**RÉPUBLIQUE ALGÉRIENNE DÉMOCRATIQUE ET POPULAIRE Ministère de l'Enseignement Supérieur et de la Recherche Scientifique Université de Mohamed El-Bachir El-Ibrahimi - Bordj Bou Arreridj**

ا ا ا با هجه

**Faculté des Sciences et de la Technologie**

**Département Génie Civil**

# MÉMOIRE

Présenté pour l'obtention du **diplôme** de **MASTER**

**Filière :** Génie Civil

**Spécialité** : Structure

Par :

- $\pm$  MAHSAS Abderrahim
- **↓ LOGHRAB Fethennour**
- **↓** Djarar mosab

**Thème :**

Étude d'un pylône électrique et un pylône de télécommunication de hauteur de 30m

Soutenu publiquement, le 12 /07/2023, devant le jury composé de :

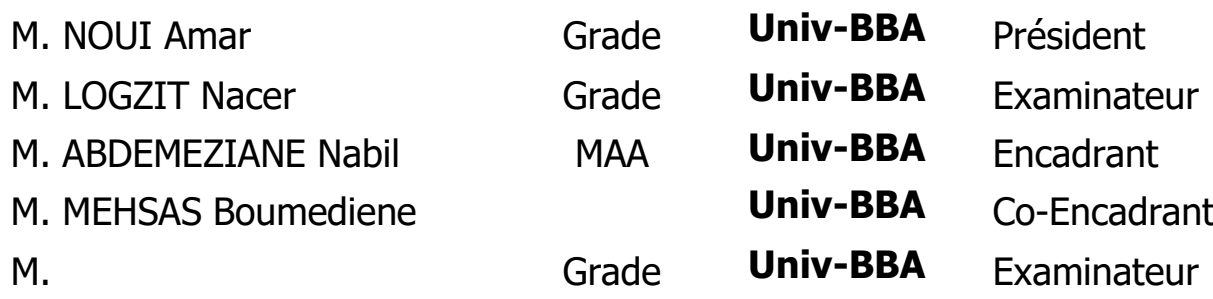

# **Remerciement :**

Tout d'abord, nous tenons à remercier dieu clément et miséricordieux de nous avoir donné la force et le courage de mener à bien ce modeste travail.

Nous voudrions adresser toutes nos reconnaissances à Notre encadreur, Monsieur M. ABDEMEZIANE Nabil, qui a voulu accepter de diriger ce travail, pour sa patience, sa disponibilité et surtout ses judicieux conseils, qui ont contribué à alimenter notre réflexion, et aussi tous les membres de ce jury.

Nous remercions aussi tous particulièrement M. MEHSAS Boumediene « Ingénieur Bordj Steel », pour l'aide qu'il nous a accordée pour achever ce travail.

Enfin, Nos plus vifs remerciements s'adressent à nos très chers parents pour leurs soutiens et leurs patiences et à tous ceux qui nous ont aidés, encourager et nous ont soutenus.

# **Résumé**

 Le Présent travail a porté essentiellement sur l'étude de la structure métallique d'un pylône électrique à haut tension et un pylône de télécommunication selon les normes. L'objectif de cette étude est de réaliser une structure répondant aux exigences de la résistance, la stabilité d'un pylône métallique destiné au transport d'électricité et un pylône de télécommunication.

Les pylônes auxquels nous nous sommes intéressés sont de type treillis, Les pylônes électriques sont utilisés plus spécifiquement dans le transport électrique par des lignes à haute tension, et les pylônes de télécommunications sont essentiels pour assurer une fluidité du signal sans interruption. Le travail à consiste à réformuler les différents types de charges transmises aux pylônes, à savoir les charges transmises par les câbles et les actions du vent pour le pylône électrique et les charges transmises par les équipements et les actions du vent pour le pylône télécommunication.

L'application sur ordinateur s'est déroulée en plusieurs étapes :

- La modélisation des pylônes avec **Autodesk ROBOT Structural Analysis.**
- Le chargement.
- Analyse statique.
- La vérification d'assemblages.
- L'estimation de poids et de prix.

Le chargement des actions, le calcul et la vérification des assemblages ont été réalisés à l'aide du logiciel **ROBOT 2019.** 

Et le dessin et la modélisation des deux pylônes et leur assemblage (électrique et télécommunication) avec logiciel *Tekla Structure 2019***.**

Ce travail nous a permis de comprendre le comportement de structure spécifique que sont les pylônes en treillis. En effet même si leur calcul semble simple, ils restent, cependant, en raison de leur élancement de leur légèreté et de la faiblesse de section des barres utilisées, très sensible au phénomène d'instabilité.

**Mots clés :** pylône électrique HT, pylône de télécommunication, métallique, assemblage, modélisation, treillis.

# **ملخص**:

ركز العمل الحالي بشكل رئيسي على در اسة الهيكل المعدني لعمود كهربائي عالي الجهد وبرج اتصالات وفقًا للمعايير . الهدف من هذه الدراسة هو تحقيق هيكل يلبي متطلبات المقاومة ، وثبات عمود معدني مخصص لنقل الكهرباء وعمود اتصاالت**.**

إن الأبراج التي نهتم بها هي من النوع الشبكي ، وتستخدم أبراج الكهرباء بشكل أكثر تحديدًا في النقل الكهربائي عن طريق خطوط الجهد العالي ، وأبراج االتصاالت ضرورية لضمان سيولة اإلشارة دون انقطاع. يتكون العمل من حساب الأنواع المختلفة للأحمال المنقولة إلى الأبراج ، أي الأحمال المنقولة بواسطة الكابلات وأعمال الرياح لبرج الكهرباء واألحمال المنقولة بواسطة المعدات وأعمال الرياح لبرج االتصاالت**.**

تم تطبيق الحاسوب على عدة مراحل**:**

- نمذجة البرجين باستخدام *ROBOT Autodesk* للتحليل اإلنشائي**.**
	- األحمال**.**
	- التحليل الساكن**.**
	- التحقق من التركيب**.**
	- تقديرالوزن والسعر**.**

تم تحديد و تطبيق األحمال و االعمال والحساب والتحقق من التركيبات باستخدام برنامج*2019. ROBOT* ورسم ونمذجة البرجين)الكهربائي واالتصاالت( و تركيبهما باستخدام برنامج*2019. Structure Tekla* سمح لنا هذا العمل بفهم سلوك الهيكلين المحدد للأبر اج الشبكية. في الواقع ، حتى لو بدا حسابهم بسيطًا ، فإنهم يظلون ، مع ذلك ، بسبب رقتهم وخفتهم وضعف قسم من القضبان المستخدمة ، حساسين جدًا لظاهرة عدم االستقرار**.**

**الكلمات المفتاحية:** برج الكهرباء العالي الجهد ، برج االتصاالت السلكية والالسلكية ، المعادن ، التركيب ، النمذجة ، الشبكية **.**

# **Abstract:**

This work focused mainly on the study of the metal structure of a high voltage electricity pylon and a telecommunications pylon according to the standards. The objective of this study is to achieve a structure that meets the requirements of the resistance, the stability of a metal pylon intended for the transmission of electricity and a telecommunication pylon.

The pylons in which we are interested are of the lattice type, Electricity pylons are used more specifically in the electrical transport by high voltage lines, and telecommunications pylons are essential to ensure a fluidity of the signal without interruption. The work consists of calculating the different types of loads transmitted to the pylons, namely the loads transmitted by the cables and the actions of the wind for the electricity pylon and the loads transmitted by the equipment and the actions of the wind for the telecommunications pylon.

The computer application took place in several stages:

- Tower modeling with *Autodesk ROBOT Structural Analysis*.
- The loadings.
- Static analysis.
- Verification of assemblies.
- Estimated weight and price.

The loading of the actions, the calculation and the verification of the assemblies were carried out using the *ROBOT 2019* software.

And the drawing and modeling of the two pylons and their assembly (electrical and telecommunications) with *Tekla Structure 2019* software.

This work allowed us to understand the specific structural behavior of lattice towers. Indeed even if their calculation seems simple, they remain, however, because of their slenderness of their lightness and the weakness of section of the bars used, very sensitive to the phenomenon of instability.

**Keywords:** HV electricity pylon, telecommunications pylon, metal, assembly, modelling, trellis.

# **TABLE DES MATIERES**

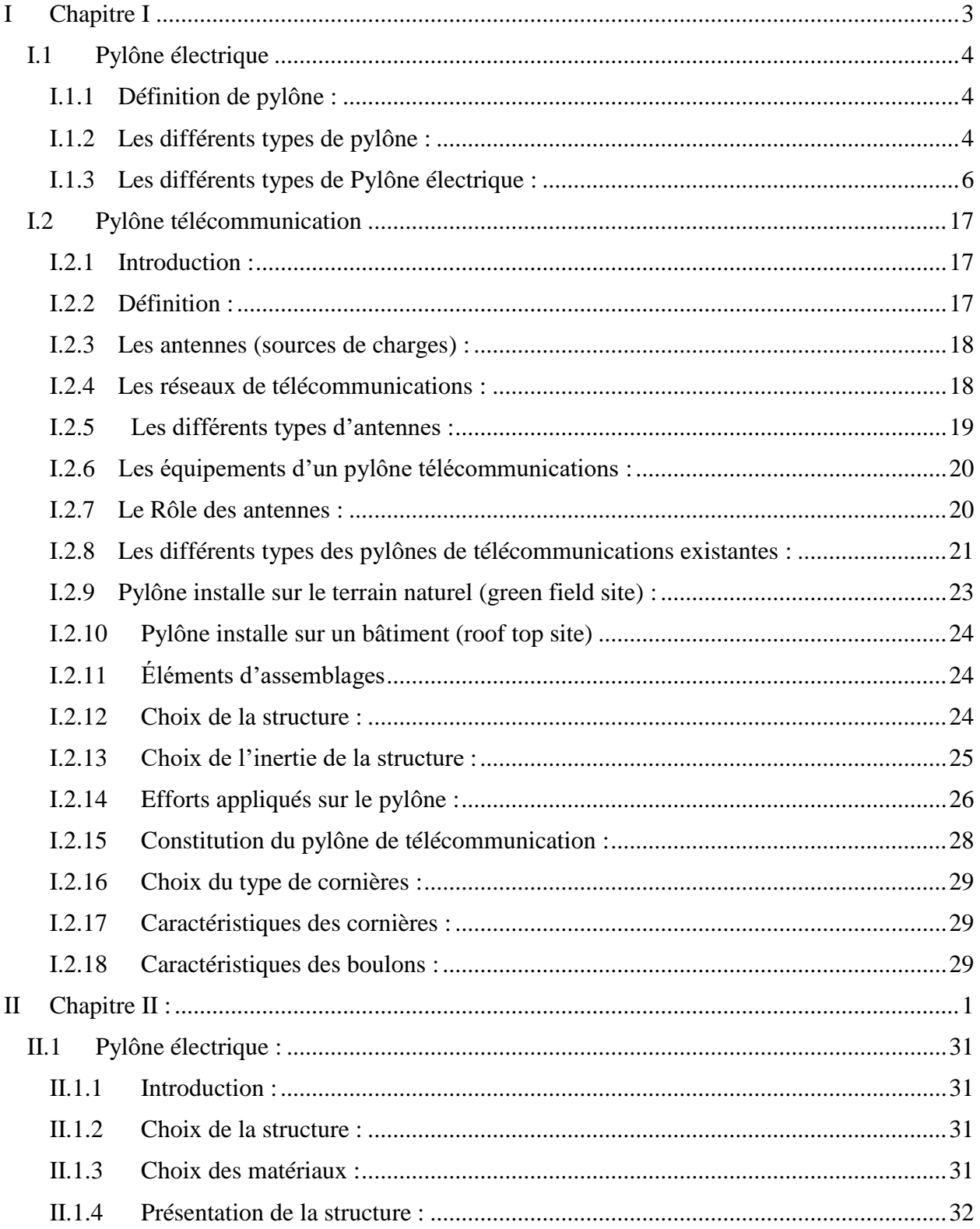

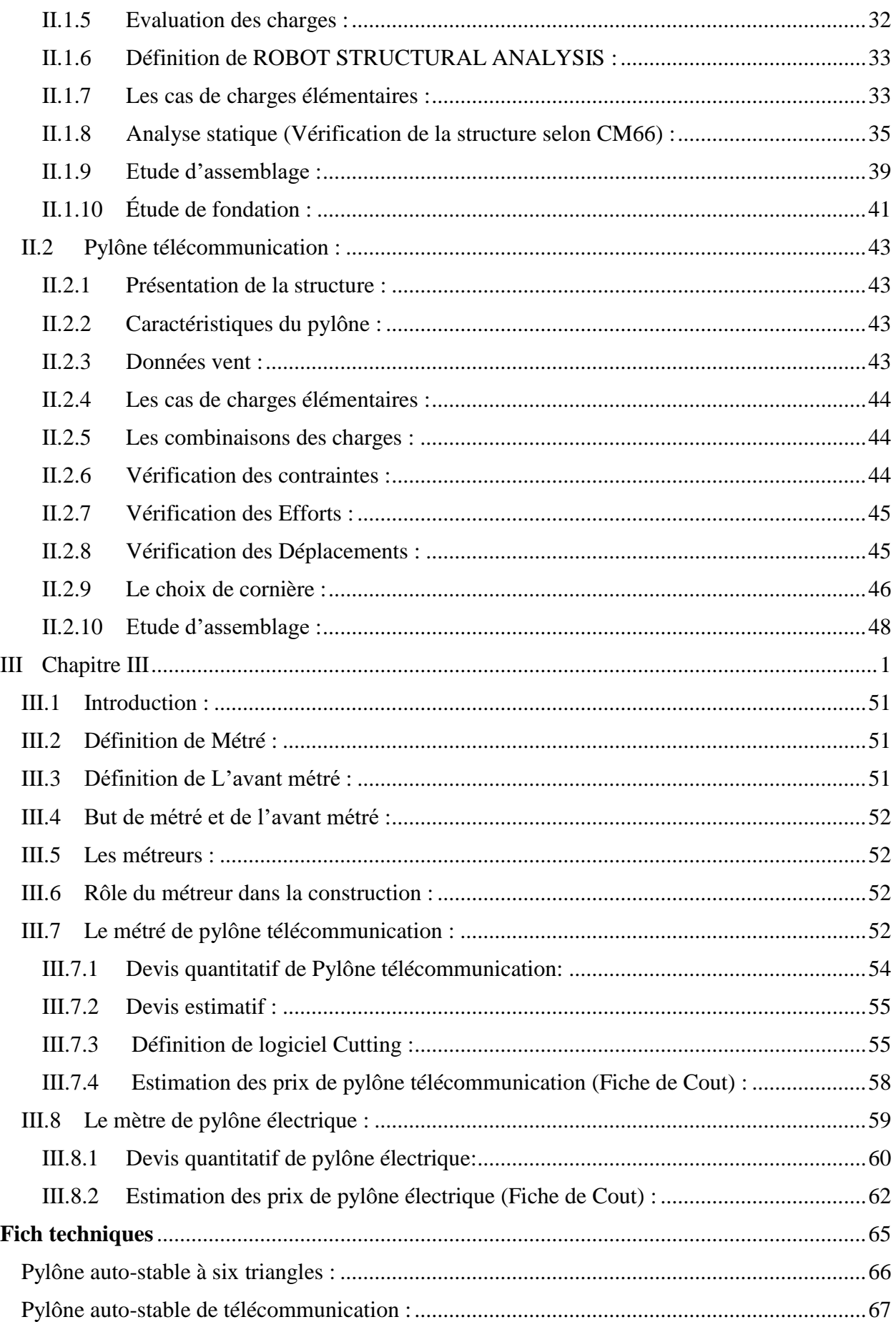

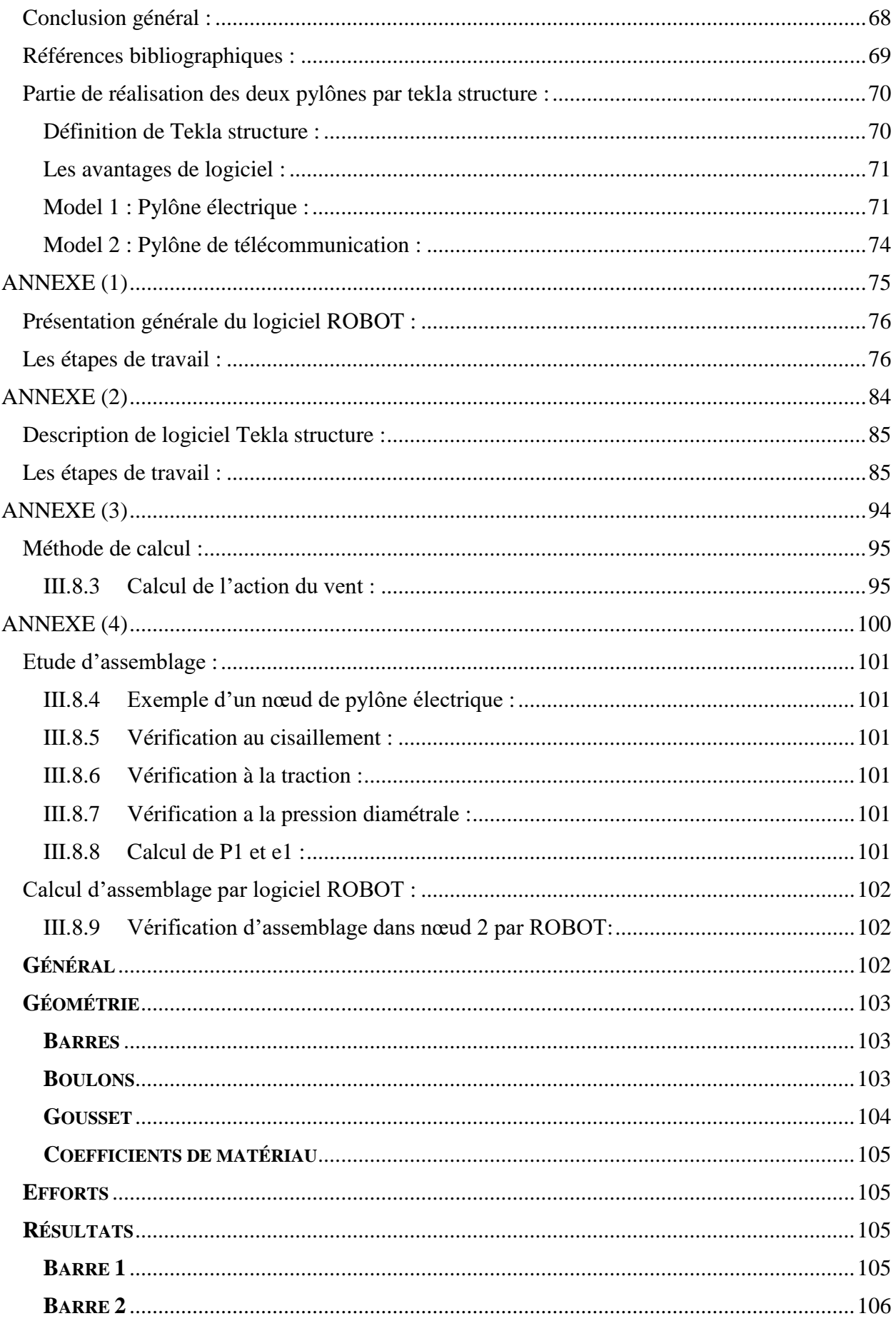

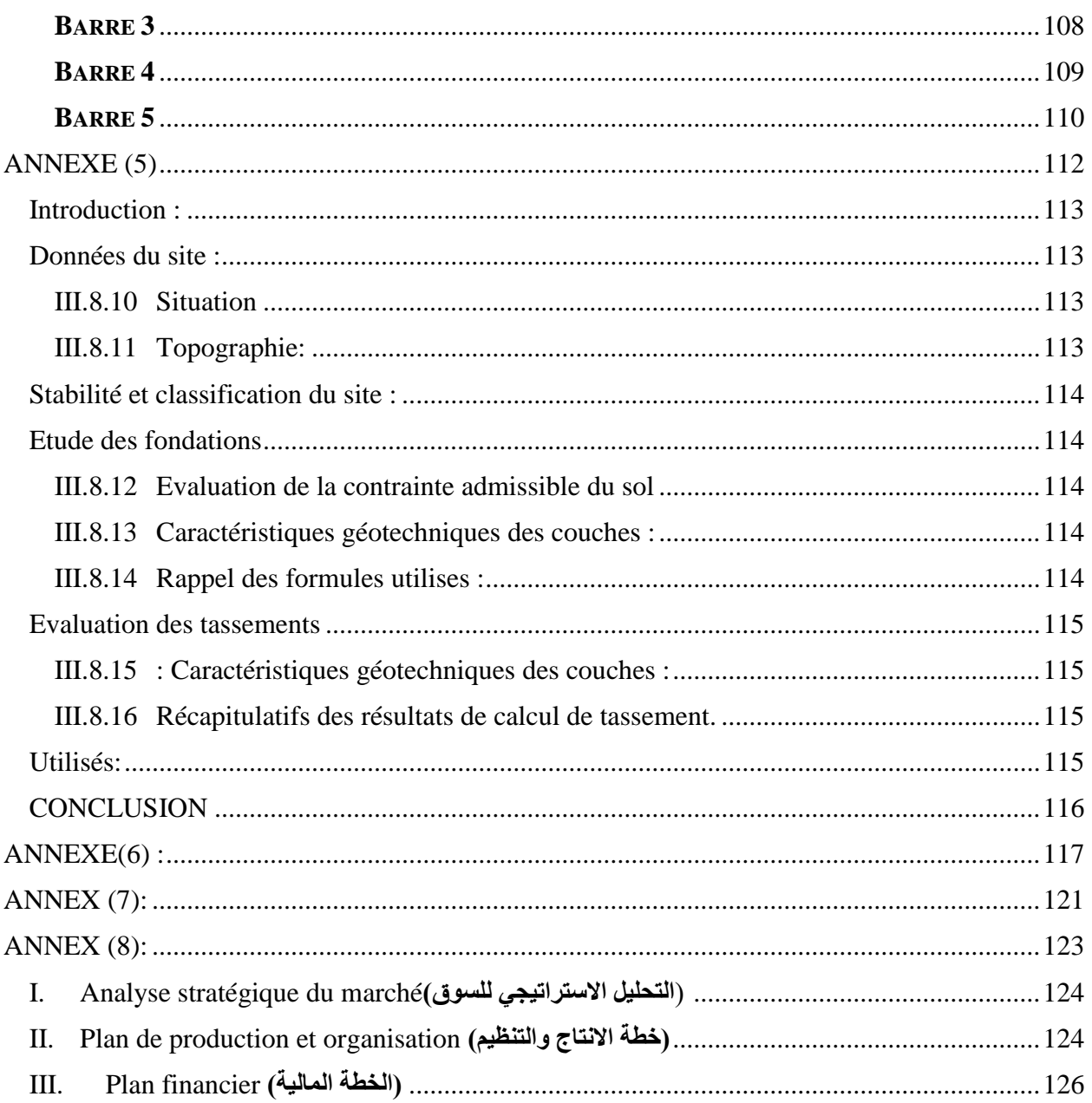

# **INTRODUCTION**

L'énergie électrique est devenue au fil des années un élément vital, c'est ainsi que les pays veillant au bienêtre de leurs citoyens mettent en œuvre tous les moyens nécessaires pour fournir une électricité fiable, durable et au moindre cout. Les pays africains y compris l'Algérie s'est lancée récemment dans des projets de production d'énergie électrique, à savoir l'énergie solaire et éolienne, d'où la nécessite des réseaux de transport de cette énergie. Le présent projet vise la conception d'un pylône d'alignement en structures métalliques, pour le transport d'énergie électrique de la très haute tension.[1]

Depuis plusieurs siècles, l'homme cherche à parfaire ces constructions en se basant sur des techniques de bon sens, sur l'expérimentation ou encore en utilisant des normes qui assurent la sécurité des ouvrages. Vu les avantages que la construction métallique présente (grande rigidité, grande résistance et faible masse, l'homme l'a choisi comme solution pour plusieurs ouvrages. De ce fait on la retrouve dans plusieurs applications : Ponts, structure de toiture, structure portante, pylône, coques...[2]

Les structures à treillis sont très courantes dans notre paysage. En effet, il s'agit d'un type de structure utilisé dans plusieurs applications en génie civil comme les pylônes, les antennes de télécommunications, les structures de concentrateurs solaires et de nombreuses structures industrielles. Ce type de structure est reconnu pour sa grande résistance ainsi qu'un faible poids propre ce qui implique une utilisation économique des matériaux. Cet aspect rend son usage d'autant plus intéressant dans le cas de structures qui doivent être construites en grande quantité comme c'est le cas pour les pylônes transportant l'électricité.[3]

Les pylônes ont pour fonction de maintenir les câbles à une distance minimale de sécurité du sol et des obstacles environnants, afin d'assurer la sécurité des personnes et des installations situées au voisinage des lignes. Leur forme, leur hauteur et leur robustesse, ou résistance mécanique, dépendent de leur environnement (conditions climatiques) et des contraintes mécaniques (terrain) auxquelles ils sont soumis. Leur silhouette est caractérisée par la disposition des câbles conducteurs.[2]

Ces structure en treillis est très utilise après de la révolution industrielle dans plusieurs applications en génie civil comme les pylônes qui jeu un rôle important dans le cas de structures qui doivent être construites en grande quantité comme c'est le cas pour les pylônes transportant l'électricité. En effet, les lieux de production d'électricité sont souvent éloignés des centres urbains qui la consomment et il est donc nécessaire de la transporter sur de longues distances. Qui nécessite un très grand nombre de ces structures pour parcourir de telles distances.[4]

Nous nous proposons dans ce travail de mener une analyse statique non linéaire et une analyse dynamique sur la structure de type pylône. Le but étant d'anticiper les éventuelles instabilités d'éléments locaux composants le pylône (comme le flambement local de barre par exemple).

Cette analyse est menée au moyen d'une analyse numérique utilisant le logiciel *Autodesk ROBOT Analysis Professionnel 2019*.

Pour cela notre travail composées essentiellement en deux partie :

- $\triangleright$  Partie bibliographie
- Généralités sur les pylônes (électriques et télécommunications).
- Principe de la modélisation et simulation numérique de pylône.
	- $\triangleright$  Partie calcul et analyse :
- Analyse statique et dimensionnement.
- Etude d'assemblage et fondations.
- L'estimation de poids et prix.

Finalement nous avons étudié 3 variantes, avec une conclusion générale qui résume les principaux axes de notre projet.

# I CHAPITRE I

# <span id="page-11-0"></span>**Généralités sur les pylônes**

# **I.1 Pylône électrique**

# <span id="page-12-1"></span><span id="page-12-0"></span>**I.1.1Définition de pylône :**

Structure métallique ou en béton armé verticale destiné à porter des câbles aériens (pylône de ligne électrique), des antennes de toutes sortes (pylône GSM), les ponts suspendus, l'éclairage public.

# <span id="page-12-2"></span>**I.1.2Les différents types de pylône :**

Il existe plusieurs types et formes de pylônes, selon les caractéristiques demandées et selon l'entreprise de fabrication.

# I.1.2.1 Pylônes électriques :

Fig I.1:Pylônes électriques

Un pylône électrique est un support vertical portant le[s](https://fr.wikipedia.org/wiki/Conducteur_(physique)) [conducteurs d](https://fr.wikipedia.org/wiki/Conducteur_(physique))'une [ligne à haute tension.](https://fr.wikipedia.org/wiki/Ligne_%C3%A0_haute_tension) Le plus souvent en charpente métallique, il est conçu pour supporter un ou plusieurs câbles aériens et résister aux aléas météorologiques et sismiques (y compris la foudre), et aux [vibrations d](https://fr.wikipedia.org/wiki/Vibration)es câbles et/ou du pylône. Ses fondations sont adaptées au type de sol.

# I.1.2.2 Pylônes de télécommunication :

Les pylônes de télécommunication, ou pylônes en treillis ou en charpente métallique sont fabriqués par des entreprises spécialisées dans ce domaine, et on les distingue suivant plusieurs critères : la capacité portante (le nombre d'équipements et d'antennes destinés à être installés sur ce pylône), le lieu d'installation (sur bâtiment, sur terrain naturel)… etc.

# I.1.2.3 Pylônes pour ponts :

C'est un constituant des [ponts suspendus e](https://fr.wikipedia.org/wiki/Pont_suspendu)t [ponts à haubans](https://fr.wikipedia.org/wiki/Pont_%C3%A0_haubans)  pouvant être en [acier o](https://fr.wikipedia.org/wiki/Acier)u en [béton.](https://fr.wikipedia.org/wiki/B%C3%A9ton_de_ciment) Il permet de former une [triangulation d](https://fr.wikipedia.org/wiki/Triangulation)es efforts conduisant le pylône à être soumis à d'importants [efforts de compression,](https://fr.wikipedia.org/wiki/Compression_(physique)) transmis par les câbles de suspension ou les [haubans.](https://fr.wikipedia.org/wiki/Hauban_(construction)) Selon le mode de fixation des

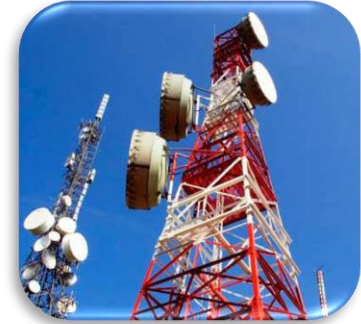

Fig I.2: Pylônes de télécommunication

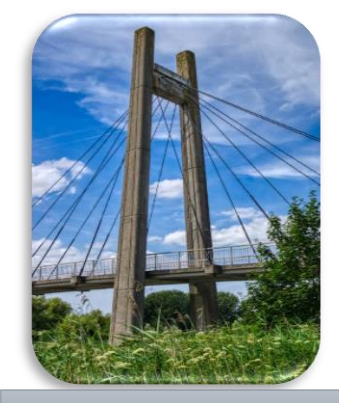

Fig I.3 : Pylônes pour ponts

haubans et du type de liaison des pieds du pylône, il peut également être soumis à d'autres efforts :

- Effort transversal au point d'attache des haubans dans le cas de câbles discontinus.
- Effort de flexion en pied dans le cas d'un pylône encastré au sol.

# I.1.2.4 Pylônes d'éclairage :

Grâce à leur structure compacte et transportable, les pylônes d'éclairage sont parfaits pour toute utilisation, telle que l'éclairage de chantiers, travaux de construction ou exploitations minières, ou pour éclairer des terrains, tels que dépôts ou parkings.

Ils sont notamment utiles pour l'éclairage d'événements ou actes publiques à l'extérieur grâce à leur bas niveau de bruit.

- Tige jusqu'à 9 mètres de long, verticale ou rabattable, disponible avec levage hydraulique ou mécanique.
- Personnalisables : 4 ou 6 projecteurs, jusqu'à une puissance plus de 9.000 Watts et un flux de 180.000 lumens.
- Ils peuvent être placés sur remorque homologué pour la route.
- Une grande autonomie, grâce à leur dépôt interne.
- Système de rotation électrique ou manuel.

# I.1.2.5 Pylônes téléphériques :

Ils supportent en partie centrale les sabots, porteurs des câbles, pour la voie haute et basse, afin de dégager le tirant d'air nécessaire. Les sabots assurent aussi la déviation des câbles.[5]

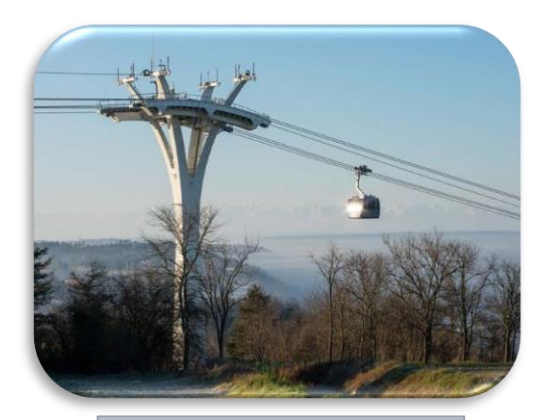

Fig I.5 : Pylônes téléphériques

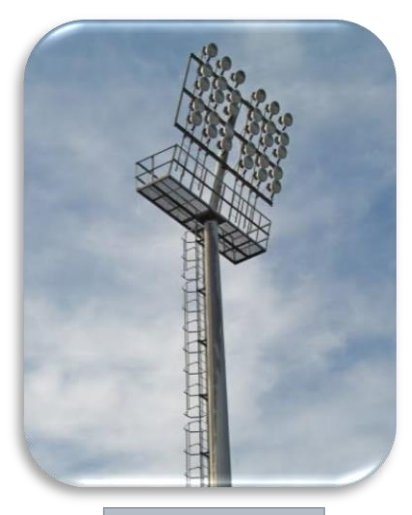

Fig I.4 : Pylônes d'éclairage

# <span id="page-14-0"></span>**I.1.3Les différents types de Pylône électrique :**

Les pylônes ont pour fonction de maintenir les câbles à une distance minimale de sécurité du sol et des obstacles environnants, afin d'assurer la sécurité des personnes et des installations situées au voisinage des lignes.

Selon les matériaux, on distingue les pylônes métalliques, en béton, et en bois. Les pylônes électrique sont des supports vertical portant les conducteurs d'une ligne à haute tension et peuvent se subdiviser en trois (03) grandes catégories selon les contraintes engendrées : les pylônes monomodes, autoportants et haubanés.

# I.1.3.1 Pylône auto-stable (en treillis) :

Les pylônes autoportants sont des structures métalliques constituées par un assemblage de membrures formant un treillis rigides fixées au sol par des fondations en béton et dotés d'une structure ouverte ou fermée. Ils sont destinés à la plupart des lignes de transport de l'électricité, sous forme de courant alternatif ou de courant continu et sont plus adapté pour les grandes hauteurs. Ces structures sont légères non encombrantes, et ne présente pas une grande surface exposée au vent. . Il comporte un fût quadrangulaire et des consoles ou des traverses. Les fondations sont généralement à pieds séparés. Les membrures du pylône sont réalisées en fer cornière laminé à chaud ou en sections de tube convenablement protégées par galvanisation à chaud. Ils conduisent à des efforts d'arrachement sur certains appuis et de compression sur d'autres ; des efforts horizontaux souvent modestes sont également à prendre en compte. Ils résistent au renversement par le poids des fondations.

Il existe plusieurs modèles de pylônes à treillis : Pylône à un triangle, Pylône à des triangles, Pylône F4 ou Beaubourg, pylône F88, pylône Trianon, Pylône portique. [4]

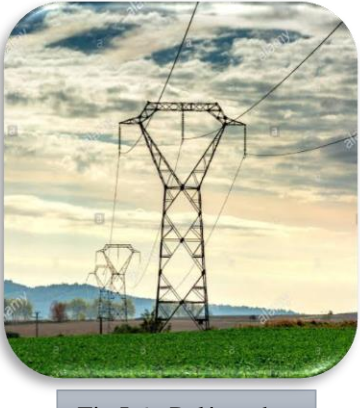

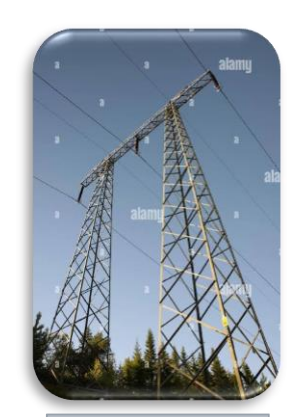

Fig I.6 : Pylône chat Fig I.7 : Pylônes portique

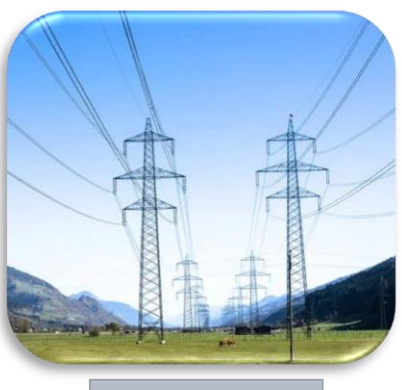

Fig I.8 : Pylône à six triangles

# I.1.3.2 Pylône haubané :

L'installation des haubans nécessite l'acquisition d'un terrain de plus grande étendue que pour un pylône auto-stable, ce qui augmente évidemment le coût et peut entraîner des retards dans les procédures.[4]

#### **I.1.3.2.1 Pylône haubané en V :**

Le pylône en V haubané est un pylône métallique en treillis. À la différence du pylône traditionnel, son fût forme un V fermé par la console. Il est fixé au sol par sa base et par quatre haubans en acier .Il a l'avantage d'être beaucoup plus léger que le pylône en treillis traditionnel.

#### **I.1.3.2.2 Pylône haubané à chainette :**

Facile à monter et de fabrication simple, le pylône à chaînette est utilisé sur certaines sections des lignes. Il supporte des conducteurs à735 000 Volts. Ce type de pylône nécessite moins d'acier galvanisé que le pylône haubané en V ; il est donc comparativement moins lourd et moins cher.

#### **I.1.3.2.3 Les pylônes monopodes :**

C'est un pylône constitué d'un ensemble de tronçons sous forme de tubes creux, fabriqués en acier Galvanisé, et assemblés par boulonnage au niveau des brides .Ce type de pylône est relativement cher compte tenu du procédé de fabrication mais il est facile à monter. Les pylônes monotubulaires sont principalement utilisés dans les zones urbaines car ils offrent un encombrement réduit au niveau de leur base.

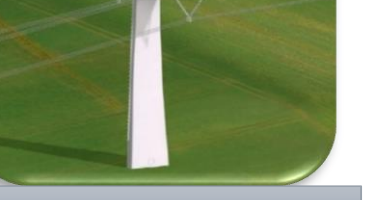

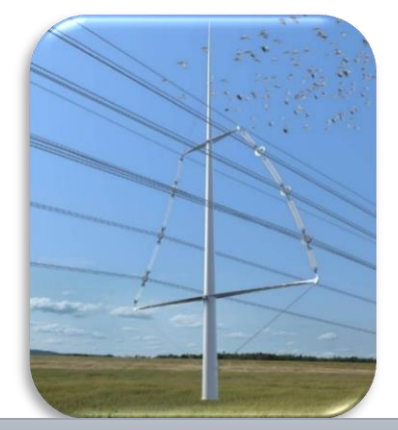

Fig I.12: Pylône électrique Muget Fig I.11: Pylône monomode Roseau

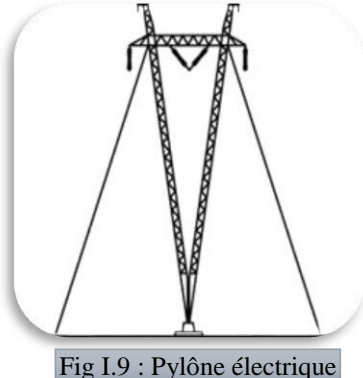

haubané en V

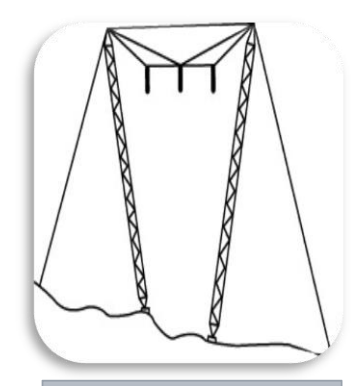

Fig I.10 : Pylône électrique à chainette

# I.1.3.3 Avantages et inconvénients :

#### **I.1.3.3.1 Avantages :**

- $\checkmark$  Faciliter de montage et démontage soit en pièces ou en éléments.
- Léger et résistant aux intempéries (neige, vent, pluie).
- $\checkmark$  Rentable (réalisation de grande distance en un temps record).
- $\checkmark$  Entretien facile.

#### **I.1.3.3.2 Inconvénients :**

- $\checkmark$  Demande de main d'œuvre qualifier.
- $\checkmark$  Prix de revient.
- $\checkmark$  Présente un certain danger.
- Demande d'un hélicoptère spécial.

# I.1.3.4 Importance de l'utilité du pylône :

- Un pylône de télécommunication, support généralement métallique utilisé pour supporter des antennes de télécommunications.
- Un pylône électrique, support généralement métallique utilisé pour les lignes de transport d'électricité par câble.
- Un pylône (remontée mécanique), support généralement métallique utilisé pour supporter les câbles de remontées mécaniques : téléskis, télésièges, télécabines, téléphériques...
- Un pylône (Égypte antique), une porte monumentale située à l'entrée d'un temple de l'Égypte antique.
- Un pylône (construction), support utilisé dans la construction de pont suspendu ou de pont à haubans.
- Pylône d'éclairage, des lanternes stylisées, des structures routières lumineuses et de signalisation, des appareils d'éclairage. [2]

# I.1.3.5 Choix des matériaux :

#### **Matériaux structuraux :**

Il y a différents types des pylônes y compris le pylône en béton renforcé, en bois et en acier.

#### **le bois** :

Ne convient pas parce que Il n'est pas assez résistant pour des hauteurs importantes et représente par ailleurs des difficultés de point de vue réalisation donc non économique.

#### **béton armé** :

Ne convient pas parce que Vu la hauteur du pylône, le béton armé ne sera pas économique, en effet la pression du vent va entraîner des grandes sollicitations ce qui va aboutir à des sections importantes donc de poids propre plus important, ajoutant les problèmes d'exécution.

# **Métallique (et plus spécialement l'acier) :**

Le plus lus utilisé c'est la meilleure solution vu les avantages suivants :

- Légèreté et résistance.
- Surfaces exposées au vent sont réduites c'est un grand avantage car la structure et très élancée et par conséquent les effets du vent sont prépondérants pour le dimensionnement de la structure.
- Gain énorme sur le coffrage.
- Délai d'exécution réduit.
- Facilité de montage et de démontage.

Le métal présente toutefois un inconvénient majeur celui de la corrosion. En revanche toutes les précautions seront prises pour lutter contre.[4]

# I.1.3.6 Les éléments constituent d'un pylône :

#### **I.1.3.6.1 La tête :**

Est constituée des consoles et du chevalet de câble de garde les consoles ont pour rôle

de :

- Supporter conducteurs
- Assurer les distances électriques entre câbles
- Assurer les distances à la masse entre câbles et pylône
- Le chevalet de câble de garde à 2 fonctions :

Assurer l'angle de protection du câble de garde

Supporter le câble de garde

# **I.1.3.6.2 Le fût :**

Composé du tronc, des extensions et des pieds, sa fonction est de :

- Maintenir la tête (et donc les câbles) à une certaine distance du sol.
- Transmettre au sol les efforts dus aux charges appliquées sur les câbles.

#### **I.1.3.6.3 Le pied :**

Assure la liaison entre la superstructure et la fondation.

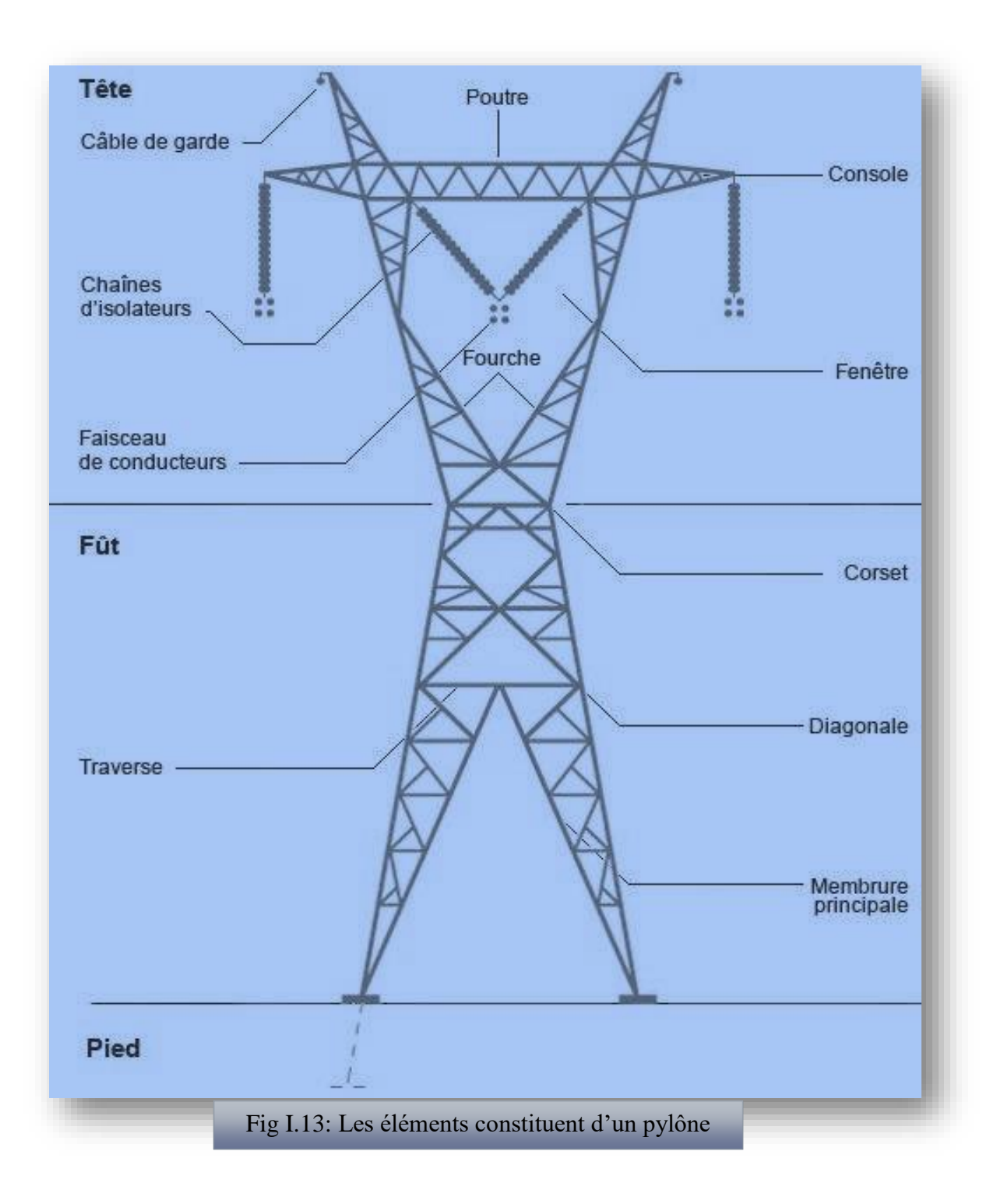

# I.1.3.7 Les conducteurs :

Les conducteurs ont pour rôle de véhiculer l'énergie électrique ; ils peuvent être aériens ou souterrains (et parfois sous-marins).

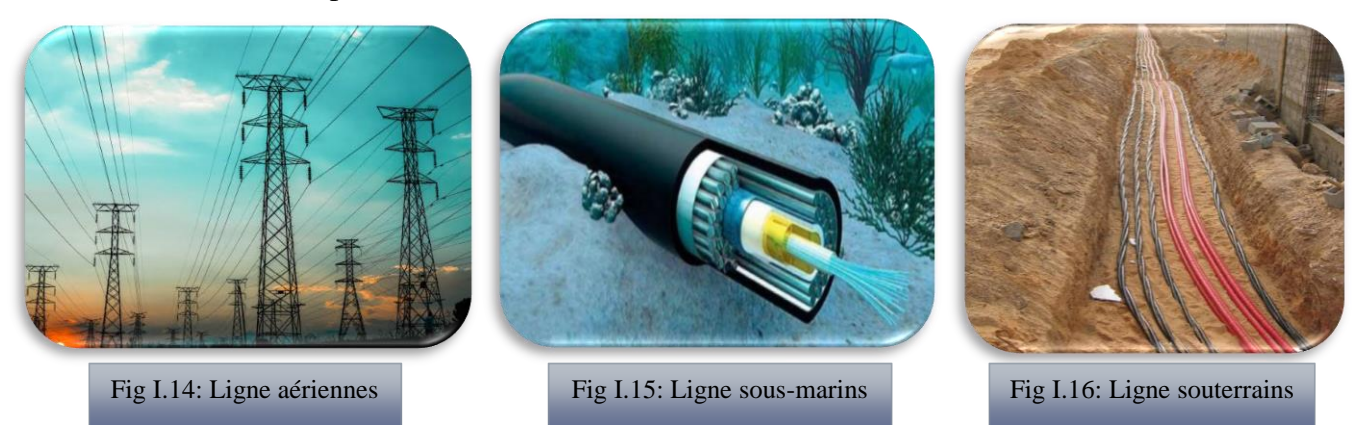

#### **I.1.3.7.1 Nature et section des conducteurs de phase :**

Ils existent trois types de conducteurs : câblés (toronnée), massif et conducteurs creux. Actuellement les câbles les plus couramment utilisés pour les Lignes haute tension sont les conducteurs en aluminium avec âme en fils d'acier connus sous le diminutif d'ACSR, les conducteurs homogènes en alliage d'aluminium connus sous le diminutif d'AAAC et, dans une moindre

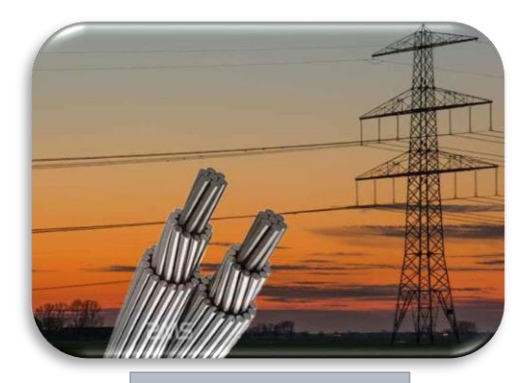

Fig I.17: Conducteurs câblés toronnée

mesure les Conducteurs en alliage d'aluminium avec âme en fils d'acier connus sous le Diminutif d'ACAR, Les conducteurs

AAAC sont de plus en plus utilisés car ils offrent de nombreux avantages techniques sur les conducteurs ACSR .[6]

#### **I.1.3.7.2 Nature et section des câbles de garde :**

Le choix du type et de la section du câble de garde est déterminé par des considérations mécaniques (flèche inférieure ou égale à celle des conducteurs de phase) et électriques (tenue au courant de court-circuit).

# I.1.3.8 Les isolateurs :

 La fixation et l'isolation entre les conducteurs et les pylônes sont assurées par des isolateurs, ils ont un rôle à la fois mécanique (porte le conducteur) et électrique (isole le conducteur par rapport au pylône) matériaux Isolant : Verre, céramique, matériaux synthétiques.

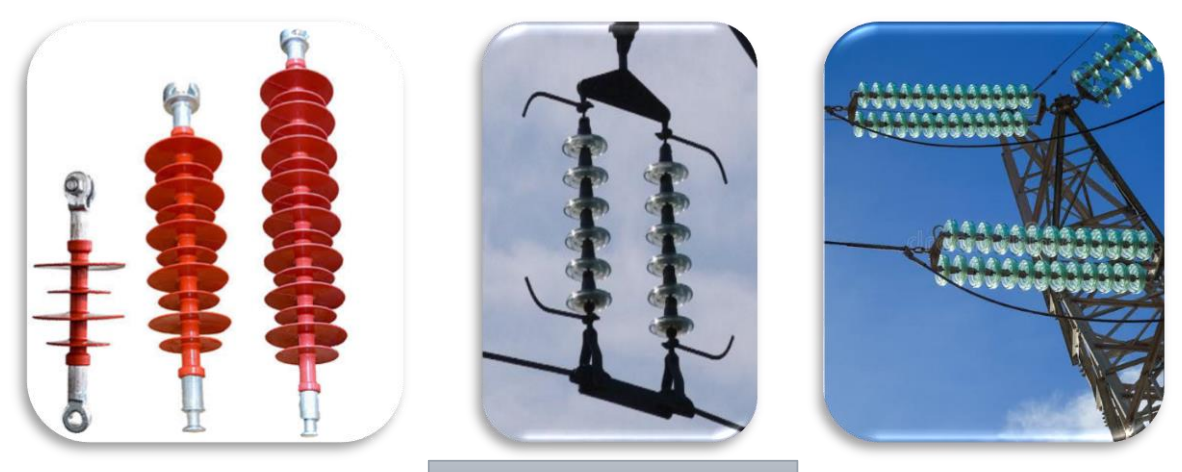

Fig I.18: Les isolateurs aériens

# I.1.3.9 Les réseaux électriques :

Un réseau électrique se définit comme un ensemble de lignes électriques reliées directement entre elles et fonctionnant sous la même tension, qui est la tension nominale de ce réseau. Cette valeur nominale de tension est classée par la norme française NF C 11-201 en différentes catégories comme indiqué ci-dessous :[7]

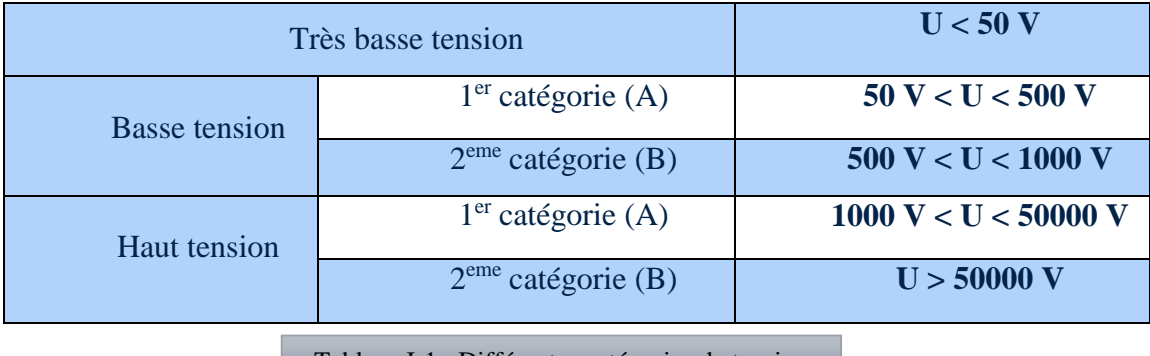

Tableau I-1 : Différentes catégories de tension

A partir de la tension et de puissances maximales que peuvent supporter les réseaux électriques, on peut les classer en trois types différents qui sont : les réseaux de transport, de répartition et de distribution. Ils sont caractérisés comme suit : [8]

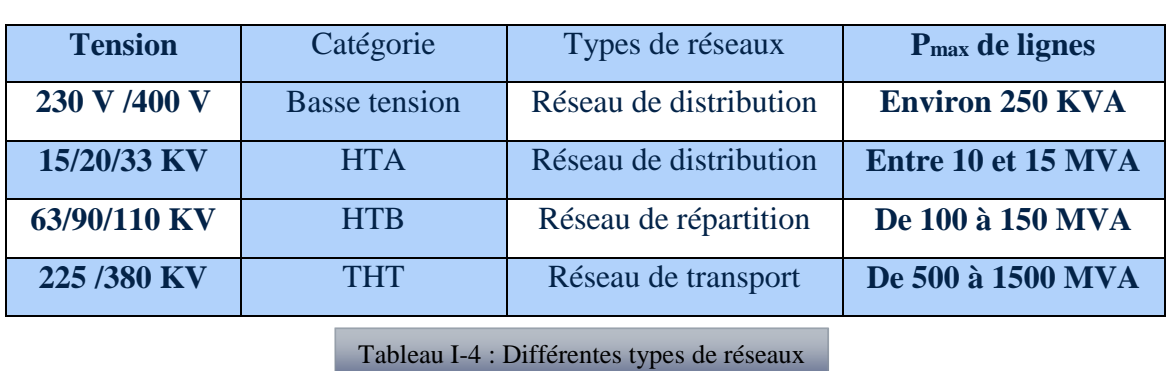

# I.1.3.10 Les charges transmises aux pylônes :

Les pylônes sont destinés à maintenir les conducteurs à une hauteur suffisante du sol, en tenant compte de la flèche maximum et à résister aux charges qui leur sont appliquées dans toutes les hypothèses administratives définies à partir des conditions climatiques prises en considération. Les charges transmises par les conducteurs et les câbles de garde peuvent être décomposées suivant trois directions orthogonales choisies de manière à simplifier les calculs. Par convention on appelle :

 $\checkmark$  **Face élévation,** la face perpendiculaire à l'axe de la ligne.

 $\checkmark$  **Face profil**, le plan parallèle à la ligne.

Pylône d'alignement : Il est d'usage de choisir comme charges de référence :

#### **I.1.3.10.1 Les charges verticales (V) :**

 Au poids propre du pylône, des conducteurs, des câbles de garde et des chaînes d'isolateurs.

Eventuellement au poids du givre sur les câbles.

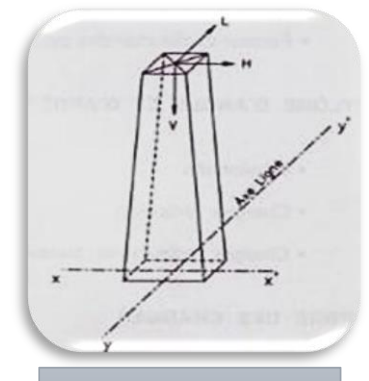

 A la composante verticale due à la tension des conducteurs et des câbles de garde pour les pylônes dénivelés (pylônes chargés ou déchargés).

#### Fig I.20: Face Elévation et Axe de la Ligne

#### **I.1.3.10.2 Les Charges horizontales transversales (H) :**

Ces charges sont dues à l'action du vent soufflant perpendiculairement à la ligne et agissent sur les faces élévation du pylône, l'action du vent soufflant transversalement sur les conducteurs, les câbles de garde (avec ou sans givre) et les chaînes d'isolateurs.

#### **I.1.3.10.3 Les Charges horizontales longitudinales (L) :**

Ces charges éventuelles agissent sur les faces profils du pylône. Elles sont dues à plusieurs causes. Le cahier des charges donne les hypothèses de calcul à considérer. de a più.

- $\checkmark$  Différence de tension de part et d'autre de la chaine d'alignement due au givre.
- Dissymétrique.
- Rupture d'un conducteur ou d'un câble de garde.
- $\checkmark$  Glissement des câbles dans la pince.
- $\checkmark$  Haubanage du pylône au cours du déroulage.
- Ancrage provisoire des câbles au relevage.

# I.1.3.11 Avantages des structures en charpente métallique :

Les structures métalliques ont plusieurs avantages par rapport à d'autres formes de constructions (en béton ou en bois). Elles présentent également un large éventail d'applications possibles, ainsi que la possibilité d'avoir de nombreuses pièces standardisées. Parmi les avantages qui confèrent à la charpente métallique une place importante dans le secteur de la construction, on cite :

- **Résistance et légèreté** : Plus grande résistance à la fatigue que le béton. En plus, en raison de son rapport de résistance/poids élevé il est employé intensivement dans les bâtiments hauts et les grandes structures légères.
- **Durabilité** : avec un entretien adéquat, les structures en acier dureront assez longtemps.
- **Ductilité/Ténacité** : la propriété de ductilité des aciers structuraux leur permet de résister à de grandes déformations sans se rompre. Egalement, la ténacité leur permettra d'absorber une grande énergie lors des chocs.
- **Transport et Montage** : la structure est conçue sous forme de sections, par conséquent, le montage sera facile et rapide.
- **Uniformité** : les propriétés de l'acier ne changent pas fortement avec le temps.
- **Coût** : Les structures en acier sont généralement plus légères que celles fabriquées avec d'autres matériaux ; Cela implique moins de coût de base.
- **Ecologie** : L'acier est un matériau plus écologique, durable, recyclable et réutilisable.
- **Qualité et sécurité :** la garantie de qualité et de contrôle de la fabrication garantit la sécurité de la structure. Egalement un entretien et une protection contre la corrosion assure une durée de vie presque illimité de la structure en acier.[5]

# I.1.3.12 L'instabilité des pylônes :

Les grandes déformations affectant les zones comprimées des pièces peuvent être présentées en trois types de comportements caractéristiques dénommés phénomènes d'instabilité qui sont :

#### **I.1.3.12.1 Le flambement :**

Affectant les barres simplement comprimées ou comprimées fléchies.

#### **Le flambement simple**

Affecte les pièces soumises à la flexion simple. Lorsque l'effort normal N croît, à partir de zéro, l'état d'équilibre initial évolue vers un état curviligne fléchi. D'après la loi fondamentale de la flexion.

#### **Flambement par flexion**

S'agit dans ce cas, d'une poutre rectiligne, soumise simultanément à un effort **N** et à un Moment fléchissant **Mo**.

En comparaison au flambement simple, il y a dans ce cas une amplification de la déformée et donc des contraintes de flexion et de compression.

#### **I.1.3.12.2 Le voilement :**

Qui affecte les âmes des pièces fléchies.

Expérimentalement, si l'on soumet une plaque rectangulaire à une compression uniforme sur deux côtés, parallèlement à son plan moyen, on observe que la plaque, au-delà d'une certaine charge, se déforme transversalement. Il s'agit du phénomène de voilement, qui se manifeste Par des ondulations,

qui ne sont pas sans rappeler le phénomène de flambement

pour des pièces à une dimension, à la différence près que le voilement se développe plus progressivement, les grandes déformations n'apparaissent pas brutalement et ne conduisant généralement pas à la ruine de la pièce.

#### **I.1.3.12.3 Le déversement :**

Qui affecte les semelles comprimées des pièces fléchies.

Ce phénomène d'instabilité élastique se produit, de façon générale, Lorsqu'une poutre fléchie Présente une faible inertie à la flexion transversale et à la torsion. La partie supérieure de la poutre, comprimée, flambe latéralement et il existe une valeur critique du moment de flexion (selon le plan de plus grande raideur), comme il

existe un effort normal critique provoquant le flambement pour une barre comprimée, pour lequel la poutre fléchit dans le plan de sa plus faible raideur et entre en torsion. La flexion

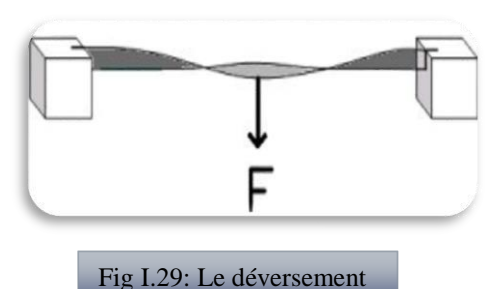

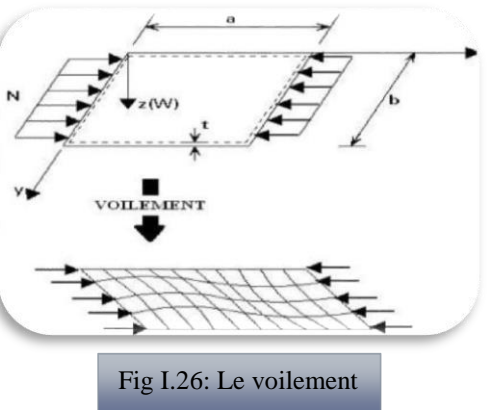

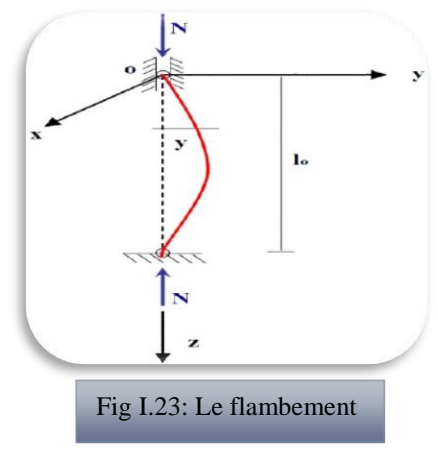

n'est alors plus plane, mais déviée, et s'accompagne d'une torsion et d'un gauchissement de la section.[2]

# I.1.3.13 Normes de dimensionnement :

Il existe un nombre important de normes de calcul et vérification des pylônes, chaque norme ayant une philosophie bien particulière. Dans ce qui suit, on va se focaliser sur les normes utilisées dans notre étude. La norme NF EN 50341-1 :2012, la norme NF EN 1993- 1-8/NA, la norme NF EN 1993-3-1 :2006, la norme NF EN 1993-1-1 : 2005 et RNV2013

#### **I.1.3.13.1 EUROCODE 3 (EC3) :**

Faisant parti des EUROCODES publiés par le comité Européen de Normalisation (CEN), l'EC3 est l4ensemble des règles communes européennes de conception et de dimensionnement des structures en acier définissant les exigences de résistance, d'aptitude au service et de durabilité.

L'Eurocode3, qui peut s'apparenter à un règlement par «pondération ses charges aux états limites», apporte cependant plus de rigueur et de cohérence et surtout une approche «semiprobabiliste» identique pour tous les matériaux.

#### **I.1.3.13.2 Règles Neige et vent R.N.V 1999 :**

Le présent règlement est élaboré sous l'égide de la Commission Technique Permanente (C.T.P.)pour le contrôle technique de la construction que celle-ci a adopté lors de sa 18ème session tenue le 11 Avril 1999.

#### **I.1.3.13.3 Règles CM66 et additif 80 :**

Les règles françaises CM66 (1966) ont pour but de codifier les méthodes de calcul applicables à l'étude des projets de constructions en acier y compris les pylônes. L'additif 80 : Ce règlement, qui est issu des progrès réalisés dans l'étude du comportement élastoplastique des matériaux, adopte le critère de Von Mises et permet de mener des calculs qui se basent sur le module de plasticité des profils. Pour le calcul, l'acier est supposé avoir un comportement élastoplastique parfait.

#### **I.1.3.13.4 Règles RPA99/version 2003 :**

La règlementation parasismique est le document technique "DTR BC 2-48" dit : "REGLES PARASISMIQUES ALGERIENNES RPA99». La première version a été RPA81 qui fut Suivie par le RPA81 version de 1983 après le séisme de Chlef du 10 Octobre 1980 .La troisième version RPA88 a été suivie par la version RPA99. Les règles RPA99

tiennent compte des errements des séismes tels que le tremblement de terre d'Oued Djer (Algérie) en octobre 1988 et celui d'Ain Témouchent en 22.12.1999.Ainsi elle introduit 4Sites de sol au lieu des 2 sites (sol meuble et sol ferme) du RPA88.Enfin le RPA99 version2003, est en vigueur après le séisme du 21 Mai 2003. Le RPA99 est applicable à toutes les constructions courantes. Il n'est pas directement Applicable aux constructions telles que les ouvrages d'art et ceux enterrés.

#### **I.1.3.13.5 Règles CCM97 :**

Est un règlement très novateur, qui fixe des règles très pertinentes, et qui propose diverses alternatives de dimensionnement à l'ingénieur (calculs en élasticité ou en plasticité, calculs selon des analyses au premier ou au second ordre). Ces calculs sont basés sur le principe de sécurité semi-probabiliste qui conduit à une formulation plus précise des expressions de résistance, de rigidité et de stabilité.

#### <span id="page-25-0"></span>**I.2 Pylône télécommunication**

#### **I.2.1 Introduction :**

<span id="page-25-1"></span>Une conception de pylône de télécommunication solide constitue l'un des éléments essentiels pour assurer une fluidité du signal sans interruption. Les pylônes couramment utilisés pour réaliser une telle fonction sont nombreux, on peut citer : les pylônes monopodes, autoportants (en treillis) et haubanés. L'entreprise de télécommunication est confrontée à choisir un type de pylône à utiliser. Un tel choix est difficile et repose sur un certain nombre de critères qui sont : la hauteur du pylône, son poids, et son emplacement. Les pylônes en treillis ont l'avantage d'être rigide et stables, et peuvent supporter plusieurs antennes de grande surface. En fonction de la hauteur de la structure, un pylône en profilés cornières semble répondre aux exigences techniques recommandées par les normes de calcul et être en même temps économique. Les actions à considérer ainsi que leurs combinaisons sont définies par la norme utilisée. La méthode de calcul à utiliser sera celle des états limites (méthode élastique) : les sollicitations de service sont comparées à des valeurs prescrites et des sollicitations de service majorées, à la capacité portante de la structure.

#### <span id="page-25-2"></span>**I.2.2 Définition :**

Les pylônes de télécommunication, pylônes en treillis en charpente métallique sont fabriqués par des entreprises spécialisées dans ce domaine, et on les distingue suivant plusieurs critères : la capacité portante (le nombre d'équipements et d'antennes destinés à être installés sur ce pylône), le lieu d'installation (sur bâtiment, sur terrain naturel)… .[5]

# <span id="page-26-0"></span>**I.2.3 Les antennes (sources de charges) :**

Les antennes sont les composantes les plus visibles du réseau. On les voit un peu partout : souvent sur de hauts pylônes, sur des toits d'immeubles, contre des murs....

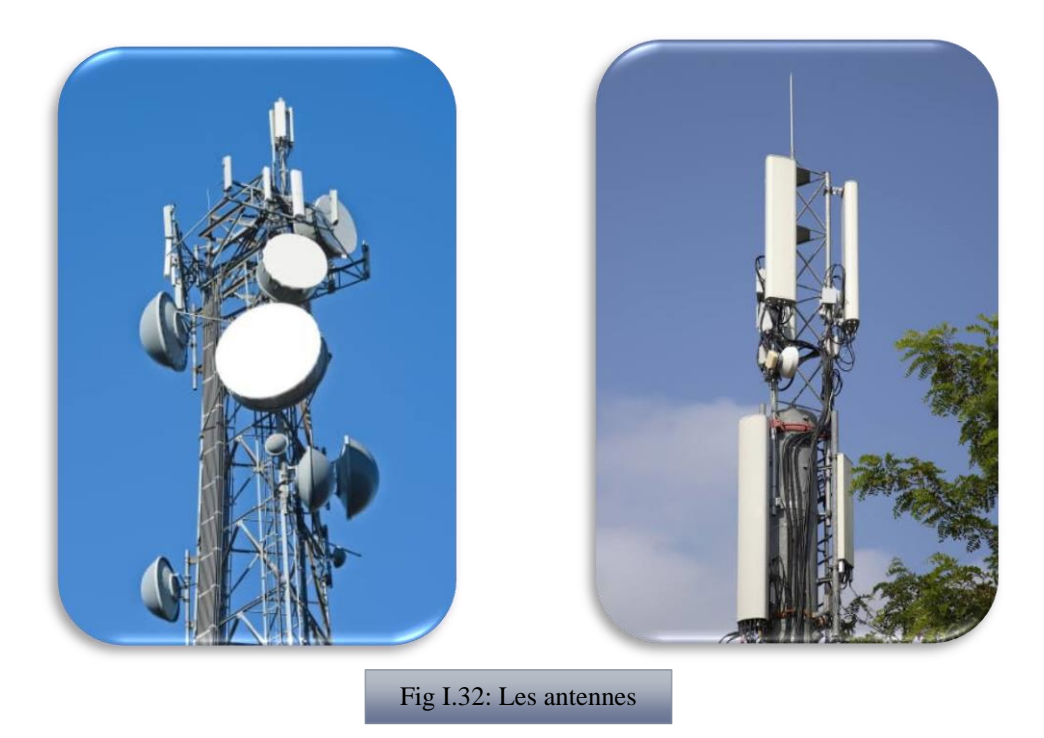

# <span id="page-26-1"></span>**I.2.4 Les réseaux de télécommunications :**

Un réseau de télécommunication est un réseau d'arcs (liaisons de télécommunication) et de nœuds (commutateur, routeur,...), mis en place de façon à ce que des messages puissent être transmis d'un bout à l'autre du réseau au travers de multiples liaisons.

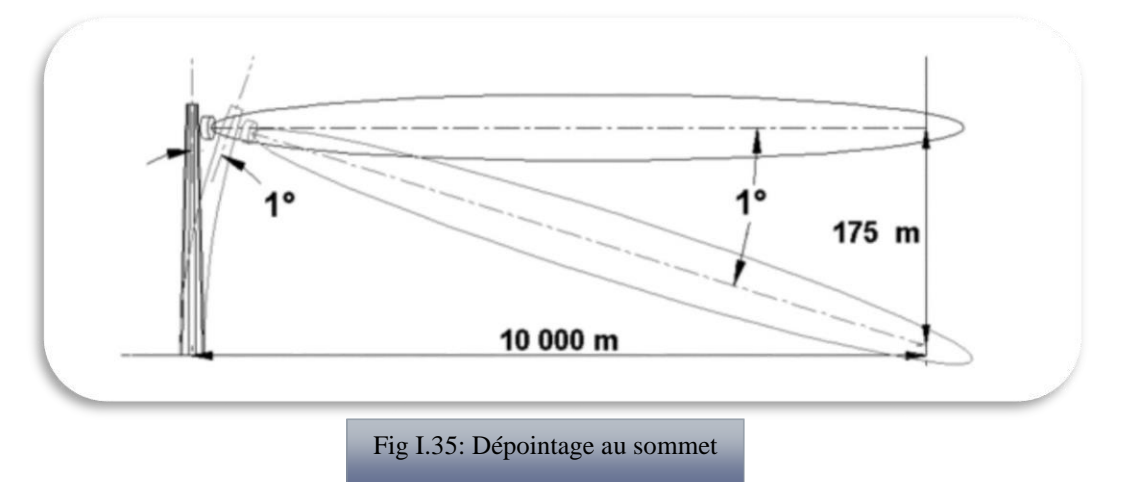

# <span id="page-27-0"></span>**I.2.5 Les différents types d'antennes :**

# I.2.5.1 Les antennes filaires (dipôle, monopole, Yagi) :

Les antennes filaires est la plus populaire des antennes utilisées par les radioamateurs, et avec raisons, sa popularité tient du fait que son cout est abordable. Fig I.38: Antenne filaire

# I.2.5.2 Les antennes à fentes (demi ou quart d'onde) :

Se caractérise par son développement vertical ou horizontal en forme de cornière, ou de guide d'ondes, avec des fentes de dimensions d'emplacements particuliers qui sont fonction de la fréquence. filaire

Fig I.41: Antenne à fente

# I.2.5.3 Les antennes patches (planaire) :

Une antenne patch est une antenne à éléments rayonnants imprimés, communément appelée antenne patch (en anglais) ou antenne planaire est une ligne microruban se forme particulière. à fente

Fig I.44: Antenne planaire

# I.2.5.4 Les antennes à ouverture (cornet) :

Une antenne cornet est composée d'une transition coaxial / guide d'onde qui respecte les standards WR, d'un cornet permettant de définir le gain ainsi que l'ouverture à -3 dB de l'antenne. cornetFig I.46: Antenne Fig I.47: Antenne cornet

# I.2.5.5 Les antennes à réflecteurs (paraboles) :

L'antenne parabolique est une antenne à réflecteur utilisée essentiellement dans la réception des ondes satellites. Sa forme parabolique lui vaut d'être communément appelée parabole.

Fig I.50: Antenne parabole

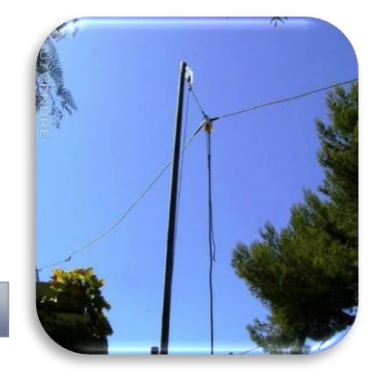

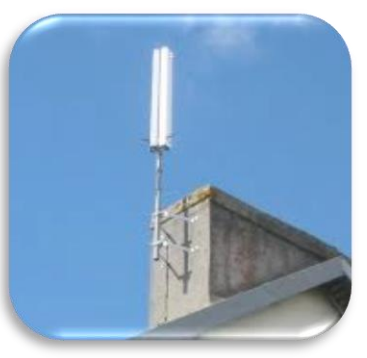

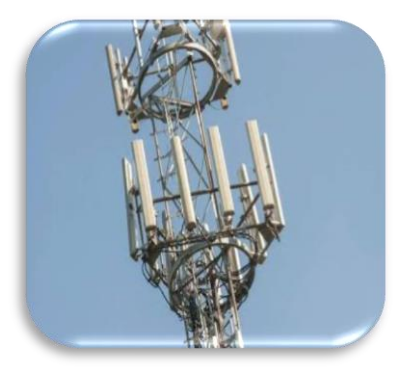

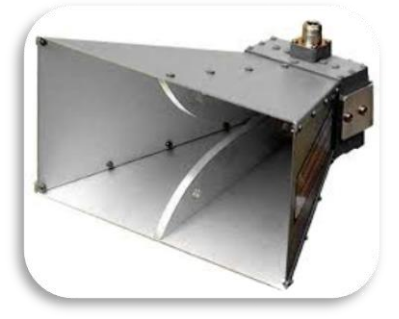

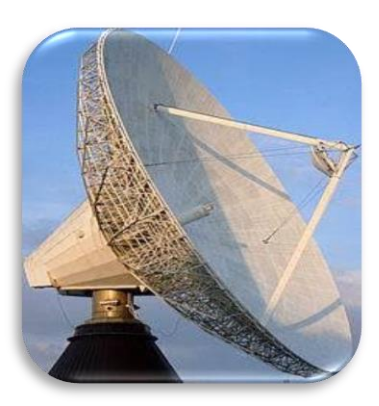

# <span id="page-28-0"></span>**I.2.6 Les équipements d'un pylône télécommunications :**

L'équipement de télécommunication fait référence au matériel utilisé principalement pour les télécommunications. Comme les lignes de transmission, les multiplexeurs et les stations d'émetteur-récepteur de base. Il englobe différents types de technologies de communication, notamment les téléphones, les radios et même les ordinateur s. depuis le début des années 90, la frontière entre les équipements de télécommunication et les équipements informatique a commencé à s'estomper car la croissance d'internet a entrainé une importance croissante des infrastructures de télécommunications pour le transfert de données.

Les différents types d'équipements de télécommunications sont les suivants :

- $\checkmark$  Matériel de commutation public matériel analogique et numérique.
- $\checkmark$  Equipement de transmission lignes de transmission, station d'émission-réception de base, multiplexeurs, satellites, etc.
- $\checkmark$  Equipement des locaux du client commutateurs privés, modems, routeurs, etc.

# <span id="page-28-1"></span>**I.2.7Le Rôle des antennes :**

Dans les réseaux mobile, les antennes sont des émetteurs / récepteurs d'ondes radio qui acheminent le trafic sur un territoire donné. Tout comme la télévision et la radio fonctionnent grâce à des émetteurs, les téléphones mobiles ne pourraient pas fonctionner sans elles.

Le déploiement poursuite un double objectif : assurer la plus vaste couverture géographique possible ; et maintenir une densité suffisante de relais pour traiter tout le trafic en un point donné.[9] Fig I.56 : Les réseaux des antennes

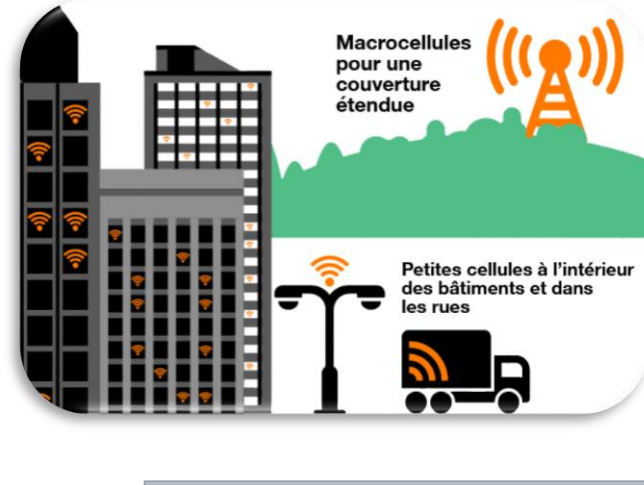

Equipement de transmission Parcelle privée **O** Pylone Fig I.53: Les équipements d'un

Cabine technique

pylône télécommunications

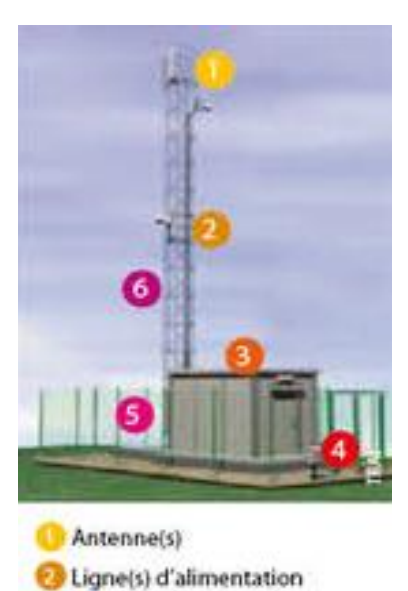

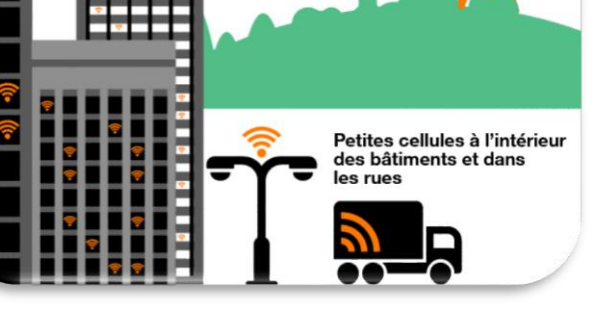

# <span id="page-29-0"></span>**I.2.8 Les différents types des pylônes de télécommunications existantes :**

# I.2.8.1 Les pylônes à trois pieds :

Ce sont des pylônes autoportants à trois pieds constitués d'éléments de sections circulaires conçues suivant un modèle de base triangulaire. Le pylône de communication est capable de supporter des charges moyennes et lourdes. Il est conçu pour des hauteurs allant de 10 à 70 m

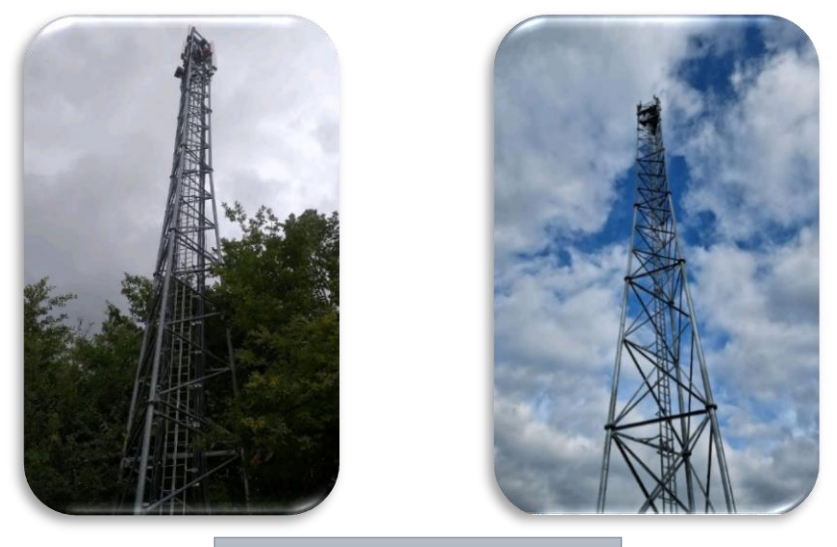

Fig I.59: Les pylônes à trois pieds

#### Les avantages de ce type :

Les éléments composant ce type sont des barres de sections circulaires. Donc l'ensemble des accessoires d'antennes peut être installé à une hauteur et une orientation souhaitées conformément aux exigences des ingénieurs de télécommunications.

Ce type du pylône a besoin seulement d'une surface égale à la surface de la fondation pour qu'il soit installé.

Au Liban, la géologie du terrain naturel comporte des montagnes. Donc on ne sera pas obligé d'utiliser des pylônes de grande hauteur, puisqu'il existe la possibilité de choisir les endroits au sommet de ces montagnes pour cette installation.

# I.2.8.2 Les pylônes à quatre pieds :

Un pylône autoportant de quatre pieds est constitué d'éléments suivant un modèle de base carrée. Ce pylône est capable de supporter des charges moyennes et lourdes. Le pylône carré est conçu pour des hauteurs allant de 20 à 70m.

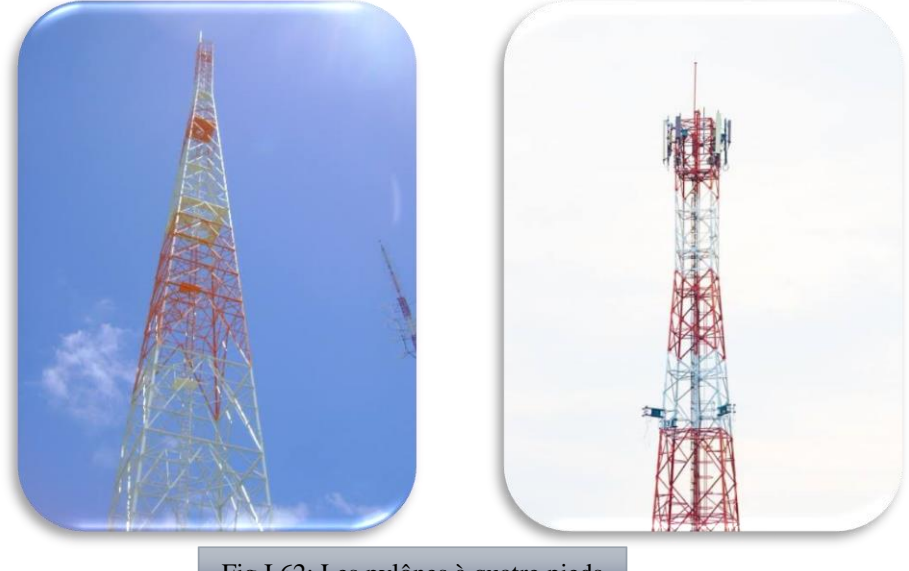

Fig I.62: Les pylônes à quatre pieds

# I.2.8.3 Les pylônes à haubans :

Conçus pour supporter des charges légères et moyennes, ils sont stabilisés à différents niveaux sur leur hauteur par des haubans ancrés au sol (câbles tendeurs en acier). Ce type de pylône est construit lorsque le niveau des antennes est demandé à une hauteur élevée. La majorité des pylônes haubanés se présentent sous forme de treillis triangulaire. Les pylônes haubanés sont conçus pour des hauteurs allant de 50 à 150m[10] Fig I.63: Les pylônes à  $h_{\rm B}$  is inverse des antennes obt

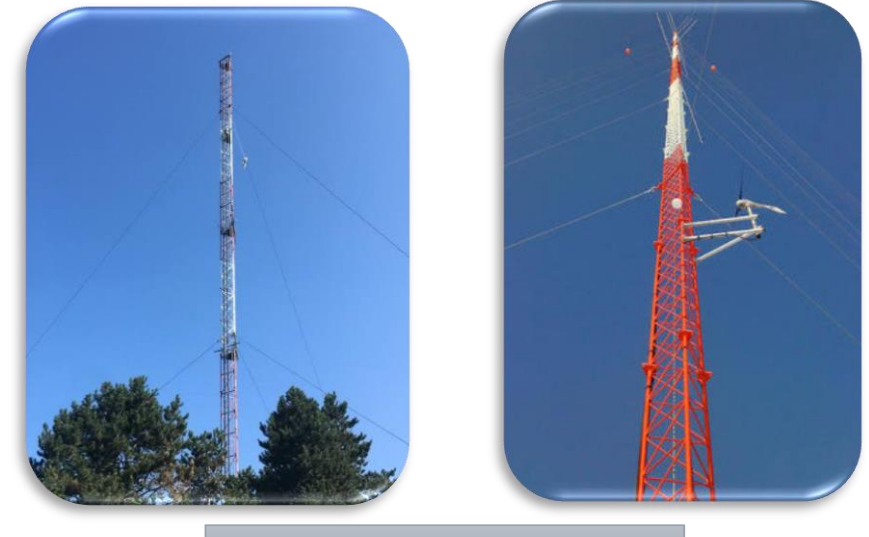

Fig I.65: Les pylônes à haubans

# <span id="page-31-0"></span>**I.2.9Pylône installe sur le terrain naturel (green field site) :**

Il existe plusieurs choix de fondations qui diffèrent d'un pylône à l'autre et selon le lieu et la nature du sol. Les fondations seront calculées selon les règles *BAEL 91*. Les fondations doivent assurer la stabilité de l'ouvrage vis à vis de plusieurs types de contraintes : renversement, soulèvement, glissement et poinçonnement.

Les fondations pour les pylônes ont un double rôle : d'une part de transmettre les charges concentrées au sol, et d'autre part de résister aux moments créés par les pylônes, c'est-à-dire à la force ascendante créée.

Les types de fondations utilisées dans un terrain naturel

# I.2.9.1 La fondation superficielle

C'est la fondation dont la surface est du même niveau que la surface du sol, avec une épaisseur variant entre 1 et 1.5 m.

Fig I.68: La fondation superficielle

# I.2.9.2 La fondation FU (ou bien radier)

Elle est utilisée lorsque le bon sol est à une profondeur moyenne de la surface du terrain ou bien lorsqu'on a une petite surface d'implantation.

Fig I.71: La fondation FU (ou bien radier)

# I.2.9.3 Les fondations profondes, pieux :

Ils sont utilisés lorsque le bon sol est à une profondeur plus grande que 10 m, ou bien lorsqu'une nappe phréatique d'eau est présente. La nappe phréatique crée des effets importants sur les fondations utilisées, comme ils sont de surface importante (le minimum de dimension des fondations utilisée est de forme de carrée de 5 m de côté).  $\mathbf{I}$ 

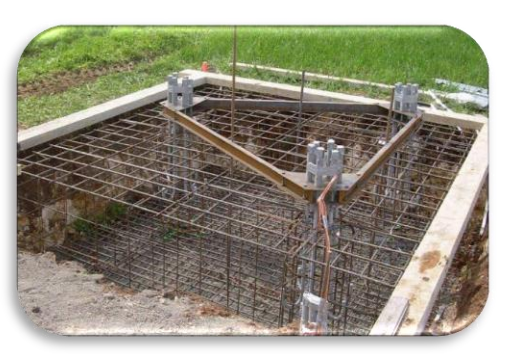

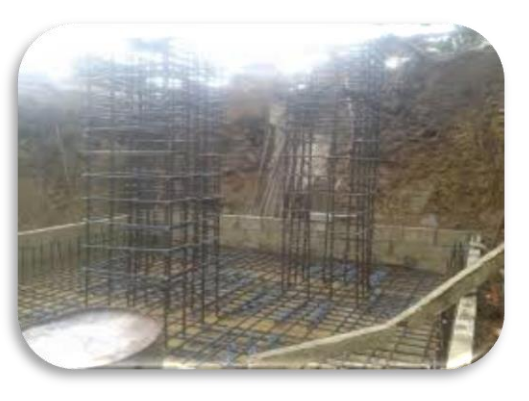

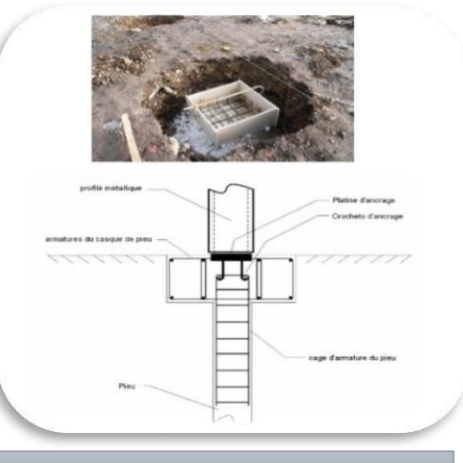

Fig I.74: La fondation profonde, pieux

# **I.2.10 Pylône installe sur un bâtiment (roof top site)**

# <span id="page-32-0"></span>I.2.10.1 Pylône sur un bâtiment existant :

Il faut étudier ce bâtiment et vérifier si les colonnes existantes peuvent résister aux surcharges additionnelles qui vont être appliquées par le pylône.

## I.2.10.2 Pylône sur un bâtiment sous étude structurale :

Il faut ajouter les surcharges provenant du pylône aux sollicitations calculées qui proviennent du bâtiment. Dans les deux cas, pour qu'un pylône soit installé sur un bâtiment en béton, il faut prévoir des poutres en forme de HEA. Le pylône sera fixé sur ces poutres d'une part, et d'autre part ces poutres s'appuient sur les poteaux du bâtiment et présente avec eux une continuité.[10]

# <span id="page-32-1"></span>**I.2.11 Éléments d'assemblages**

Pour installer cette charpente métallique préfabriquée sur un ouvrage en béton, plusieurs solutions peuvent être appliquées.

- Par fixation directe sur la dalle
- Solution des poutres en acier
- Solution des poutres en béton armé
- Solution d'une dalle de béton séparée

# <span id="page-32-2"></span>**I.2.12 Choix de la structure :**

Les charges auxquelles sera soumis le pylône sont :

 Les charges permanentes (ou verticales) qui sont le poids propre du pylône et celui des équipements et antennes.

Executive Les charges horizontales qui sont celles du vent.

Parmi les types de pylônes existant, selon le matériau (en bois, en béton, ou en acier) ou selon le type (monopodes, en treillis ou haubané), le choix est porté sur le pylône métallique en treillis pour les raisons suivantes :

 **Résistance et stabilité :** les contraintes engendrées par les charges ne doivent pas dépasser les valeurs admissibles exigées par les normes.

- **Rigidité :** la déformation de l'entête du pylône ne doit dépasser une valeur limite exigée par le cahier des charges.
- **Corrosion :** L'opération de la galvanisation à chaud de l'acier du pylône permet de lutter contre la corrosion et améliorer la durée de vie.
- **Accessibilité et sécurité :** les personnes autorisées à monter sur le pylône pour des opérations d'entretien ou de montage doivent avoir un accès facile et sécurisé.
- **Transport et installation :** les sections des pylônes en treillis peuvent être emballées et transportées facilement. Egalement, cette conception permet une installation facile et rapide.
- **Prix de revient** : le prix du pylône est évalué en fonction du poids de ses éléments, par conséquent, le choix de ses caractéristiques géométriques permet de répondre aux exigences des normes.

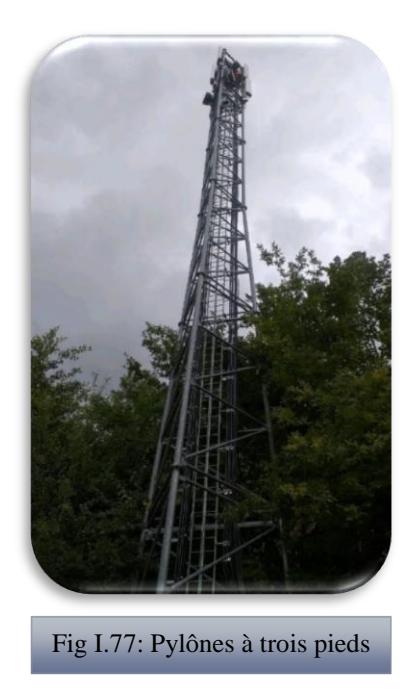

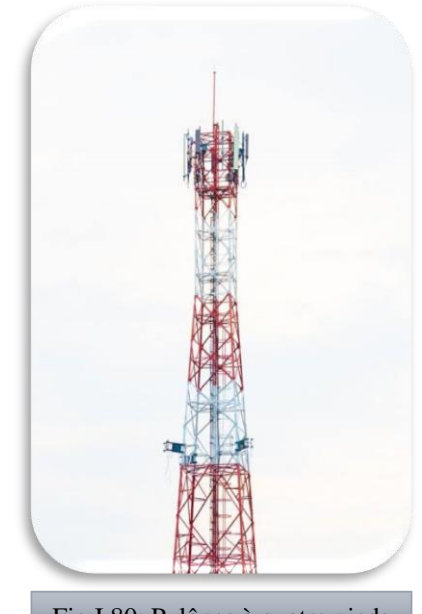

Fig I.80: Pylônes à quatre pieds

# <span id="page-33-0"></span>**I.2.13 Choix de l'inertie de la structure :**

Les pylônes auto-stables (en treillis) ou polypodes sont des structures métalliques rigides fixées au sol par des fondations en béton. La base en général carrée ou triangulaire, ce qui lui assure une très grande stabilité. La forme de la partie inferieure est pyramidale, et peut se poursuivre par une autre partie supérieure de section constante, ou légèrement décroissante. Le plus souvent, l'ensemble est démontable et assemblé par boulonnerie.

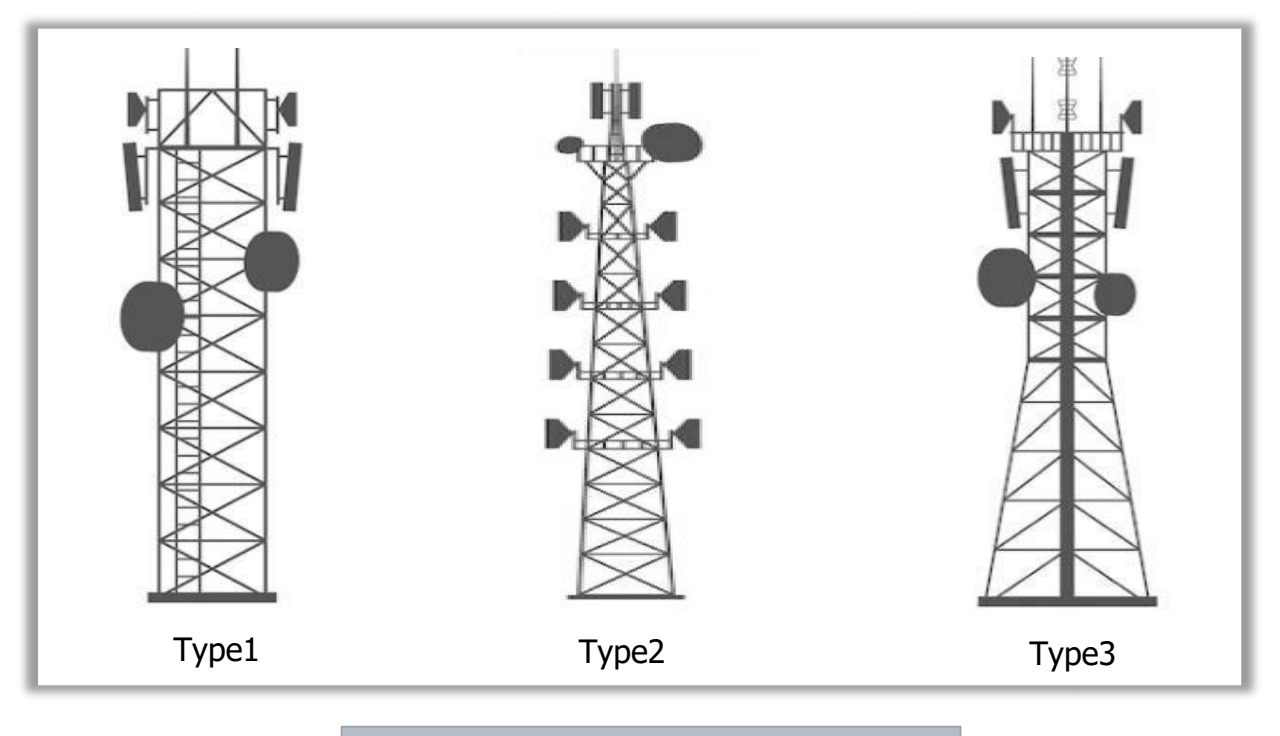

Type2 Fig I.83: Variation de l'inertie de la structure

#### <span id="page-34-0"></span>**I.2.14 Efforts appliqués sur le pylône :**  $I.2.14$

- + Le poids propre du pylône et des équipements, c'est un effort vertical qui provoque la compression sur toutes les barres.
- L'effort du vent ou effort de trainée (effort antennes et effort pylône), qui est un effort horizontal.
- L'effort du vent provoque un moment de renversement par rapport à la base.

 Ces efforts engendreront des réactions au niveau des appuis de fixation à la fondation, efforts d'arrachement sur certains appuis et efforts de compression sur d'autres.

Le choix du type d'inertie de la section selon la hauteur permet de garantir l'équilibre statique du pylône.

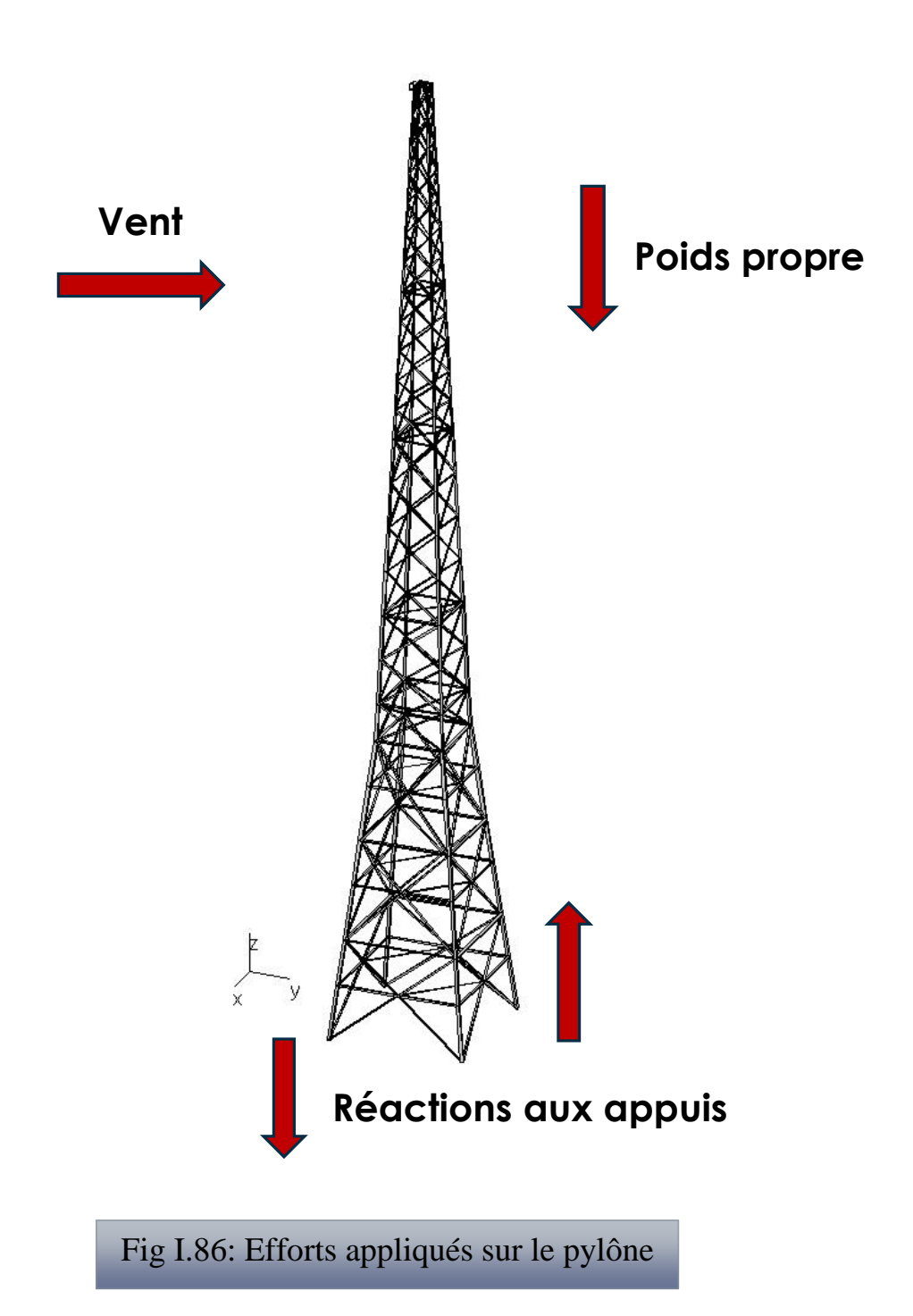
#### **I.2.15 Constitution du pylône de télécommunication :**

 Les pylônes métalliques de télécommunication se composent de deux grandes parties : la superstructure et l'infrastructure (ou fondation). La superstructure est constituée de futs, de membrures et de contreventement.

Les membrures sont des éléments en acier constituant les éléments porteurs principaux de la structure. Le pylône est subdivisé en tronçons dans le sens vertical afin de déterminer les surfaces projetées et la trainée aérodynamique. Les tronçons sont compris entre des intersections de membrures et de contreventements principaux.

Les pylônes sont souvent munis d'une échelle intérieure, les membrures du pylône sont en cornières laminées à chaud.

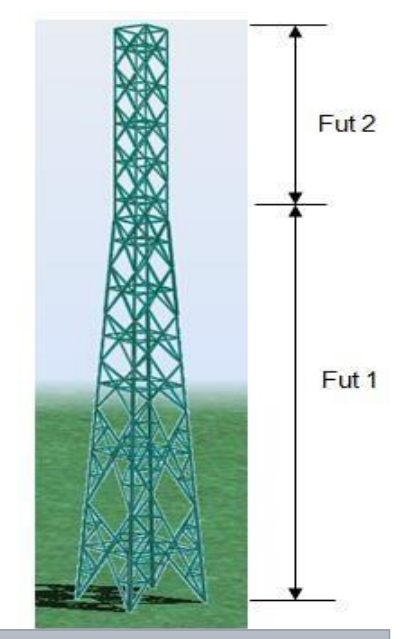

Fig I.89: Les parties d'un pylône

#### I.2.15.1 Panneau de base :

Sur une face, le panneau est constitué des éléments suivants :

- Les membrures,
- Les diagonales,
- Les traverses,
- Les raidisseurs de diagonales,
- Les raidisseurs de traverses.

Un tronçon est formé d'une succession de panneaux qui se ressemblent dans leurs formes et profilés. Le schéma suivant donne un aperçu sur le plan du pylône.

#### I.2.15.2 Le contreventement :

Le contreventement est un système statique destiné à assurer la stabilité horizontale et verticale de la structure vis-à-vis des effets des éventuelles secousses, qui ont des composantes dans les trois directions (exemple : vent, séisme, choc, etc.…)

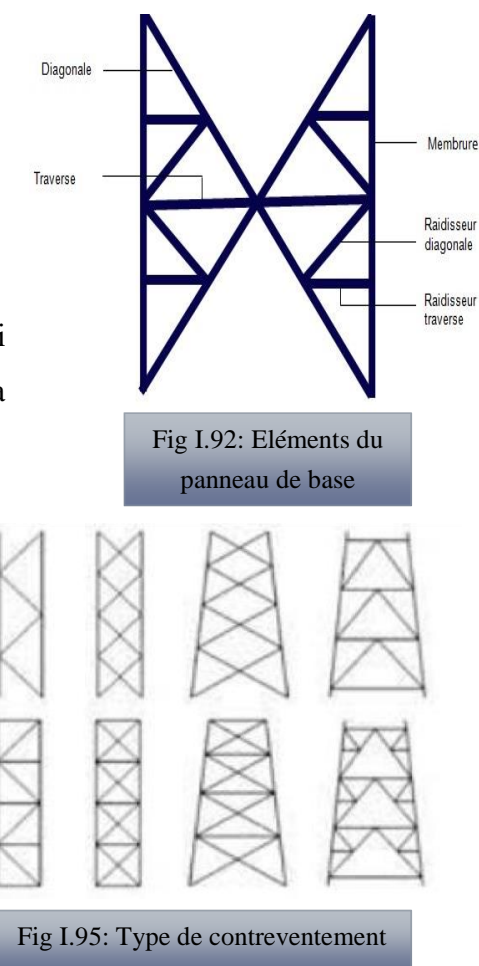

Il sert également à stabiliser localement certaines parties de la structure relativement aux phénomènes d'instabilité (flambage ou déversement). [5]

#### **I.2.16 Choix du type de cornières :**

Tous les éléments constituant notre pylône seront des cornières à ailes égales en acier laminé à chaud et sont conformes à la norme **EN 10025-2**, le matériau utilise étant l'acier **S235.** Les valeurs de la limite à la rupture et de la limite d'élasticité sont données dans le tableau ci-dessous.

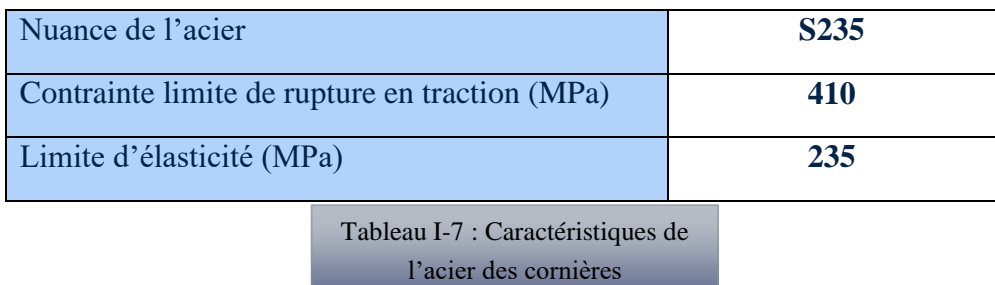

### **I.2.17 Caractéristiques des cornières :**

Les caractéristiques des cornières utilisées sont données dans le tableau suivant :

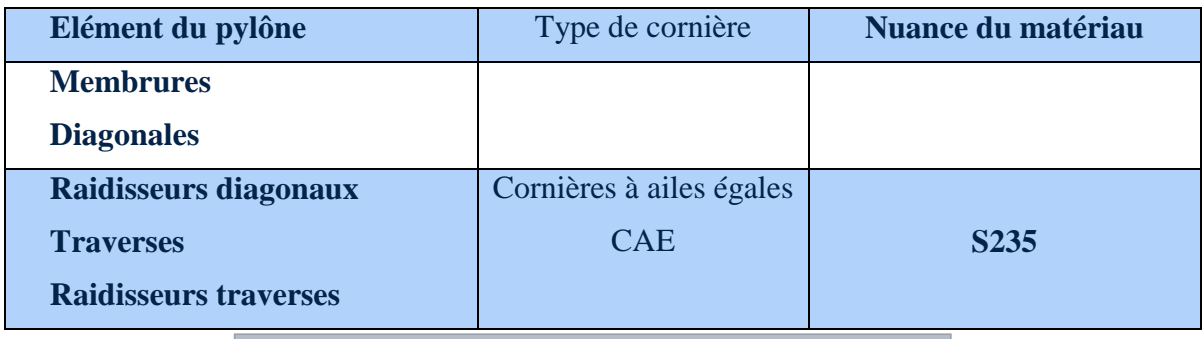

Tableau I-10 : Désignation et nuance du matériau des cornières

#### **I.2.18 Caractéristiques des boulons :**

Les boulons de fixation choisis sont des boulons à serrage ordinaire de classe 8.8, les  $\frac{f_{\text{vb}}(MPa)}{f_{\text{vb}}(MPa)}$ caractéristiques mécaniques sont données dans le tableau suivant : Tableau I-11 : Caractéristiques mécaniques des

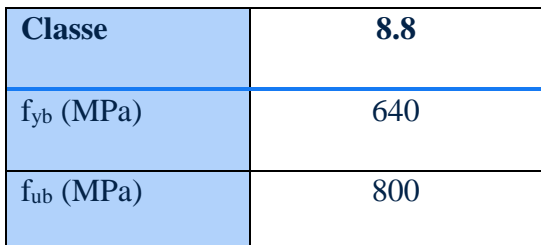

fyb : contrainte limite élastique du matériau.

fub : contrainte limite de rupture.

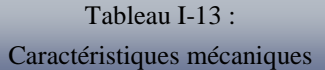

des boulons

### **Conclusion :**

Dans ce chapitre, on a effectué une description général sur les pylônes (électriques, télécommunication) et leur diffèrent éléments constituant et leurs accessoires, ainsi que sur les normes qui permettent leur dimensionnement et Efforts appliqués sur le pylône.

# II CHAPITRE II : **Evaluation des charges et Analyse statique**

#### **II.1 Pylône électrique :**

#### **II.1.1 Introduction :**

Les pylônes que nous nous proposons de calculer font partie des structures discrètes qui sont composées d'éléments barres assemblées par boulonnage en des points appelés «nœuds», et soumises à des forces extérieures que sont : la pression due au vent, le poids propre du pylône et des câbles pour les pylônes de transport électrique. Sous l'effet de ces forces, le pylône peut se déformer et des contraintes internes dans chaque élément peuvent se manifester. Les efforts appliqués à chaque barre sont schématisés comme charges ponctuelles. Les sollicitations résultantes sont obtenues sous la forme d'un seul effort (effort axial) en chaque point de la fibre moyenne.

#### **II.1.2 Choix de la structure :**

Le pylône en treillis aux avantages d'avoir une grande résistance, un poids léger est une faible résistance au vent comme son treillis ouvert évite de présenter la largeur totale de la structure face au vent.

Dans le cadre de notre travail, nous nous proposons d'analyser deux pylônes qui sont exploités a traversé de la ville de Bordj Bou Arreridj, **Lachbour** de Pylône d'alignement équipé de chaînes d'isolateurs de suspension et pouvant aussi être utilisé, si nécessaire.

#### **II.1.3 Choix des matériaux :**

#### Type Cornières

Les valeurs de la limite à la rupture et de la limite d'élasticité sont données dans le tableau suivant:

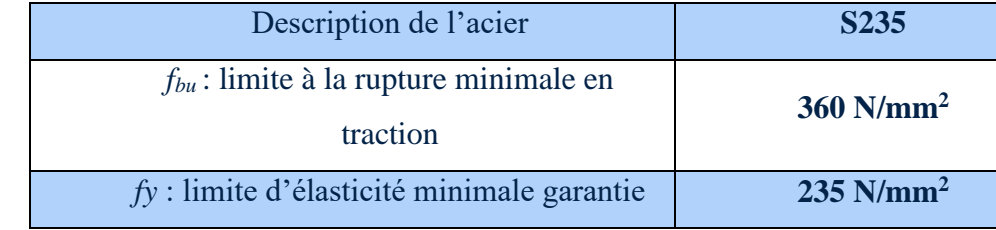

#### **Boulons, écrous et rondelles**

Les boulons seront matés. Les boulons ordinaires M20, M22 seront utilisés pour la fixation des cornières du pylône.

Les valeurs de la limite à la rupture et de la limite d'élasticité des boulons, écrous et rondelles sont données dans le Tableau suivant :

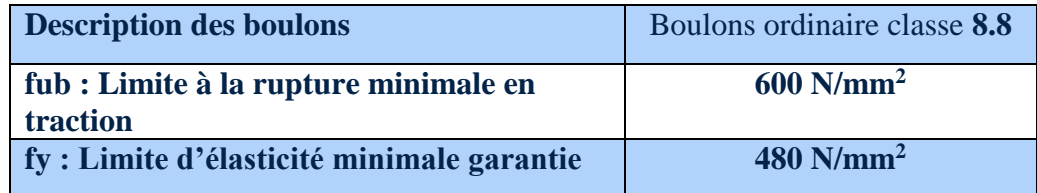

#### **II.1.4 Présentation de la structure :**

Dans le présent travail on aura à dimensionner un exemple cet ouvrage métalliques à savoir un pylône d'électrique.

Description des pylônes étudiée et des mécanismes d'effondrement Les pylônes, en structure métallique, est autoportant, et se compose des tronçons en treillis a base carrée au niveau des fondations, et d'un mât porte les câbles

C'est un type Pylône à une forme carrée de 6 m de côté, une hauteur totale 29.20m.

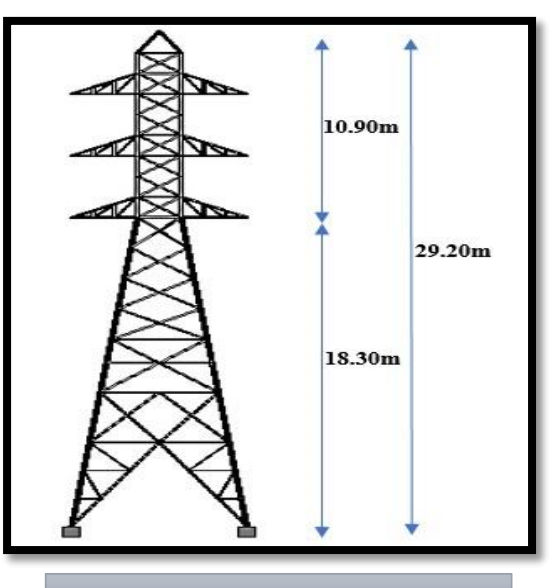

Fig II.1: La géométrie de pylône

#### **II.1.5 Evaluation des charges :**

 Chaque treillis plan correspondant à une face ne peut opposer aucune résistance à un effort perpendiculaire à son plan. C'est-à-dire que la rigidité est nulle dans le plan perpendiculaire au plan du treillis. Il ne reprend que l'effort exercé dans son plan. Figure - Pylone and and all constants  $\overline{a}$ 

- Les diagonales (comprimés et tendues) sont suffisamment très minces.
- Le poids propre de la structure qui sera supposé supporter par les membrures.

**BORDJ BOU ARIRIDJ: ZONE II**  $q_{\text{r\acute{e}f}=375}$  [N/m<sup>2</sup>]

#### **II.1.6 Définition de ROBOT STRUCTURAL ANALYSIS :**

Le système Robot est un logiciel CAO/DAO destiné à modéliser, analyser et dimensionner les différents types de structures. Robot permet de créer les structures, les calculer, vérifier les résultats obtenus, dimensionner les éléments spécifiques de la structure ; la dernière étape gérée par Robot est la création de la documentation pour la structure calculée et dimensionnée.

**Aprée la modélisation :**

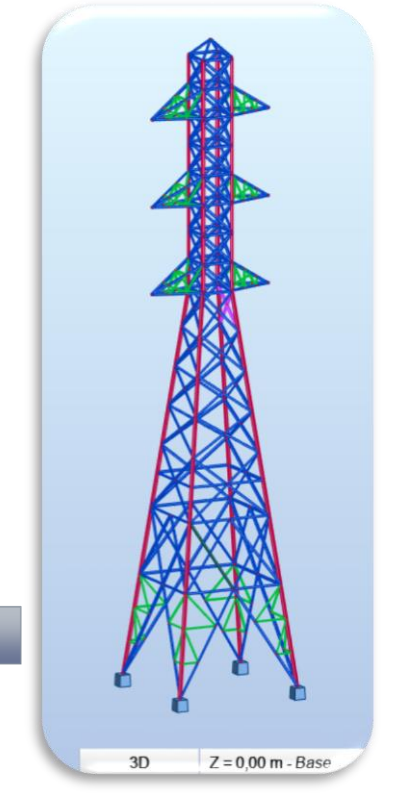

Fig II.4: Vues en 3D du pylône modélisé

#### **II.1.7 Les cas de charges élémentaires :**

#### I.2.18.1 Le poids propre :  $\mathbf{P}$ iques en  $\mathbf{P}$

Calculé automatique par le logiciel *ROBOT STRUCTURAL ANALYSIS*

#### I.2.18.2 Calcul de charge de câble :

Le câble qui utilisé pour notre étude un câble de type AAAC en aluminium sa section

**SA= 288 mm<sup>2</sup>** Pour le pylône, le poids propre de ce câble est de **777.60×10-3 Kg/m**. La distance entre pylônes est de **300m**.

Chaque câble prend demi-longueur (150 m).

Donc le poids de chaque câble est :

 $777.60 \times 10^{-3} \times 150 = 116.64$  Kg = 1166.40 N

Cette flèche crée un angle petit de **4.25<sup>0</sup>**

 $1166.44 \times \cos(4.25) = 1163.193 \text{ N}$ 

 $1166.44 \times \sin(4.25) = 86.44 \text{ N}$ 

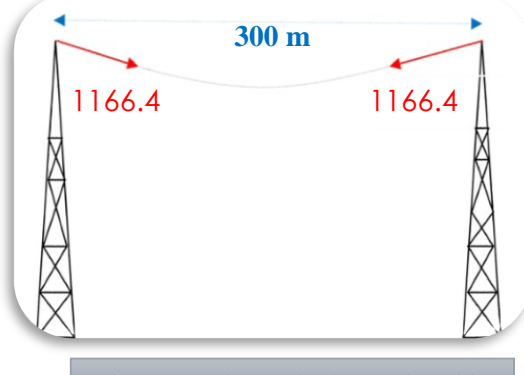

6.4 Fig II.7 : Schéma de charge du câble

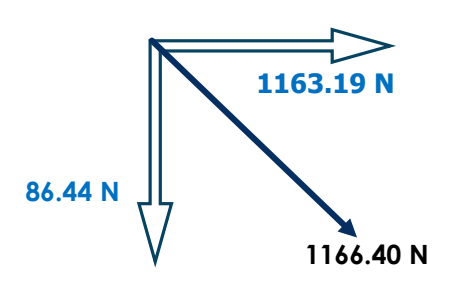

 Les charges dues au câble sont calculé en considérant notre pylône comme pylône en bout liaison (cas défavorable par rapport à un pylône intermédiaire) et donc le pylône subit l'action de traction des câble d'un seul côté. Les distance entres pylônes diffèrent selon leur capacité et le nombre de câbles qu'ils soutiennent. Dans notre cas la distance entre pylônes est de 300m. Ainsi pour évaluer la charge des câbles, on doit tenir compte de la longueur réelle de du câble entre deux pylônes.

#### **Observation :**

**Vrèf = 30 m/s**

Pour déterminer la valeur de la charge de vent, il y a plusieurs méthodes :

- A partir de la pression due au vent (on prend la valeur maximal sur les nœuds critique)
- A partir de la vitesse de vent depuis la zone

Après la Simulation des charges de vent sur *ROBOT* :

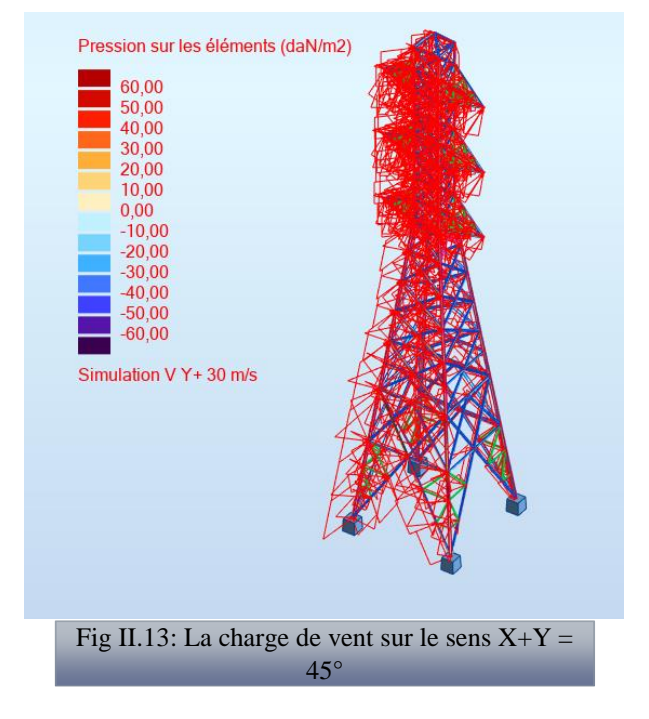

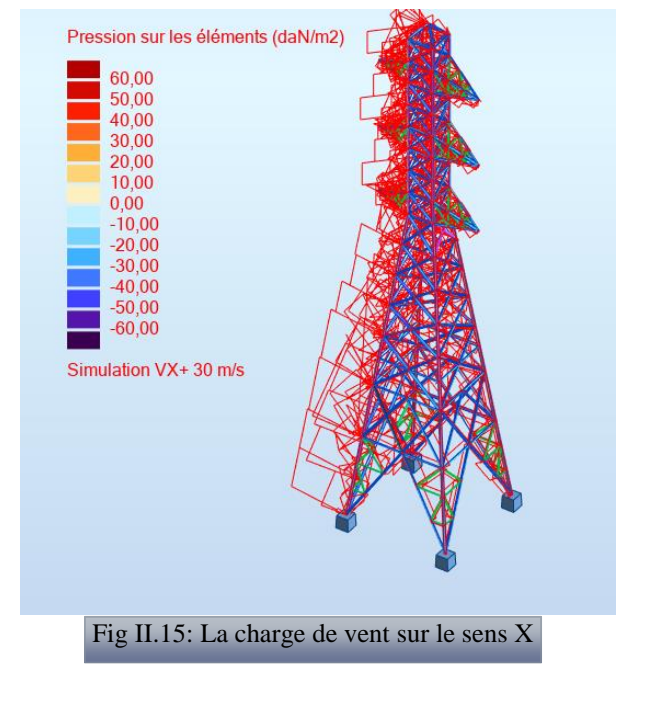

# FX=1163.19  $FZ = -86.44$ FX=1163.19  $FZ = -86.44$ FX=1163.19  $FZ = -86.44$  $FX = 1163.19$  $FZ = -86.44$ FX=1163 19  $FZ = -86.44$  $FX = 116319$  $FZ = -86.44$

Fig II.10: Les charges dues au câble

#### **II.1.8 Analyse statique (Vérification de la structure selon CM66) :**

#### I.2.18.3 Les combinaisons des charges :

La vérification des éléments de la structure est établie suivant la méthode «des états limites ». Les états limites à vérifier sont :

- L'état limite ultimes ELU.
- L'état limite d'utilisation ou de service ELS.
- **G** : Ensemble des charges permanentes.
- **Q** : Ensemble des charges d'exploitations.

**W1** : Charges dues au vent normal (vitesse de vent de base).

**W2** : Charges dues au vent de la bissectrice (vitesse de vent de base).

On utilise une méthode automatique de (Simulation des charge de vent) pour détermine les charges de vent sur les plans ZX et ZY

#### I.2.18.4 Désignations des combinaisons :

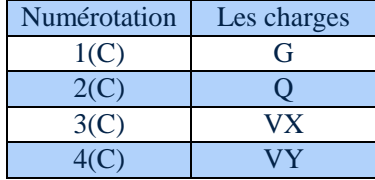

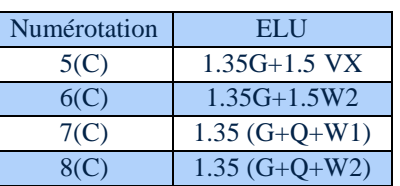

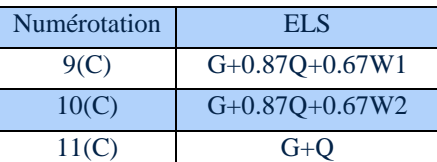

Tableau II-2 : Tableaux des états limite ultime et service

#### I.2.18.5 Vérification des contraintes :

Les contraintes maximales régissantes notre structure sont relatives à la combinaison la plus critique de l'état limite ultime qui est la combinaison 6 (C), 1.35G+1.5W2 les résultats de ces contraintes sont regroupés dans les tableaux suivant : t regroupés dans les tal

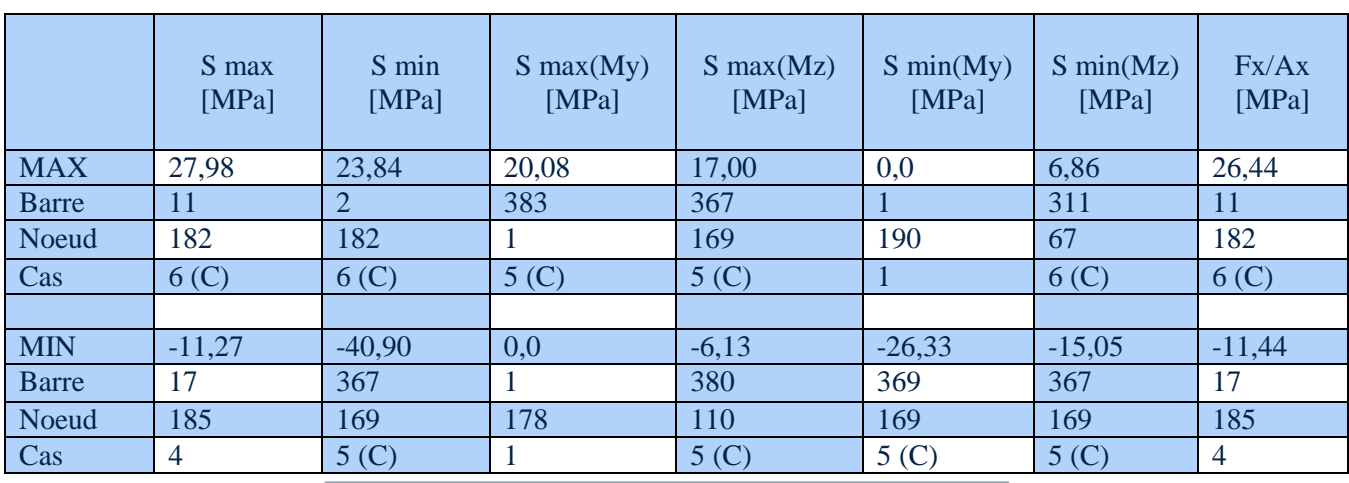

Tableau II-5 : Contraintes maximales : (Extrêmes globaux)

On remarque que la contrainte maximale 26,44MPa est au niveau de la barre 11, celle-ci représente un montant dont le matériau est E24 qui a une limite d'élasticité égale à 235 MPa.

Ainsi, pour la barre 17 qui a une contrainte de -11,44 MPa est un montant en E24.

Puisque 26,44 MPa < 235 MPa et 11,44 MPa < 235 MPa, alors le critère de résistance est bien vérifié.

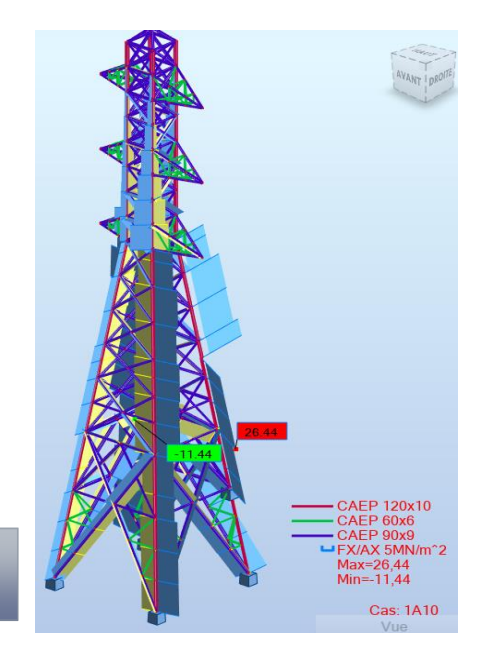

Fig II.19: diagrammes de la contrainte maximale et minimale

I.2.18.6 Calcul manuel de la contrainte :

 $\sigma = N /$ Anet <  $fu = 360 MPa$  N : Effort normal (traction ou

compression)

A : La section des barres des pylônes

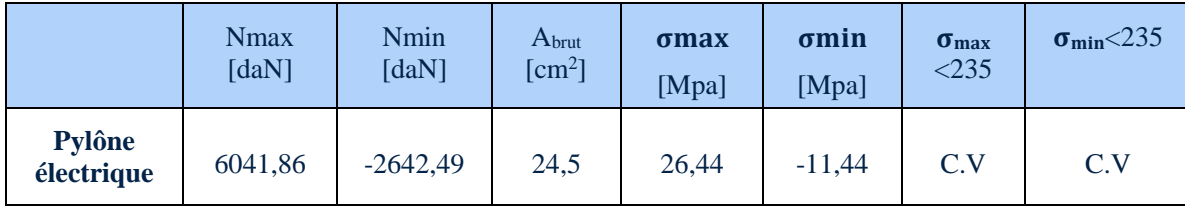

Tableau II-8 : Vérification des contraintes avec Abrut

On remarque que les résultantes des contraintes qui calculé plus proche que les qui donné avec logicielle.

**C.V :** Condition vérifiée.

#### **II.1.8.1.1** Vérification de la contrainte avec A<sub>net</sub> :  $\epsilon$  incation de la contrainte avec  $\Delta$ net  $\epsilon$

$$
\sigma = \frac{N}{A_{\text{net}}} < f_u = 360 \, MPa \quad ; \quad A_{\text{net}} = A_{\text{brut}} - (t \times d_{\text{tv}})
$$

- $\checkmark$  A<sub>net</sub>: L'aire nette est égale à l'aire brute diminuée des aires des trous.
- $\checkmark$  A<sub>brut</sub>: L'aire brute est obtenue en prenant les dimensions nominales de la section sans déductions.
- $\checkmark$  **t**: L'épaisseur des barre (t=10mm pour les deux pylônes).

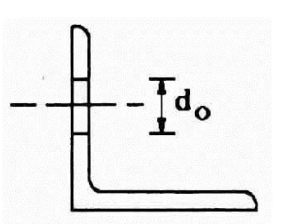

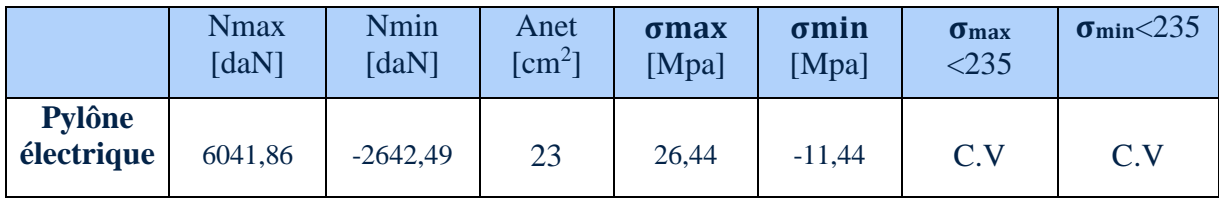

Tableau II-11 : Vérification des contraintes avec Anet

#### I.2.18.7 Le déplacement du pylône :

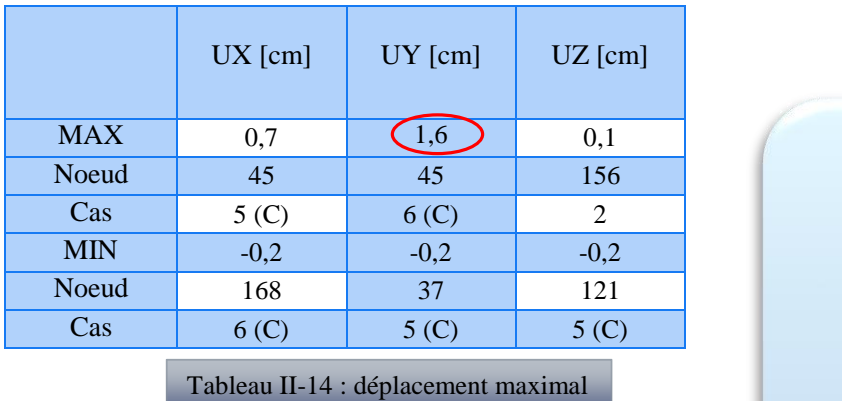

On remarque que le déplacement maximal est au sommet (Nœud 45), comme on l'indique dans la figure suivante :

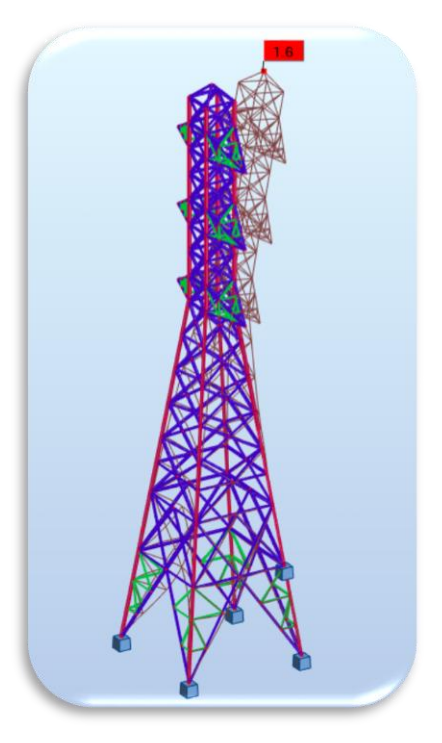

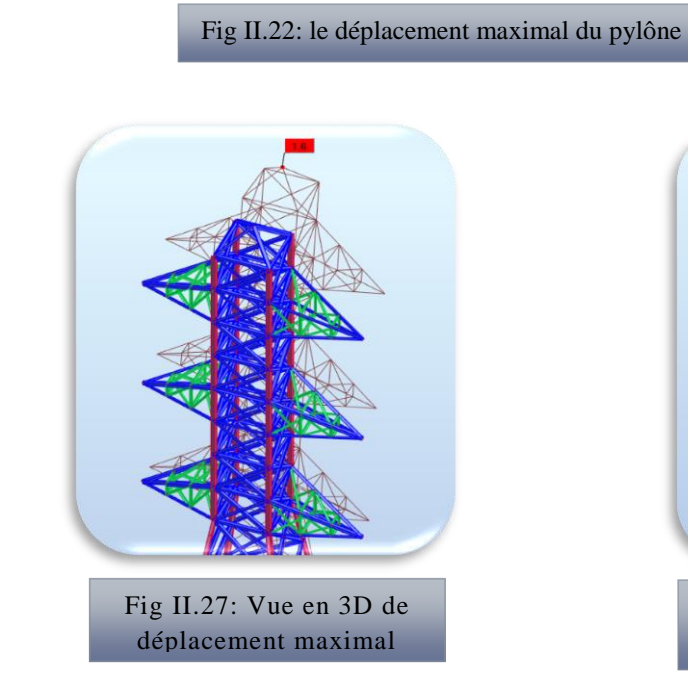

Fig II.25: le déplacement

maximal sur le plan ZY

**Vérification de déplacement maximal dons nœud 45 :**

H /200 ≥ ∆<sup>k</sup>(le déplacement par robot)

 $H = 30 \text{ m} = 3000 \text{ cm}$  ;  $3000/200 = 15 \text{ cm} > 2.3 \text{ cm}$  C.V

On faire la vérification de choix de cornière par logiciel Robot (automatiquement) :

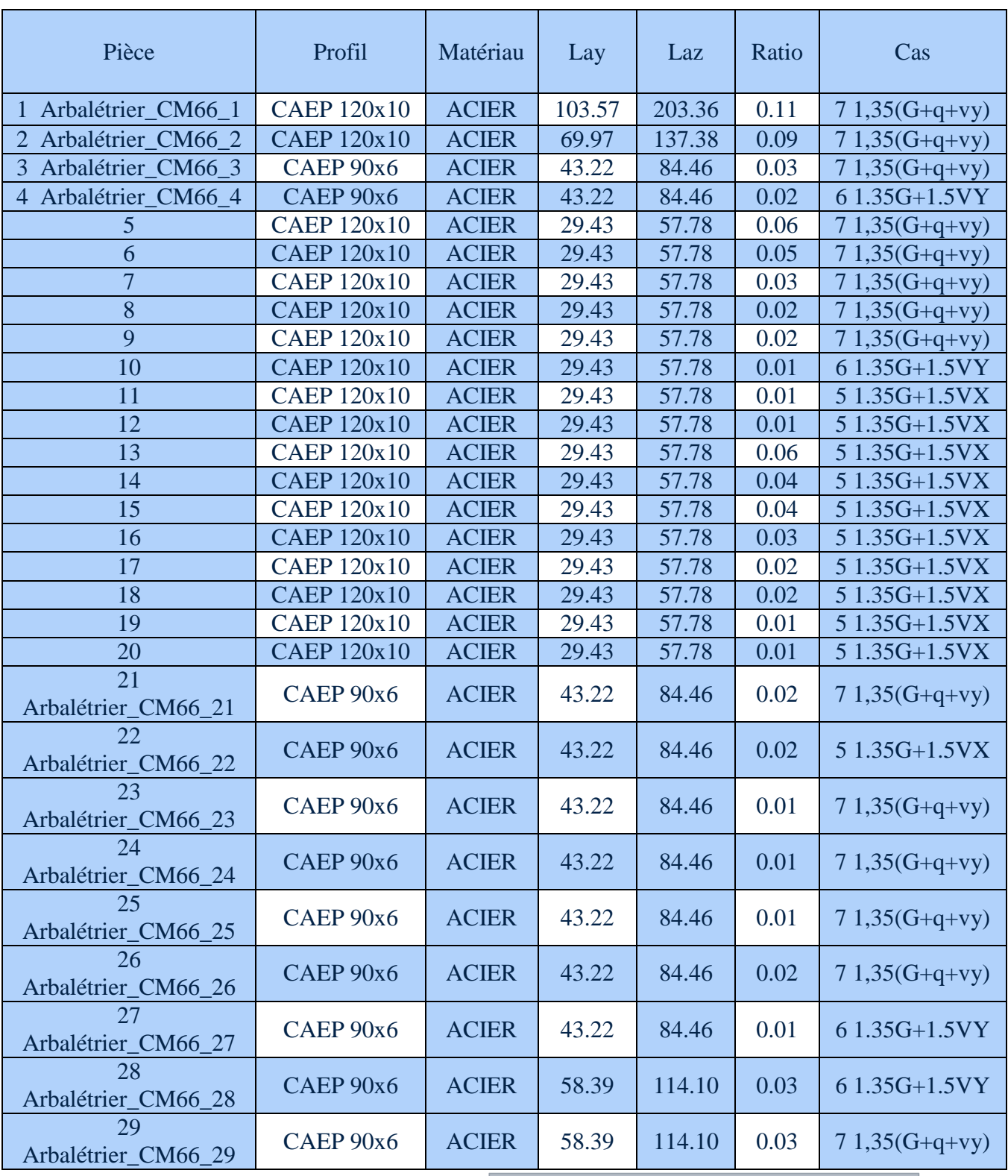

Donc tous les cornière choisir son vérifie.

Tableau II-17: vérification de choix de cornière

 Dans cette partie nous avons vu la géométrie et la distribution de l'action du vent sur le pylône qui a été étudié, la vérification de déplacement est largement vérifiée. Cette vérification montre que le pylône est stable.

#### **II.1.9 Etude d'assemblage :**

Un assemblage est un dispositif qui permet de réunir et de solidariser plusieurs pièces entre elles, en assurant la transmission et la répartition des diverses sollicitations entre les pièces, sans générer des sollicitations parasites, notamment de torsion.

#### I.2.18.8 Vérification d'assemblages :

Nous avons vérifié les assemblages de ces barres selon la norme EC3, (vérification du Boulon ordinaire au cisaillement, à la traction et à la pression diamétrales). Les calculs des assemblages avec le logiciel nous donnons à **l'ANNEXE (4).**

On vérifié l'assemblage des quatre nœuds de pylône.

On a: M20 (d= 20 mm, d<sub>0</sub> = 22mm, As = 245 mm<sup>2</sup>)

Calcul de P1 et e1 :

 $1,2$  d $0 \le e1 \le \text{max}$  (12 t; 150 mm)

 $26,4 \leq e1 \leq 150$  alors :  $e1 = 50$  mm

2,2 d0 ≤p1≤min (28t ; 400mm)

 $48,2 \le p1 \le 280$  mm alors :  $p1 = 60$ mm

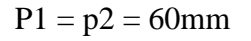

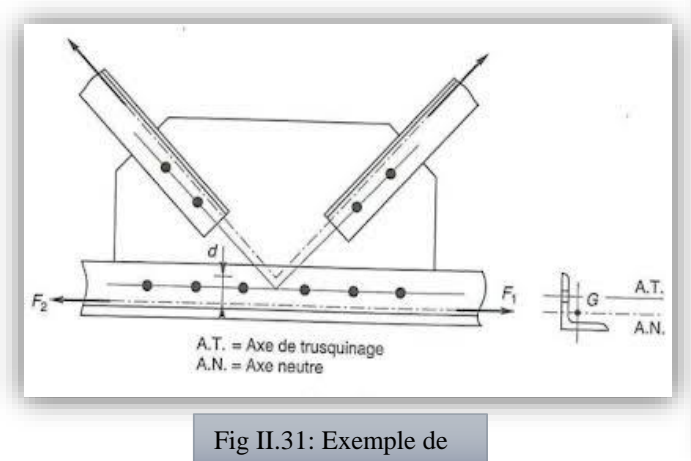

Schéma d'assemblage

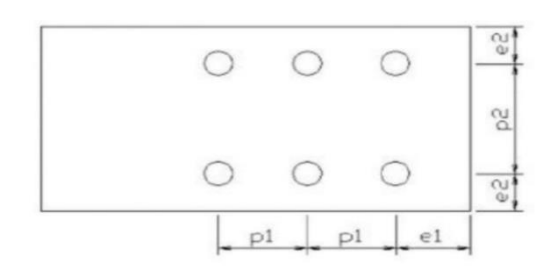

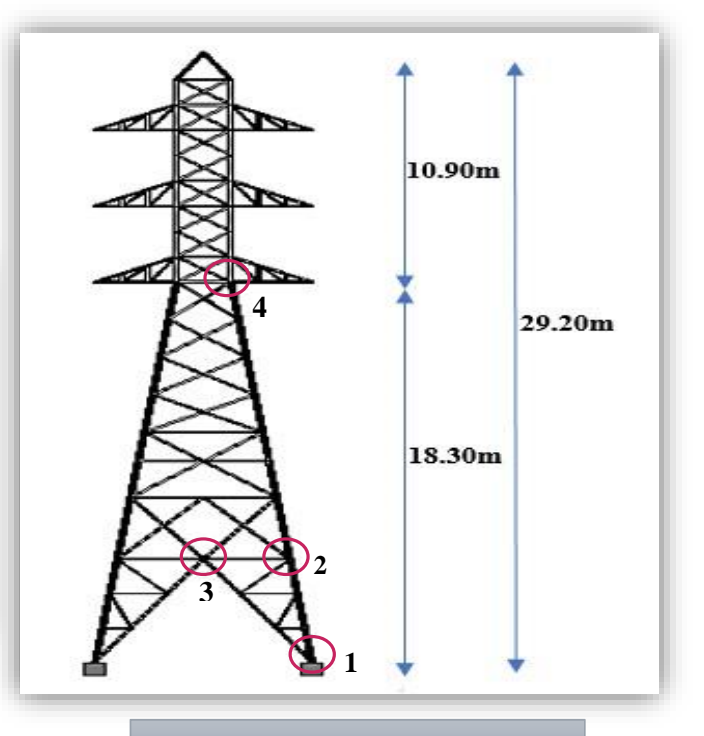

**1** Fig II.34: Les quatre nœuds de pylône

#### **II.1.9.1.1 Vérification au cisaillement :**

Point  $1 = 6$  boulons ; point  $2 = 3$  boulons

Point  $3 = 1$  boulon ; point  $4 = 3$  boulons

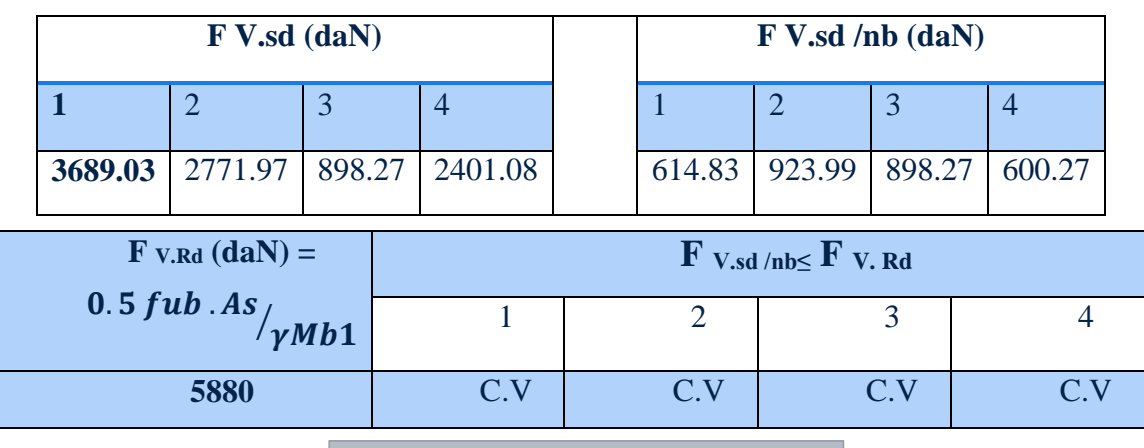

Tableau II-20 : Vérification au cisaillement

#### **II.1.9.1.2 Vérification à la traction :**

On a:  $F_{t.Rd} = \frac{0.9 \text{ fub As}}{0.04 \text{ h}^2}$  $\frac{V}{\gamma M b^2} = 8820 \text{ daN}$ 

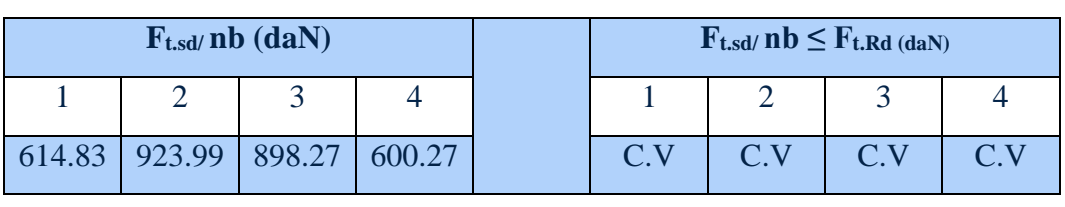

Tableau II-23 : Vérification à la traction

#### **II.1.9.1.3 Vérification aux pressions diamétrales :**

$$
F_{b.Rd} = \frac{2.5 \alpha.f u.d.t}{\gamma.Mb1}
$$

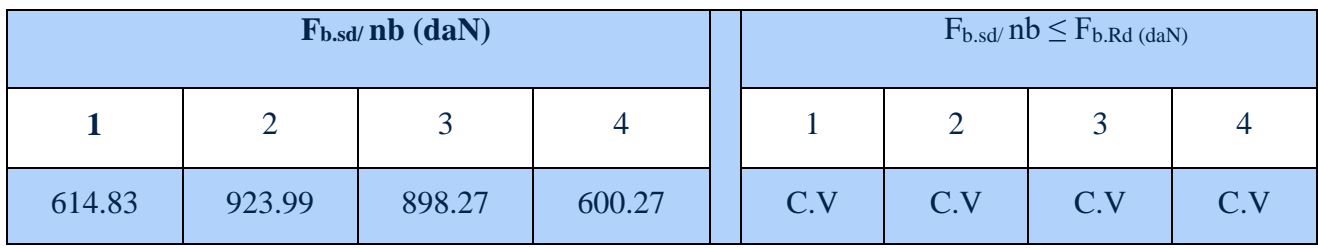

Tableau II-26 : Vérification aux pressions diamétrales

#### **II.1.10 Étude de fondation :**

I.2.18.9 Vèrification a la rèsistance :

$$
\sigma = \frac{Fx}{s} \leq \sigma_{sol} \qquad \qquad S \geq \frac{Fx}{\sigma sol} \qquad S = A.B \quad \text{et } A = B
$$

On a Fx =  $41,85$  daN ; et la contrainte de sol est 3 Bar

$$
S = \frac{41,85}{3} = 15 \text{cm}
$$

Soit A > 60 cm pour vérifier la condition prévue par M.BLAZOUGUI son guide calcul des ouvrages en béton arme, donc on prend A =100cm.

Pour avoir à éviter la vérification au cisaillement, on a intérêt à choisir h assez grand, par exemple en prenant comme avec la méthode des bielles.

#### I.2.18.10 Vérification au renversement :

| Mst                                                          | 1,3                                                                  |                                 |                                            |
|--------------------------------------------------------------|----------------------------------------------------------------------|---------------------------------|--------------------------------------------|
| avec                                                         | M <sub>st</sub> = N ( $\frac{L}{2}$ ) = 7486 x 6/2 = 22458 kg.m<br>. | Mernv = FH × c                  |                                            |
| Mst : Moment stabilisant.                                    | 40cm                                                                 |                                 |                                            |
| Mernv : Moment renversant.                                   | 40cm                                                                 |                                 |                                            |
| FH : Effort horizontale applying au le fut.                  | 40cm                                                                 |                                 |                                            |
| N : Le poids du pylône                                       | 55                                                                   |                                 |                                            |
| On prendre a = 40 cm<br>Don c : h = 50cm<br>.                | at                                                                   | 100cm                           | 65                                         |
| Don prendre a = 40 cm<br>.                                   | alors h > 15cm<br>.                                                  | 65                              |                                            |
| Don c : h = 50cm<br>.                                        | et                                                                   | ht = h + 5 = 50 + 5 = 55cm<br>. | Fig II.37: Dimensionnement de la fondation |
| Donc : $\frac{Mst}{Mrenv} = \frac{22458}{7664} = 2,93 > 1,3$ | C.V                                                                  |                                 |                                            |

nt de la fonda tion10

Fig II.38: Dimensionnement de la fondation

I.2.18.11 Calcule de Ferraillage :

As 
$$
=\frac{Nu.(A-a)}{8.h(\frac{fe}{\gamma s})}
$$
  $=\frac{7486.(100-40)}{8.50(\frac{400}{1,15}).10}$   $= 0.35$ cm<sup>2</sup>

Donc on utilisé 4HA 12 ; 4HA 12 = 4,52 cm<sup>2</sup>

On a obtenu un ferraillage de T8 par les résultats théoriques, mais on pratique on utiliser le T12 au lieu de T8.

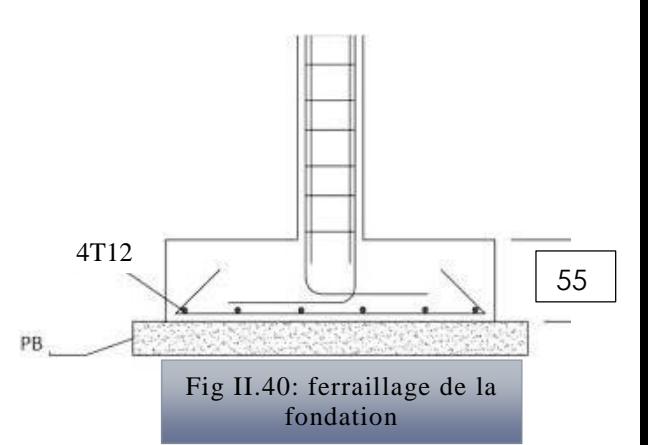

#### I.2.18.12 Le dimensionnement de fondation (semelle isolée) par logiciel Excel :

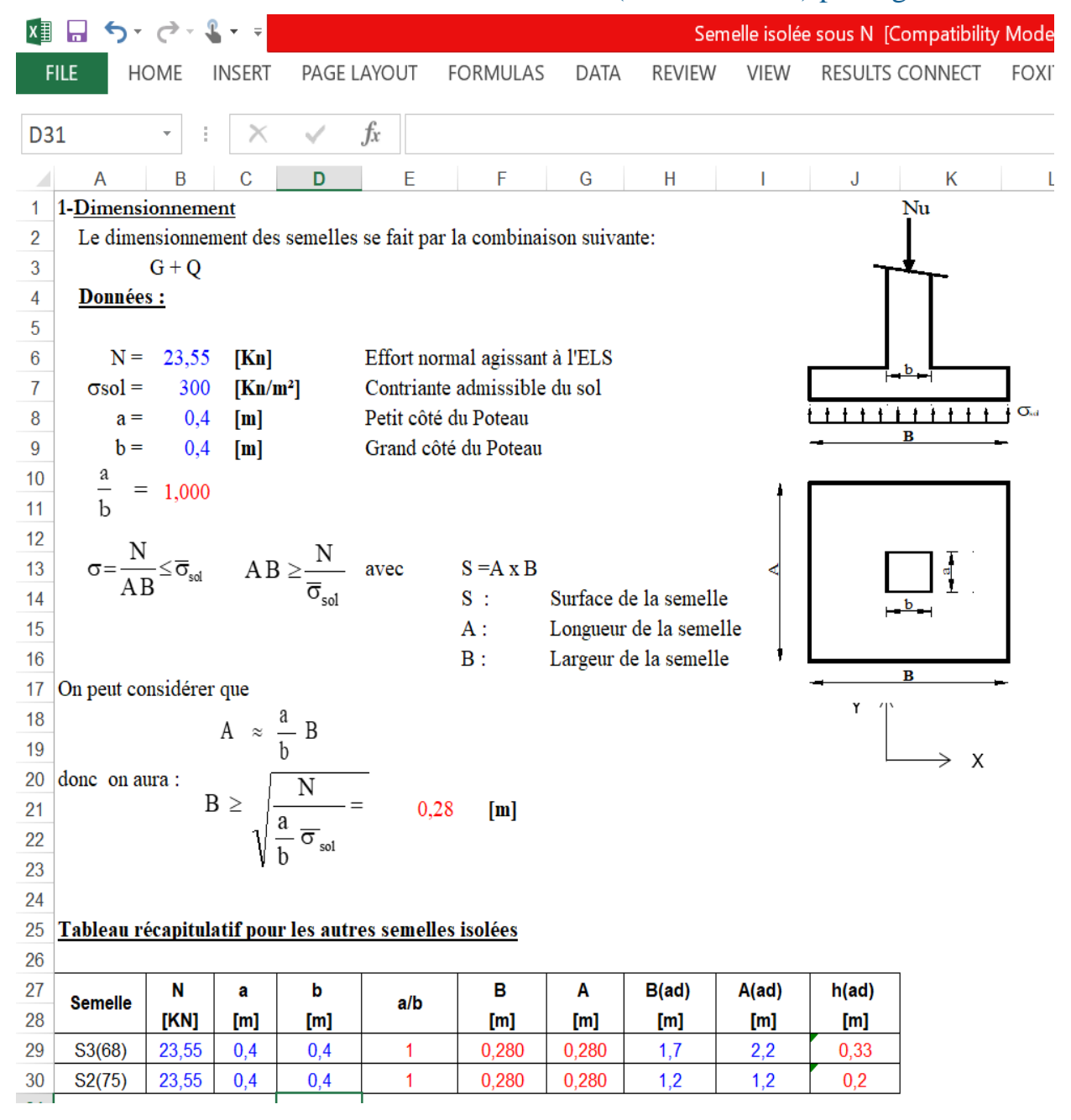

#### **II.2 Pylône télécommunication :**

#### **II.2.1 Présentation de la structure :**

Dans le présent travail on aura à dimensionner un exemple cet ouvrage métalliques à savoir un pylône de télécommunication.

Description de pylône étudiée et des mécanismes d'effondrement Le pylône, en structure métallique, est auto-stable, et se compose des tronçons en treillis à base carrée au niveau des fondations, et de l'équipement de télécommunication.

C'est un type Pylône à une forme carrée de 4 m de côté, une hauteur totale 30m.

#### **II.2.2 Caractéristiques du**

#### **pylône :**

- $\checkmark$  Galvanisé à Chaud conforme à la norme NF EN ISO 1461,
- $\checkmark$  Entre-axe à la base : (3,85x3,85) m, dimensions back to back du pylône à la base: 4mx4m,
- $\checkmark$  Fut 01 (00-20) m : Fut à section variable,
- $\checkmark$  Fut 02 (20-30) m : Fut à section carrée  $(1.6x1.6)$  m,
- $\checkmark$  Plateformes (Travail/Repos) : 4 plateformes placées aux Niveaux (9 m – 19 m – 25 m  $-29$  m).
- $\checkmark$  Echelle à crinoline au milieu du pylône.
- $\checkmark$  Chemin de câbles vertical parallèle à l'échelle.
- $\checkmark$  Système Paratonnerre/mise à la terre.

#### **II.2.3 Données vent :**

Zone I, Wilaya de Bordj Bou Arreridj (Tableau A2) page 50 (NV65).

Vitesse de référence  $V_{\text{ref}} = 30 \text{ m/s}$ 

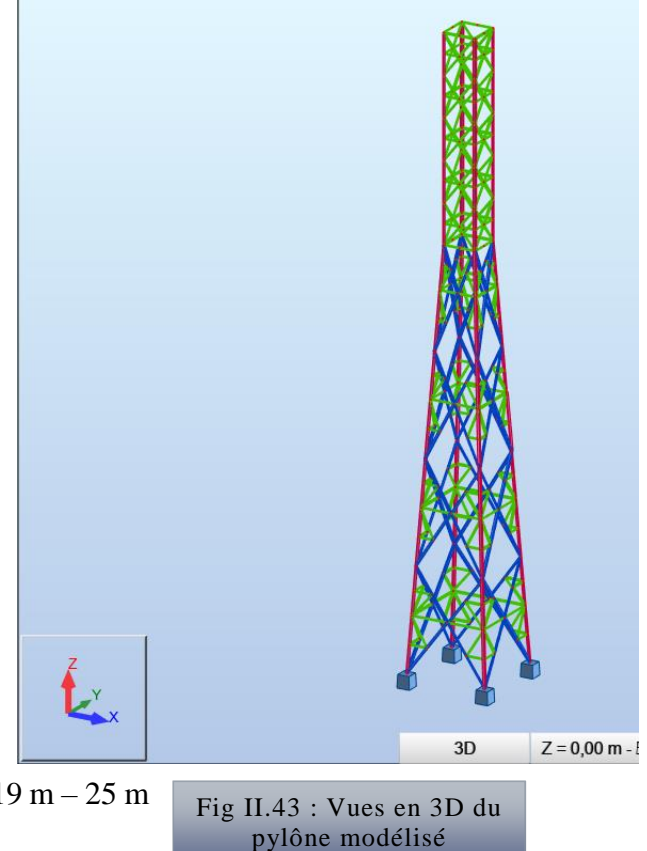

#### **II.2.4 Les cas de charges élémentaires :**

- **Le poids propre :** Calculé automatique par le logiciel *ROBOT*
- **La charge d'exploitation (charge d'équipements) :** 600kg
- $\blacktriangleright$  La charge due au vent : sens X, et 45°

Charge de vent est générer automatiquement par (Simulation des charge de vent), pour détermine les charges de vent sur les sens X et 45°

#### **II.2.5 Les combinaisons des charges :**

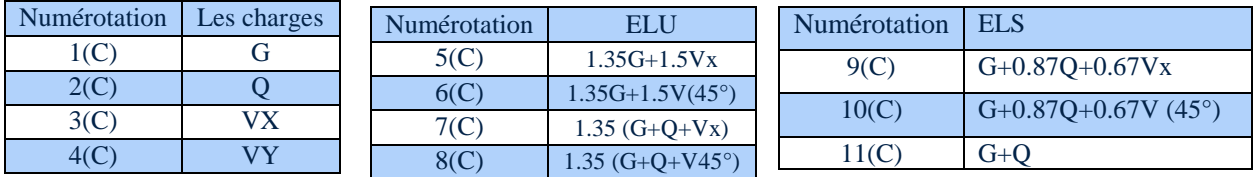

#### **II.2.6 Vérification des contraintes :**

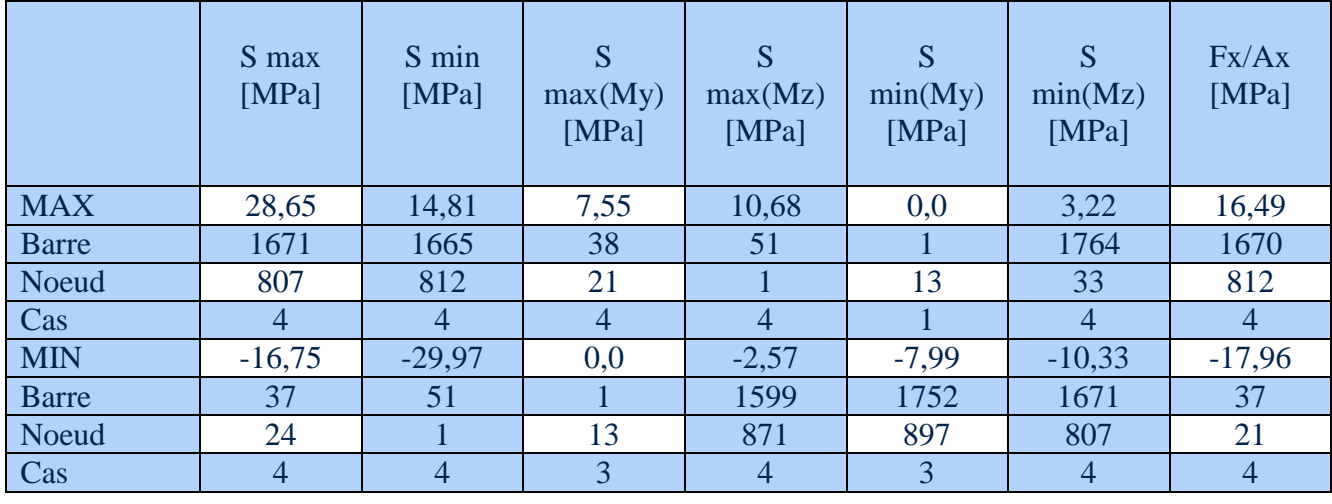

Tableau II-29 : Contraintes (Extrêmes globaux)

On remarque que la contrainte maximale 28,65MPa est au niveau de la barre 1671, celle-ci représente un montant dont le matériau est E24 qui a une limite d'élasticité égale à 235 MPa.

Ainsi, pour la barre 37 qui a une contrainte de -16,75 MPa est un montant en E24.

Puisque 28,65 MPa < 235 MPa et -16,75MPa < 235 MPa, alors le critère de résistance est bien vérifié

> Fig II.46 : diagrammes de la contrainte maximale et minimale

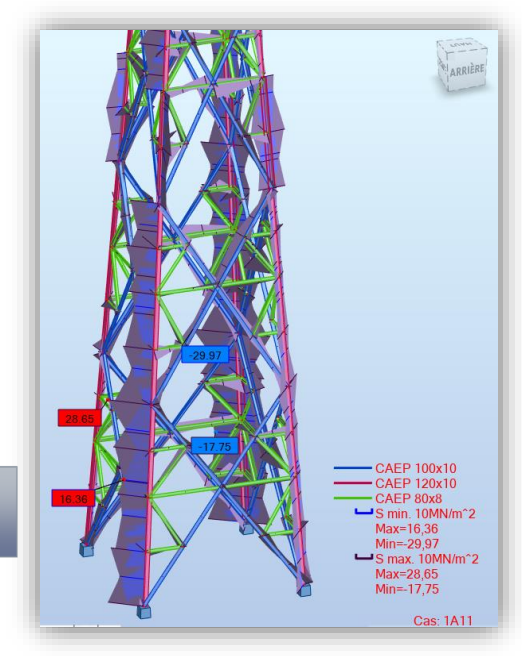

#### **II.2.7 Vérification des Efforts :**

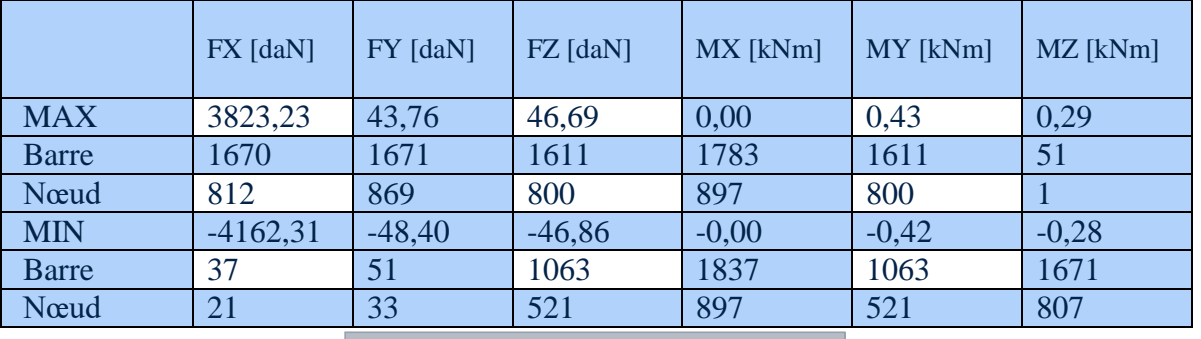

Tableau II-32 : Efforts (Extrêmes globaux)

#### **II.2.8 Vérification des Déplacements :**

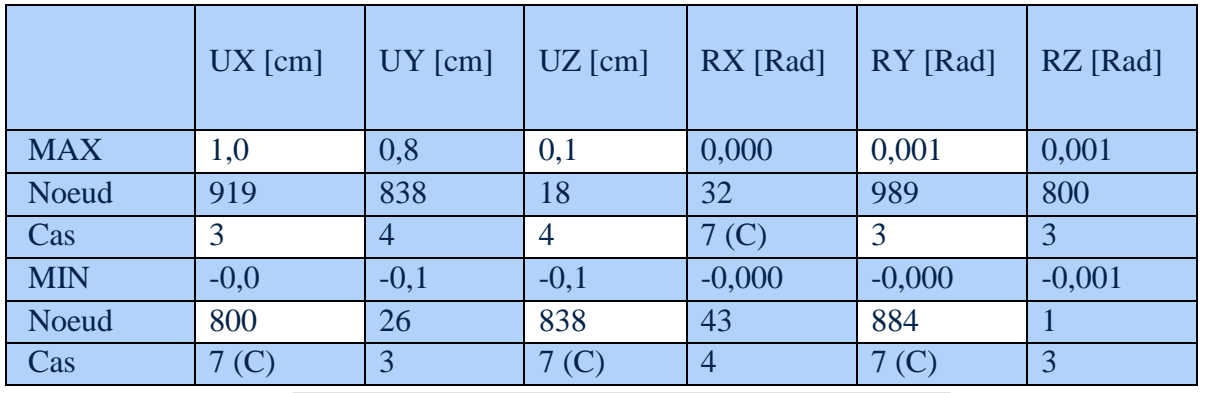

Tableau II-35 : Déplacements (Extrêmes globaux)

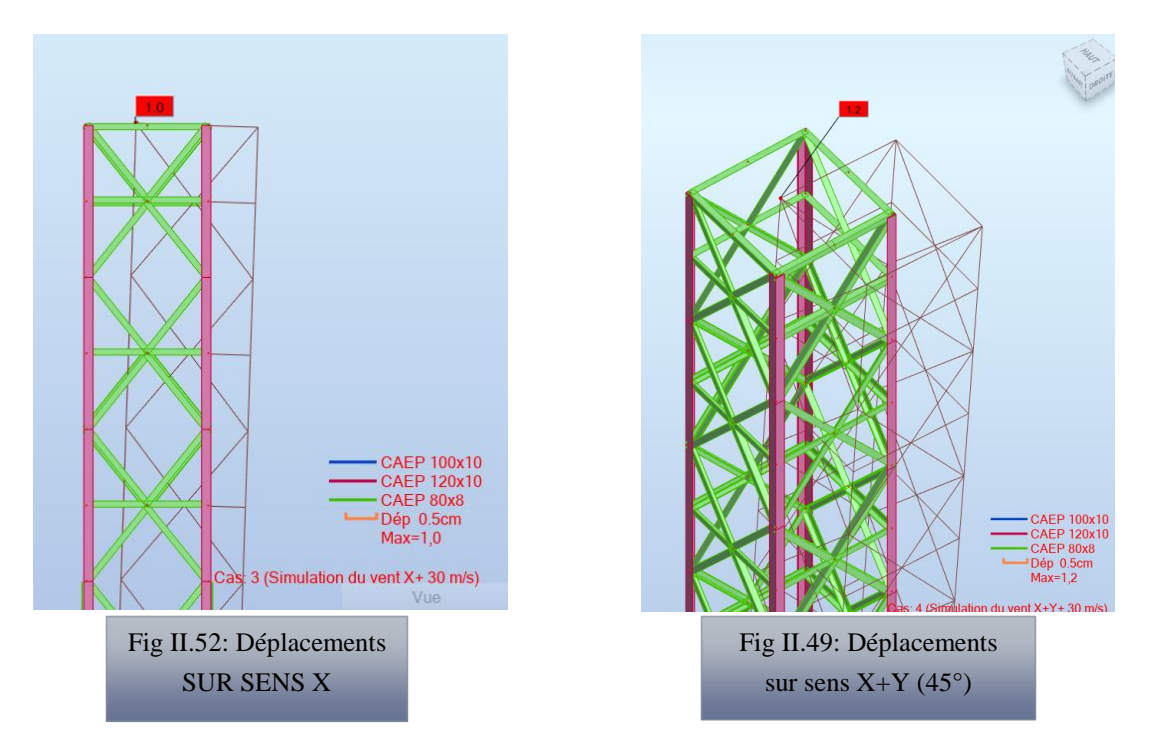

On remarque que le déplacement maximal est au sommet (Nœud 919), comme on l'indique dans la figure suivante :

Vérification de déplacement maximal dons nœud 45 :

H  $/200$  ≥  $\Delta_k$  (le déplacement par robot)

 $H = 30 \text{ m} = 3000 \text{ cm}$  ;  $3000/200 = 15 \text{ cm} > 2.3 \text{ cm}$  C.V  $H = 30$  m = 3000cm

Par logiciel Robot (automatique)

#### **II.2.9 Le choix de cornière :**

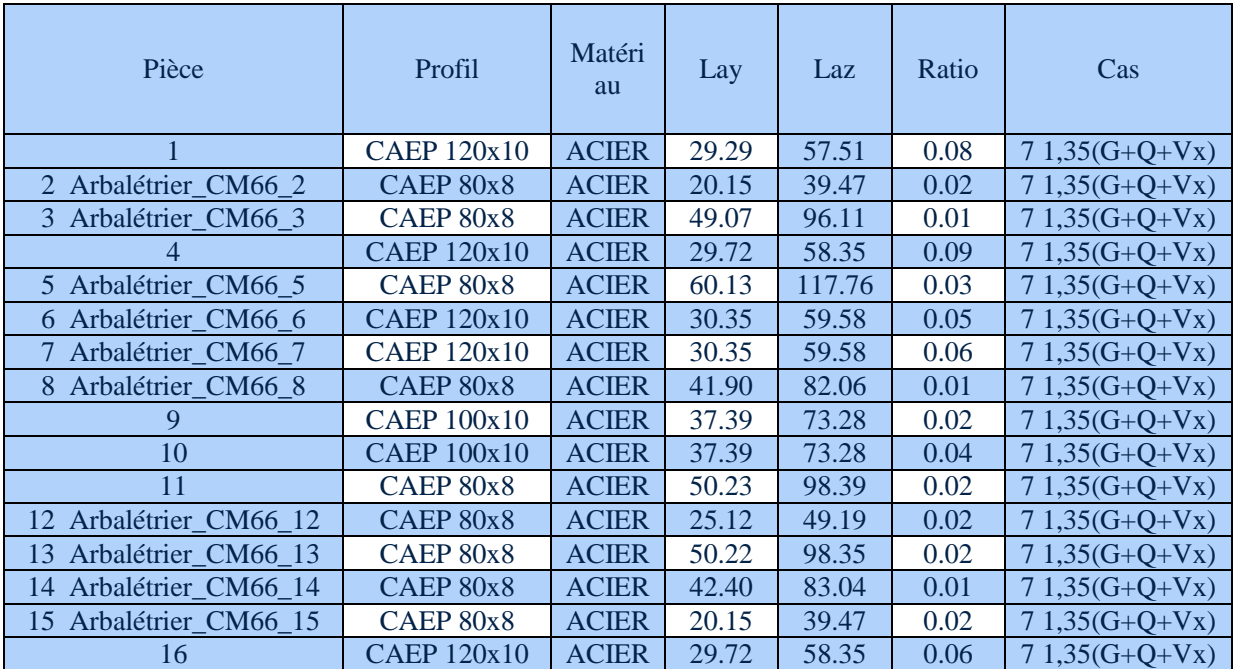

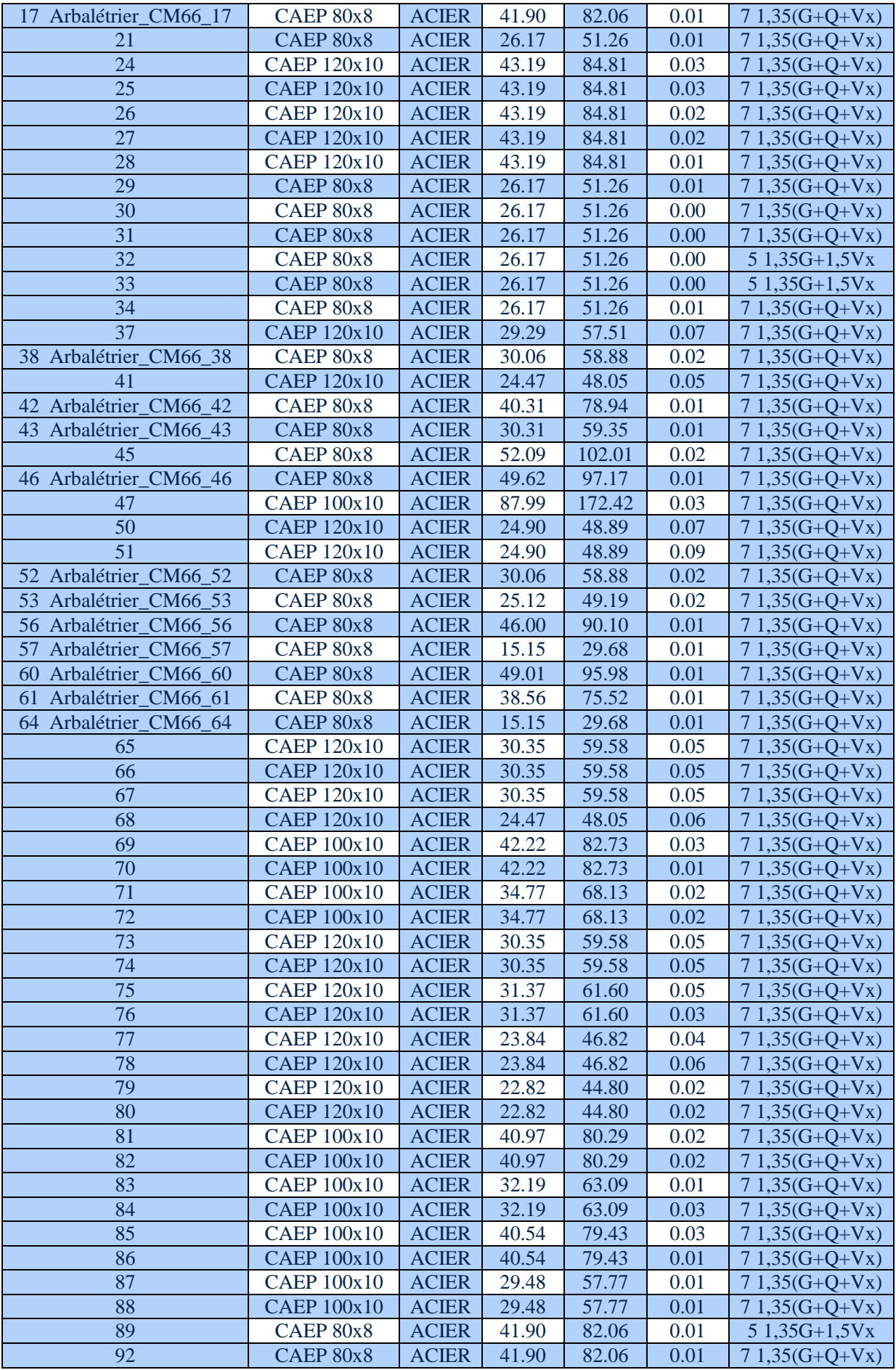

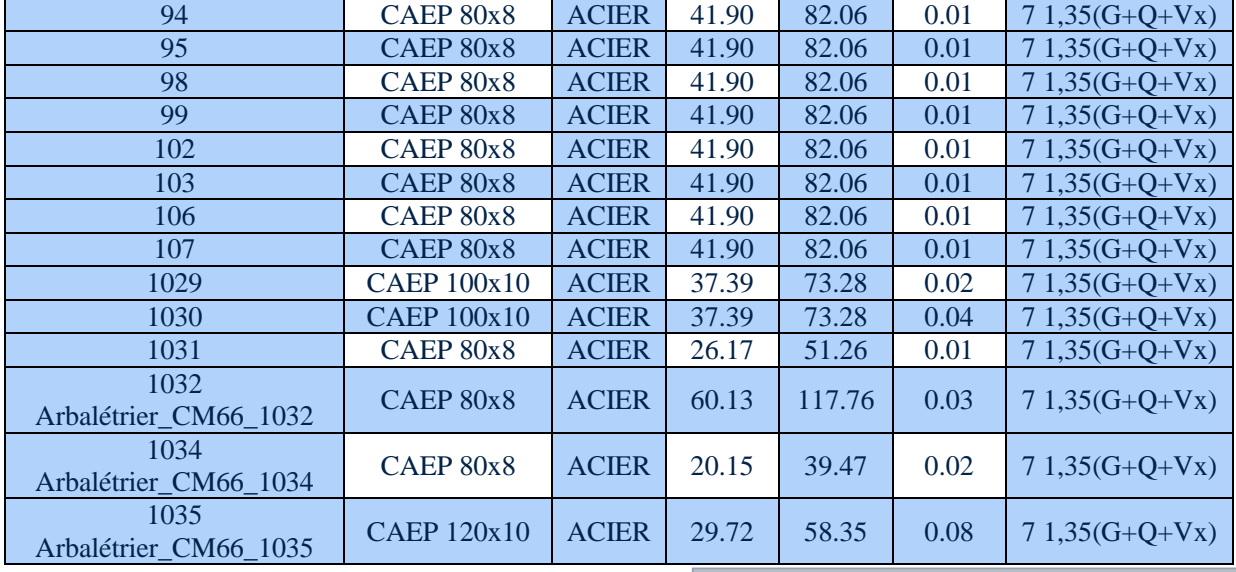

Donc tous les cornière choisir son vérifie.

Tableau II-38 : vérification de choix de cornière

#### **II.2.10 Etude d'assemblage :**

On vérifié l'assemblage des trois nœuds de ce pylône.

On utilize: M20 (d= 20 mm,  $d_0 = 22$ mm, As = 245 mm<sup>2</sup>)

Calcul de P1 et e1 :

1,2 d0 ≤ e1≤ max (12 t ; 150 mm)

 $26,4 \leq e1 \leq 150$  alors :  $e1 = 50$  mm

2,2 d0 ≤p1≤min (28t ; 400mm)

48,2 ≤p1≤ 280 mm alors : p1 = 60mm

 $P1 = p2 = 60$ mm

#### I.2.18.13 Vérification au cisaillement :

Point  $1 = 6$  boulons ; Point  $2 = 3$ boulon point  $3 = 3$  boulons

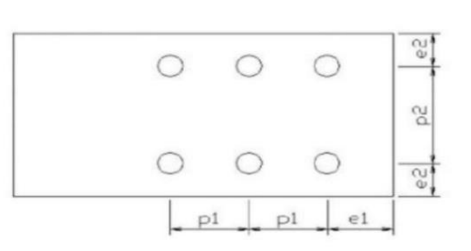

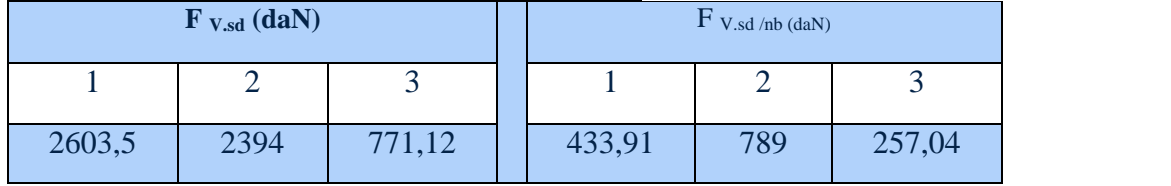

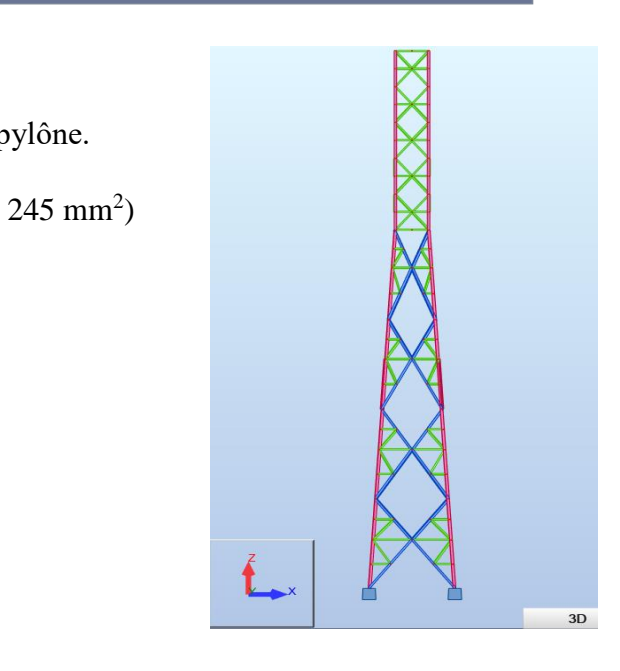

Fig II.55: Vue en plan Z-X

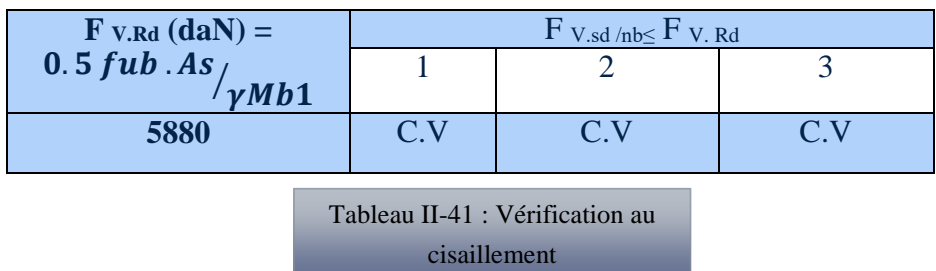

#### I.2.18.14 Vérification à la traction :

On a: 
$$
F_{t,Rd} = \frac{0.9 \text{ fub As}}{\gamma M b^2} = 8820 \text{ daN}
$$

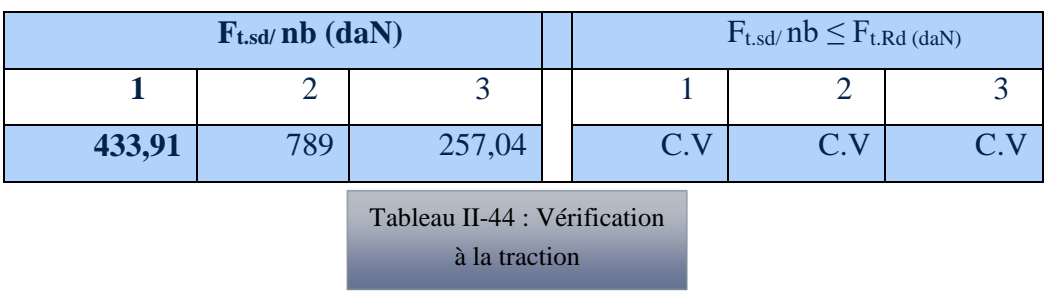

#### I.2.18.15 Verification aux pressions diamétrales:

$$
F_{b.Rd} = \frac{2.5 \alpha.f u.d.t}{\gamma.Mb1}
$$

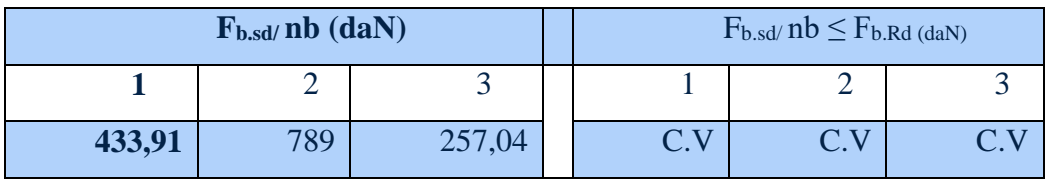

Tableau II-46 : Vérification pressions diamétrales Tableau II-47 : Vérification aux

#### **Conclusion :**

Ce chapitre a été consacré à la présentation du logiciel de modélisation et de dimensionnement de ces pylônes qui est *Robot Structural Analysis*, ainsi que la présentation de certains résultats obtenus de l'étude statique du pylône et l'étude d'assemblage et la fondation. de l'étude statiq

On remarque que les contraintes max engendrées par les efforts imposés au pylône sont largement vérifiées. Cette vérification montre que le pylône est stable.

III CHAPITRE III

# **Métré et Estimation de prix des pylônes**

#### **III.1 Introduction :**

Tout projet de construction nécessite une estimation du cout de sa réalisation. Cette estimation permet au maitre d'ouvrage de juger sa capacité à financer les travaux en fonction du budget disponible. Quel que soit la nature des travaux prévus dans un projet, l'estimation est indispensable aussi bien pour le client que pour l'exécutant.

L'art du "**métré**" a toujours été inséparable de "l'acte de construire". En effet, il n'est pas d'ouvrage qui n'ait été construit sans qu'on ne se soit préoccupé de sa qualité, des quantités et des coûts des différents travaux à réaliser.

Nous noterons que le "métré" est directement lié aux différentes technologies, puisqu'il s'appuie sur une connaissance approfondie des matériaux, de leurs mises en œuvre, ainsi que de la manière dont les travaux sont conduits.

#### **III.2 Définition de Métré :**

C'est un document administratif établit par le métreur sur des feuilles spéciales. Le métré est composé de calculs de surfaces et de volumes et/ou de poids qui permettent de déterminer les quantités de matières à mettre en œuvre. Le métré a donc pour but l'évaluation des ouvrages en partant de leur mesurage suivant les cas : avant, pendant et après l'exécution des travaux.

Le métré sert à :

- L'estimation préalable des travaux.
- La conduite de l'exécution des travaux.
- $\checkmark$  La facturation des travaux

#### **III.3 Définition de L'avant métré :**

C'est une évaluation des quantités des travaux à partir des mesures indiquées sur les plans et les dessins servant à la construction de cet ouvrage dans le but d'obtenir une estimation. Elle consiste à mesurer les éléments qui entrent dans la composition d'une construction pour en connaitre les longueurs : câbles électroniques, buses, plinthes..., les surfaces : enduits, carrelage, maçonneries … les volumes : déblais, remblais, béton … ou **le poids** : armature, ciment, **charpente métallique**... Ils sont établis en tenant compte des unités de références, mentionnés aux bordereaux des prix.

#### **III.4 But de métré et de l'avant métré :**

Le métré, comme l'avant - métré ont pour objet le calcul détaillé des diverses quantités d'ouvrages élémentaires. Ils consistent donc à analyser qualitativement et quantitativement l'ensemble des travaux nécessaires à la réalisation des projets afin de pouvoir, en fin de compte, en déterminer le prix.

#### **III.5 Les métreurs :**

Sont des techniciens du bâtiment (et des T.P.) spécialisés en matière d'économie de la construction. Analystes, statisticiens, principalement en matière de prescription de travaux et de coût de la construction, ils sont aussi étroitement concernés par la gestion et l'économie des chantiers et des entreprises.

#### **III.6 Rôle du métreur dans la construction :**

- Calculer les futures quantités de l'ouvrage à construire.
- $\checkmark$  Calculer le prix de revient et de vente prévisionnelle de l'ouvrage à construire.
- $\checkmark$  Se faire le suivi de paiement et facturation de l'ouvrage.[11]

#### **III.7 Le métré de pylône télécommunication :**

Pour obtenir la liste des profilés de chaque projet of doit entrer dans le logiciel Robot et on suite on clique su le bouton droit pa la sourie et on choisit (tableau) e après on clique su Métré comme il es indiqué dans la

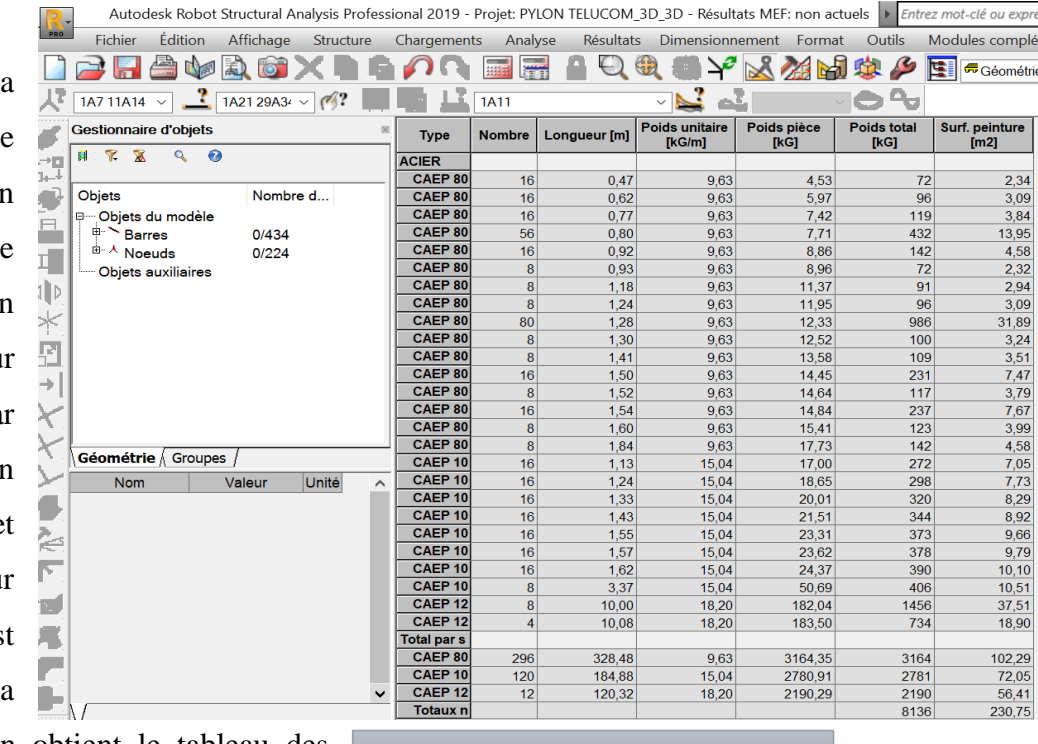

figure N, donc on obtient le tableau des profilés.

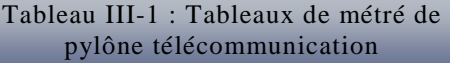

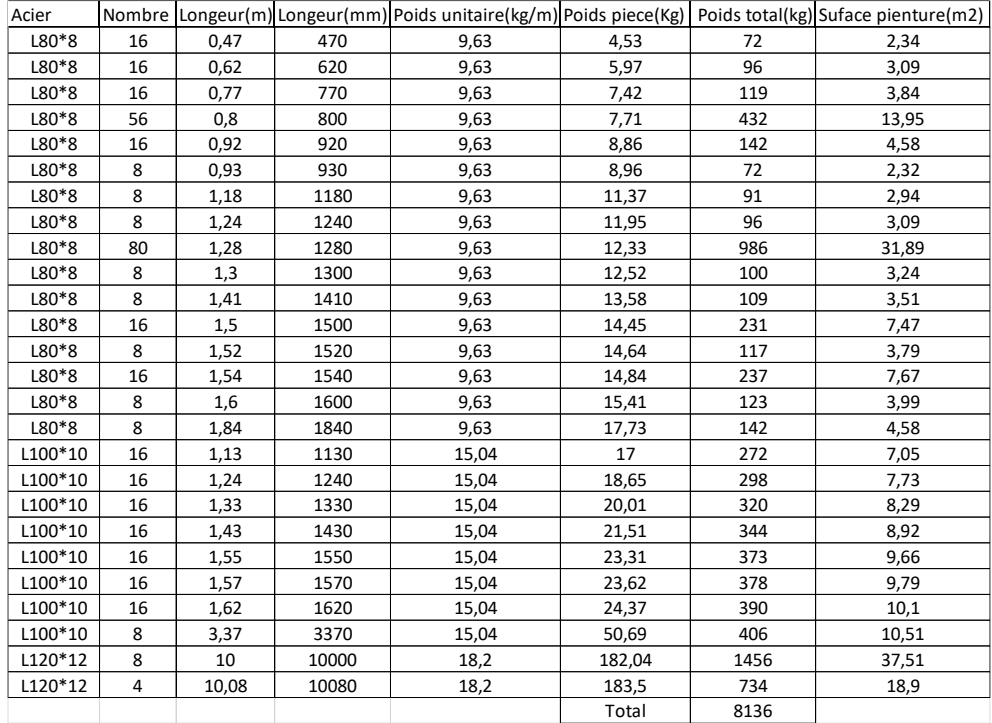

Avant d'injecter la liste de la matière dans le logiciel Cutting ; il faut :

- Créer un fichier Excel.
- Copie la liste des profilées de Robot a Excel.
- changer l'unité des profilés Cornières de (m) au (mm).
- modifier les noms des profils dans un fichier Excel afin de les identifier dans le fichier Cutting.

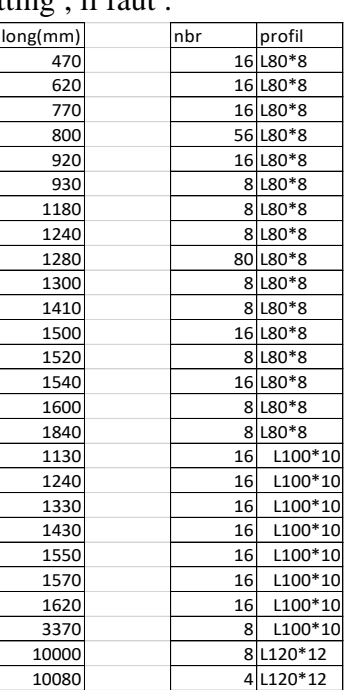

On choisir le poids de la tôle comme 10% du poids de cornier net

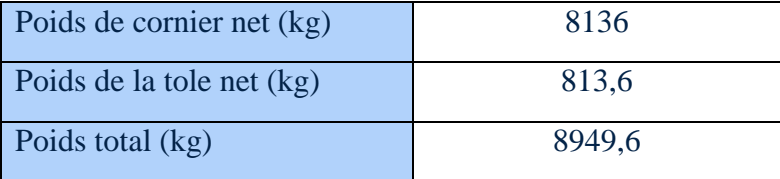

#### **III.7.1 Devis quantitatif de Pylône télécommunication:**

Donne les quantités de toutes les parties d'ouvrages, ces quantités sont déterminées par le métreur qui à partir des plans décompose le projet en éléments simples qu'il mesure. Dans notre cas on doit calculer :

- $\checkmark$  Les terrassements déblais et remblais.
- Le béton de propreté.
- Le béton armé.
- $\checkmark$  La charpente métallique.

En effet, c'est le devis quant est un élément qui résumé le métré il doit reprend seulement :

- le numéro ou la numérotation repère d'article.
- le texte désignant la prestation d'entreprise.
- l'unité de mesurage.
- la quantité finale.

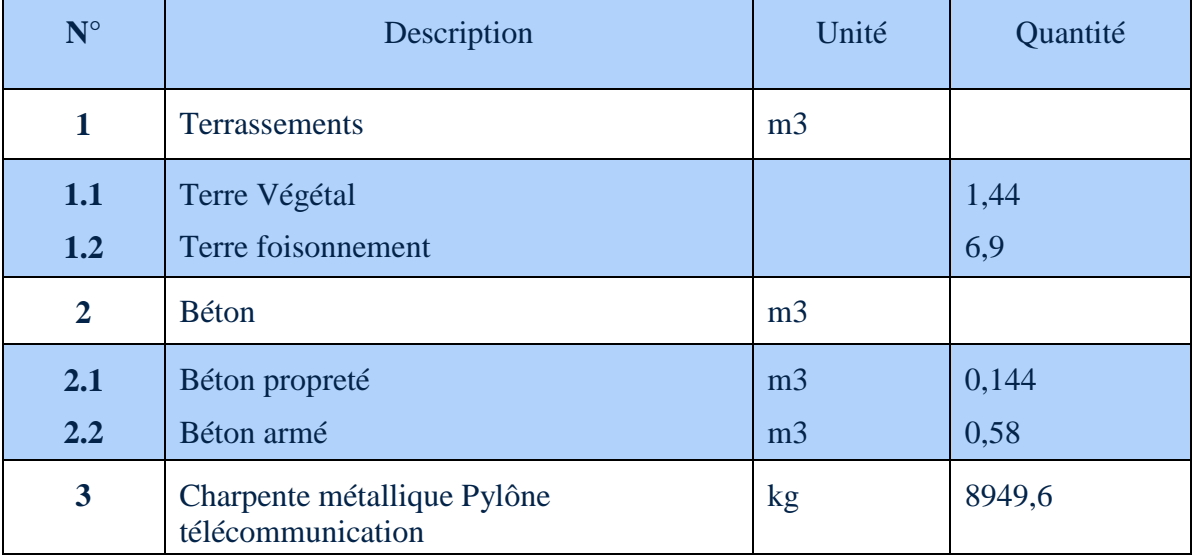

Tableau III-4 : Devis quantitatif de Pylône télécommunication

#### I.2.18.16 Terrassements :

Terrassement de la terre végétal :

 $ep = 20$ cm sur une surface de chaque semelle = 1,20 $*1,2$ 

Coefficient de fusionnement  $= 1,25$ 

 $T_{\rm erV} = A*B*0.2*1.25*4$ 

 $T_{er.F} = A*B*1,2*1,42*4$ 

#### I.2.18.17 Béton :

Béton propreté :  $ep = 10cm$ 

 $B.P = 0$ ,  $1*1,2*1,2$ 

 $B.A = (a^*a^*h) + (A^*B)^*h_t$ 

 Les mêmes étapes ont été utilisées pour obtenir les quantités nets des profils (corniers) et la tôle pour le pylône électrique

#### **III.7.2 Devis estimatif :**

C'est un document donne les prix unitaires des différentes parties d'ouvrages. En multipliant ces prix par les quantités estimées et en additionnant les résultats on obtient finalement l'estimation totale du coût de l'ouvrage.

On utilise logiciel *Cutting* pour déterminer la mise on barre pour calculer les taux des chutes afin d'estimer le cout de revient de projet et d'évaluer le prix de vente [11]

#### **III.7.3 Définition de logiciel** *Cutting* **:**

*Cutting optimisation* est un logiciel utilisé pour le débitage optimal des matériaux 1D et 2D. Le logiciel permet définir des produits complexes comme des placards, des bureaux, étagères, des tables etc.

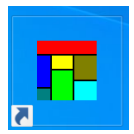

 Avant d'injecter le tableau Excel indiquer dans la figure N dans le logiciel *Cutting* il faut introduit les types des matières premières utiliser (cornières) et leur longueurs globale 12 m et on clique sur (Start) pour lance le calcul la mise en barre.

130

 $30<sup>-1</sup>$ 

30

30

 $\overline{\overline{\mathbf{0}}}$ 

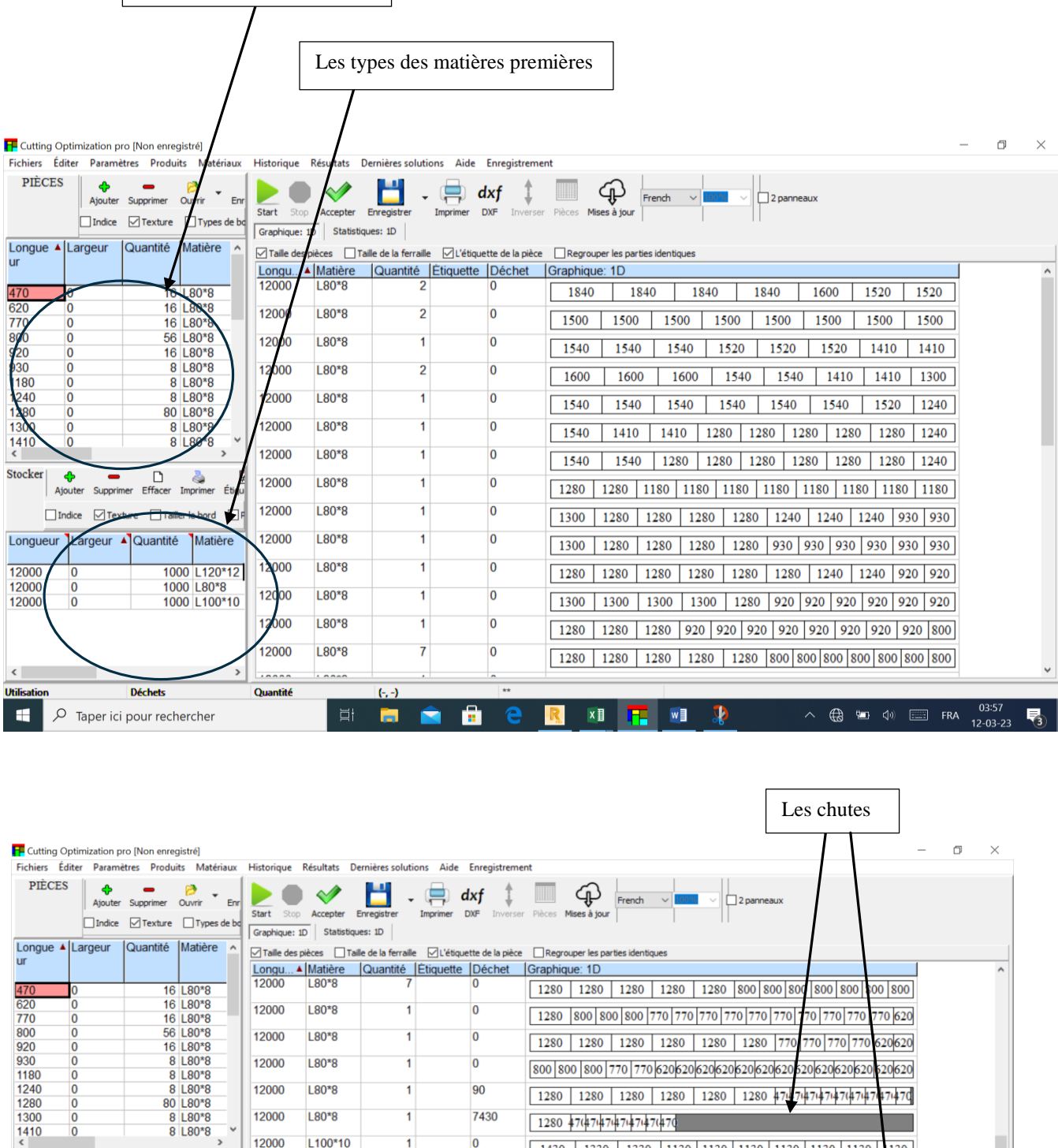

La liste des profils utilisés

12000

12000

12000

12000

12000

12000

12000

Quantité

Etiqu 12000

> $\overline{1}$  $\sum_{i=1}^{n}$

1000 L120\*12<br>1000 L80\*8<br>1000 L100\*10

Stocker **4** Ajouter Supprimer Effacer Imprimer

Longueur Largeur A Quantité Matière

12000<br>12000<br>12000

 $\langle$ 

Utilisation

C  $\overline{0}$ 

 $\overline{0}$ 

 $\fbox{Indice \textcircled{} Texture \textcircled{} Tailer le bord \textcircled{} F}$ 

Déchets

 $L100*10$ 

L100\*10

 $L100*10$ 

 $L100*10$ 

 $L100*10$ 

 $L100*10$ 

 $L100*10$ 

 $L100*10$ 

 $\cdots$ 

 $\overline{\mathbf{0}}$ 

 $\overline{\mathbf{0}}$ 

 $\overline{\mathbf{0}}$ 

 $\overline{\mathbf{0}}$ 

 $\overline{\mathbf{0}}$ 

720

80

190

 $\frac{1}{\sqrt{1+\frac{1}{2}}}\frac{1}{\sqrt{1+\frac{1}{2}}}\left( \frac{1}{\sqrt{1+\frac{1}{2}}}\right)$ 

3370

3370

3370

| 1570 | 1570 | 1570 | 1550 | 1240 | 1

| 1620 | 1550 | 1550 | 1430 | 1240 | 12

| 1620 | 1620 | 1570 | 1550 | 1550

 $\overline{1}$ 

 $\overline{3}$ 

 $\overline{5}$ 

 $\overline{\mathbf{1}}$ 

 $\overline{2}$ 

 $\overline{\mathbf{1}}$ 

 $\overline{1}$ 

 $\overline{\mathbf{1}}$ 

 $(-, -)$ 

Pour obtient la liste de la matière premier la mise en barres on clique sur (Statistiques : 1D) et on choisir (Barres utilisées)

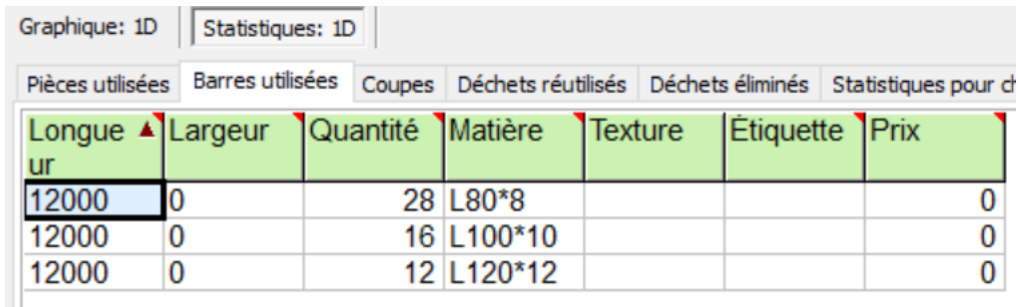

On doit copier se tableau sur *l'Excel* et on insert les poids unitaire des corniers et on calculer les poids par barre et les poids totaux.

Le poids par barre  $=$  la longueur  $*$  poids unitaire

Le poids total  $=$  Le poids par barre  $*$  La quantité

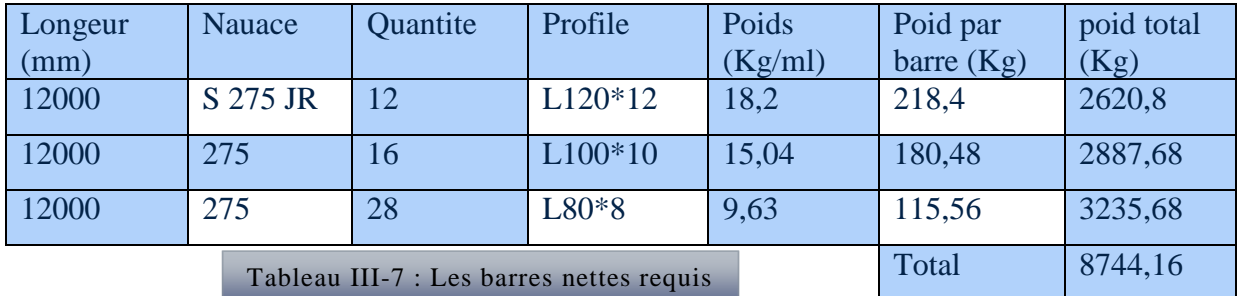

Puis on calcule le poids des chute de profile (cornier)

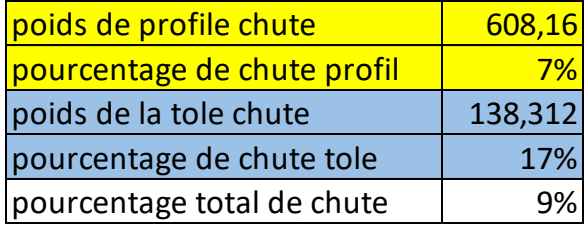

Le poids de chute de profile = Poid total - Poids de cornier net

Pourcentage de chute profil  $=$   $\frac{\text{le point}}{\text{Rrit} \cdot \text{d} \cdot \text{d$ Poids de cornier net  $\begin{array}{ccc} \cdot & \cdot & \cdot \\ \cdot & \cdot & \cdot \end{array}$  le poid de c

Poids de la tôle chute = poids de la tôle net x 0,17

Pourcentage de chute tôle  $=$   $\frac{\text{poids de la tole chute}}{\text{poids } + \text{poids } + \text{poids } + \text{poids } + \text{poids } + \text{poids } + \text{poids } + \text{poids } + \text{poids } + \text{poids } + \text{poks } + \text{poks } + \text{poks } + \text{poks } + \text{poks } + \text{poks } + \text{poks } + \text{poks } + \text{poks } + \text{poks } + \text{poks } + \text{poks } + \text{poks } + \text{poks } + \text{poks } + \$  $\frac{643 \text{ deg}}{360 \text{ deg}} \times 100$ 

# Fig III.2 : Fiche de cout de pylône télécommunication : Fiche de cout de pylône télécommunication

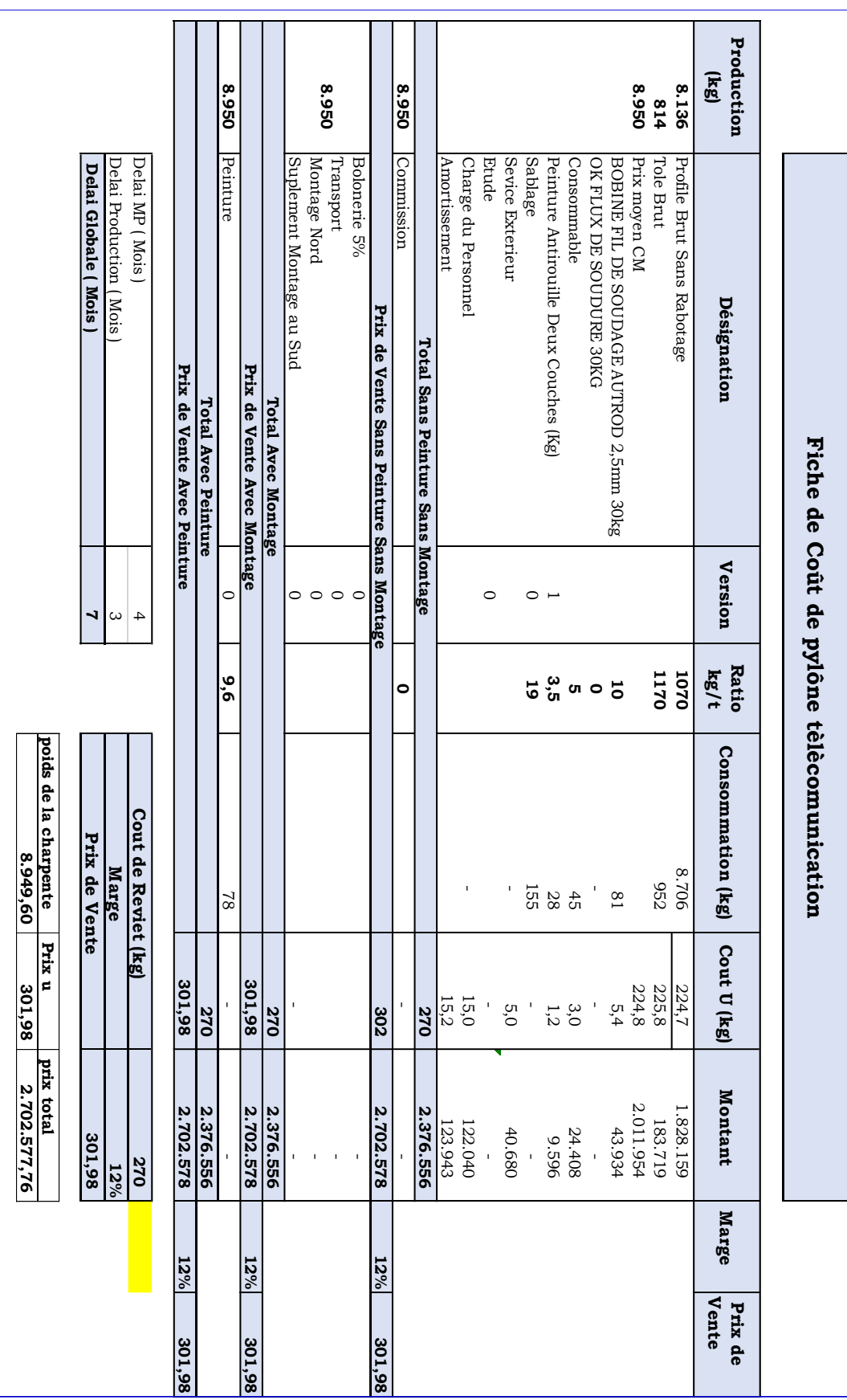

# **III.7.4 Estimation des prix de pylône télécommunication (Fiche de**

**Cout) :**

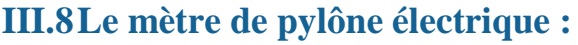

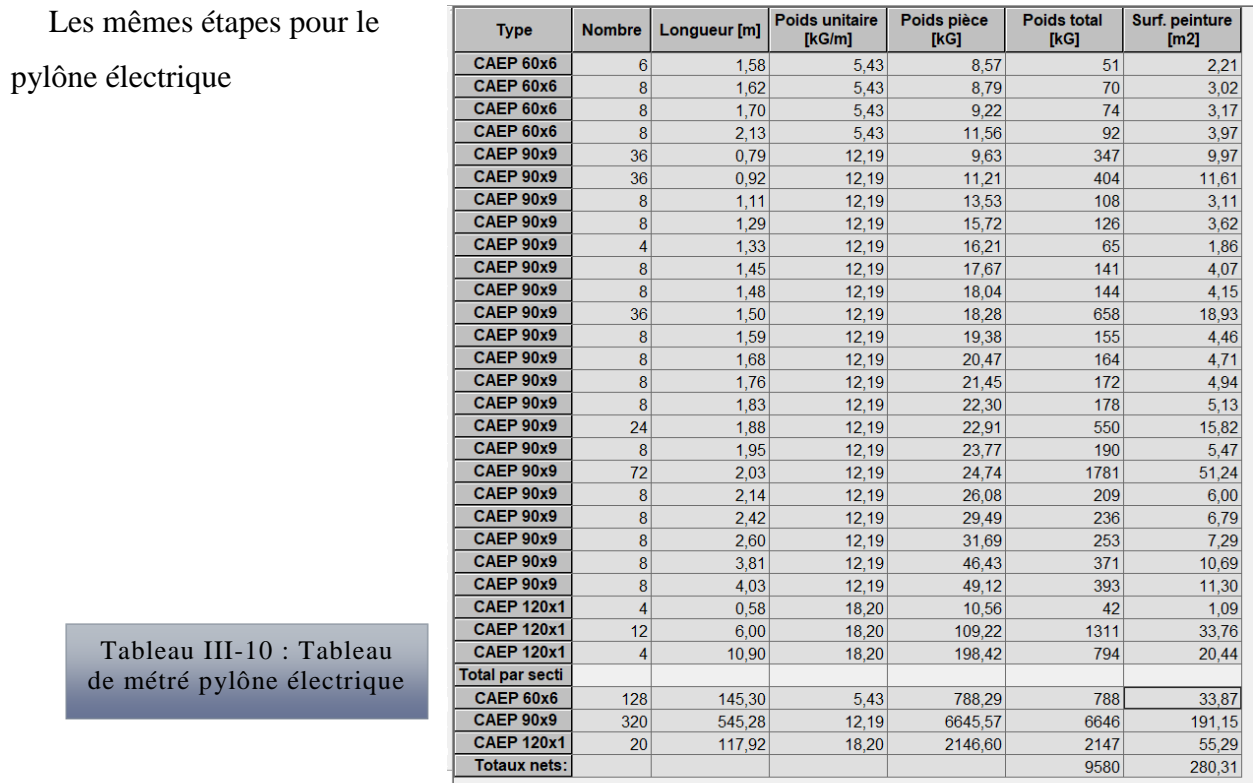

 $\sqrt{\mathsf{Barres}\left(\mathsf{Panneaux}\right)/\mathsf{Info}}$ 

 $\overline{\left| \left\langle \cdot \right| \right|}$ 

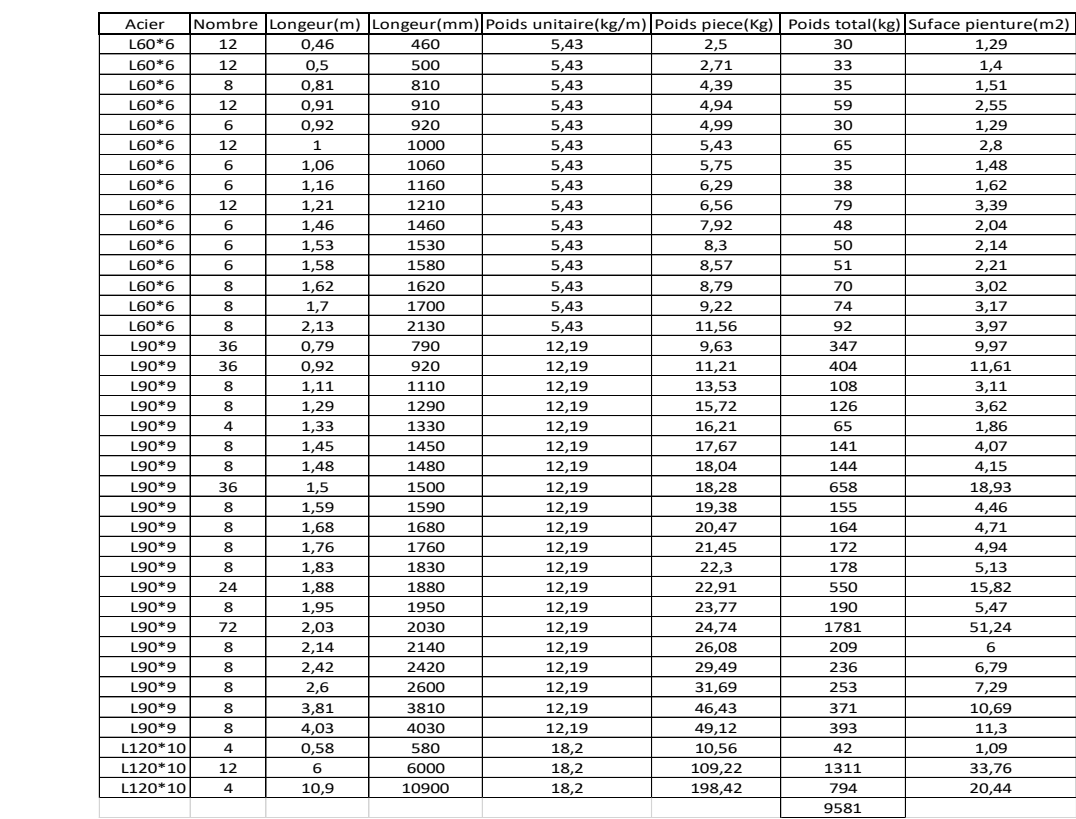

 Les mêmes étapes ont été utilisées pour obtenir les quantités nets des profils (corniers) et la tôle pour le pylône électrique

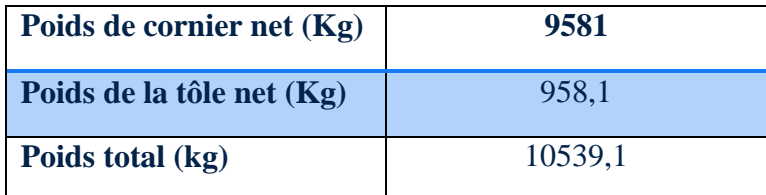

## **III.8.1 Devis quantitatif de pylône électrique:**

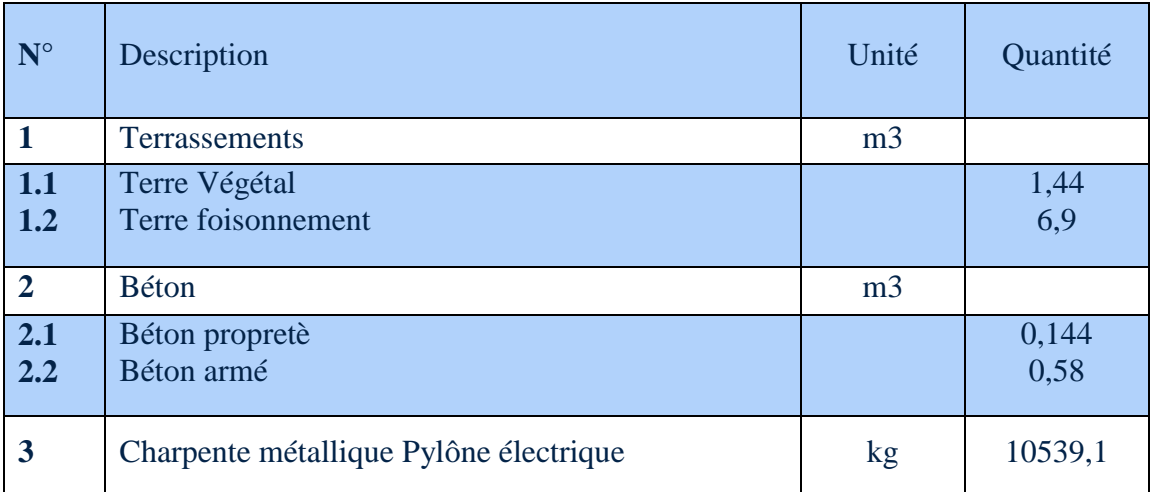

#### Tableau III-13 : Devis quantitatif de Pylône électrique

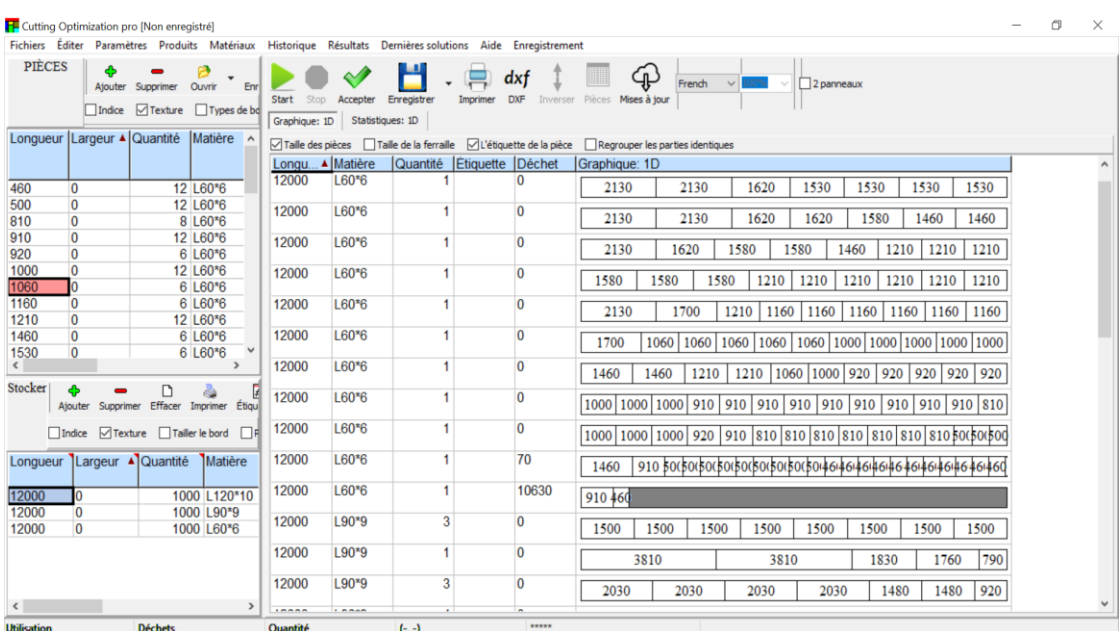

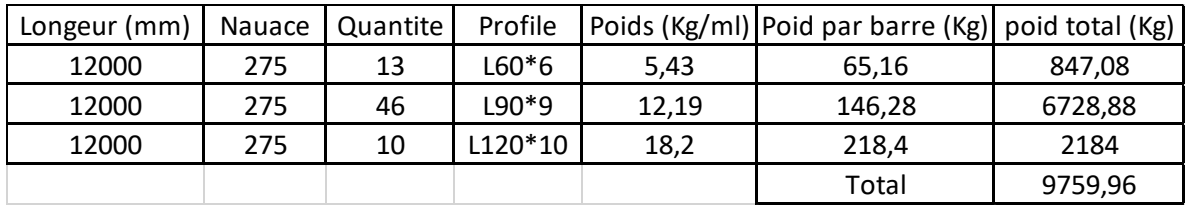

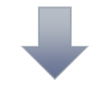

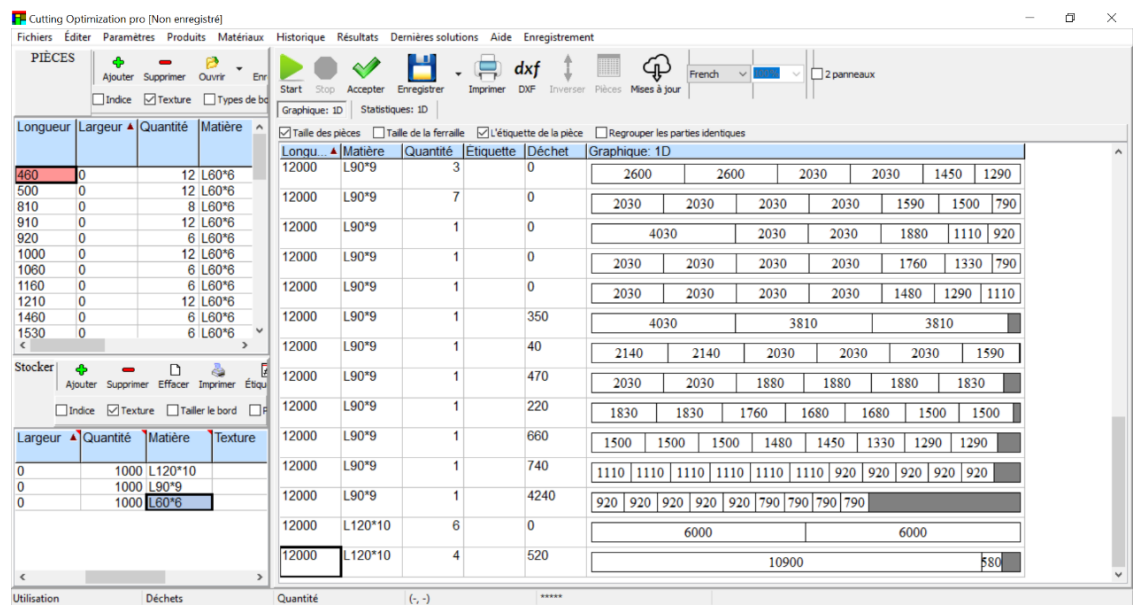

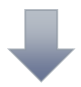

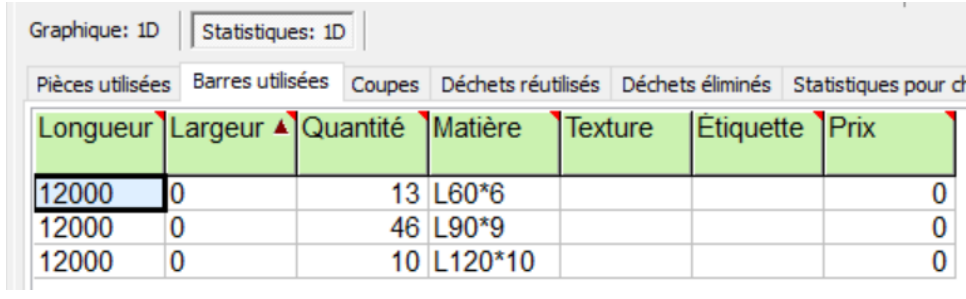

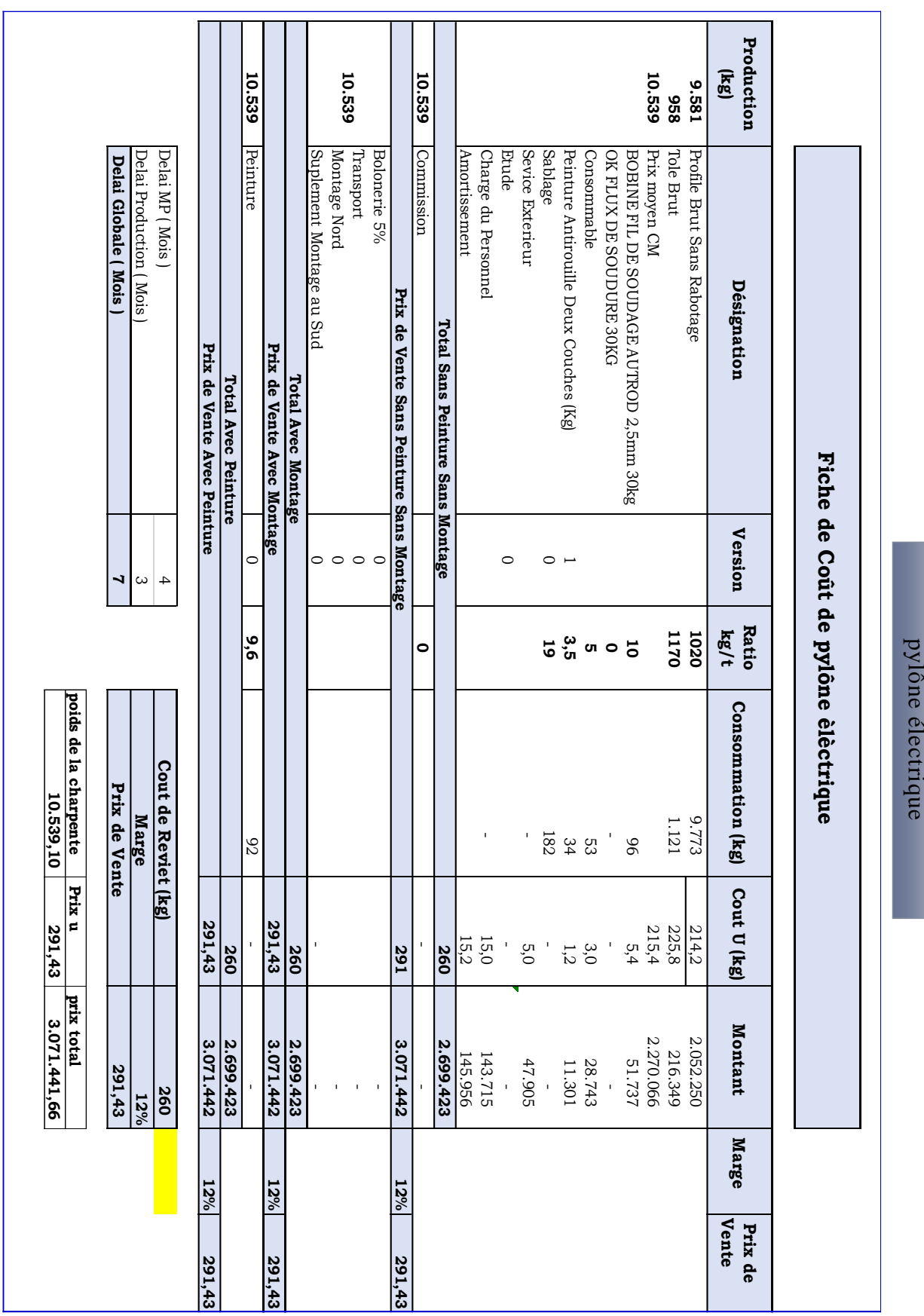

# **III.8.2 Estimation des prix de pylône électrique (Fiche de Cout) :**

Fig III.4 :

Fiche de cout de
**Dans notre projet on va estimer la partie de la charpente métallique seulement.** 

### **Devis quantitatif et Estimatif**

### **Pylône télécommunication :**

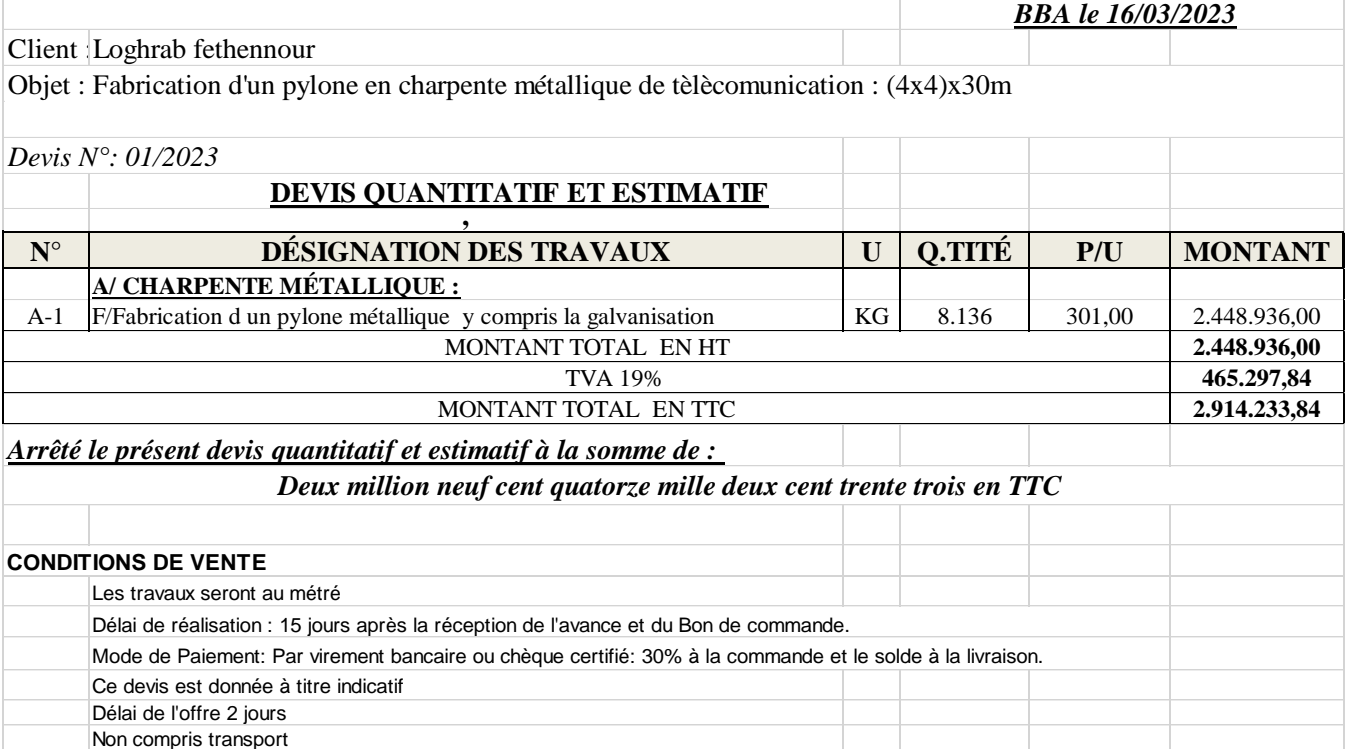

### **Pylône électrique :**

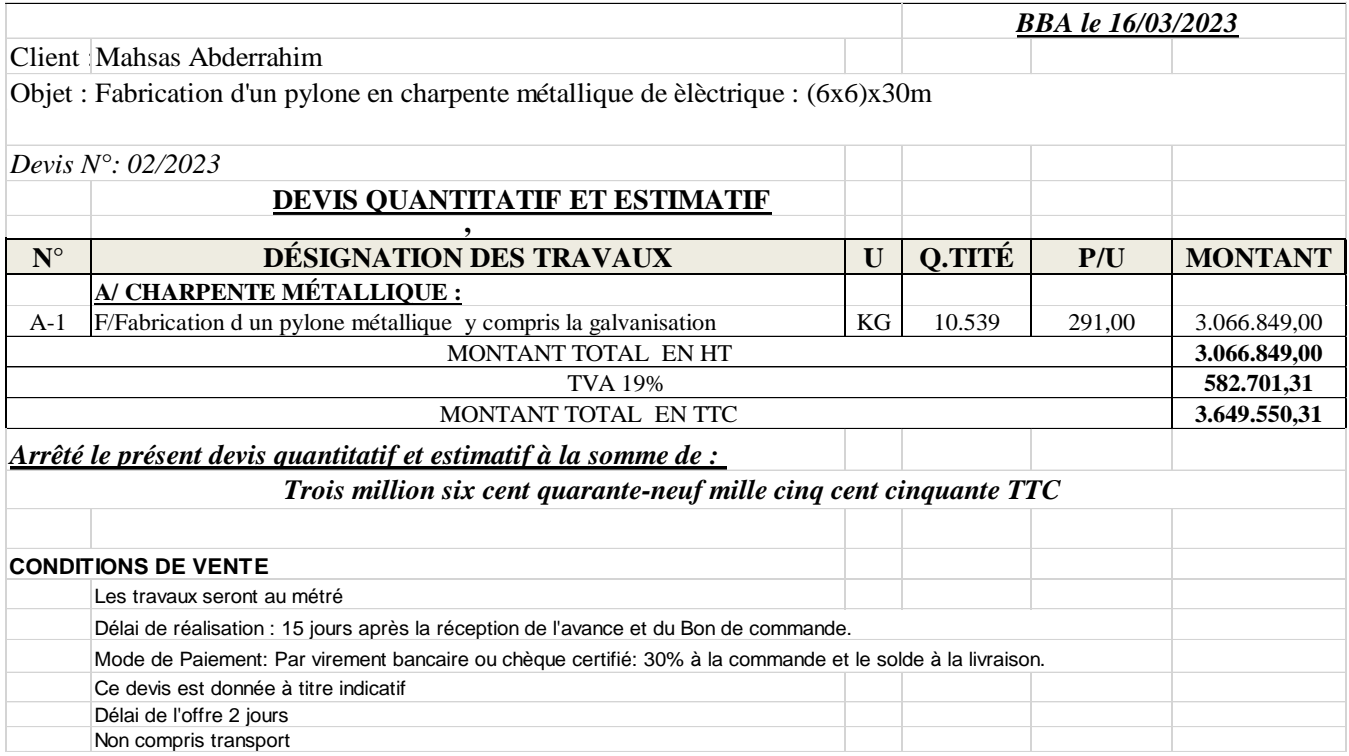

### **Conclusion :**

 Dans ce chapitre on à vue des généralités sur le métré et l'estimation des prix et à l'aide des logiciel *Cutting* et *l'Excel* on détermine les fiches de cout et les devis quantitatif et Estimatif de chaque pylône.

### **FICHES TECHNIQUES**

### **Fiches techniques**

### **Pylône auto-stable à six triangles :**

Domaine d'utilisation/fonction : Distribution,

Transport d'électricité et haute tension.

- Hauteur : 30m.
- Poids : 9580 kg.

 Matière : Acier S 235 apte à la galvanisation à chaud.

 Traitement : Galvanisation à chaud selon la norme ISO 1461, de tous les éléments, après toute fabrication.

 Structure métallique : Tour ou mat en treillis d'acier, cornières, en éléments démontables /transportables.

 Boulonnerie d'assemblage : classe 8.8, galvanisée à chaud.

 Câble : Type AAAC en aluminium sa section 288mm2.

- Section transversale du pylône : carrée.
- Ancrage et Gabarit d'ancrage : fourni avec chaque pylône (Plaques tiges filetées, écrous et rondelles).
	- Plaque d'identification : constructeur, type, année de construction.
	- Plateforme de travail et marches de repos : à divers niveau

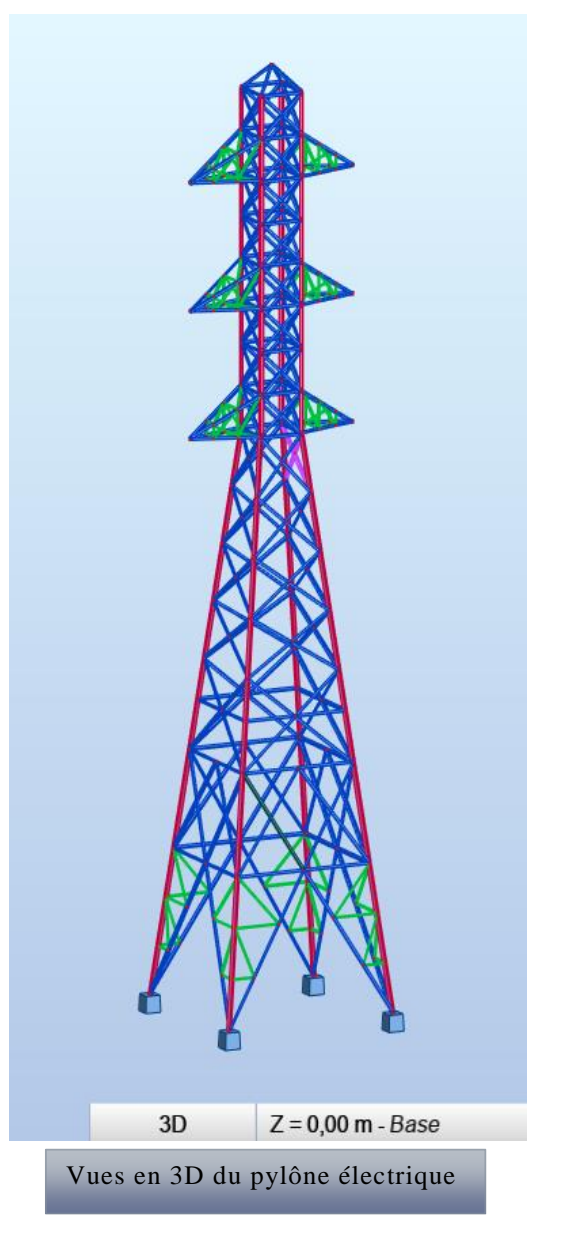

### **Pylône auto-stable de télécommunication :**

 Domaine d'utilisation/fonction : Distribution,

Transport d'électricité et haute tension.

- Hauteur : 30m.
- Poids : 8136 kg.

 Matière : Acier S 235 apte à la galvanisation à chaud.

 Traitement : Galvanisation à chaud selon la norme ISO 1461, de tous les éléments, après toute fabrication.

 Structure métallique : Tour ou mat en treillis d'acier, cornières, en éléments démontables /transportables.

 Boulonnerie d'assemblage : classe 8.8, galvanisée à chaud.

 Section transversale du pylône : carrée.

 Equipements : antenne, ligne d'alimentation équipement de transition

 Ancrage et Gabarit d'ancrage : fourni avec chaque pylône (Plaques tiges filetées, écrous et rondelles).

- Plaque d'identification : constructeur, type, année de construction.
- Plateforme de travail et marches de repos : à divers niveau

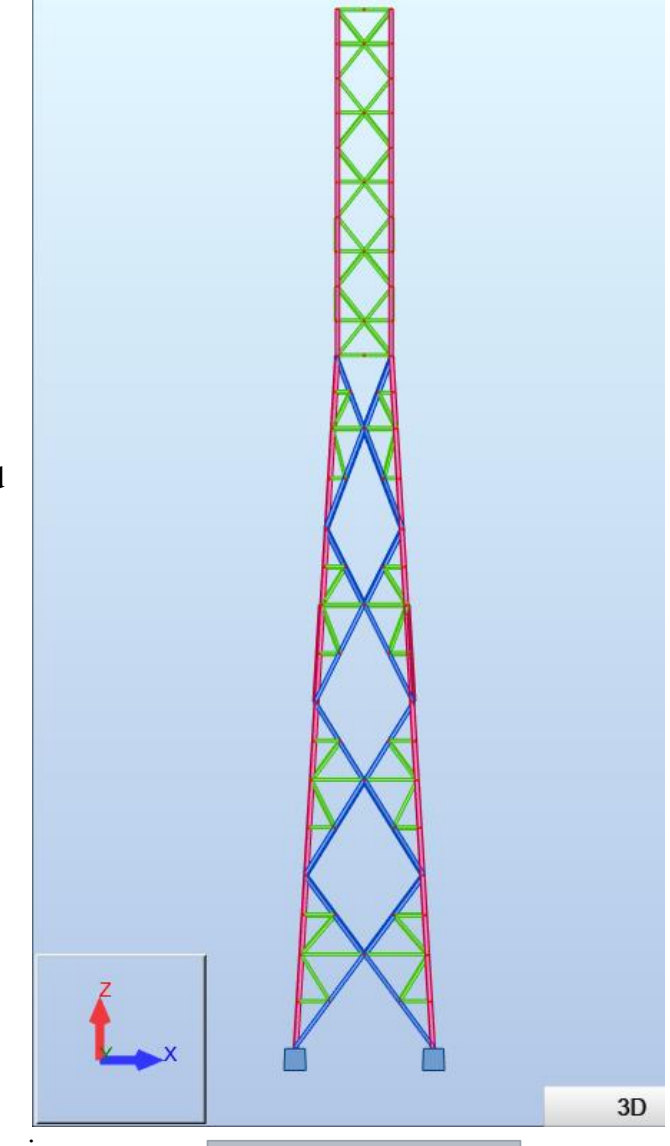

Vues en 3D du pylône télécommunication

### **Conclusion général :**

Ce travail concerne l'analyse de stabilité des structures de deux types des pylônes, l'un d'eux est utilisé pour le transporte de l'énergie électrique par câble aérien et l'autre utilisé pour supporter les antennes de télécommunication

Lors de cette étude, nous avons abordé :

- La conception de la structure du pylône par logiciel *Robot Structural Analysis*
- Le choix des matériaux
- Evaluation des charges appliquées sur les pylônes
- Analyse statique selon CM66
- Vérification des déplacements et contrainte
- Vérification d'assemblage.
- Étude de fondation
- La vérification de choix de cornières.
- Le métré des pylônes
- Les devis quantitatif et estimatif
- L'estimation des prix des deux pylônes.

Nous affirmons que ce projet nous a permis de mettre en pratique nos connaissances théoriques en construction métallique ,et ce travail a montré que le domaine étudié est très vaste ,et sûrement seule l'expérience permet de contrôler les hypothèses

Au terme de ce travail, nous pouvons dire que cette étude nous a été bénéfique et nous a permis d'acquérir de nouvelles connaissances concernant la modélisation et le dimensionnement des pylônes sur le logiciel *Robot Structural Analysis* et *Tekla Structures* et l'estimation des charpente métalliques à l'aide de logiciel *Cutting Optimization pro*, et d'élargir nos connaissances aux concepts de construction métallique notamment les pylônes de télécommunication et pylônes électriques et de voir les difficultés rencontrées par les ingénieurs concepteurs de tels projets.

Finalement, nous espérons que ce travail servira de référence aux prochaines promotions pour l'aider à étudier ce type de structure.

### **Références bibliographiques :**

- [1] A. A. Ouahman and A. Rai, *Étude et Conception des pylônes pour le transport d'électricité: Conception et dimensionnement d'une famille de pylône pour la ligne aérienne à très haute tension (400 KV)*. Éditions universitaires européennes, 2014.
- [2] B. Souad, "ETUDE DE LA STRUCTURE METALLIQUE D'UN PYLONE ELECTRIQUE DE HAUTE TENSION." Faculté des Sciences et Technologies, p. 184, 2019.
- [3] P.-L. Bouchard, *Calcul de la capacité de pylônes à treillis avec une approche stabilité*. Université de Sherbrooke, 2013.
- [4] H. Samia, "Analyse de la stabilité des pylônes à treillis." université BADJI MOKHTAR-ANNABA, p. 94, 2016.
- [5] N. Mouad and K. Zakaria, "Etude d'un pylône de télécommunication de hauteur 30m." faculté des sciences et de la technologie univ bba, p. 95, 2022.
- [6] M. Nihed and B. Amira, "Etude du champ électromagnétique au voisinage des lignes transmission HVDC et HVAC." faculté des sciences et de la technologie univ bba, p. 57, 2022.
- [7] N. française N. C. 11-201, "Réseaux de distribution publique d'énergie électrique," Ets Busson, 1996.
- [8] Alioum MOUSTAPHA, "Construction d'une ligne d'interconnexion HTA 33kV ET LE RESEAU HTA/BTA DE YABA." Alioum MOUSTAPHA, p. 47p, 2011.
- [9] Https://www.orange.com/fr, "Le rôle clé des antennes-relais." https://radiowaves.orange.com/fr/le-role-cle-des-antennes-relais/
- [10] C. Nehme, "Pylônes de télécommunications et bâtiments," p. 173, 2016.
- [11] H. Ziani, "Cours de Métré et éstimation des prix." University Mohamed El Bachir El Ibrahimi département de génie civil, p. 100, 2022.
- [12] laboratoire de mécanique des sols et géotechnique L. Bouziane, "rapport géotechnique," Bordj Bou Arreridj, 2022.

### **Partie de réalisation des deux pylônes par** *tekla structure* **:**

### **Définition de** *Tekla structure* **:**

*Tekla structure* est un outil destiné aux ingénieurs de structure, aux dessinateurs de détails et aux fabrications.

Il s'agit d'une solution 3D intégrée à base de modelés permettent d'utiliser des bases de donnée multi-matériaux (acier, béton, bois, etc…)

*Tekla structure* possède les fonctions suivent : modélisation interactive, analyse structurelle, dessin et création automatique de dessins.

*Tekla structure* vous permet de créer un model réaliste de n'importe quelle structure incluant l'information nécessaire pour la fabrication et la construction .le modèle de produit 3D inclut la géométrie et les dimensions de structure, et toute l'information au sujet des profils et sections. Des types de joint, des matériaux.

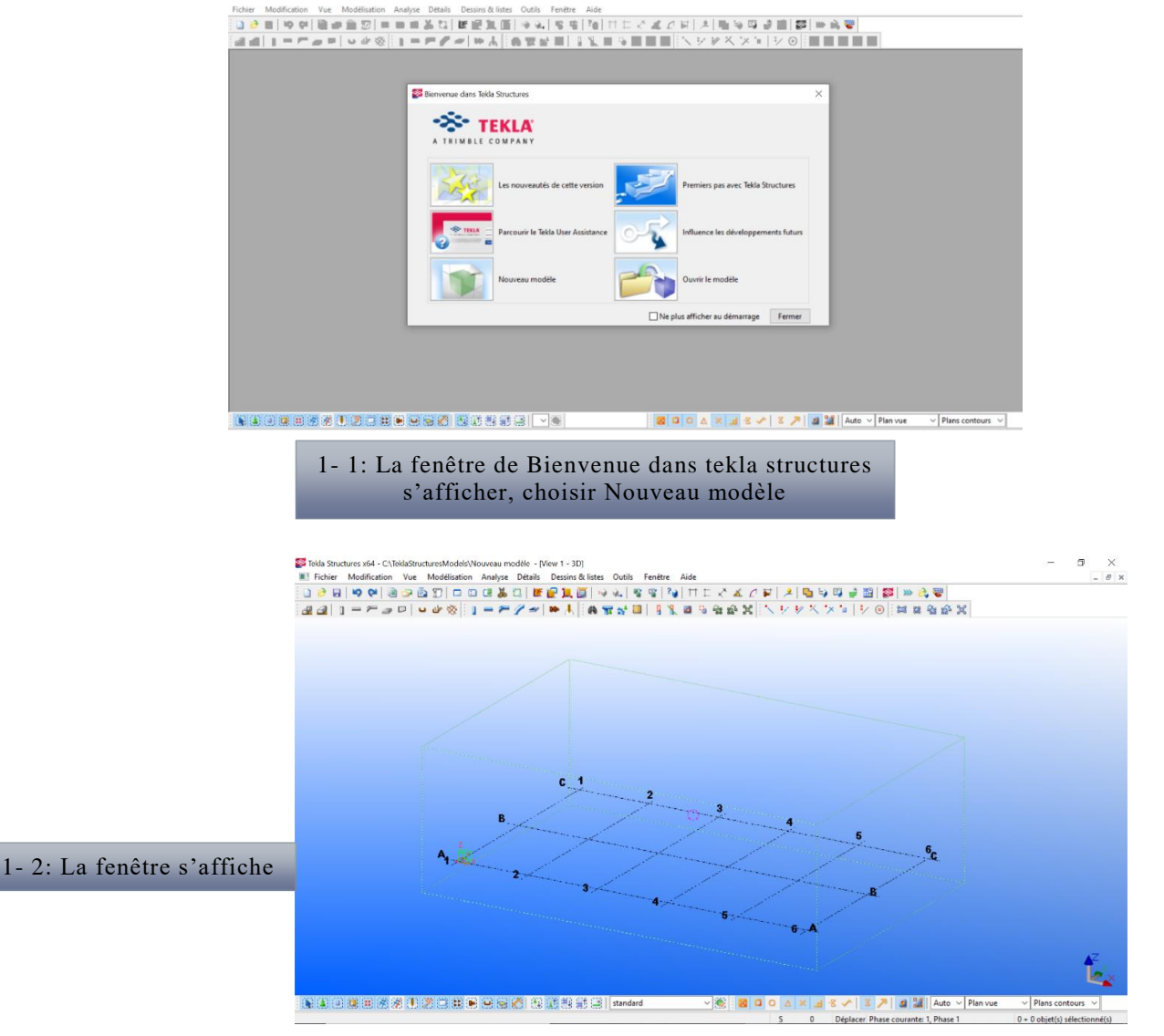

### **Les avantages de logiciel :**

*Tekla structure* permet de mettre en place un process BIM constructible en internaliser grâce a des informations faibles et précises. En effet, les donnes sont dotées d'un grade précision, permettent ainsi d'éviter les erreurs parfois couteuses.

De plus importation, l'exportation et le lien des donnes avec des modèles ou des logiciels tiers permettent une meilleure collaboration entre les différents métiers et les équipes présentent sur un projet.

Enfin, le logiciel est disponible en 15 longues, permettant d'avoir une compréhension et une formation commune peu importe le pays où se trouve l'utilisateur. Le fait de choisir également une licence permet d'avoir un logiciel en adéquation avec les besoins des différents utilisateurs.

Apre la réalisation des deux modèles sur *tekla structure*

### **Model 1 : Pylône électrique :**

**Les corniers utiliser pour se modèle** : CAE120x 10 CAE 90x9 CAE 60x6 **L'assemblage :** Les boulons (M20 et M16) **Les goussets** :  $(e = 10$  mm; L et h depuis les nueods) **Fondation :**

Platine de pieds ( $e = 12$  mm)

Tige d'ancrage ( $h = 40$ mm)

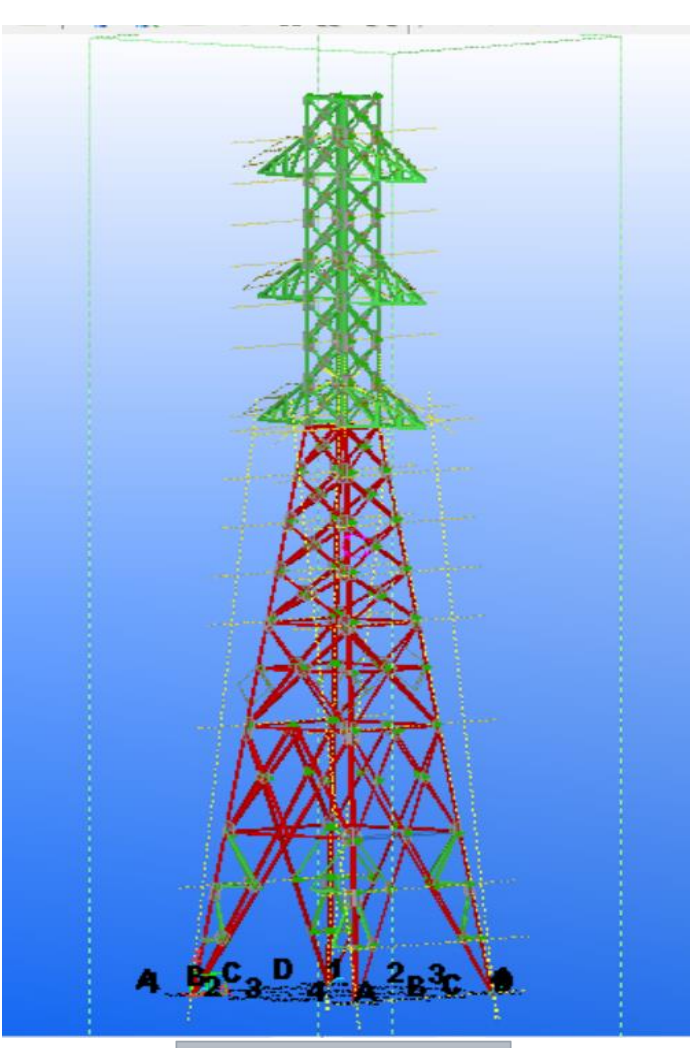

1- 3: Vue en 3D par Logiciel Tekla structure

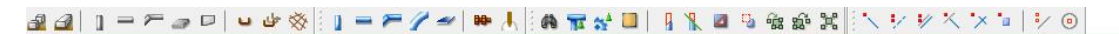

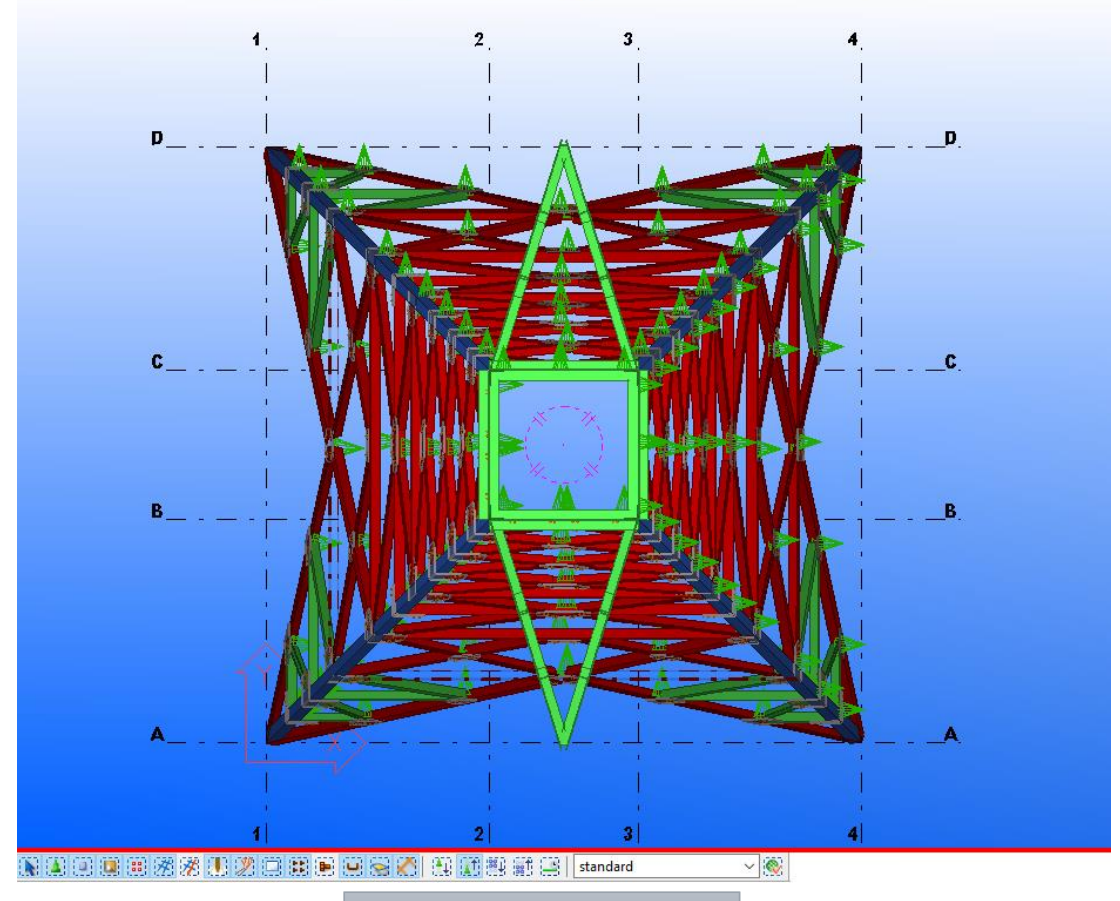

1- 4: Vue en Haut (plan X-Y)

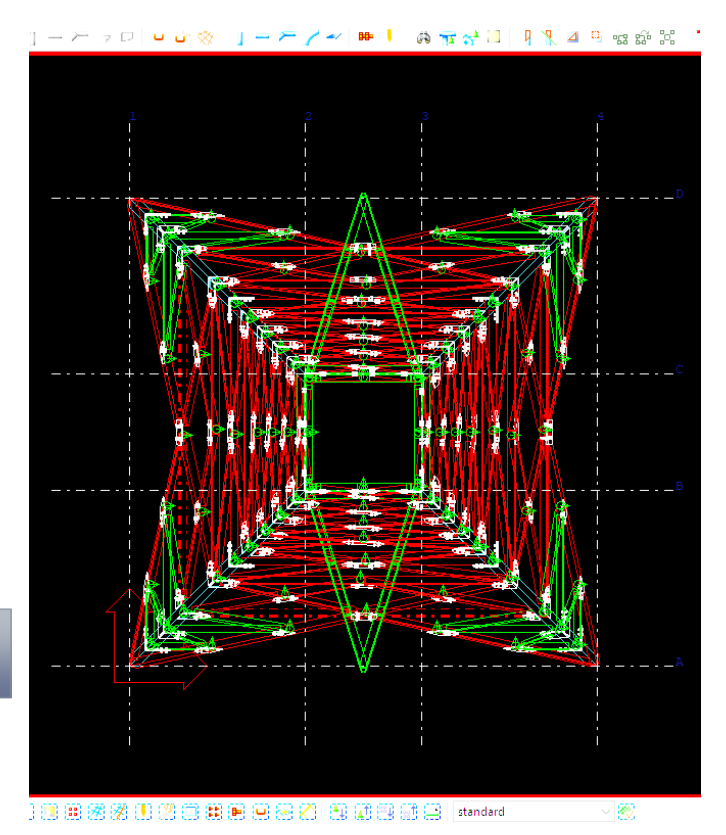

1- 5: Vue en haut par type Filaire

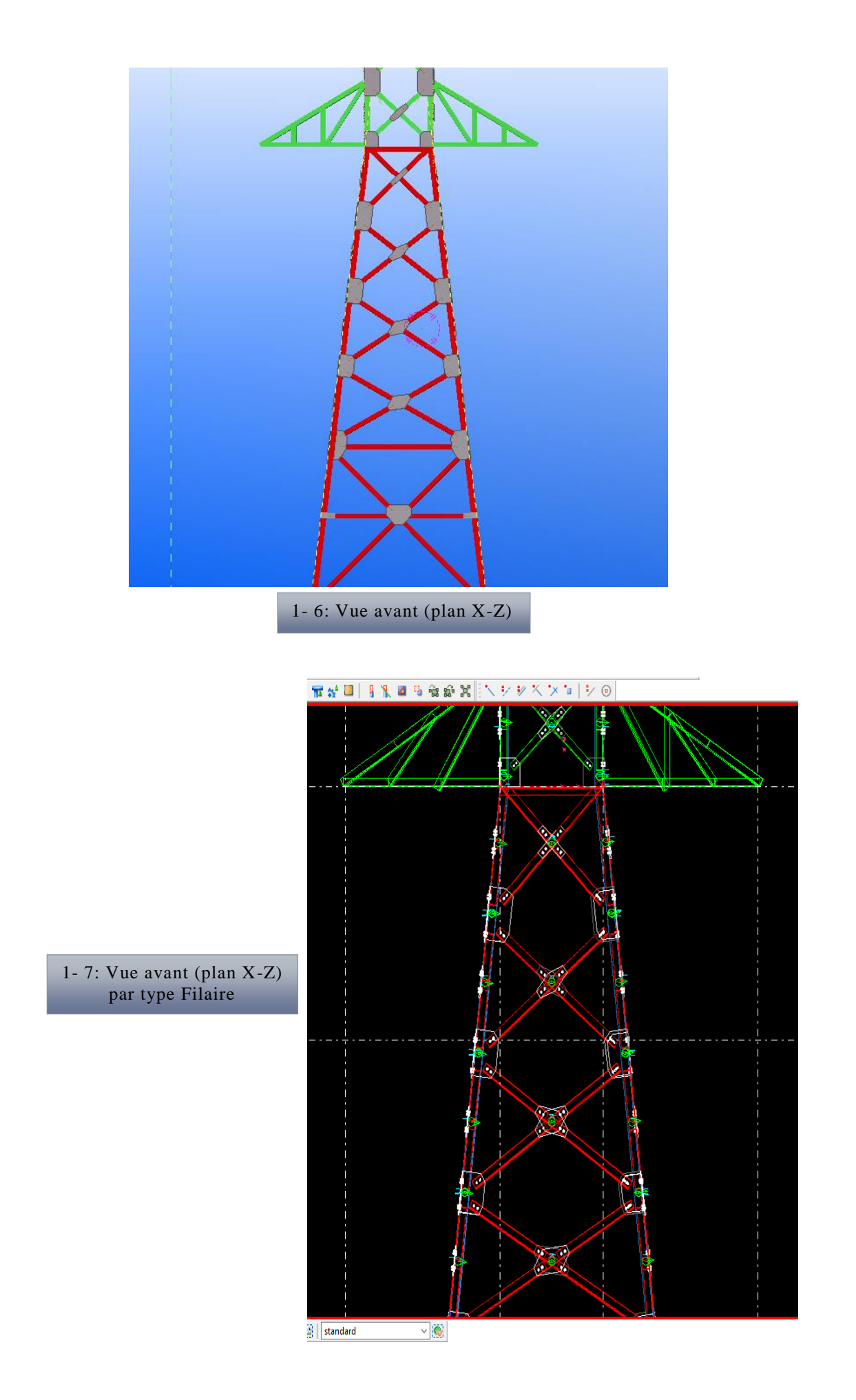

### **Model 2 : Pylône de télécommunication :**

### **Les corniers utilisés pour ce modèle** :

CAE120x 10

CAE 90x9

CAE 60x6

**L'assemblage :**

Les boulons (M20 et M16)

### **Les goussets** :

 $(e = 10$  mm; L et h depuis les nueods)

### **Fondation :**

Platine de pieds ( $e = 12$  mm)Tige d'ancrage ( $h = 40$ mm)

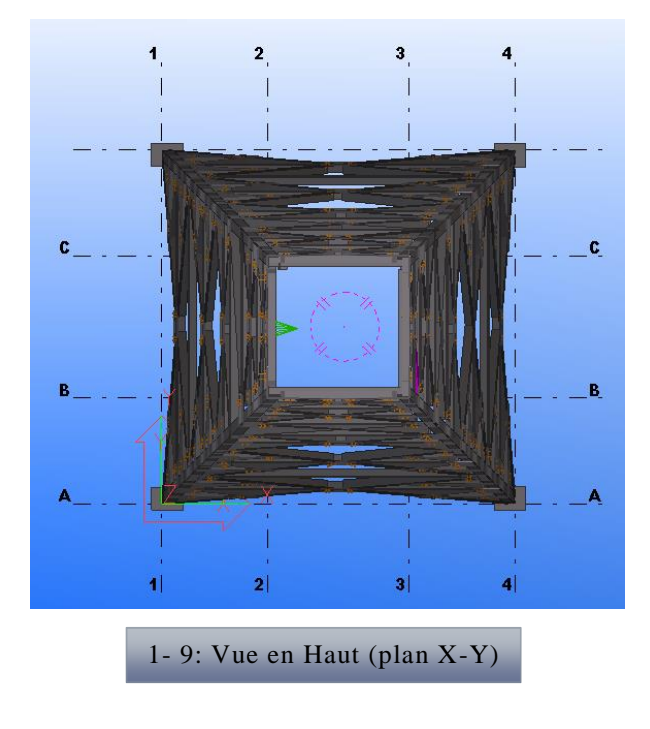

1- 8: Vue avant (plan X-Z)

1- 10: Vue en 3D par Logiciel Tekla structure

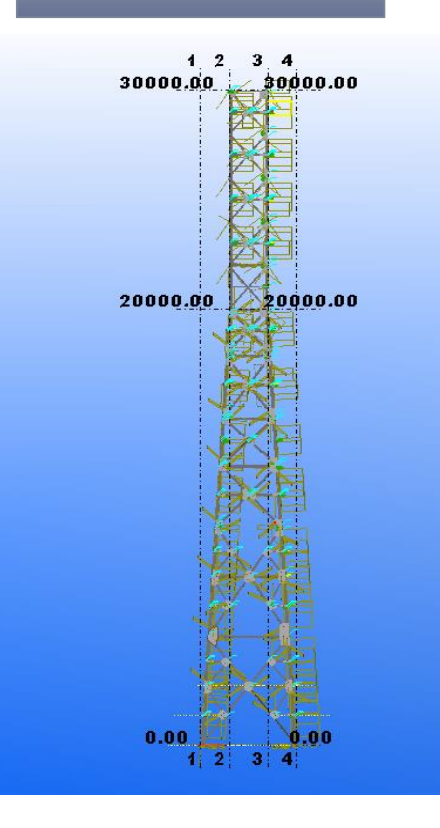

ANNEXE (1)

## **Logiciel ROBOT**

### **Présentation générale du** *logiciel ROBOT* **:**

Le logiciel *Autodesk Robot Structural Analysais* permet de créer les structures, les calculer, vérifier les résultats obtenus, dimensionner les éléments spécifiques de la structure ; la dernière étape gérée par *ROBOT* est la création de la documentation pour la structure calculée et dimensionnée.

Le logiciel *ROBOT* est aussi un logiciel collaboratif pour tester la conformité BIM d'une structure en acier, une structure en béton, du design structurel.

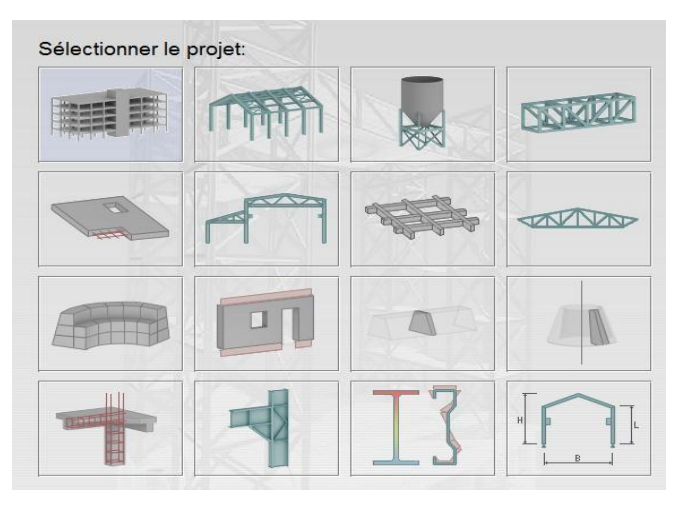

### **Les étapes de travail :**

Pour notre cas, on étudiera une structure en Coque :

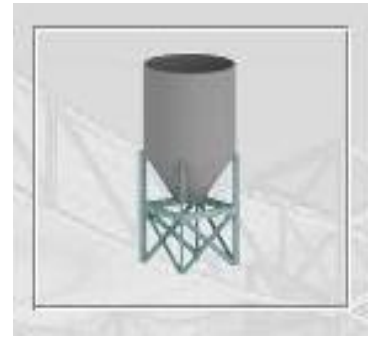

#### (1) 1: Choix de la structure

Pour définir les paramètres matériaux, unités et normes de l'affaire :

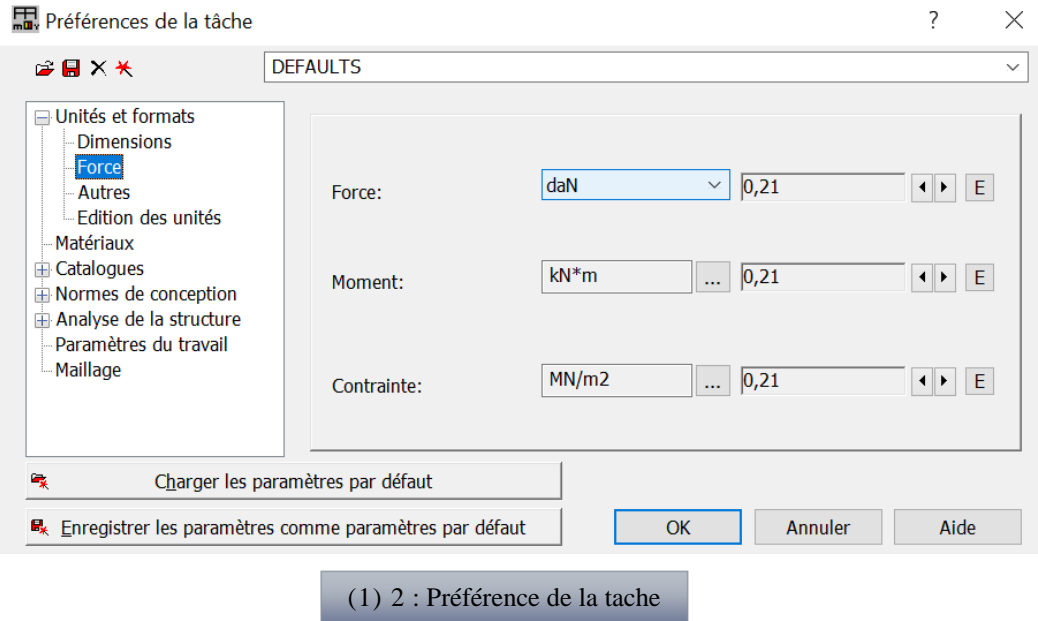

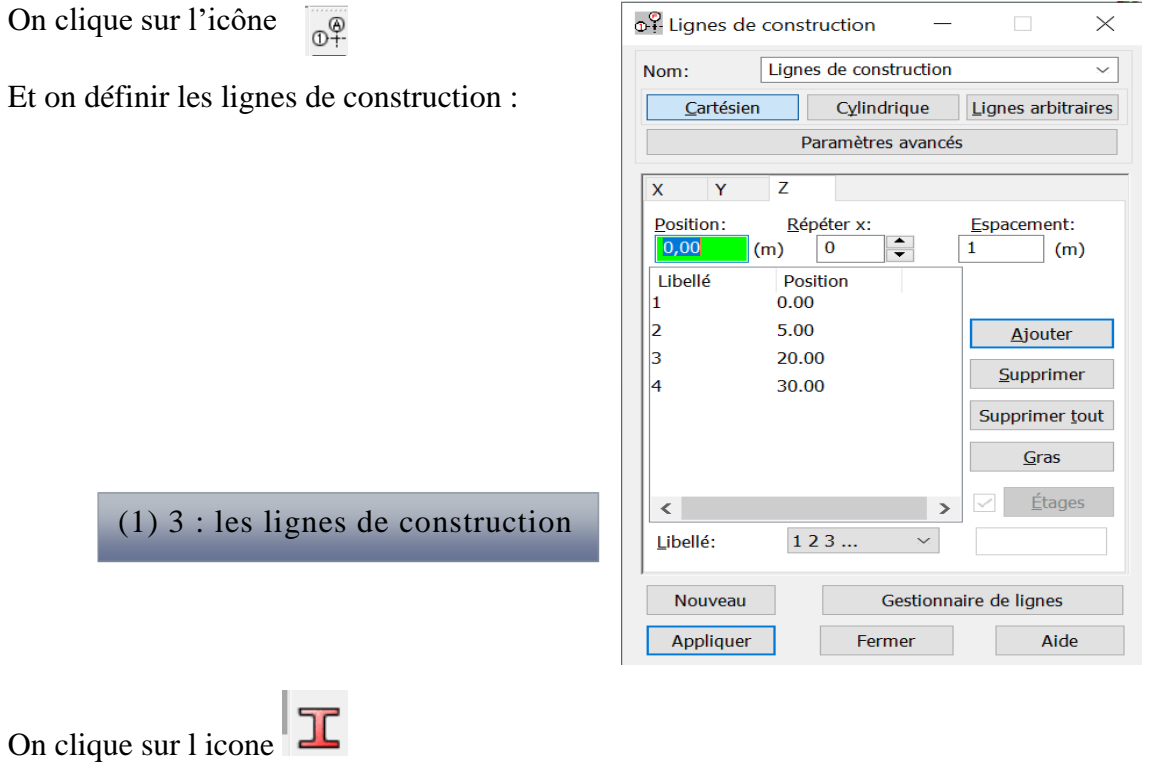

On choisir les types de cornier utiliser :

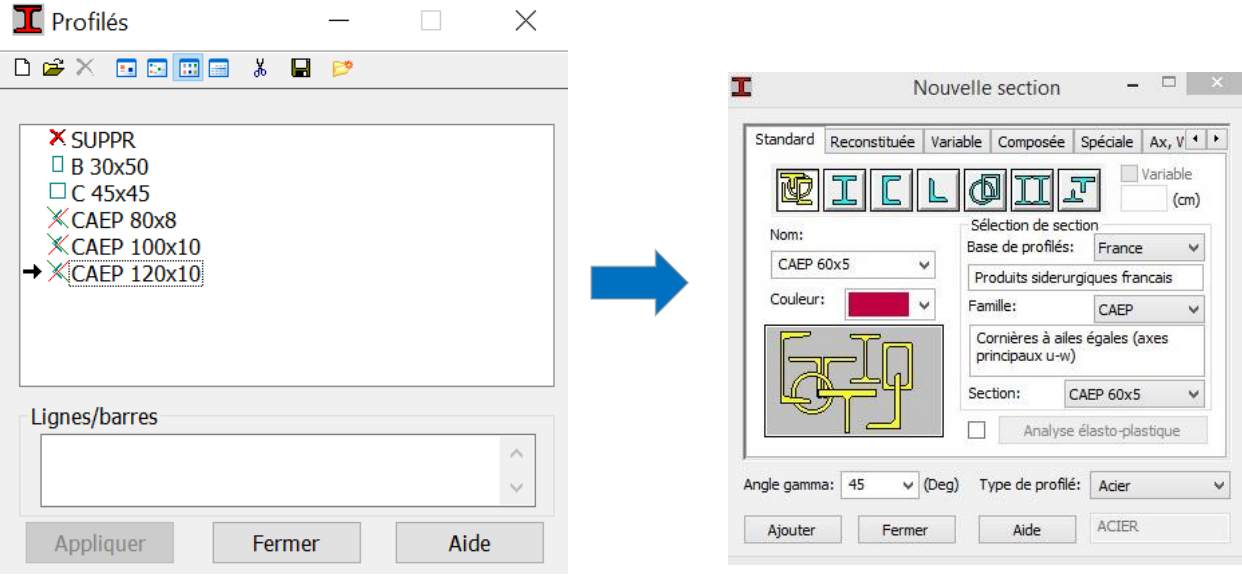

On clique sur l'icône pour créer les barres de pylône

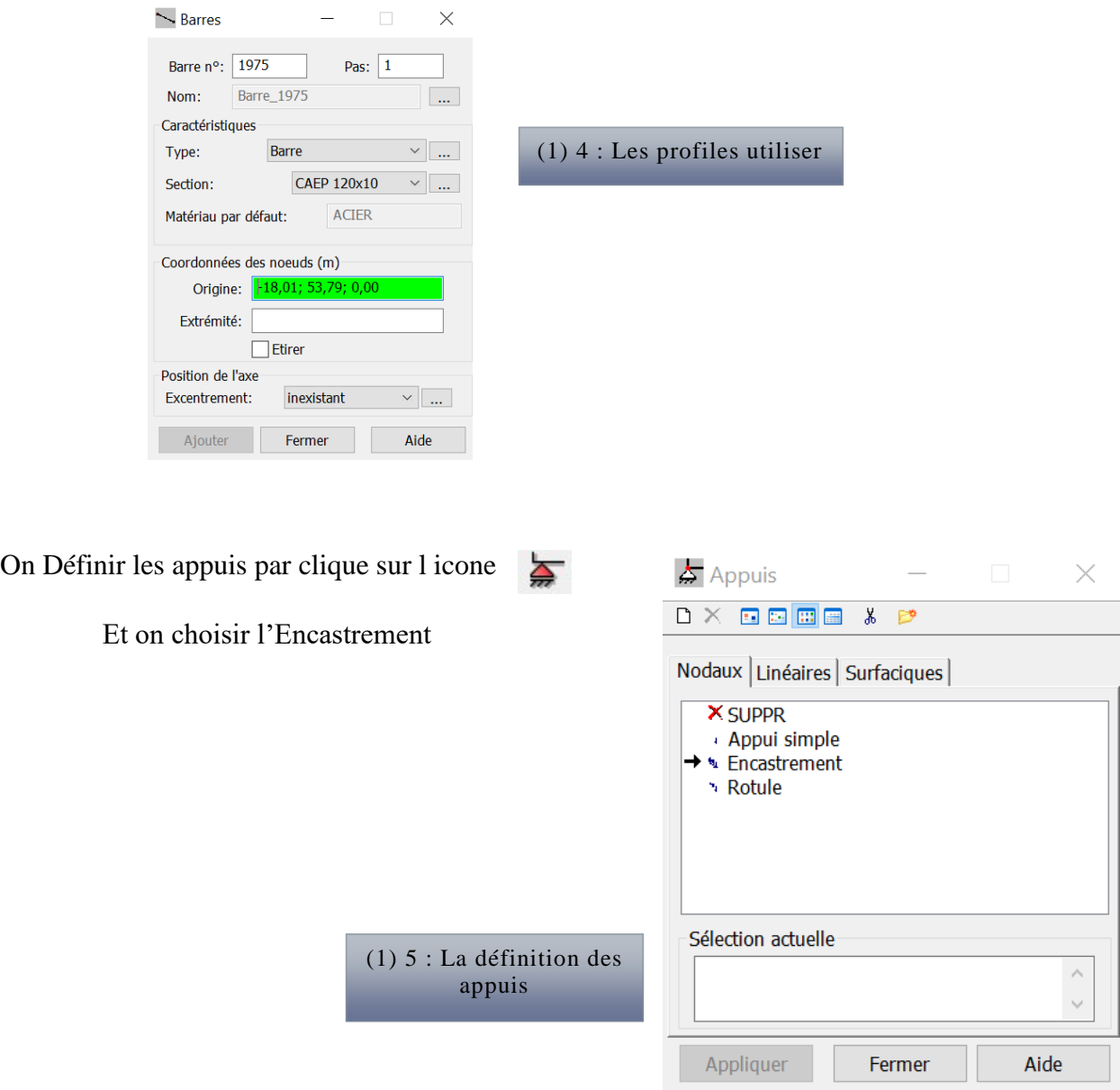

La Définition des cas de charges, Dans le menu **(chargements)** on clique sur (**Cas de charges)**

On choisit le nom et la nature de la charge puis on clique sur **Nouveau**

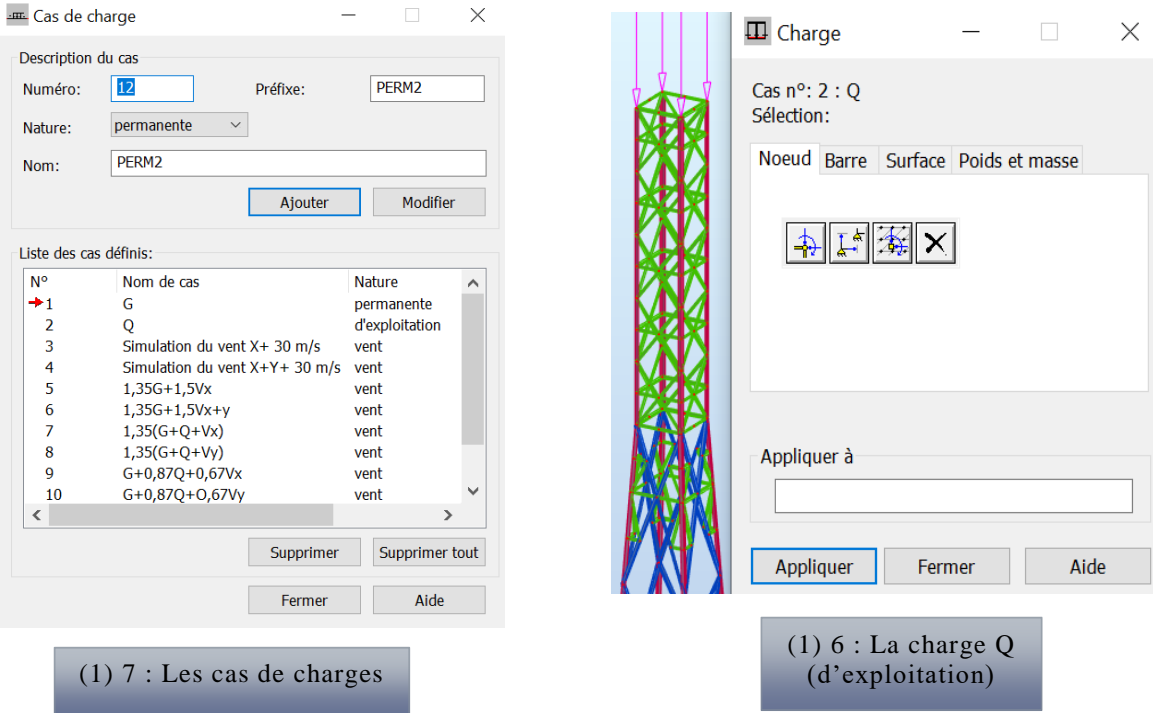

Pour définir les charges on choisit le type de charge et dans le menu chargements on clique sur (Définir charge)

Dans le menu chargements on clique sur (simulation des charge de vents) et on choisir

(Générer des charges de vent), puis on choisit la direction de et la vitesse de vent et on clique sur démarrer la simulation automatique

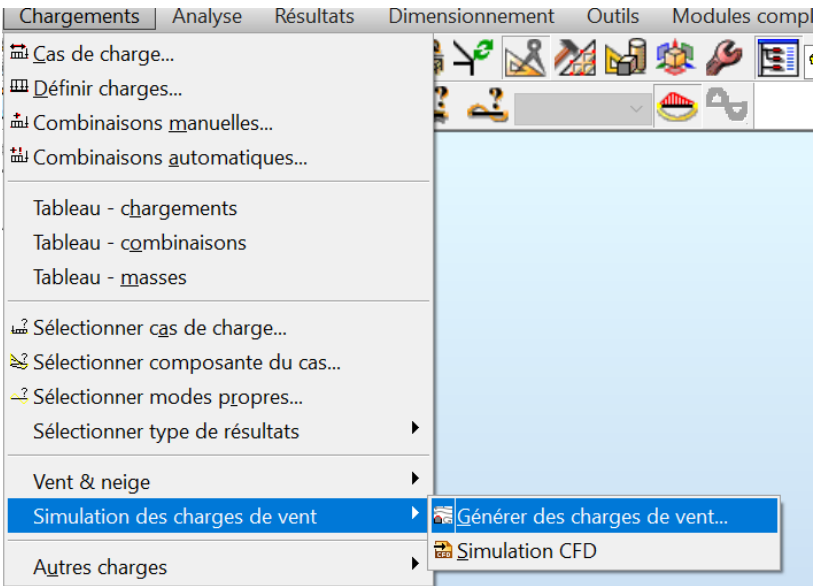

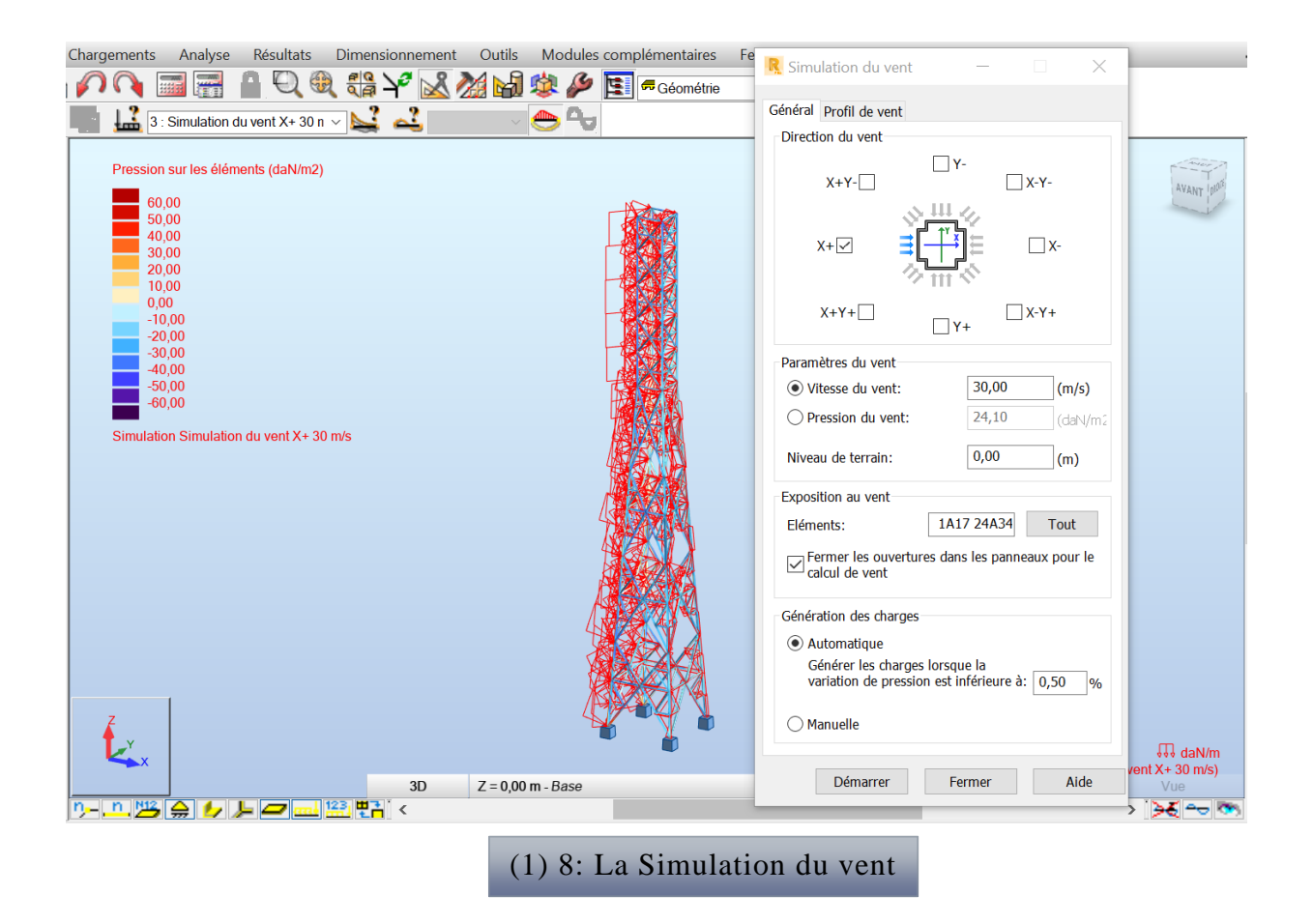

Dans le menu **« chargements », « combinaison manuelle »,** on choisit le type de la combinaison et on clique sur **« nouvelle »** et en refait les même opérations pour les autres combinaisons.

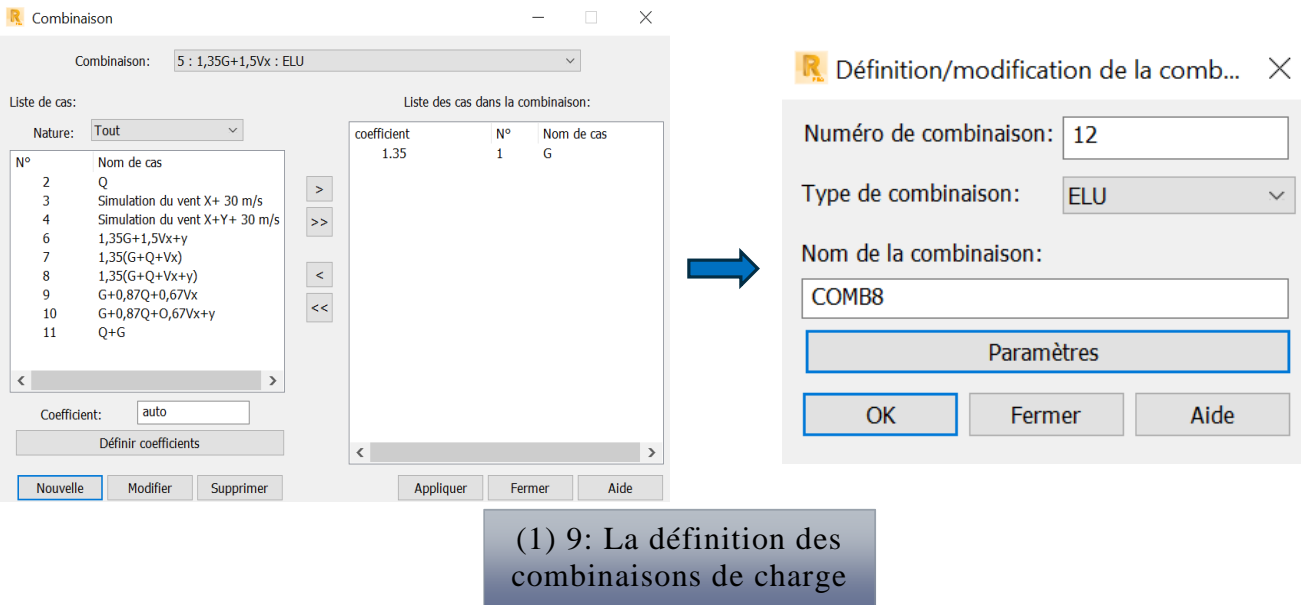

### Dans le menu Analyse et on clique (Vérifier la structure)

Et s'il y a des erreurs dans la modélisation de la structure

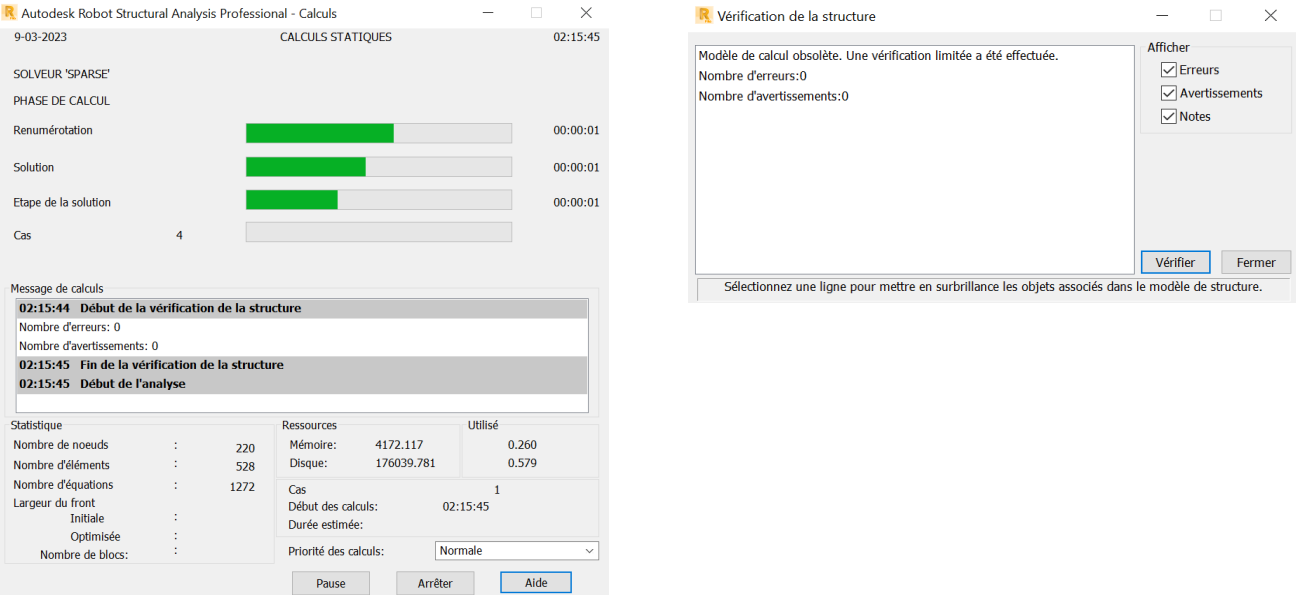

Pour afficher les différents résultats (réactions, flèches, contraintes, déplacements,…) on clique droite par la sourie et on choisir Tableaux

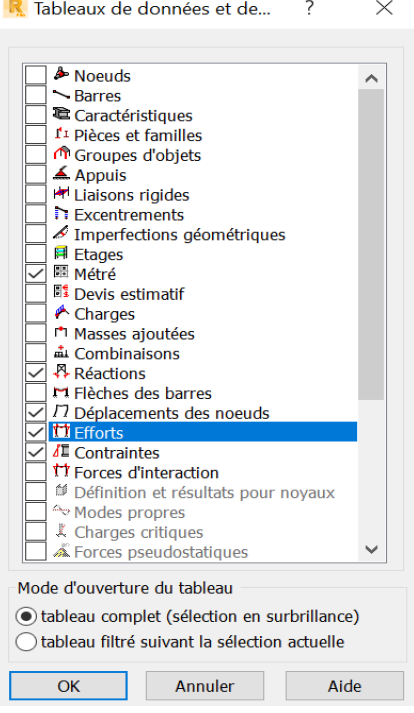

### Dans le menu Résultats on choisir diagrammes – barres

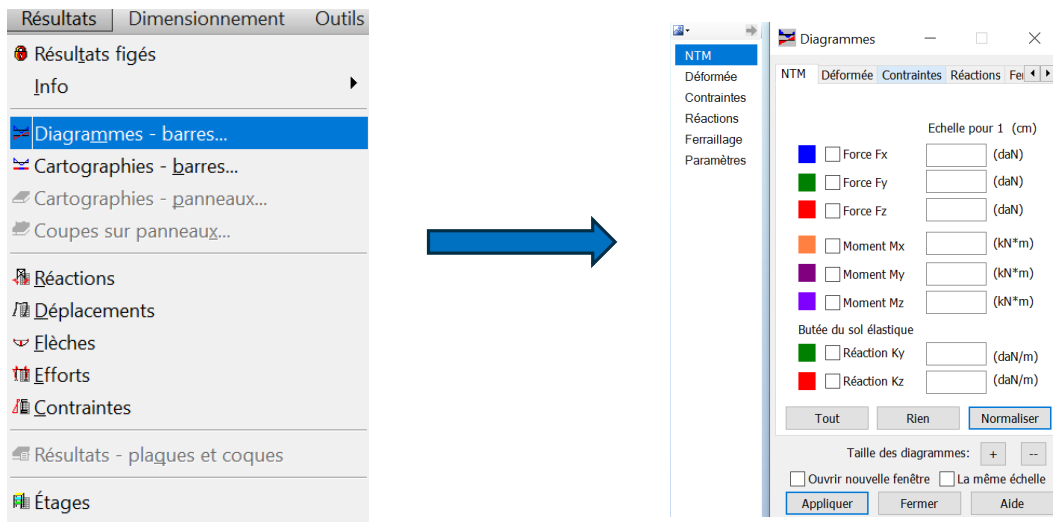

Vérification d'assemblage dans un nuoed sélectionné

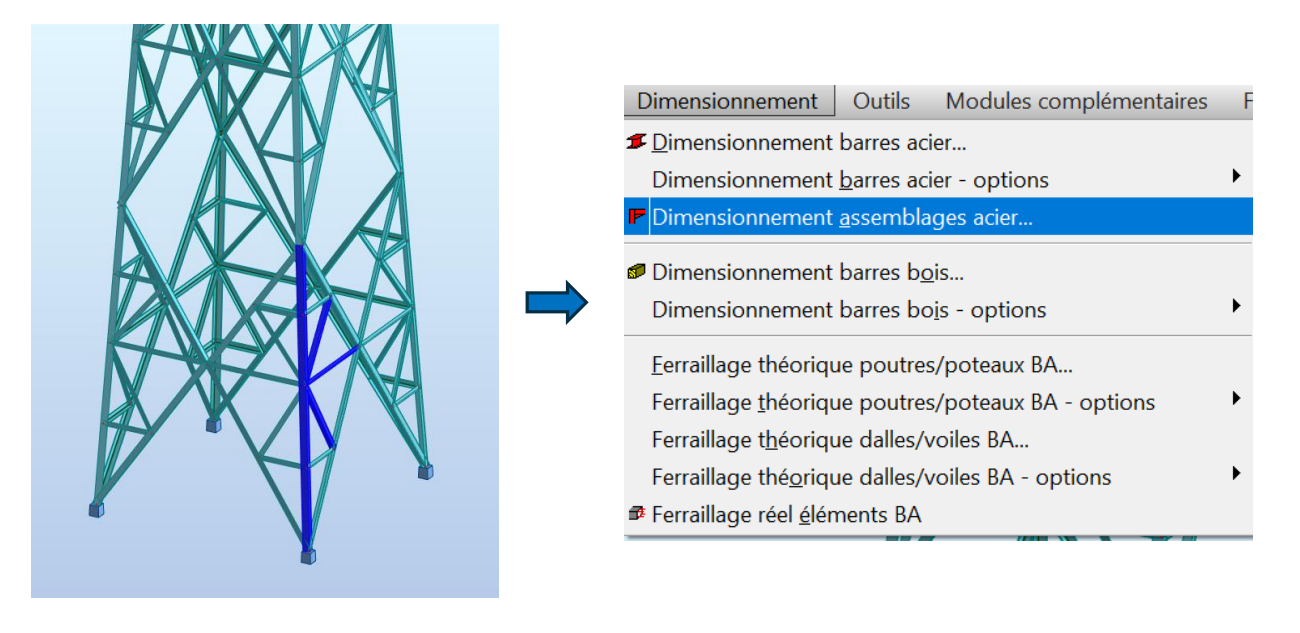

Dans le menu on clique sur l icone

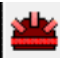

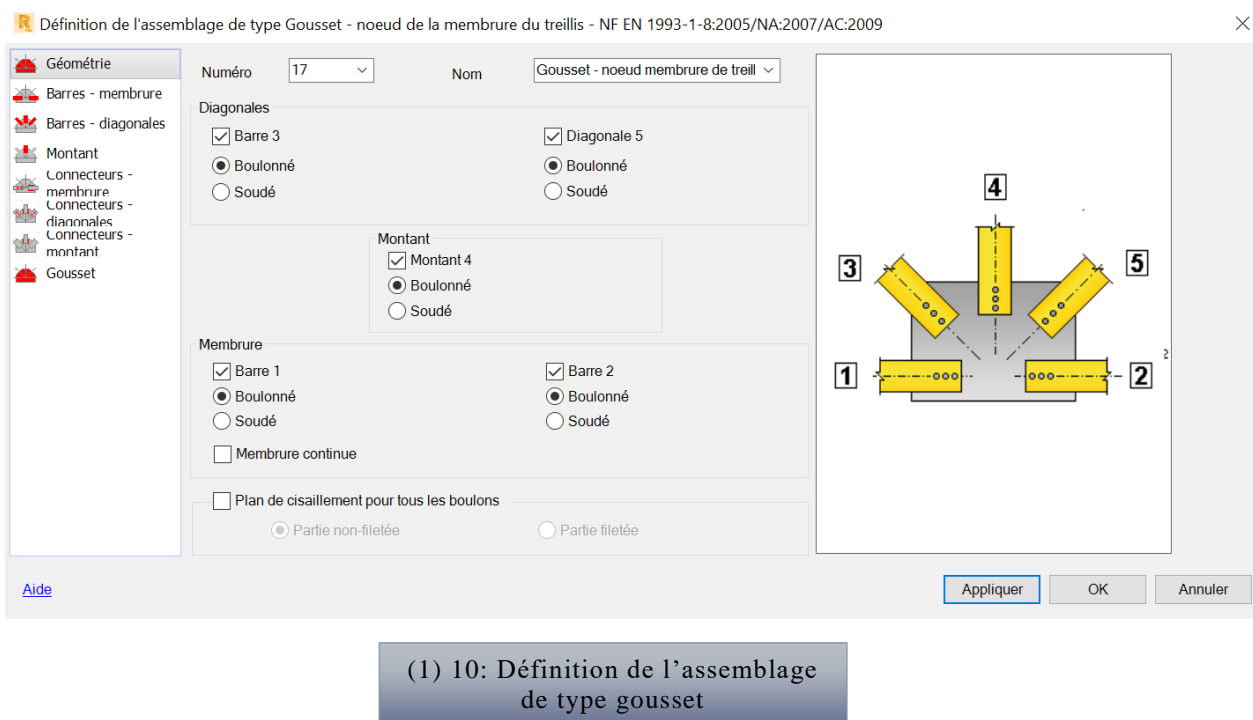

Puis on choisir les caractéristique des boulons et gousset et clique sur Appliquer

En lance le calcul par clique sur l icone  $\boxed{\Box \Box}$  et choisir calculer

Les résultats de calcul trouvé dans **l'annexe (4)**

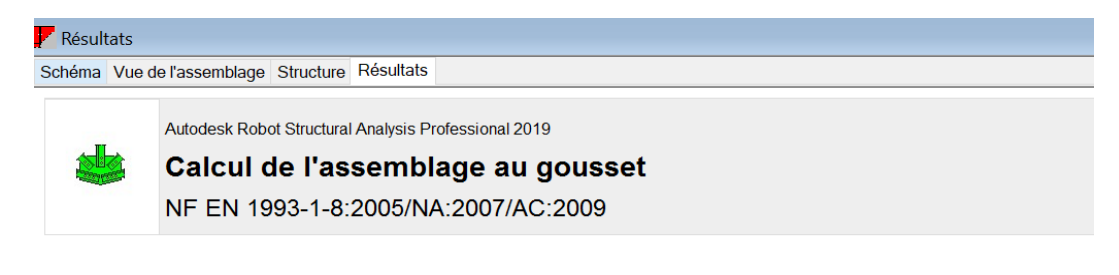

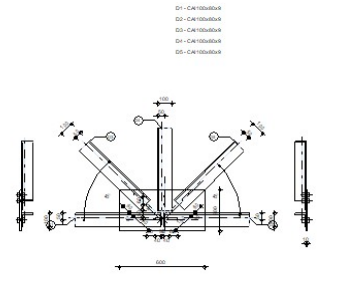

## ANNEXE (2) **Logiciel Tekla structure**

### **Description de logiciel** *Tekla structure* **:**

*Tekla structure* vous permet de créer un model réalisée de n'importe quelle structure, incluant l'information nécessaire pour la fabrication et la construction .le modèle de produit 3D inclut la géométrie et les dimensions de structure, et toute l'information au sujet des profils et sections. Des types de joint, des matériaux.

### **Les étapes de travail :**

La fenêtre de sélection des paramètres de Tekla Structures s'affiche :

Garder les paramètres par défaut puis OK

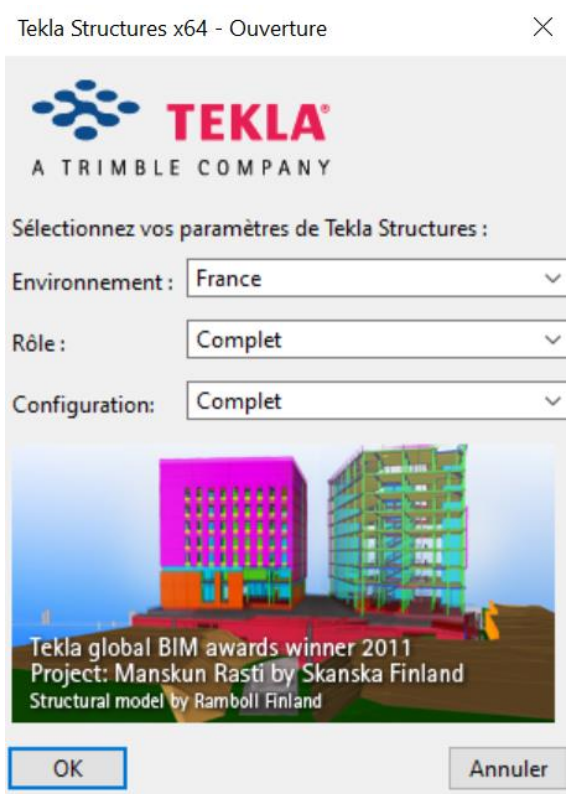

La fenêtre Bien venue dans *Tekla Structures* s'affiche, choisir Nouveau modèle

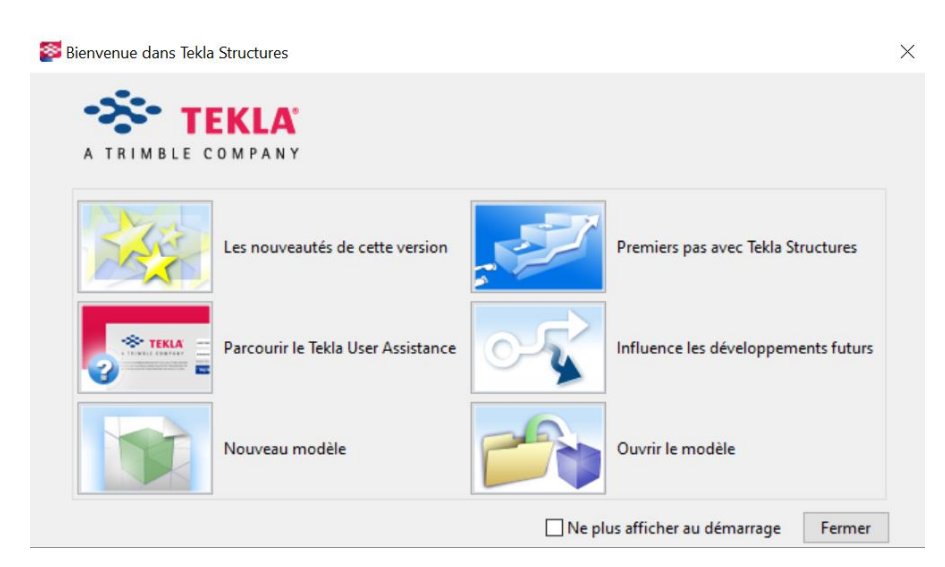

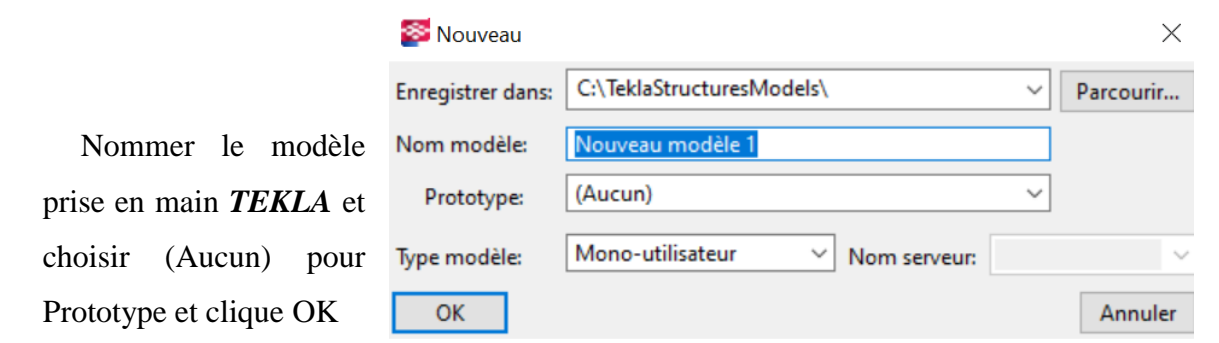

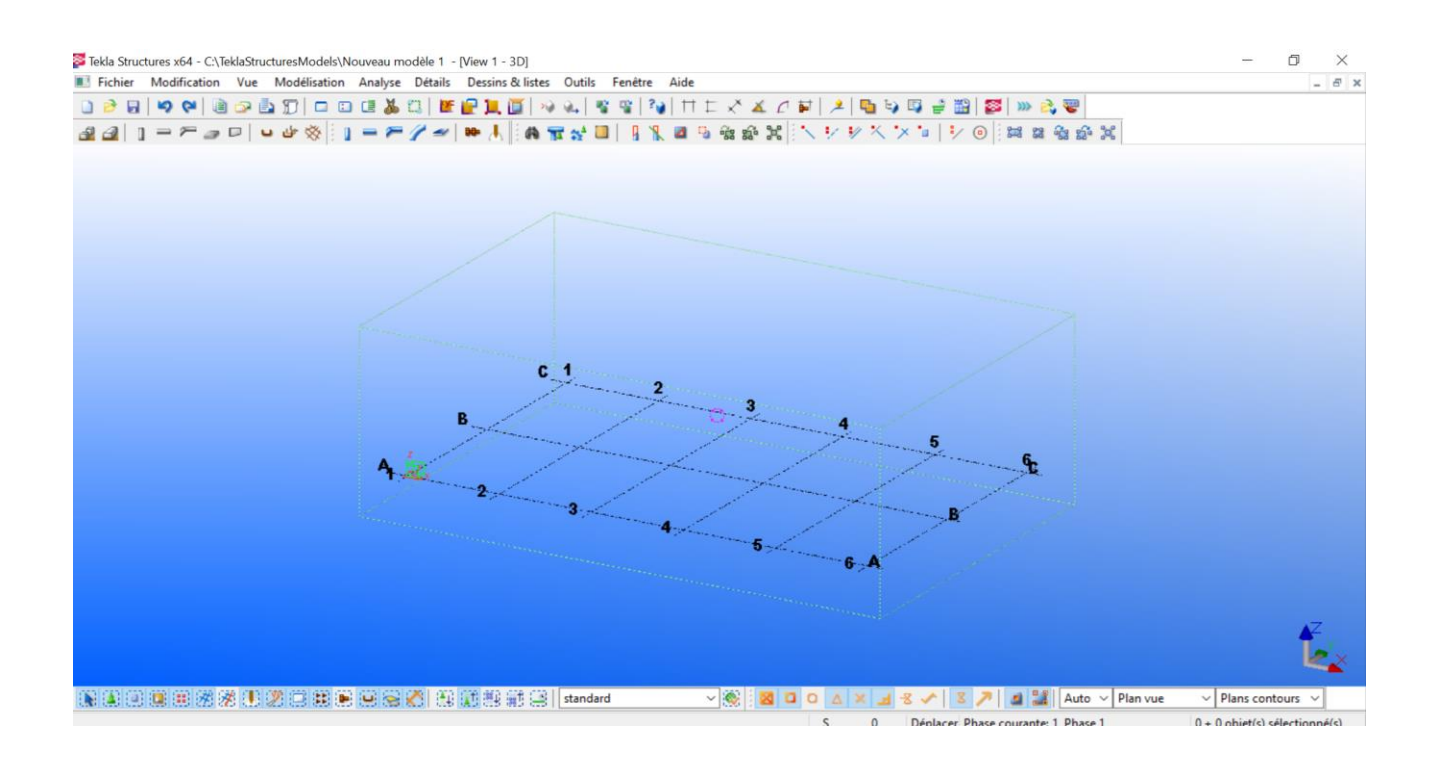

Dans l'onglet Vue sélectionner (Créer une vue du modèle) puis Vue de base...

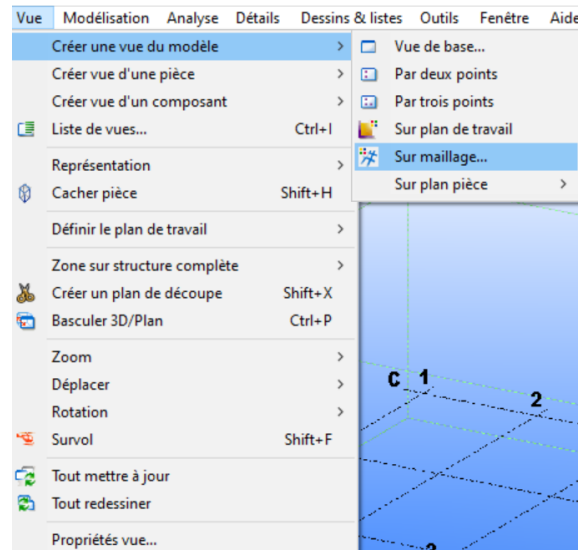

Double clic sur la fenêtre View 2 (3d)

La fenêtre Propriétés de la vue s'affiche :

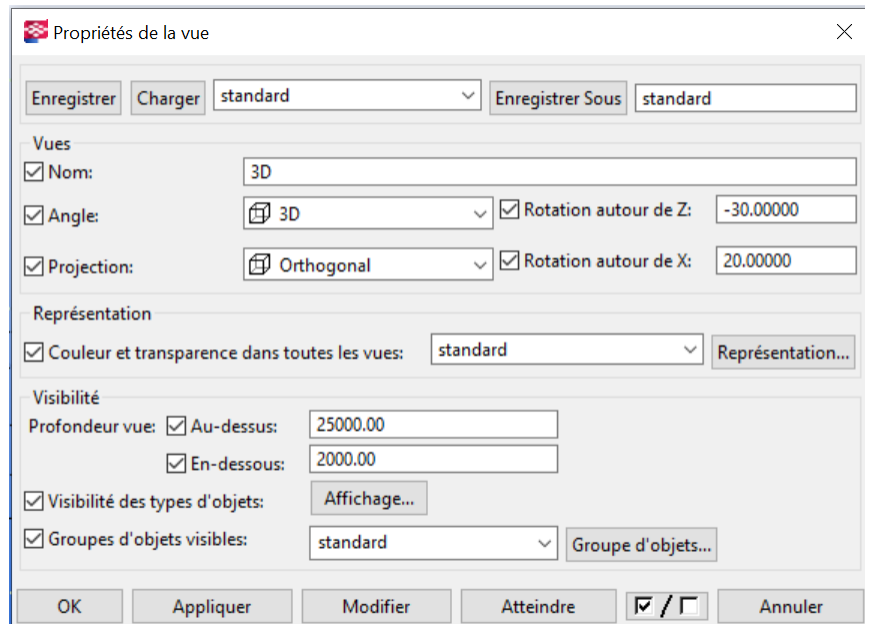

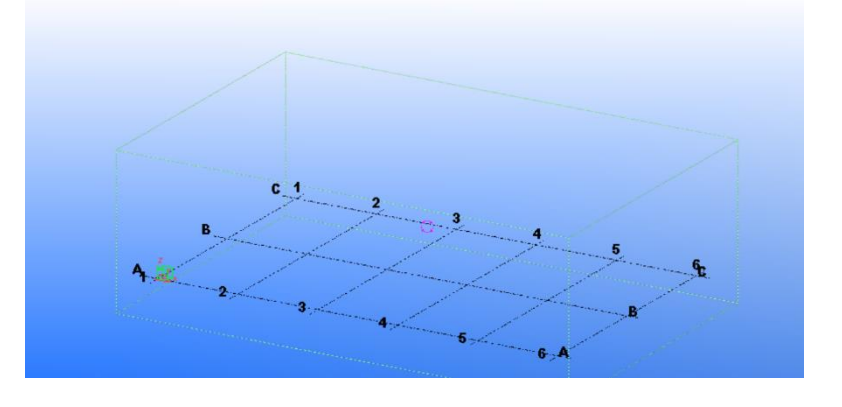

Double-clic sur le maillage :

La fenêtre Maillage s'affiche avec les paramètres par défaut

Modifier les paramètres comme ci-contre :

Coordonnées :

X: 0.00000 2250 16000 2250

Y: 0.00000 2250 16000 2250

Z: 0.00000 19000 30000

A la question Voulez-vous vraiment les changer? Répondre **Oui**

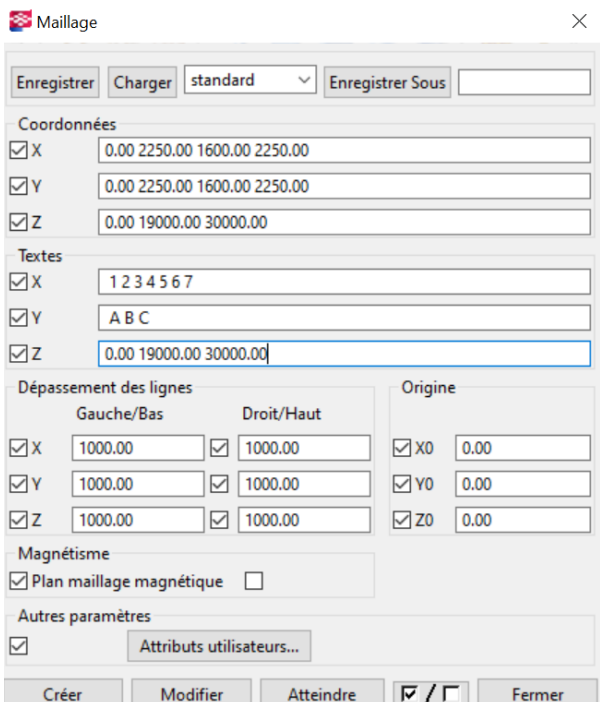

Dans la barre d'outils double-clic sur l'icône Création d'une poutre

La fenêtre Propriétés du poteau

Dans la colonne attributs, sélection

en face de profil l'icône Sélection...

s'affiche sur l'onglet Attributs.

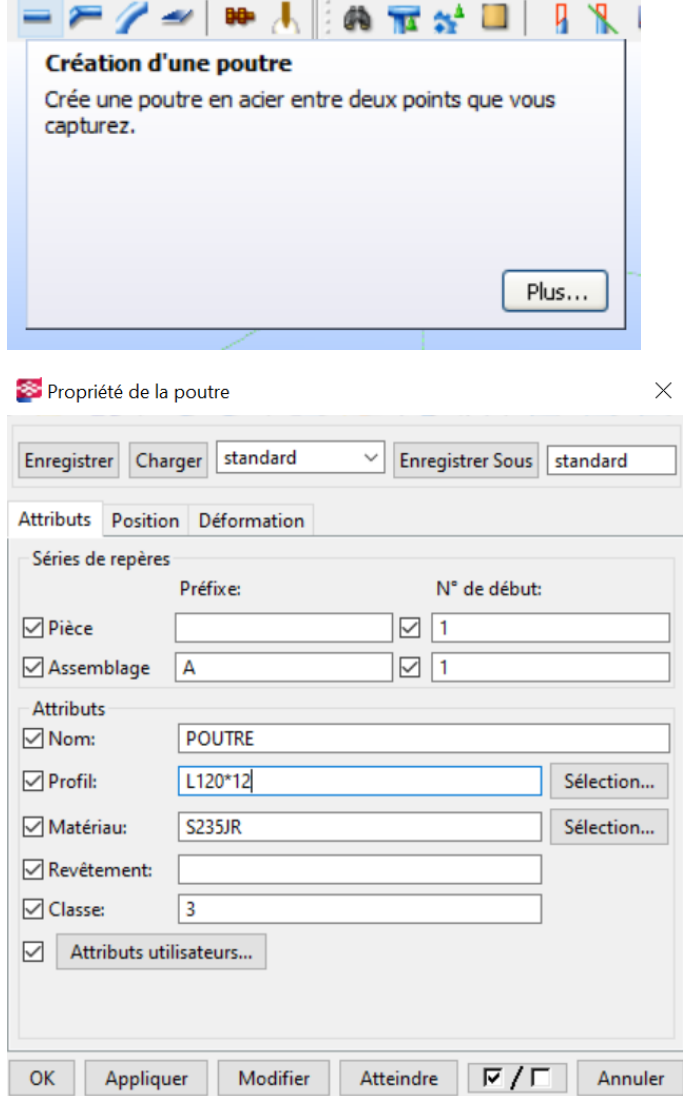

La fenêtre Sélectionner profil s'affiche, choisir comme profilé L120\*12 puis OK

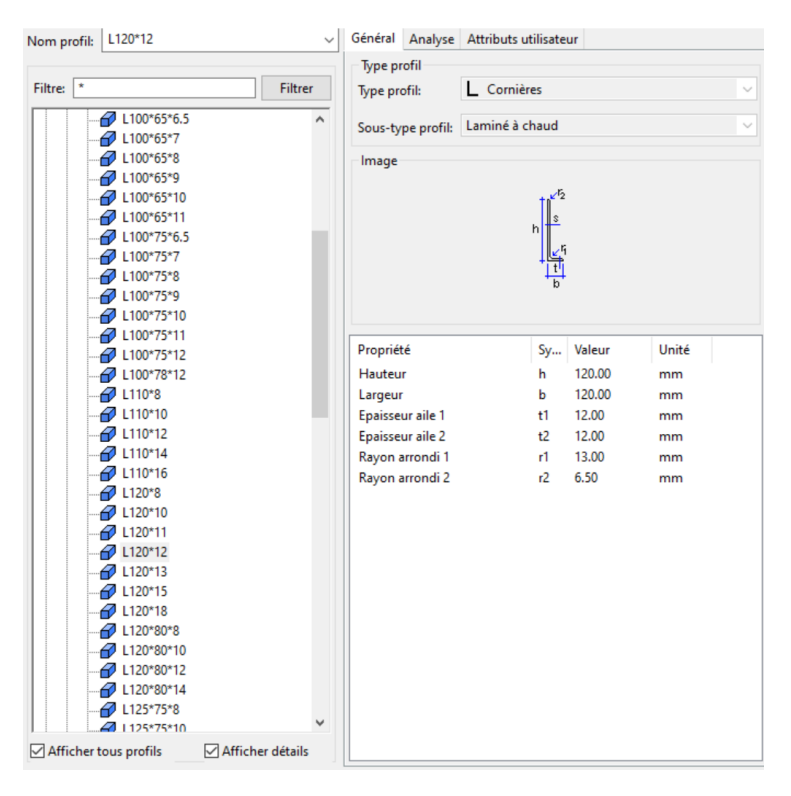

La poutre est positionnée à l'intersection des files.

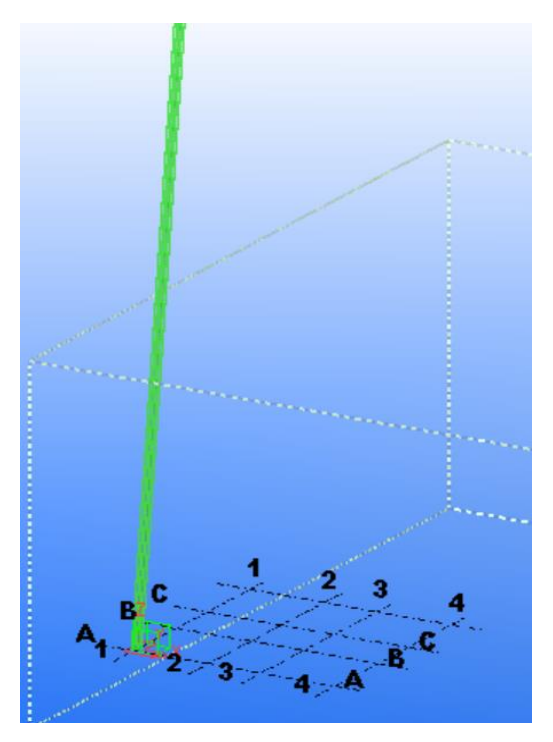

Si la poutre n'est pas centré et est mal orienté, sélectionner la poutre

Propriété de la poutre

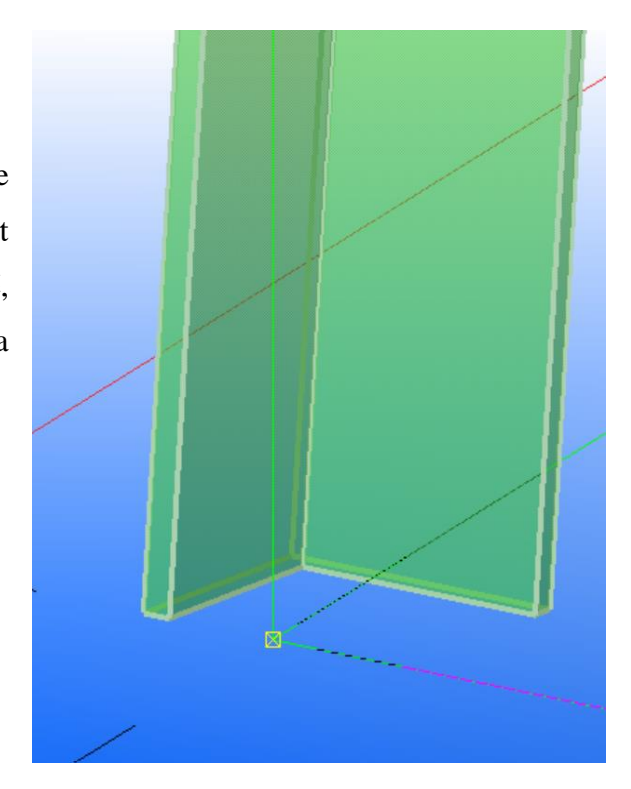

 $\times$ 

standard Enregistrer Charger  $\backsim$ Enregistrer Sous standard Attributs Position Déformation Position Milieu  $\vee$  0.00 □ Dans plan:  $\boxed{\smash{\bigtriangledown}}$  Rotation: Haut  $-0.00000$  $\checkmark$ Profondeur: Derrière  $\checkmark$  $-0.00$ Décalages Origine: Extrémité: . Dx  $\boxed{0.00}$  $\boxed{0.00}$ Dy  $\boxed{0.00}$  $\boxed{\bigcirc}$  0.00 Dz  $\boxed{0.00}$  $\boxed{\circ}$  0.00 Poutre courbe Plan XY  $\vee$  0.00  $\boxed{\smash{\bigtriangleup}}$  Rayon: Quantité de segments: 1  $\overline{OK}$ Appliquer Modifier Atteindre  $\sqrt{7}$ Annuler

Double clique sur la poutre pour afficher cette fenêtre :

Puis régler sa position

Pour copier les cornières a l'autre côté on clique droite et sélectionner (Copie spéciale)

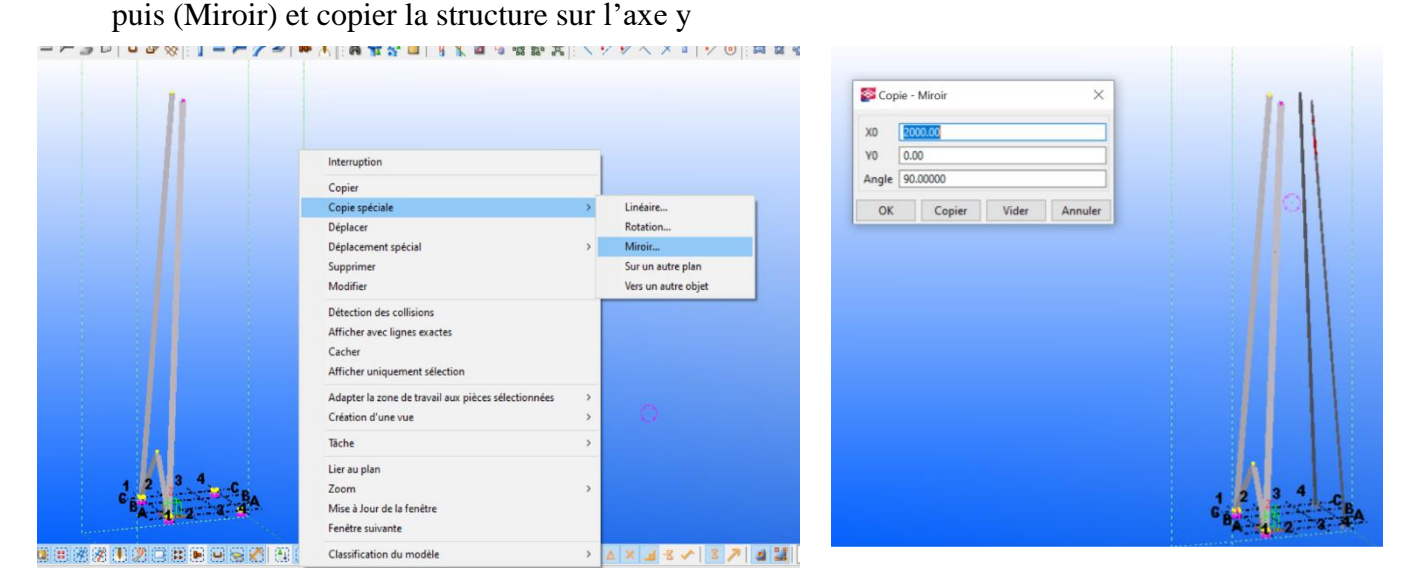

Puis on créer un plan de travail

Et on modifier les types de vue (Filaire) par Double cliques a gauche

Et on dessiner les corniers intermédiaires inclinés.

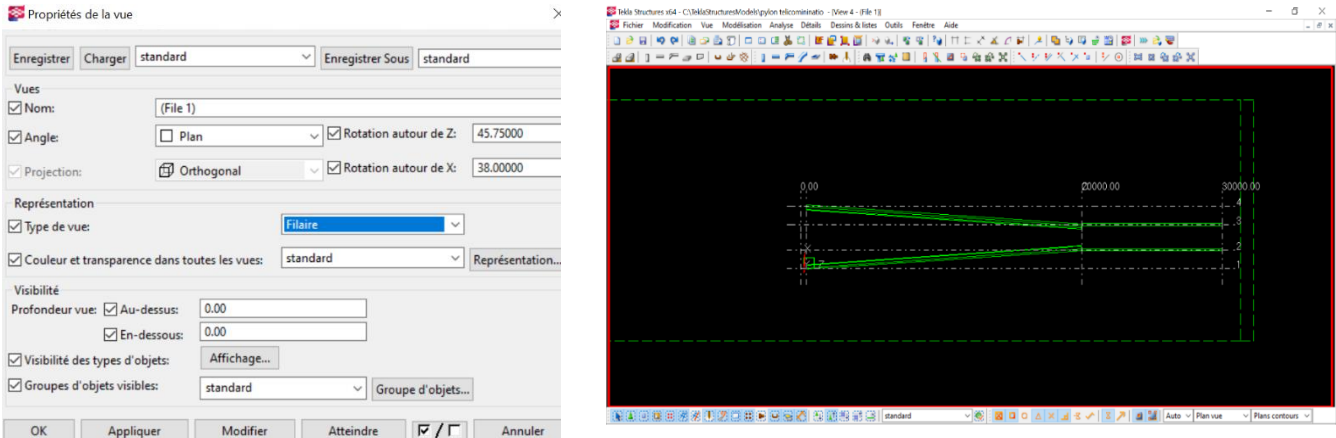

On utiliser la poutre pour dessiner les cornier intermédiaires

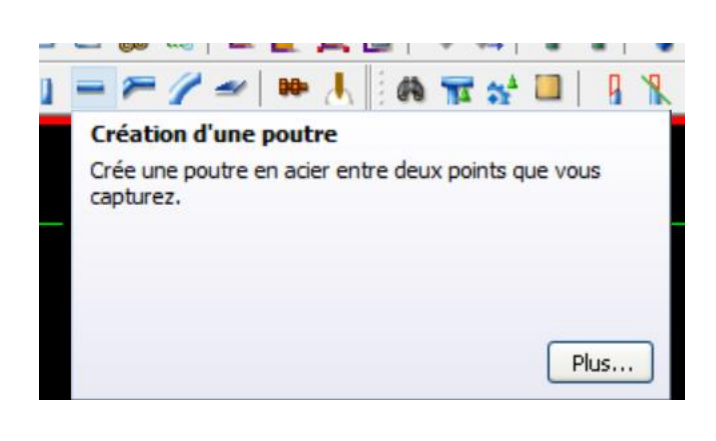

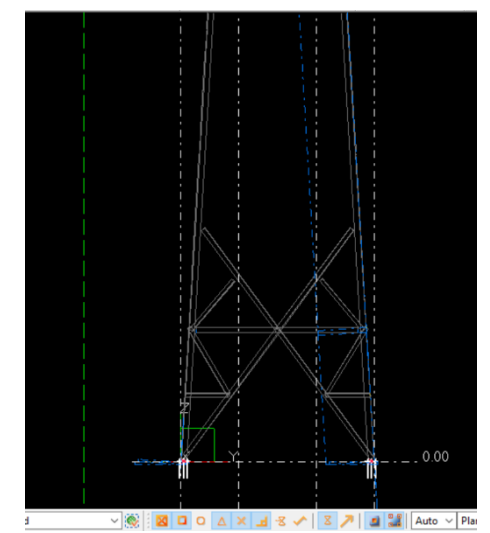

Sélectionner Ouvrir le catalogue des composants pour choisir le type d'assemblage

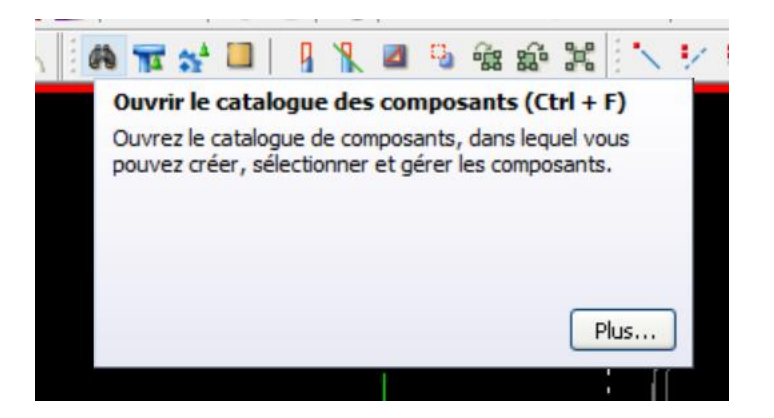

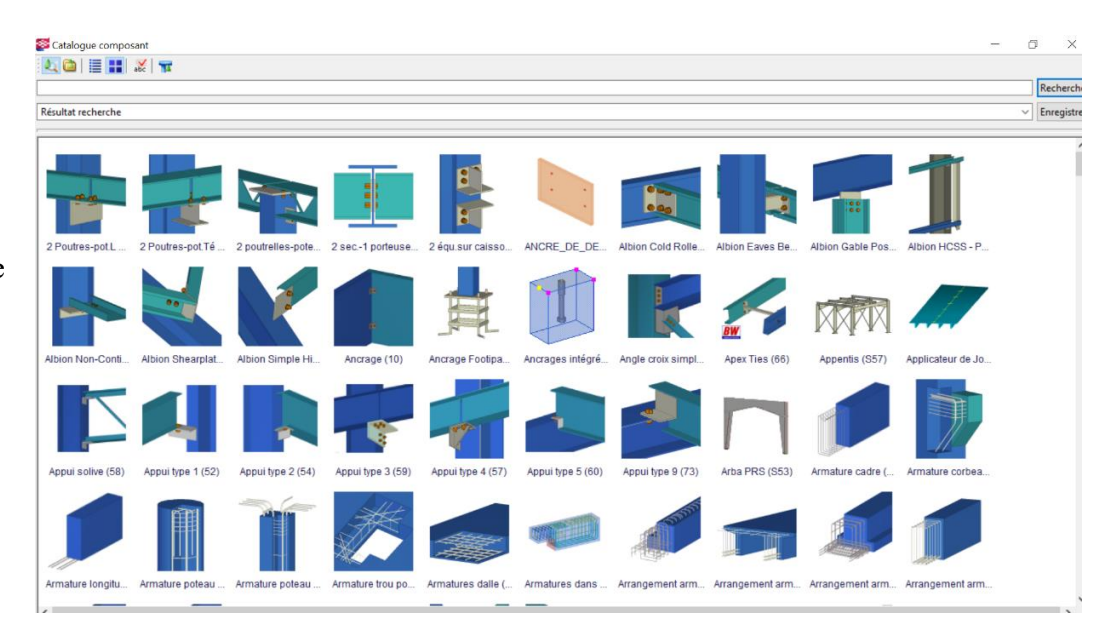

La fenêtre de la catégorie s'affiche

Choisir le type Gousset boulonné(11) et modifier les caractéristiques de gousset et boulons

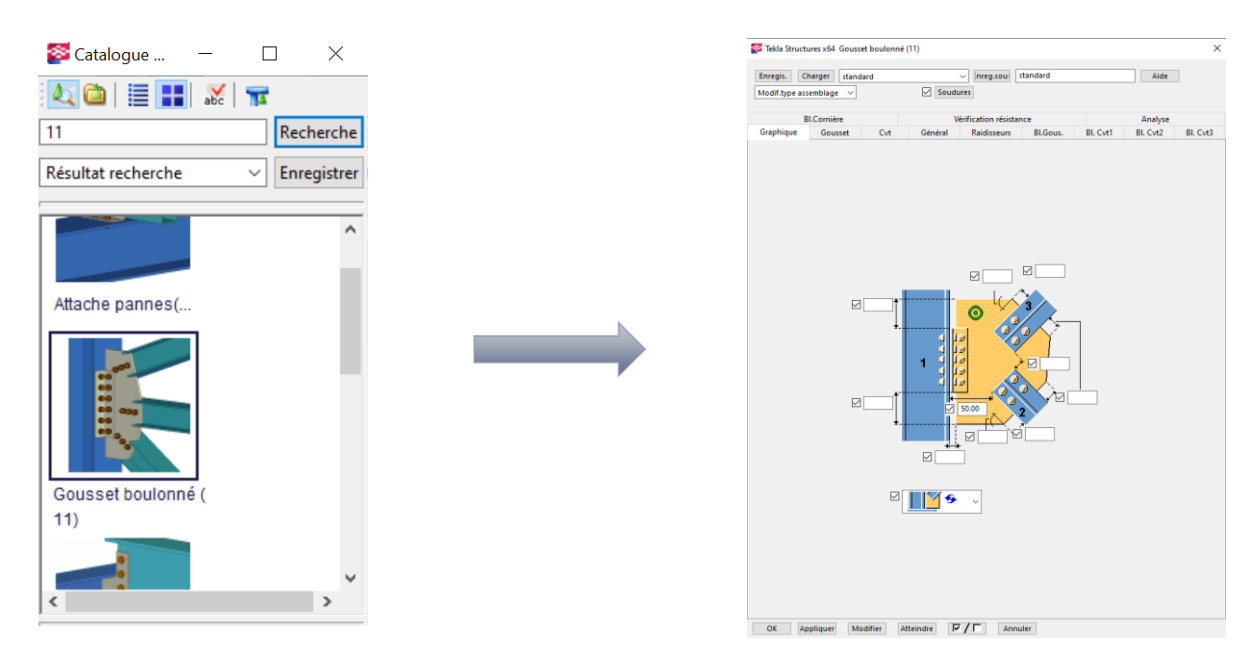

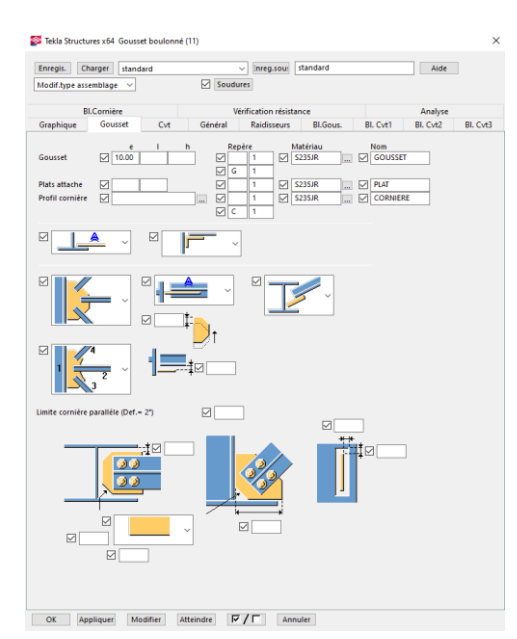

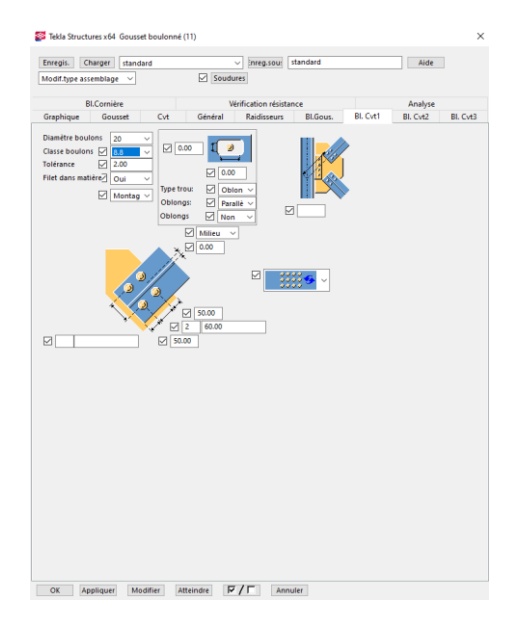

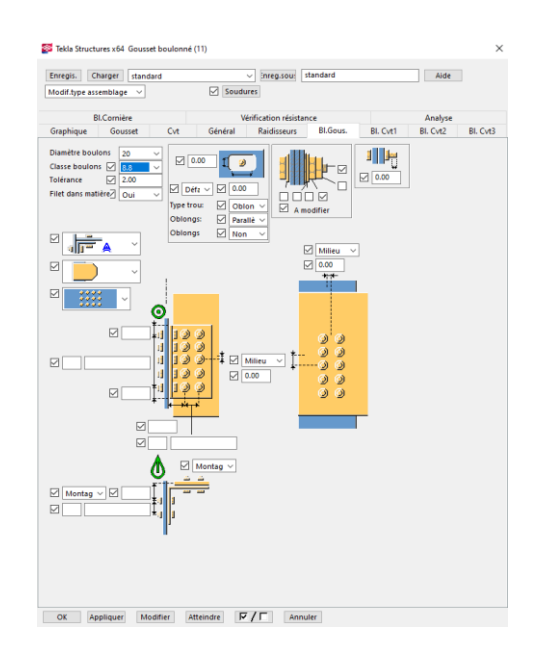

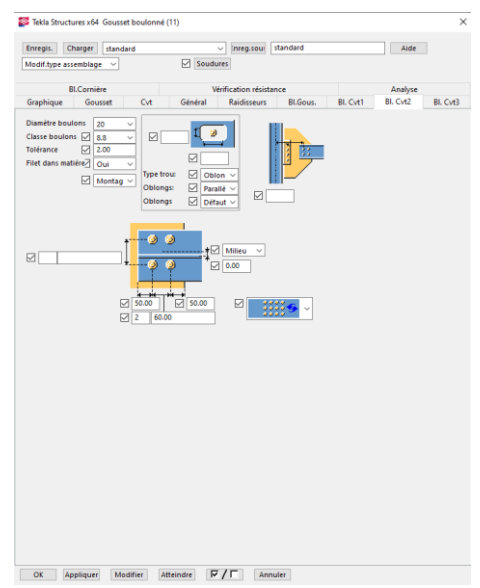

Puis sélectionner les barres d'une intersection et clique sur le bouton au milieu de la sourie et clique

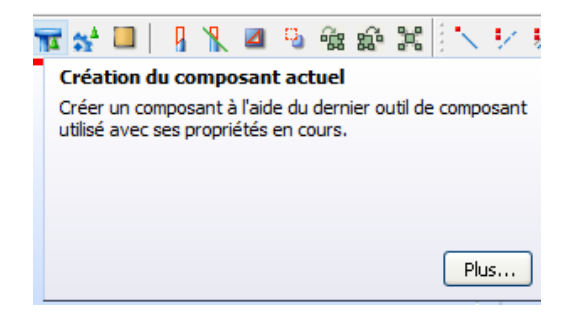

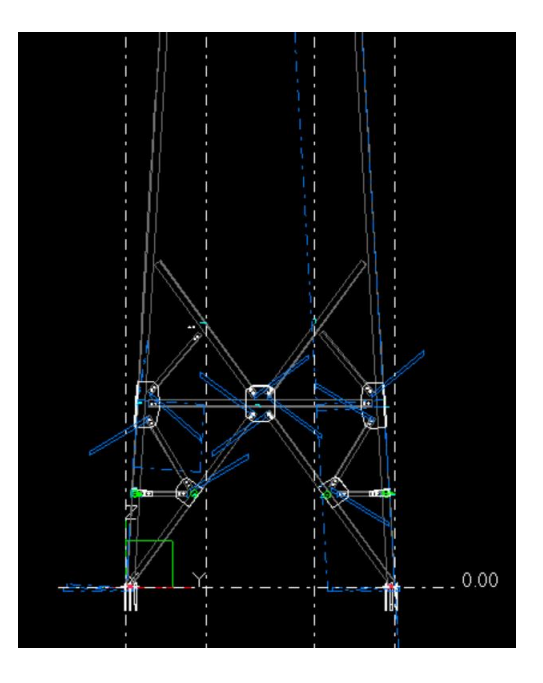

### **Remarque 1 :**

Il est important de vérifier et de contrôler l'ensemble des paramètres afin que le gousset soit conforme « aux règles de l'art ». Le cône de sélection s'affiche en jaune c'est-à-dire que l'assemblage est tolérable mais pour réaliser un assemble correct, il faut ajuster les différents paramètres pour

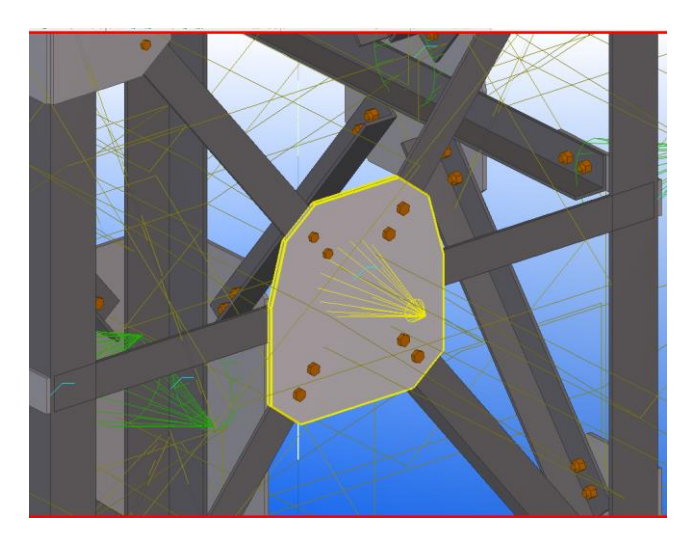

que le cône s'affiche en vert. Un cône rouge signifie que l'assemblage est incorrect.

### **Remarques 2 :**

Pour sortir d'une fonction, clic droit de la souris puis Interruption.

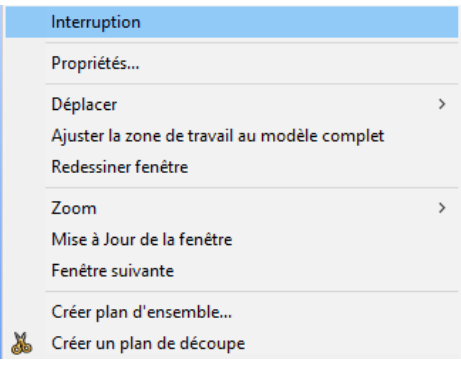

ANNEXE (3)

# **Méthode de calcul manuel de la pression de vent**

### **Méthode de calcul :**

Le pylône sera calculé tronçon par tronçon du bas vers le haut. Nous rechercherons les sollicitations les plus défavorables à la base de chaque tronçon. On supposera, pour les pressions dynamiques du vent, une distribution trapézoïdale pour chaque tronçon.

### **III.8.3 Calcul de l'action du vent :**

D'après "*R.N.V.99*", la catégorie de construction qui étudier est : **Catégorie II**

#### **Calcul de la pression due au vent :**

Pour les constructions de catégorie II, la pression due au vent <sup>q</sup>iqui s'exerce sur un élément de  $\mathbf{q}_j = \mathbf{C}_d \times \mathbf{W}(\mathbf{z}_j)$  surface j est donnée par :  $[N/m^2]$ 

 $\Box$   $C_d$  : Le coefficient dynamique :  $C_d - 1 + 2 \times g \times I_V(z_{eq})$  (2)  $C_d =$  $1+2\times I_V(z_{eq})\times\sqrt{Q_0^2+R^2_x}$  $1+2\times g \times I_V(z_{eq})$ 

- **Z**<sub>eq</sub>: la hauteur équivalente de la construction (en m)
- $\mathbf{v} = \mathbf{I}_v(\mathbf{z}_{eq})$ : l'intensité de la turbulence  $z = z_{eq}$  pour
- $\checkmark$  **Q** $^2$ : la partie quasi-statique.
- $\sqrt{R^2x}$ : la partie résonnante.
- $\checkmark$  **g** : Est le facteur de pointe.
- **a :** Hauteur équivalente :

$$
z_{eq} = Max. [0.6 \times h; z_{min}] \tag{3}
$$

- **h :** La hauteur de la construction(en m).
- $\checkmark$  **z**<sub>min</sub>: Hauteur minimale (en m).

ZONE III :  $Z \text{ min} = 8 \text{ m}$   $Z_{eq} (\text{m}) = 17.52 \text{ m}$ 

Intensité de la turbulence  $I_V(z) = \frac{1}{C_t(z) \times \text{Ln}[\frac{z_{eq}}{z_0}]}$ :

- $C_t(z)$ : Est le coefficient de topographie,  $C_t(z) = 1$
- $\mathbf{z}_0$ : Est le paramètre de rugosité (en m),  $\mathbf{z}_0 = 0.3$

 $I_V(z) = 0.246$ 

**Partie quasi-statique :** 

$$
{Q_0}^2 = \frac{1}{1 + 0.9 \times \frac{{\binom{(b + h)}}^{0.63}}{{L_i(z_{eq})}}}
$$

**b** et **h** sont la largeur et la hauteur de la construction (en m).

 $\mathbf{L_i}(\mathbf{z}_{eq})$ : Est l'échelle intégrale de turbulence pour  $z = \frac{z_{eq}}{2}$  (en m).

$$
L_i(z_{eq}) = 300 \times (z_{eq}/300)^{\epsilon} \qquad \text{avec} \quad \epsilon = 0.37
$$

**Partie résonnante :** 

$$
R_x^2 = \frac{\pi^2}{2 \times \delta} \times R_N \times R_h \times R_b
$$

 $\checkmark$  **R**<sub>N</sub>: Est la fonction adimensionnelle de la densité spectrale de puissance.

 **:** Est le décrément logarithmique d'amortissement des vibrations dans la direction du vent.

 $\checkmark$  R<sub>h</sub> et R<sub>h</sub>: Sont des fonctions d'admittance aérodynamique.

$$
R_{N} = \frac{6.8 \times N_{X}}{\left(1 + (10.2 \times N_{X})\right)^{5/3}}
$$

 $\mathbf{v}$   $\mathbf{N}_{\mathbf{x}}$ : Est la fréquence adimensionnelle dans la direction x du vent  $\mathbf{N}_{\mathbf{x}} = \frac{\mathbf{n}_{1,x} \times \mathbf{L}_{i}(\mathbf{z}_{eq})}{\mathbf{V}_{m}(\mathbf{z}_{eq})}$ 

 **:** Est la fréquence fondamentale de vibration en flexion dans la direction x du vent.

 $\mathcal{L}_{\mathbf{i}}(\mathbf{z}_{eq})$ : Est l'échelle intégrale de turbulence pour  $z = z_{eq}$ .

 $\mathbf{v} = \mathbf{V_m}(\mathbf{z_{eq}})$ : Est la vitesse moyenne du vent pour  $\mathbf{z} = \mathbf{z_{eq}}$  (en m/s).

$$
n_{1,x} = \frac{f_m \times b}{h^2_{\text{eff}}} \times \sqrt{\frac{M_s}{M_t}}
$$

 $\checkmark$  **h**<sub>eff</sub>: Est donnée par  $h_{eff} = h_1 + h_2/3$  (en m) **(figure A4.2, R.N.V).** 

**b :** Est le diamètre en tête de la cheminée (en m).

 $\checkmark$  **M**<sub>s</sub>: Est la masse des éléments structuraux contribuant à la rigidité de la cheminée (en kg).

 $\checkmark$  **M**<sub>t</sub>: Est la masse totale de la cheminée (en kg).

 **:** Est un coefficient ; il est égal à 1000 pour les cheminées en acier, et 700 pour les cheminées en béton ou en maçonnerie.

$$
\frac{M_s}{M_t} = 1
$$
  
\n
$$
f_m = 1000
$$
  
\n
$$
V_m(z_{eq}) = C_r(z_{eq}) \times C_t(z_{eq}) \times V_{r \text{éf}} \quad [m/s]
$$
  
\n
$$
\checkmark C_r(z_{eq})
$$
: Est le coefficient de rugosité.  
\n
$$
\checkmark C_t(z_{eq})
$$
: Est le coefficient de topographie.  
\n
$$
V_{r \text{éf}} : Est la vitesse de référence (en m/s),
$$
  
\n
$$
C_r(z_{eq}) = K_T \times Ln\left(\frac{z_{eq}}{z_0}\right)
$$
  
\n
$$
K_T = 0.22
$$
  
\n
$$
z_0 = 0.3
$$

 $C_t(z_{eq}) = 1$ , Bordj Bou Ariridj: ZONE I  $V_{ref} = 25$  [m/s]

$$
\boldsymbol{\delta} = \boldsymbol{\delta}_s + \boldsymbol{\delta}_a
$$

$$
\checkmark
$$
  $\delta_s$ : Est le décrément logarithmique d'amortissement structural.

 $\check{\sigma}$  **i** Est le décrément logarithmique d'amortissement aérodynamique

$$
\check{\delta}_s = (a_1 \times n_{1,x}) + b_1 \text{ avec } \delta_s > \delta_{\min} \qquad \qquad \delta_a = \frac{\rho \times b \times C_f}{2 \times n_{1,x} \times m_{1,x}} \times V_m(z_{eq})
$$

 $\checkmark$  **a**<sub>1</sub>, **b**<sub>1</sub> et  $\delta$ <sub>min</sub> : Sont des paramètres donné dans le tableau pour différents types de construction.

 $\checkmark$  **P:** Est la masse volumique de l'air ( $\rho = 1,20 \text{ kg/m3}$ ) (en kg/m3).

 $\checkmark$  **b** : Est la dimension de la construction perpendiculaire au vent (en m).

 $\checkmark$  **C**<sub>f</sub>: Est le coefficient de force

 $\checkmark$  **n**<sub>1</sub>x: Est la fréquence propre du mode fondamental dans la direction x du vent (en  $Hz$ ).

 $\mathbf{r}$  **im**<sub>1</sub> $\mathbf{x}$ **:** Est la masse équivalente pour le mode fondamental et dans la direction x du vent(en kg/m).

 $V_m(z_{eq})$ : Est la vitesse moyenne du vent pour  $z = z_{eq}$  (en m/s).

$$
\mathbf{m}_{\mathbf{1},\mathbf{x}} = \frac{\int_0^\mathbf{h} \mathbf{m} \cdot \varphi^2 \mathbf{1}(\mathbf{z}) \cdot d\mathbf{z}}{\int_0^\mathbf{h} \varphi^2 \mathbf{1}(\mathbf{z}) \cdot d\mathbf{z}} [\mathrm{Kg/m}]
$$

**m :** Est la masse par unité de longueur (en kg/m).

 $\checkmark$  **h** : Est soit la hauteur totale de la construction(en m).

 $\emptyset_1(\mathbf{z}) = \left(\frac{\mathbf{z}}{\mathbf{h}}\right)^{\xi}$ **:** Est la déformée pour le mode fondamental

 $\checkmark$  **h** : Est la hauteur totale de la structure par rapport au sol (en m).

**z :** Est la hauteur par rapport au sol du point considéré(en m).

 $\check{\xi}$ : Est un coefficient ( $\xi$ =2.5 pour les structures en treillis).

 $\epsilon$   $\epsilon$   $\epsilon$ <sub>f,0</sub>: Est le coefficient de force des constructions en considérant un élancement effectif infini.

 $\checkmark$   $\Psi_{\lambda}$ **:** Est le facteur d'élancement.

 $\check{\mathsf{F}}$ : Est un facteur de correction du coefficient de force, est égal à l pour l'ensemble des constructions.

Le facteur d'élancement  $\Psi_{\lambda}$  est donné par la figure V-3en fonction de l'élancement effectif  $\lambda_e$  et pour différents coefficients d'opacité.

$$
\boldsymbol{\delta} = \boldsymbol{\delta} \boldsymbol{s} + \boldsymbol{\delta} \boldsymbol{a}
$$

Les fonctions admittance aérodynamique  $R_h$  et  $R_b$  sont données par :

$$
\mathbf{R}_{\mathbf{h}} \text{ ou } \mathbf{R}_{\mathbf{b}} = \left(\frac{1}{\eta}\right) - \left(\frac{1}{2 \times \eta^2}\right) \times (1 - e^{-2\eta})
$$
\n
$$
\text{Pour } \eta > 0 \tag{19}
$$
\n
$$
\mathbf{n} = \frac{4.6 \times \text{N}_x \times \text{d}}{4.6 \times \text{N}_x \times \text{d}}
$$

$$
\eta = \frac{1.6 \times 10^{12} \text{ m}}{L_i(z_{eq})}
$$

 $\checkmark$  **N**<sub>x</sub>: Est la fréquence adimensionnelle.

 $\checkmark$  **L**<sub>i</sub>(**z**<sub>eq</sub>), Est l'échelle intégrale de turbulence.

 $\checkmark$  **d** = **h** pour le calcul de R<sub>h</sub>, d=b pour le calcul R<sub>b</sub>.

**b. Facteur de pointe :** 

$$
\mathbf{g} = \sqrt{2 \times Ln(v \times t)} + \frac{0.6}{\sqrt{2 \times Ln(v \times t)}}
$$

 **t :** Est la durée sur laquelle est établie la vitesse de référence (en s) ; dans le cadre de ce *D.T.R (R.N.V)*,

**:** Est la fréquence moyenne(en Hz).
$$
v = \sqrt{\frac{v_0^2 \times Q_0^2 + n^2_{1,x} \times R_x^2}{Q_0^2 + R_x^2}}
$$
[HZ]  
 
$$
Avec \frac{\frac{Vm(zeq)}{Li(zeq)}}{Li(zeq)} \mathbf{X} \frac{1}{1.11 \times 50.615}
$$
[HZ]  
 
$$
\mathbf{S} = 0.46 \times (\frac{(b+h)}{L_i(z_{eq})}) + 10.58 \times (\frac{\sqrt{b \times h}}{L_i(z_{eq})})
$$

 $Cd < 1.2$  Donc la structure sera donc considérée peu sensible aux excitations dynamiques.

 $\mathbf{W}(\mathbf{z_j})$  Est la pression exercée sur l'élément de surface j donnée par :

$$
W(z_j) = q_{dyn}(z_j) \times C_{fj} \quad \text{[N/m}^2\text{]}
$$

**4**  $\mathbf{q}_{\text{dyn}}(\mathbf{z}_i)$ : Est la pression dynamique du vent calculée à la hauteur  $\mathbf{z}_i$  relative à l'élément de surface **j** (en N/m²).

 $\check{\mathsf{c}}$  **c**<sub>f</sub><sub>j</sub>: Est le coefficient de force correspondant à la section transversale de la construction au niveau de l'élément de surface j considéré.

$$
\mathbf{q}_{\mathbf{dyn}}(\mathbf{z}_{j}) = \mathbf{q}_{\mathrm{r\acute{e}f}} \times \mathbf{C}_{e}(\mathbf{z})
$$
 [N/m<sup>2</sup>]

 **:** Est la pression dynamique de référence pour les constructions permanentes(en  $N/m<sup>2</sup>$ 

 $\checkmark$  **q**<sub>réf</sub> est donnée par **le tableau** en fonction de la zone de vent.

 $\checkmark$  **C**<sub>e</sub>(**z**): Le coefficient d'exposition au vent.

$$
C_e(z) = C_t(z)^2 \times C_r(z)^2 \times \left[1 + \tfrac{7{\times}K_T}{C_r(z){\times}C_t(z)}\right]
$$

ANNEXE (4)

# **Note de calcul d'assemblage**

#### **Etude d'assemblage :**

#### **III.8.4 Exemple d'un nœud de pylône électrique :**

On vérifié l'assemblage des trois nœuds de ce pylône.

On utilize: M20 (d= 20 mm,  $d_0 = 22$ mm, As = 245 mm<sup>2</sup>)

#### **III.8.5 Vérification au cisaillement :**

Fv.sd  $\frac{\int v \, ds}{n \cdot b} \leq F_{v, \text{Rd}} = \frac{0.5 \, fub \, As}{\gamma \, Mb1}$  $\frac{5 J u b A s}{\gamma M b 1}$  n.p

Avec : nb : Nombre des boulons,

np : Nombre des plans de cisaillement

$$
\frac{3689.03}{6} \le \frac{0.5.600.250.10 - 1}{1.25} = 614.83 \text{ daN} \le 58880 \text{ daN} \quad \dots \quad \text{C.V.}
$$

#### **III.8.6 Vérification à la traction :**

$$
Ft.Rd = \frac{0.9 fub As}{\gamma Mb2} \ge \frac{Ft.sd}{n.b} = 614,83 \text{ daN}
$$
  

$$
Ft.Rd = \frac{0.9.600.245.10 - 1}{1.5} = 8820 \text{ daN} \ge \frac{Ft.sd}{n.b} = 614,83 \text{ daN} \quad \dots \text{C.V}
$$

#### **III.8.7 Vérification a la pression diamétrale :**

$$
F_{b.Rd} = \frac{2.5 \cdot \alpha.f \cdot u.d.t}{\gamma.Mb1} \ge \frac{Fb.sd}{n.b} = 614,83 \text{ dan}
$$

 $\alpha = \min \frac{e_1}{3d_0}; \frac{p_1}{3d_0}$  $\frac{p1}{3d0} - \frac{1}{4}$  $\frac{1}{4}$ ;  $\frac{fub}{fu}$  $\frac{uv}{\sqrt{u}}$  ou 1

#### **III.8.8 Calcul de P1 et e1 :**

$$
1,2 \text{ d}0 \leq e1 \leq \max(12 \text{ t}; 150 \text{ mm})
$$

$$
26,4 \leq e1 \leq 150
$$

2,2 d $0 \le p1 \le \min(28t ; 400$ mm)

 $48,2 \le p1 \le 280$  mm

$$
614,83 \text{ daN} \le \frac{2,5.0,4.600.22.10.10 - 1}{1,25} = 10560 \text{ daN} \quad \dots \text{ C.V}
$$

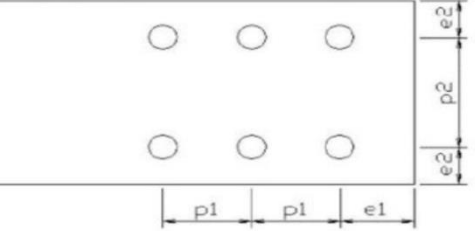

## **Calcul d'assemblage par logiciel ROBOT :**

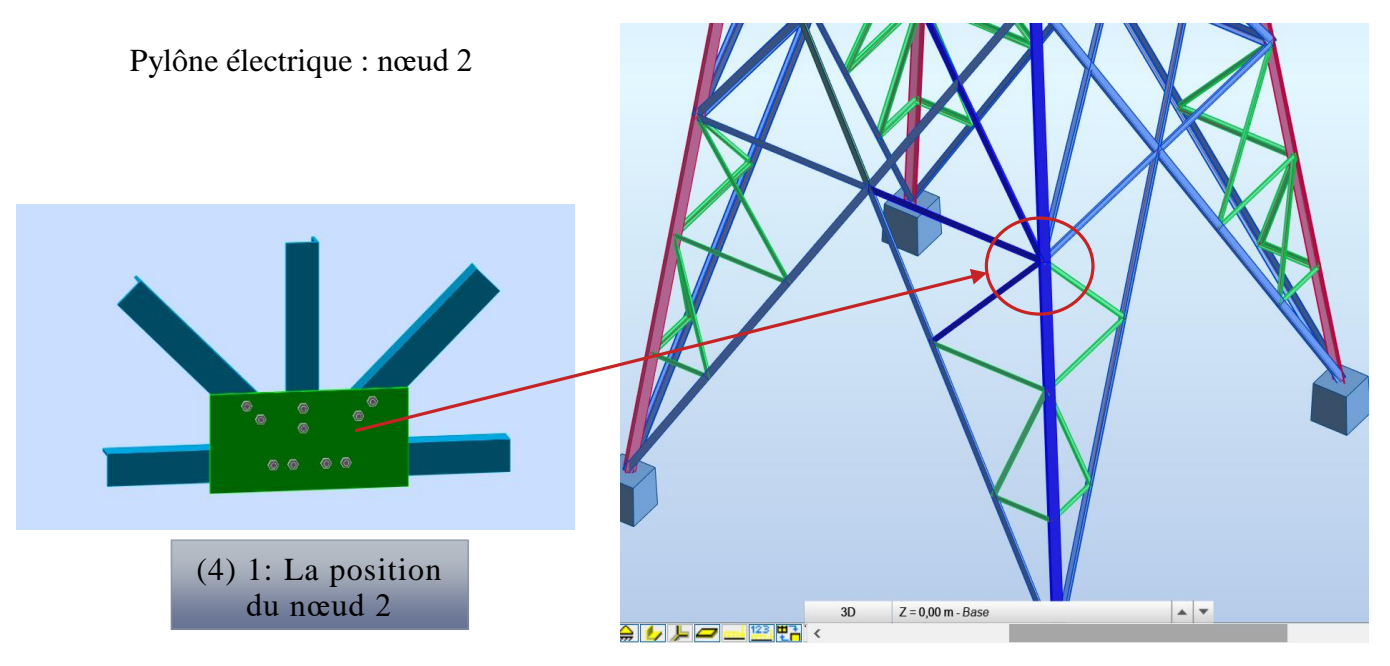

## **III.8.9 Vérification d'assemblage dans nœud 2 par ROBOT:**

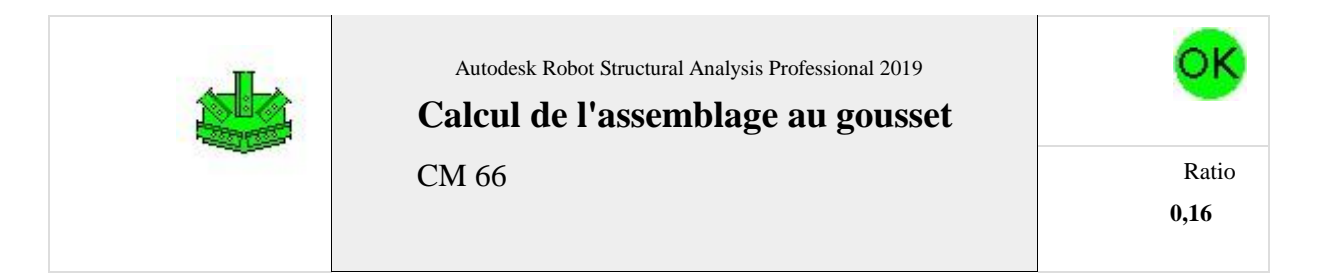

D1-CAEP120x10 D2-CARP120x10 DO-CAPPROVID Dr - CADPROXTO 05-CAP90x10

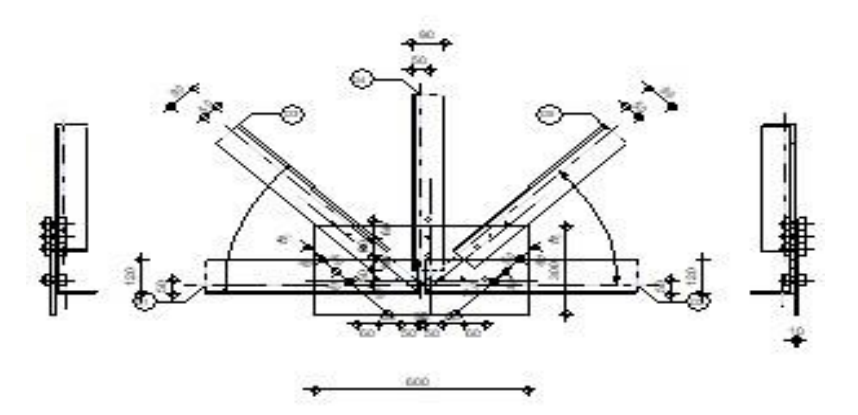

#### **GÉNÉRAL**

Assemblage N°: 8 Nom de l'assemblage :

Gousset - noeud membrure de treillis

### **GÉOMÉTRIE**

#### **BARRES**

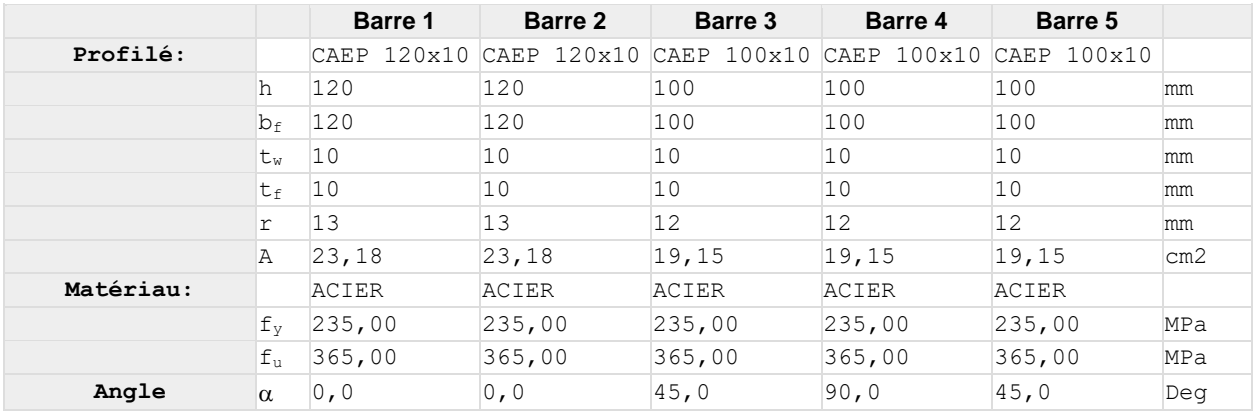

#### **BOULONS**

#### **Barre 1**

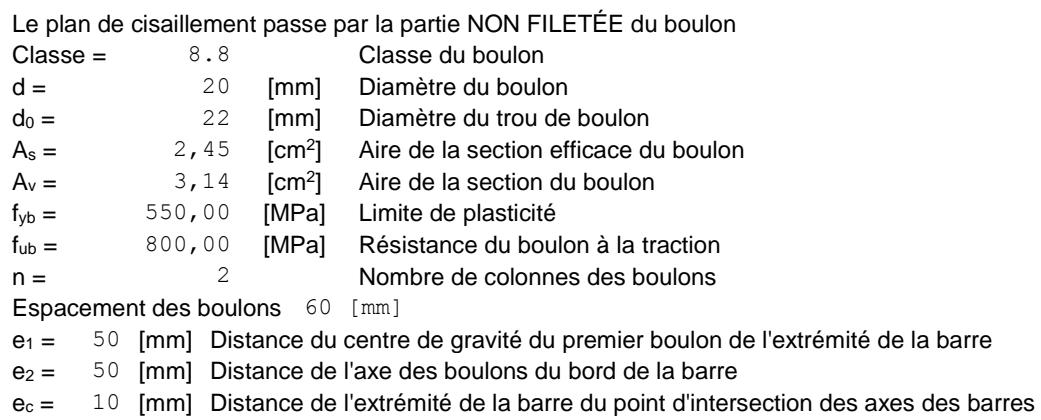

#### **Barre 2**

Le plan de cisaillement passe par la partie NON FILETÉE du boulon

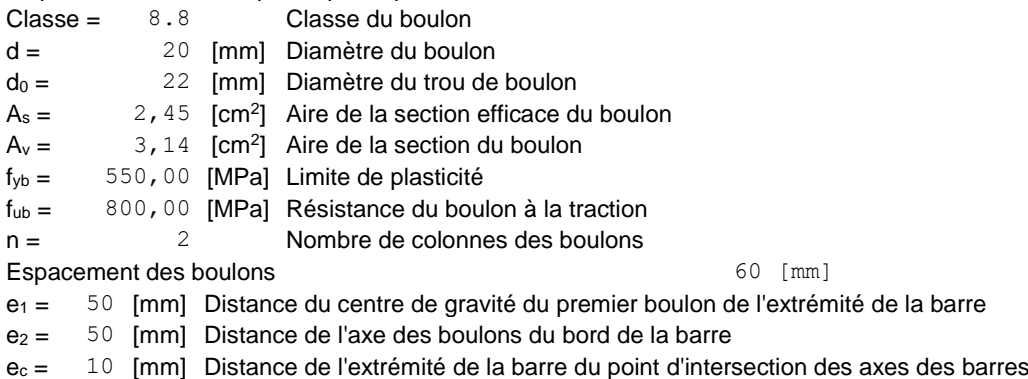

#### **Barre 3**

Le plan de cisaillement passe par la partie NON FILETÉE du boulon

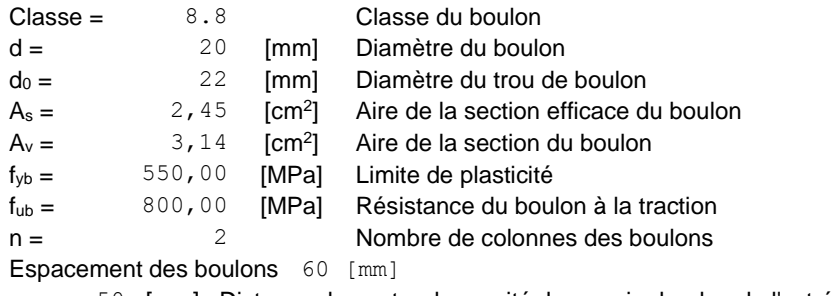

 $e_1 = 50$  [mm] Distance du centre de gravité du premier boulon de l'extrémité de la barre

- $e_2 = 50$  [mm] Distance de l'axe des boulons du bord de la barre
- $e_c = 150$  [mm] Distance de l'extrémité de la barre du point d'intersection des axes des barres

#### **Barre 4**

Le plan de cisaillement passe par la partie NON FILETÉE du boulon

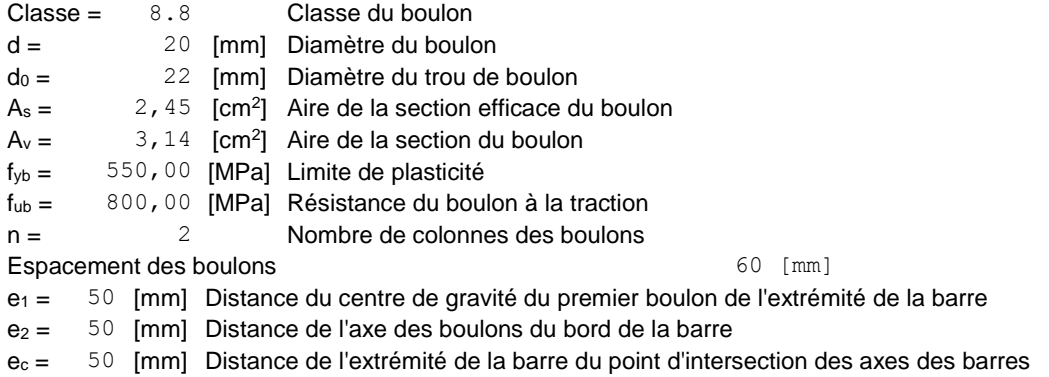

#### **Barre 5**

Le plan de cisaillement passe par la partie NON FILETÉE du boulon

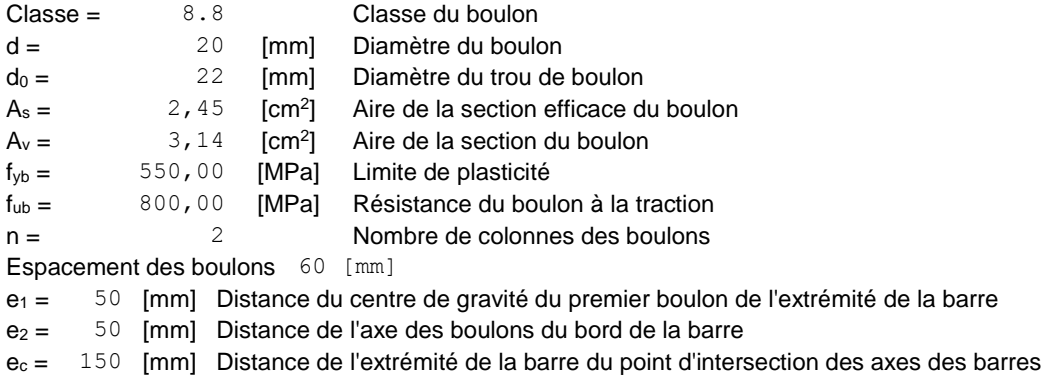

#### **GOUSSET**

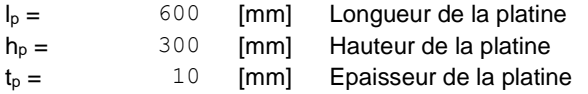

#### **Paramètres**

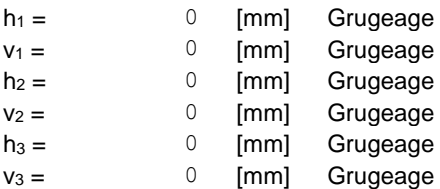

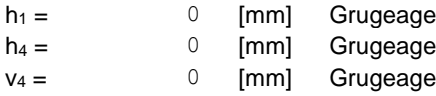

Centre de gravité de la tôle par rapport au centre de gravité des barres (0;50)

 $e_V =$  100 [mm] Distance verticale de l'extrémité du gousset du point d'intersection des axes des barres  $e<sub>H</sub> =$  300 [mm] Distance horizontale de l'extrémité du gousset du point d'intersection des axes des barres  $e_0 = 0$  [mm] Distance axe membrure hor. Matériau: ACIER  $f_y = 235,00$  [MPa] Résistance

#### **COEFFICIENTS DE MATÉRIAU**

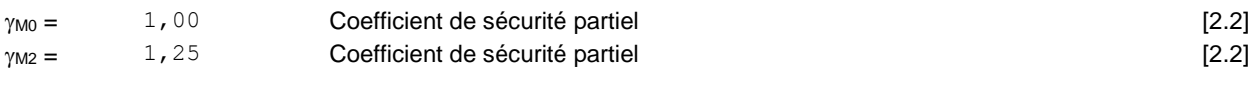

#### **EFFORTS**

Cas: Calculs manuels

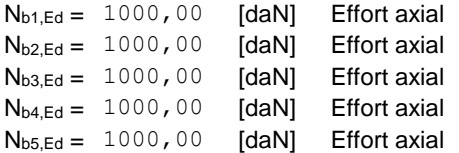

#### **RÉSULTATS**

#### **BARRE 1**

#### **RÉSISTANCE DES BOULONS**

 $F_{v, Rd} = 12063, 72$  [daN] Résistance de la tige d'un boulon au cisaillement  $F_{v, Rd} = 0.6*f_{ub}*A_v*m/\gamma_{M2}$ **Pression du boulon sur la barre** Direction x  $k_{1x} =$  2,50 Coefficient pour le calcul de F<sub>b,Rd</sub>  $k_{1x}$ =min[2.8<sup>\*</sup>(e<sub>2</sub>/d<sub>0</sub>)-1.7, 2.5] k1x > 0.0 2,50 > 0,00 vérifié  $\alpha_{bx} = 0$ , 66 Coefficient dépendant de l'espacement des boulons  $\alpha_{bx}=min[e_1/(3*d_0), p_1/(3*d_0)-0.25, f_{ub}/f_{u}, 1]$  $\alpha_{\text{bx}} > 0.0$  vérifi $\alpha_{\text{bx}} > 0.0$ é Fb,Rd1x = 9622,7 3 [daN<br>| Résistance de calcul à l'état limite de plastification de la paroi du trou Fb,Rd1x=k1x<sup>\*</sup>αbx<sup>\*f</sup>u<sup>\*</sup>d<sup>\*</sup>ti/γ 3 ] M2 Direction z  $k_{1z} = 2,12$  Coefficient pour le calcul de  $F_{b,Rd}$   $k_{1z} = min[2.8<sup>*</sup>(e_1/d_0)-1.7, 1.4<sup>*</sup>(p_1/d_0)-1.7, 2.5]$ k1z > 0.0 2,12 > 0,00 vérifié  $\alpha_{\rm bz} = 0.76$  Coefficient pour le calcul de F<sub>b,Rd</sub>  $\alpha_{\rm bz}=min[$ e<sub>2</sub>/(3\*d<sub>0</sub>), f<sub>ub</sub>/f<sub>u</sub>, 1]  $\alpha_{\text{bz}} > 0.0$  vérifié  $F_{b, Rd1z} = 9371,35$  [daN] Résistance d'un boulon en pression diamétrale  $F_{b, Rd1z} = 8371,35$  [daN] Résistance d'un boulon en pression diamétrale

#### **Pression du boulon sur la platine**

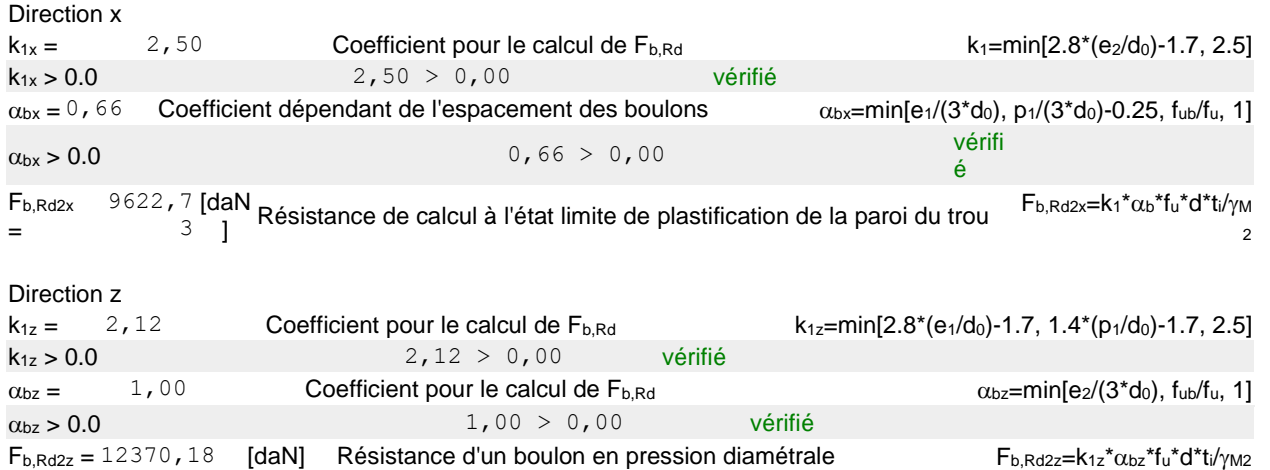

#### **VÉRIFICATION DE L'ASSEMBLAGE POUR LES EFFORTS AGISSANT SUR LES BOULONS**

#### **cisaillement des boulons**

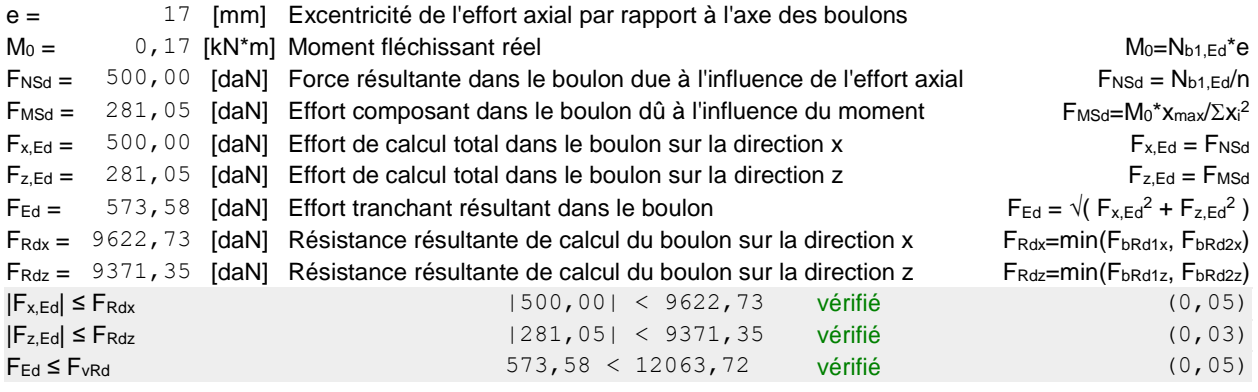

#### **VÉRIFICATION DE LA SECTION DE LA POUTRE AFFAIBLIE PAR LES TROUS**

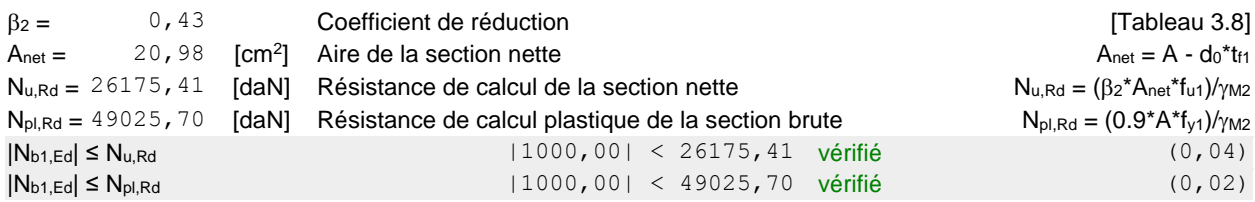

#### **VÉRIFICATION DE LA BARRE POUR LE CISAILLEMENT DE BLOC**

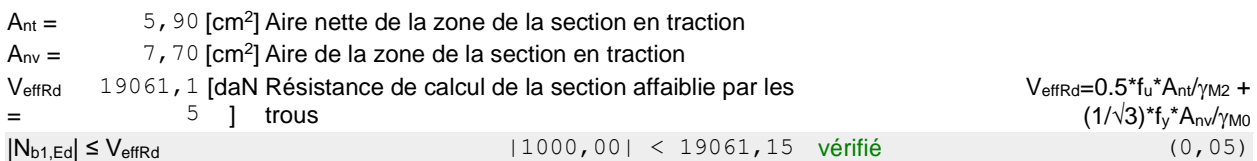

#### **BARRE 2**

#### **RÉSISTANCE DES BOULONS**

 $F_{v,Rd} = 12063,72$  [daN] Résistance de la tige d'un boulon au cisaillement  $F_{v,Rd} = 0.6* f_{ub}*A_v* m/\gamma_{M2}$ 

#### **Pression du boulon sur la barre**

Direction x

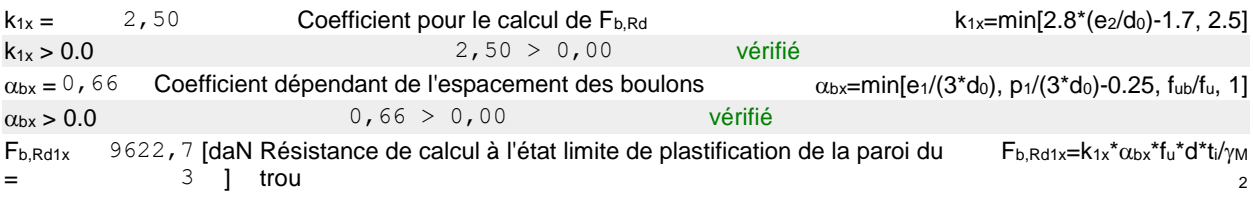

#### Direction z

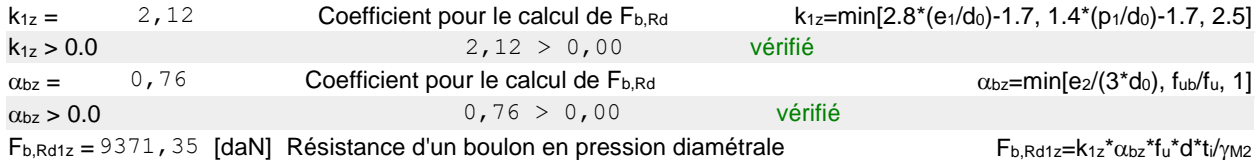

#### **Pression du boulon sur la platine**

#### Direction x

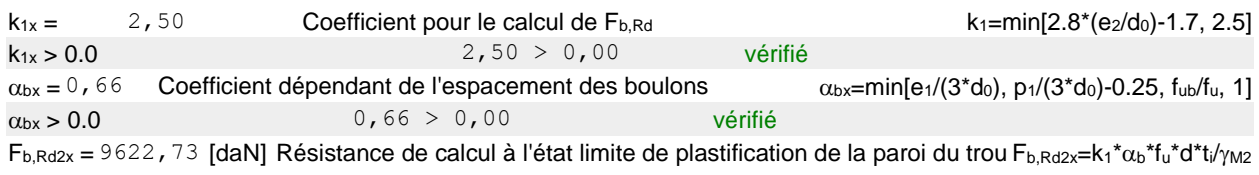

#### Direction z

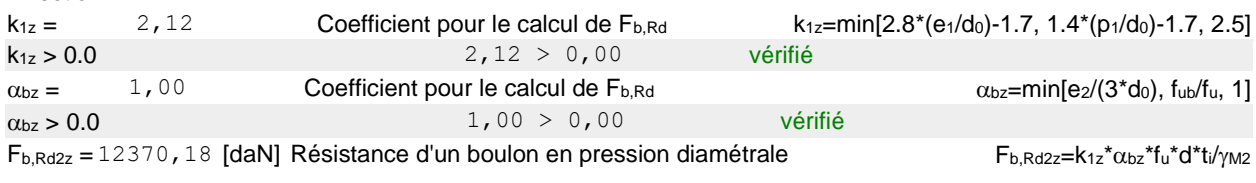

#### **VÉRIFICATION DE L'ASSEMBLAGE POUR LES EFFORTS AGISSANT SUR LES BOULONS**

#### **cisaillement des boulons**

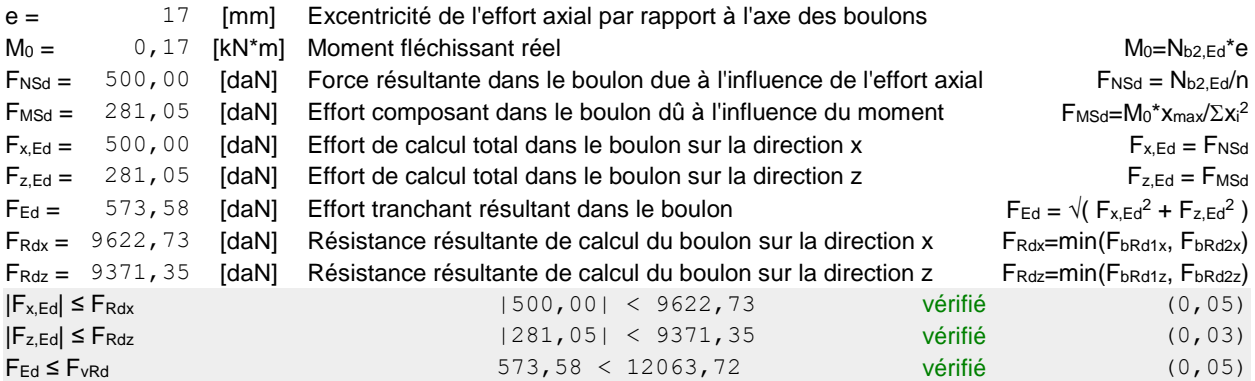

#### **VÉRIFICATION DE LA SECTION DE LA POUTRE AFFAIBLIE PAR LES TROUS**

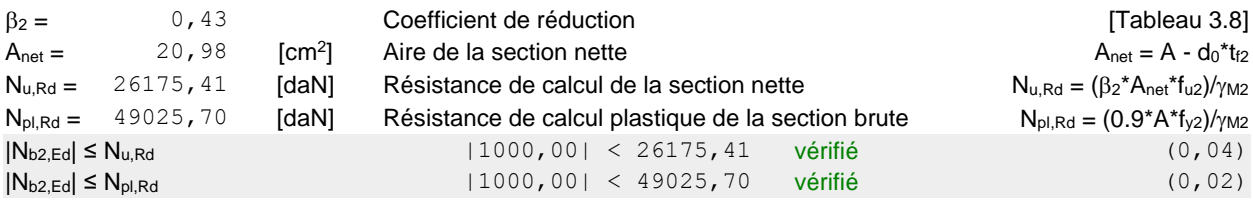

#### **VÉRIFICATION DE LA BARRE POUR LE CISAILLEMENT DE BLOC**

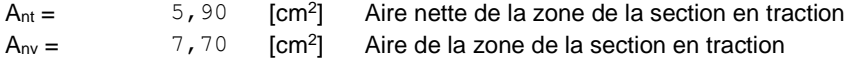

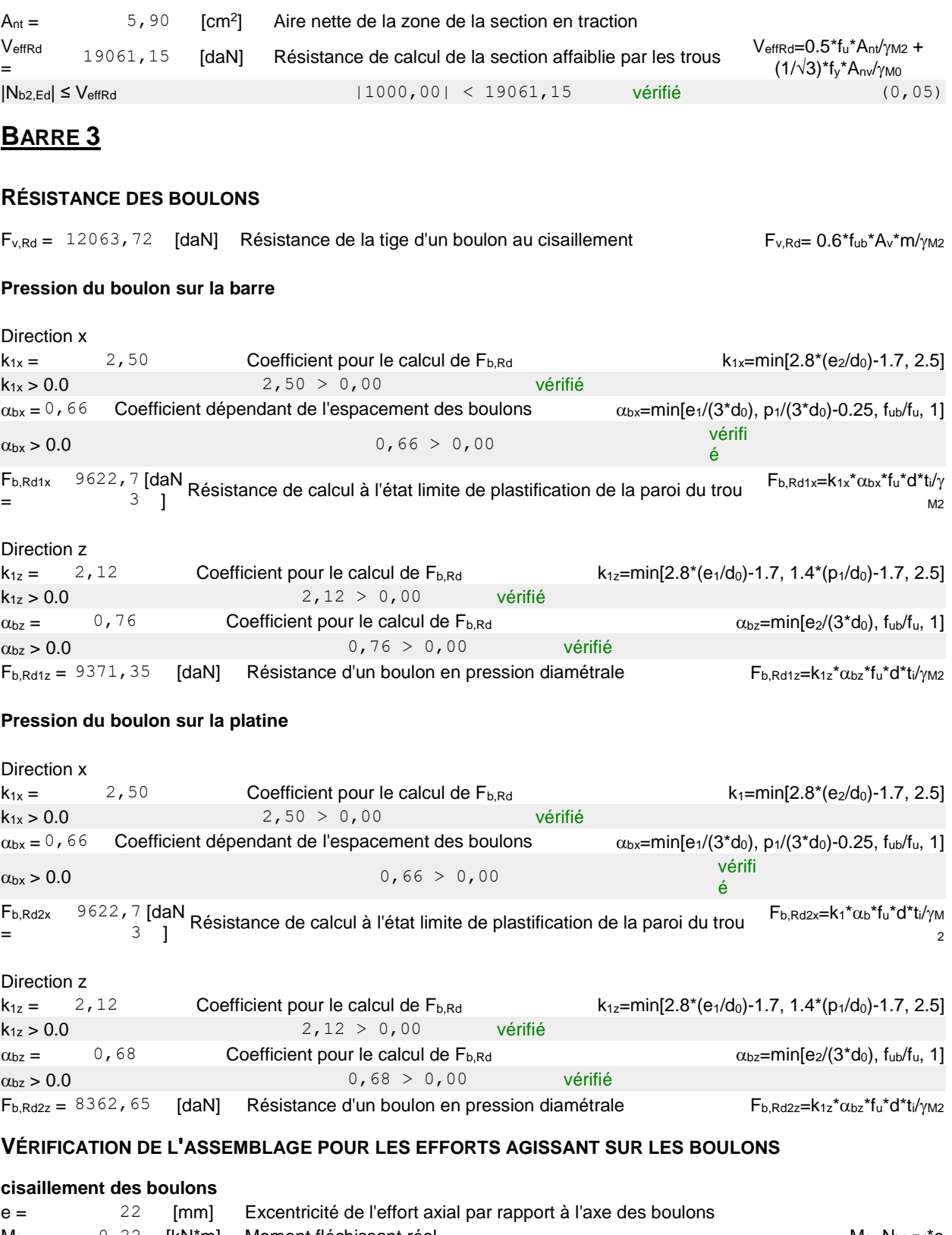

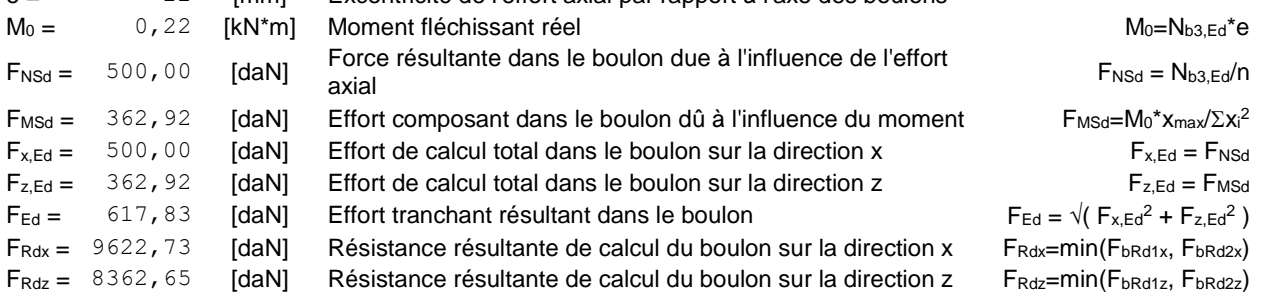

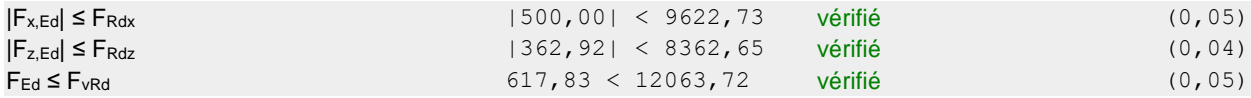

#### **VÉRIFICATION DE LA SECTION DE LA POUTRE AFFAIBLIE PAR LES TROUS**

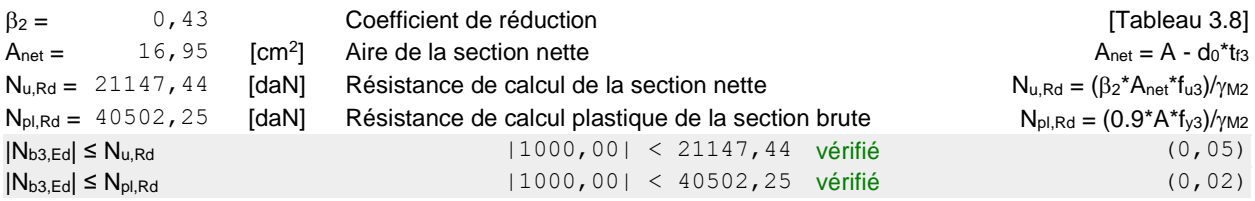

#### **VÉRIFICATION DE LA BARRE POUR LE CISAILLEMENT DE BLOC**

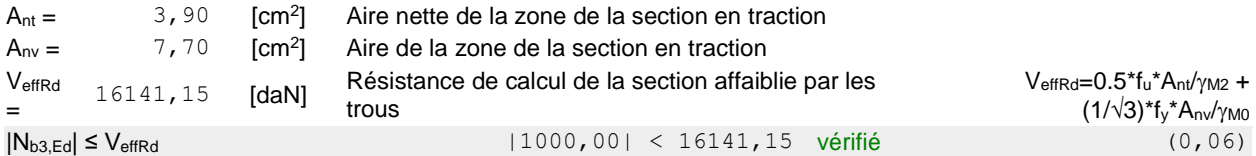

## **BARRE 4**

#### **RÉSISTANCE DES BOULONS**

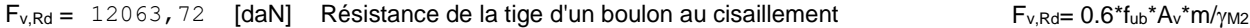

#### **Pression du boulon sur la barre**

#### Direction x

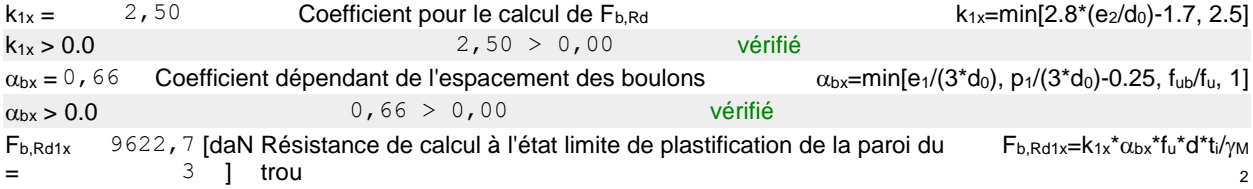

#### Direction z

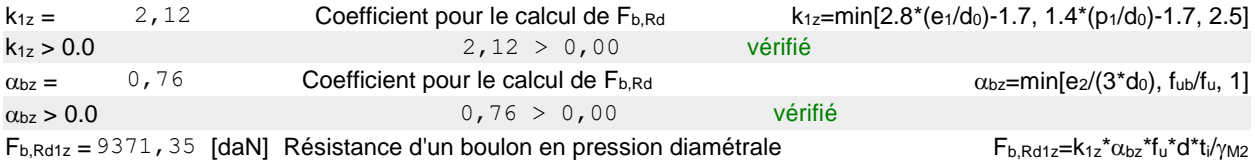

#### **Pression du boulon sur la platine**

Direction x

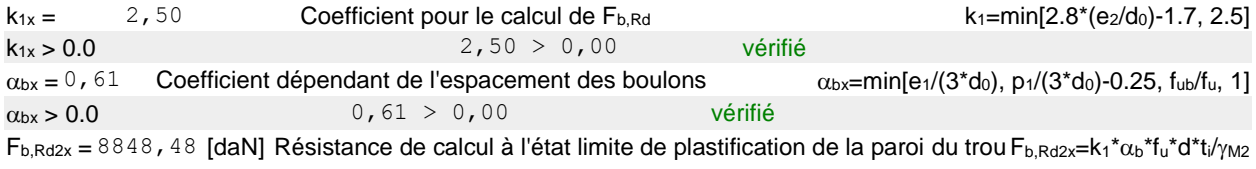

#### Direction z

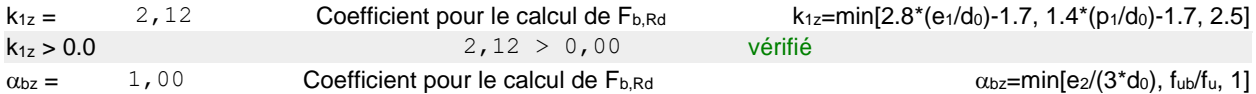

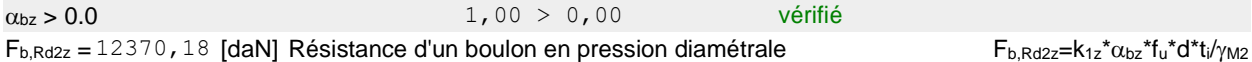

#### **VÉRIFICATION DE L'ASSEMBLAGE POUR LES EFFORTS AGISSANT SUR LES BOULONS**

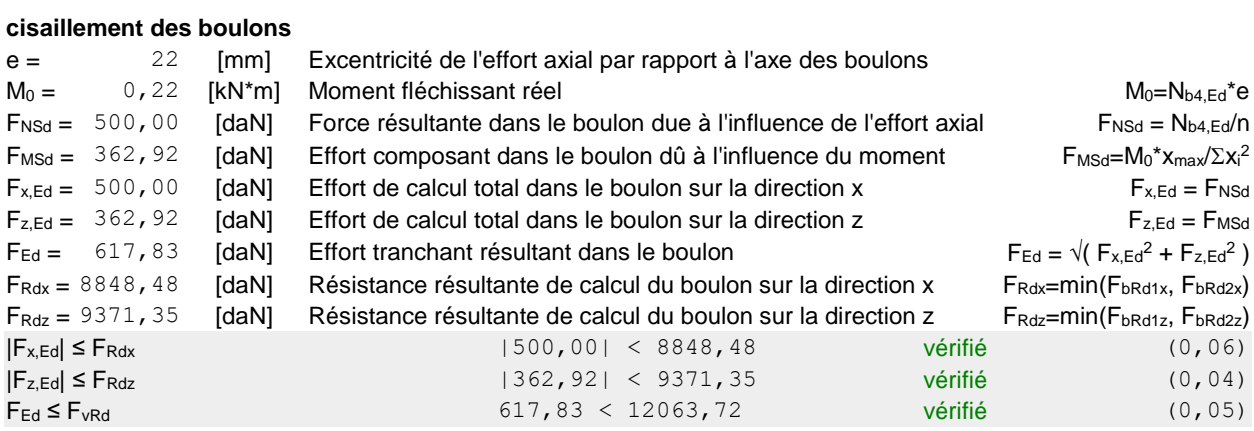

#### **VÉRIFICATION DE LA SECTION DE LA POUTRE AFFAIBLIE PAR LES TROUS**

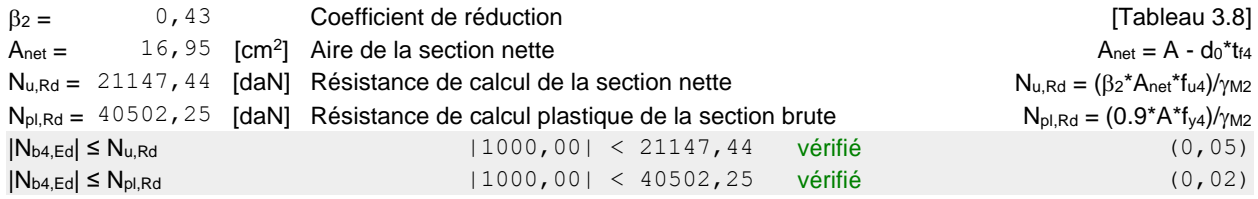

#### **VÉRIFICATION DE LA BARRE POUR LE CISAILLEMENT DE BLOC**

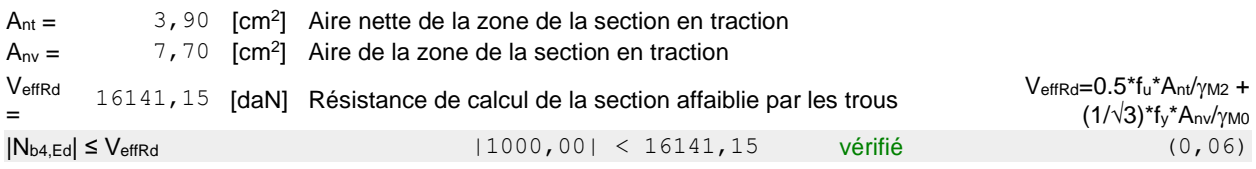

### **BARRE 5**

#### **RÉSISTANCE DES BOULONS**

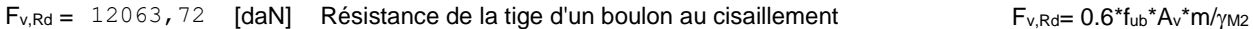

#### **Pression du boulon sur la barre**

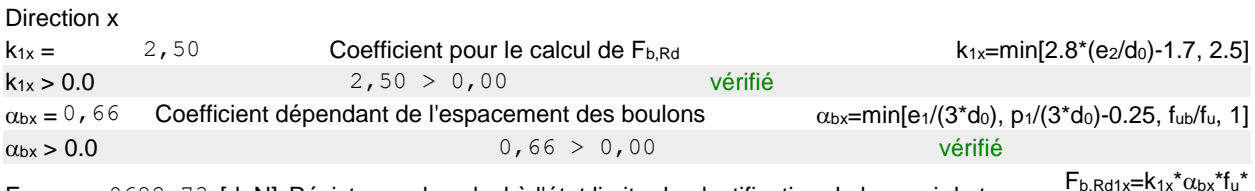

 $F_{b, Rd1x} = 9622, 73$  [daN] Résistance de calcul à l'état limite de plastification de la paroi du trou  $d^*t_i/\gamma_{M2}$ 

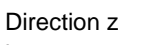

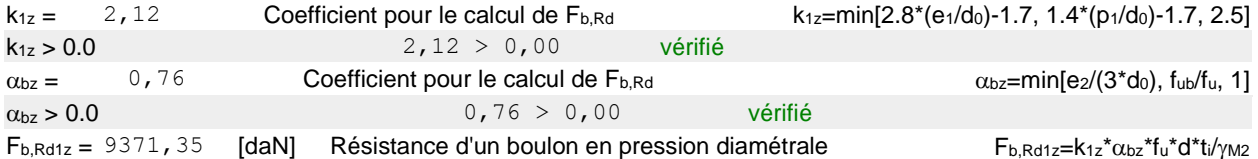

#### **Pression du boulon sur la platine**

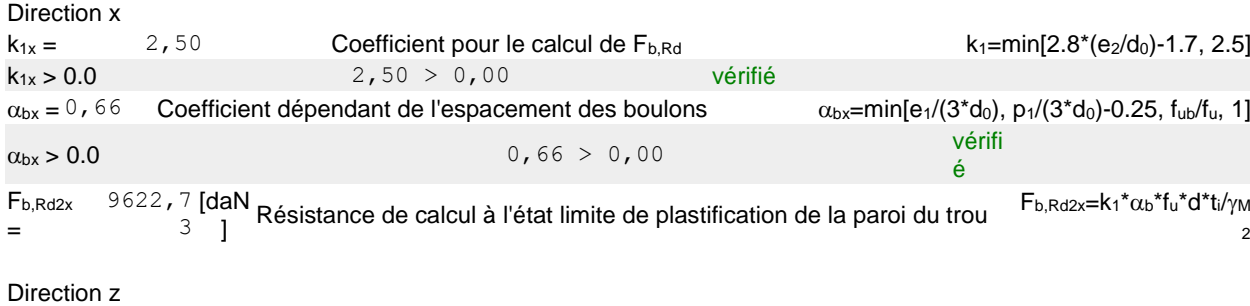

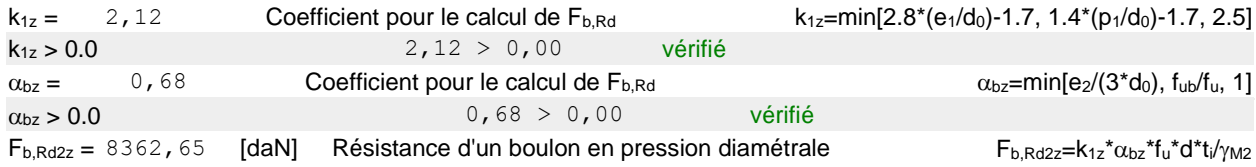

#### **VÉRIFICATION DE L'ASSEMBLAGE POUR LES EFFORTS AGISSANT SUR LES BOULONS**

#### **cisaillement des boulons**

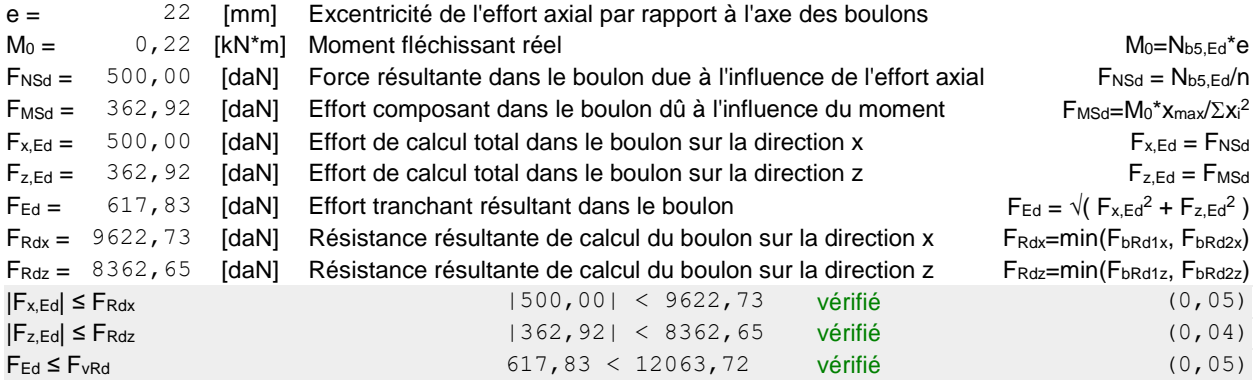

#### **VÉRIFICATION DE LA SECTION DE LA POUTRE AFFAIBLIE PAR LES TROUS**

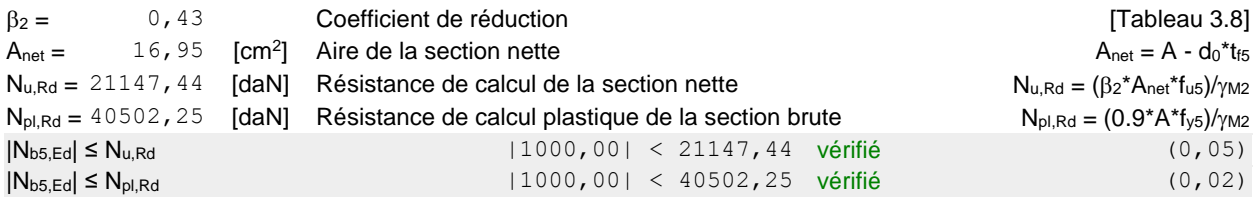

#### **VÉRIFICATION DE LA BARRE POUR LE CISAILLEMENT DE BLOC**

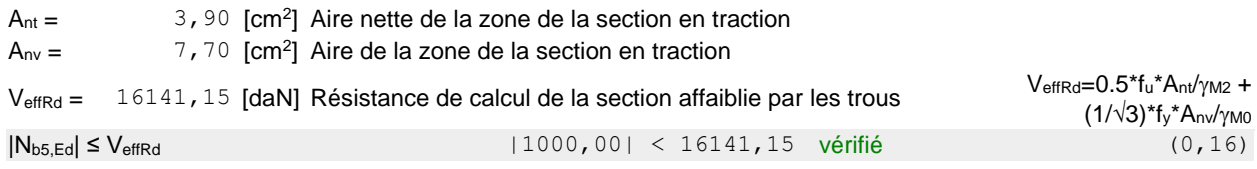

## Assemblage satisfaisant vis à vis de la Norme<br>Ratio 0,16

Le ratio  $0.16 < 1$  donc C.V

Même vérification pour les autres nœuds (1, 3,4)

ANNEXE (5)

# **Rapport de sol**

#### **Introduction :**

A la demande de du client, concernant l'étude géotechnique d'un terrain réservé à la réalisation des hangars à ladite localité **Lachbour Wilaya de Bordj Bou Arreridj**, le laboratoire de mécanique des sols et géotechnique LMSG – Bouziane- ; s'est intervenu sur le terrain envisagé pour y effectuer la reconnaissance géotechnique, dont il donne les résultats obtenus avec commentaire, conclusion et recommandations, dans le présent rapport. [12]

#### **Données du site :**

#### **III.8.10 Situation**

Le site retenu à la réalisation du projet se situe à ladite localité Lachbour, pas loin de la RN5, comme le montre la photo satellitaire ci-dessous :

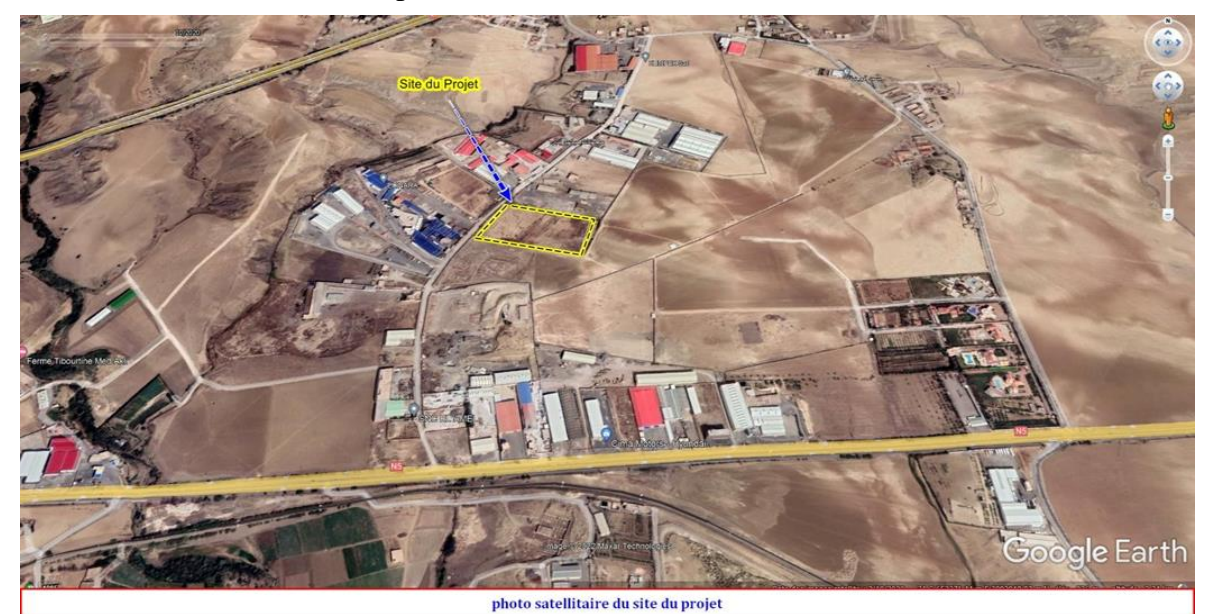

#### **III.8.11 Topographie:**

Lors de notre intervention, on a constaté qu'il s'agit d'un terrain en pente douce dont un petit ravin qui ne draine à priori que des eaux pluviales le traverse.

Le sens de la pente est Nordouest/Sud est et Sud est/Nordouest

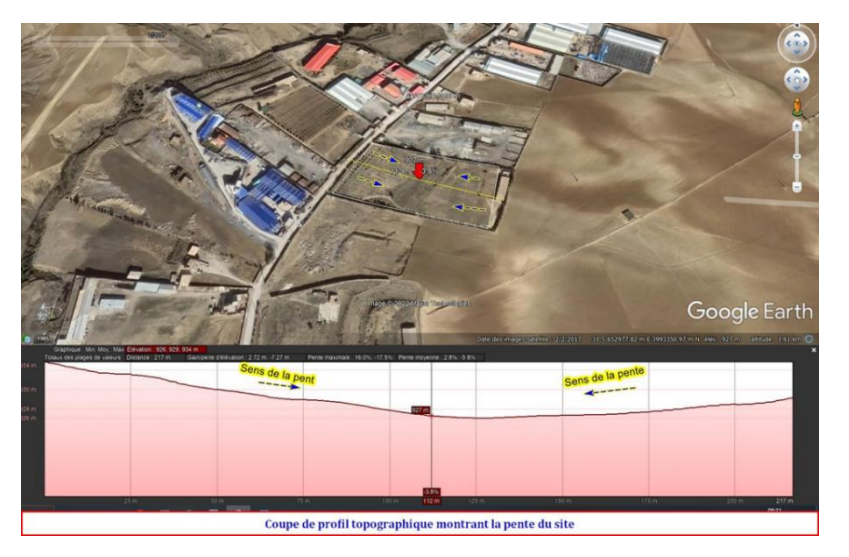

#### **Stabilité et classification du site :**

Le site retenu à la réalisation du projet se caractérise par une topographie régulière et une pente douce, elle s'agit d'une assiette en pente où la stabilité ne pose aucun problème, elle est composé essentiellement par des formations sédimentaire (des marnes qui renferment des passages en calcaires marneux, et une mince couverture de 05 à 0.8m en limon encrouté jaunâtre), la classification basée sur les critères du document DTR BC 2.48-basant sur les résistances à la compression- permettent d'inclure ce site dans la catégorie **S2.** 

Du point de vue sismique, la région est classée dans une zone de sismicité moyenne **IIa** d'où l'impérieuse nécessité d'en tenir sérieusement en incluant dans le calcul des structures du futur ouvrage les règles parasismiques définies dans le document **RPA**.

#### **Etude des fondations**

#### **III.8.12 Evaluation de la contrainte admissible du sol**

La reconnaissance in situ menée aux sondages et complétée par les essais de pénétration dynamique a mis en évidence un terrain constituée par un substrat en marne de forte compacité.

Ainsi, en proposant comme type de fondation des **semelles superficielles isolées**, et sur la base des caractéristiques physiques et mécaniques de la couche considérée, on calcule la contrainte admissible du sol en utilisant la relation de Terzaghi.

En substituant les valeurs à la relation suivante, le calcul a abouti aux résultats ci-après:

Profondeur d'ancrage : 1.5 mètres

Largeur de la fondation : 1.5 mètres

#### **III.8.13 Caractéristiques géotechniques des couches :**

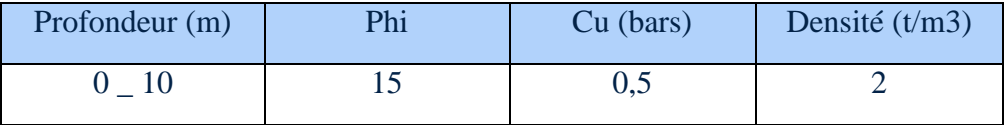

#### **III.8.14 Rappel des formules utilises :**

La capacité portante d'une une semelle carrée est donnée par la formule:

Qadm = Gama  $*$  D + (0,4 . Gama . B . Ng + Gama . D . (Nq - 1) + (1,3 . C . Nc) / Fs Avec :

Ng, Nq, Nc : Facteurs de portance  $B =$  Largeur de la fondation.

 $D =$  Profondeur d'ancrage.  $C =$ Cohésion du sol support.

Gama = Densité du sol. Fs = Facteur de sécurité.

**Resultats des calculs pour chaque couche :** 

Couche 1

Facteurs de portance d'après A.Caquot et J.Kérisel :

 $Ng = 2,33$   $Nq = 3,94$   $Nc = 10,97$ 

Capacité portante de la couche (Qad) = 3,2 Bars

#### **Contrainte admissible retenue = 3 Bars**

#### **Evaluation des tassements**

Compte tenu des caractéristiques de compressibilités de la couche considérée, L'ampleur des tassements (sur la fondation induite par l'ouvrage à une profondeur par la méthode des tranches dont le calcul se présente ainsi :

$$
\ast.\Delta H = H \frac{c_g}{1 + e_0} \lg \frac{\sigma_{v_0} + \Delta \sigma}{\sigma_{v_0}'} , \quad \sigma_{v_0} + \Delta \sigma < \sigma_v'
$$
\n
$$
\ast.\Delta H = \frac{c_g}{1 + e_0} \lg \frac{\sigma_p}{\sigma_{v_0}} + H \frac{c_g}{1 + e_0} \lg \frac{\sigma_{v_0} + \Delta \sigma}{\sigma_p'} , \quad \text{si } \sigma_v' + \Delta \sigma > \sigma_v'
$$

Profondeur d'ancrage : 1.5 mètres

Largeur de la fondation : 2 mètres

Contrainte de service : 3 bars

#### **III.8.15 : Caractéristiques géotechniques des couches :**

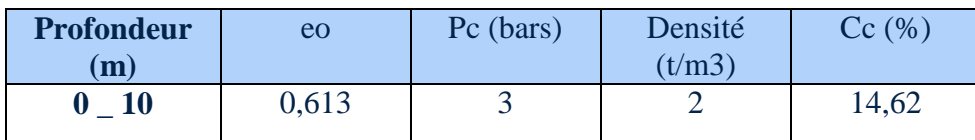

#### **III.8.16 Récapitulatifs des résultats de calcul de tassement.**

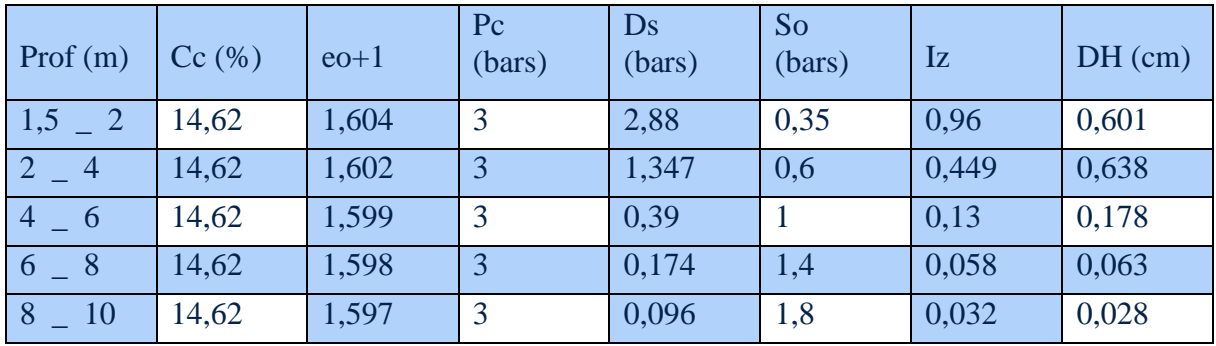

TASSEMENT TOTAL  $= 1.5$  cm NOTATIONS

#### **Utilisés:**

Cc = Coefficient de compressibilité déterminé à partir de l'essai œdométrique.

eo = Indice des vides initiale (avant application de la surcharge).

Pc = Pression de consolidation du sol.

Ds = Accroissement de contrainte dans le sol induit par la superstructure.

So = Contrainte initiale dans le sol, due au poids des terres.

Iz = Facteur d'influence déterminé à mi-hauteur de la couche.

DH = Tassement élémentaire d'une tranche de sol de faible épaisseur.

#### **CONCLUSION**

L'étude de sol du site destiné à recevoir le projet de réalisation d'hangars à Lachbour wilaya de BORDJ BOU ARRERIDJ, nous a conduits à la conclusion et aux recommandations suivantes :

Le projet est implanté sur un terrain en pente faible où la stabilité ne pose aucun problème.

La reconnaissance in situ menée au moyen de sondages carottés a mis en évidence une lithologie homogène constituée par un substrat de marne de couleur brune verdâtre à grisâtre, qui renferme des passes en calcaires marneux, sachant que la couverture est en limon encrouté jaunâtre d'environ 0,5 à 0,8m d'épaisseur.

Les essais PDL ont montré qu'il s'agit d'un terrain de forte compacité en profondeur, en enregistrant des résistances supérieures à 80 bars et des refus autour de 1.4 à 1.8m

Les essais au laboratoire ont révélé des caractéristiques bonnes, en effet cette marne très dense, sur consolidée, moyennement compressible et ayant une faible tendance au gonflement en contact avec l'eau.

Quant à la marne indurée en profondeur, elle s'agit d'une roche tendre de faible résistance à la compression simple de l'ordre de 6 à 8MPa.

Comptes tenus de ces données lithologiques et en basant sur les caractéristiques mécaniques des formations en question, le site est classé dans la catégorie **S2** selon R.P.A.

A partir de ces données, nous recommandons de fonder le projet sur des semelles isolées à une profondeur de **D=1.5m** à partir de la surface.

A cette profondeur, le sol pourra travailler avec une contrainte admissible limitée à **Qadm = 3 bars**, compatible avec des tassements acceptables.

Le sol support est d'une agressivité faible, donc l'utilisation du ciment ordinaire suffit pour la confection du béton des fondations.

Compte tenu de l'altérabilité rapide de la marne en contact avec les agents atmosphériques, nous recommandons de veiller sur le coulage du BP sitôt si possible après ouverture de fouille, et ce pour la permettre de garder ses bonnes caractéristiques.

## ANNEXE(6) : **List des figures**

## List des figures:

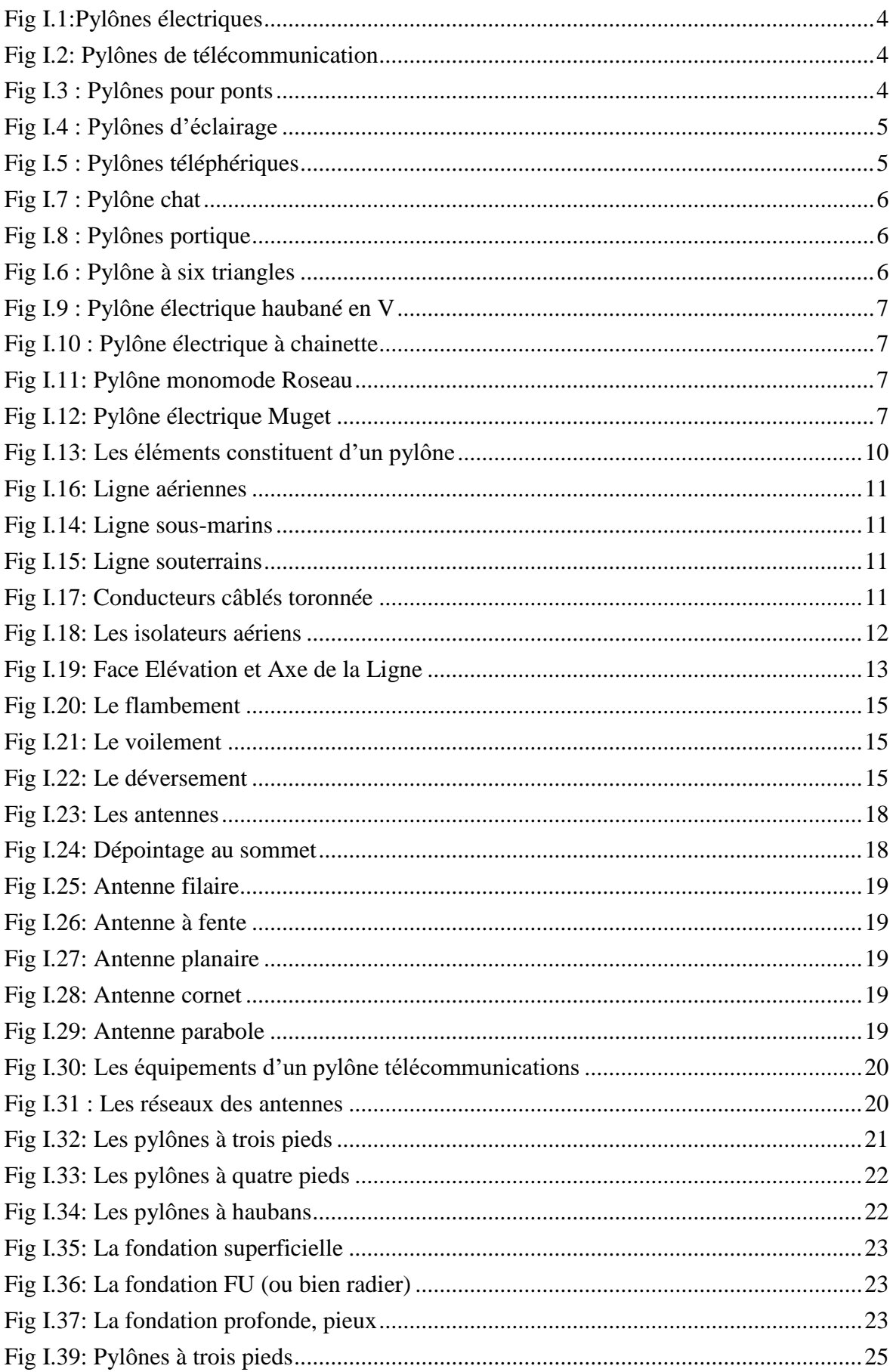

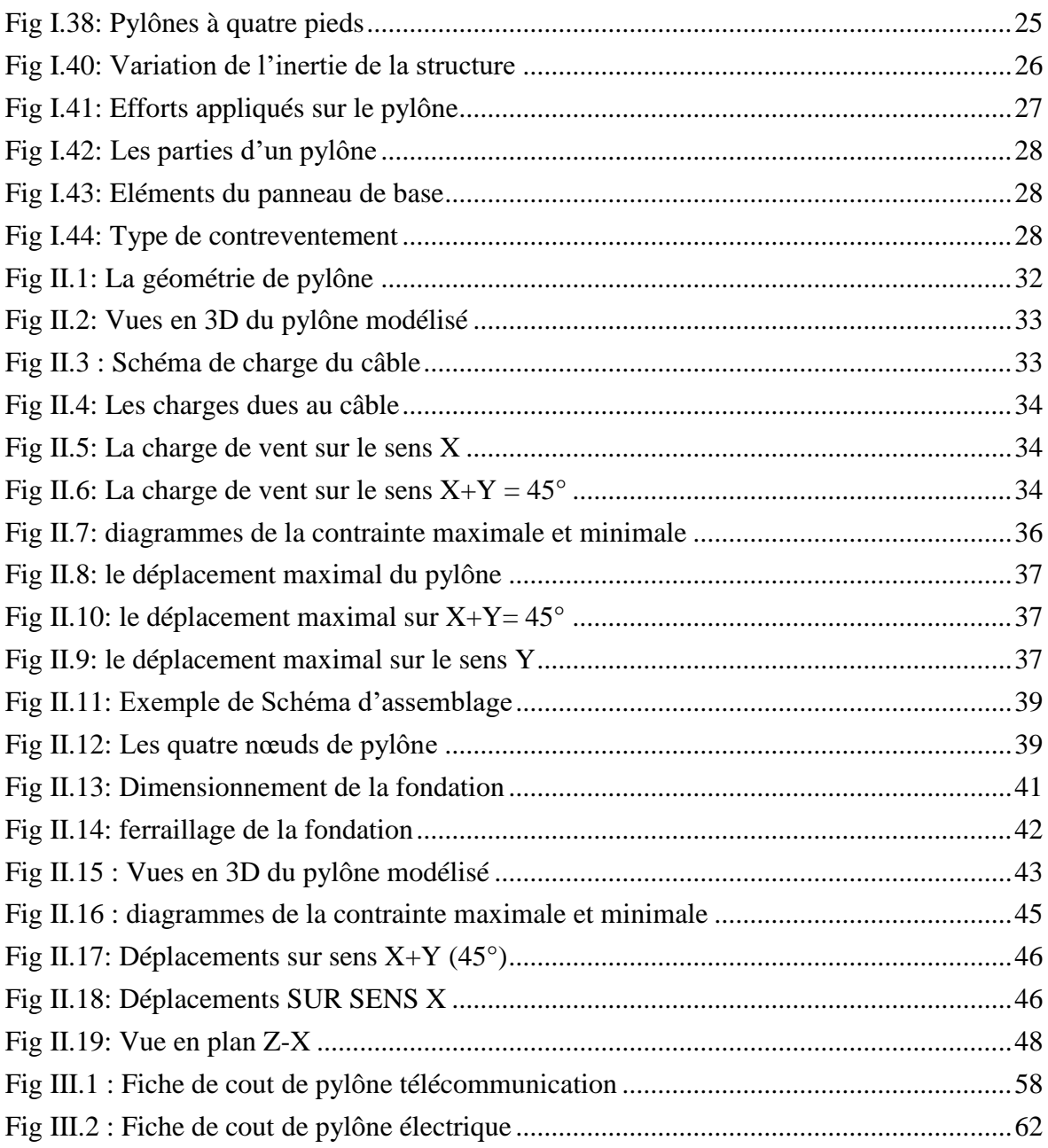

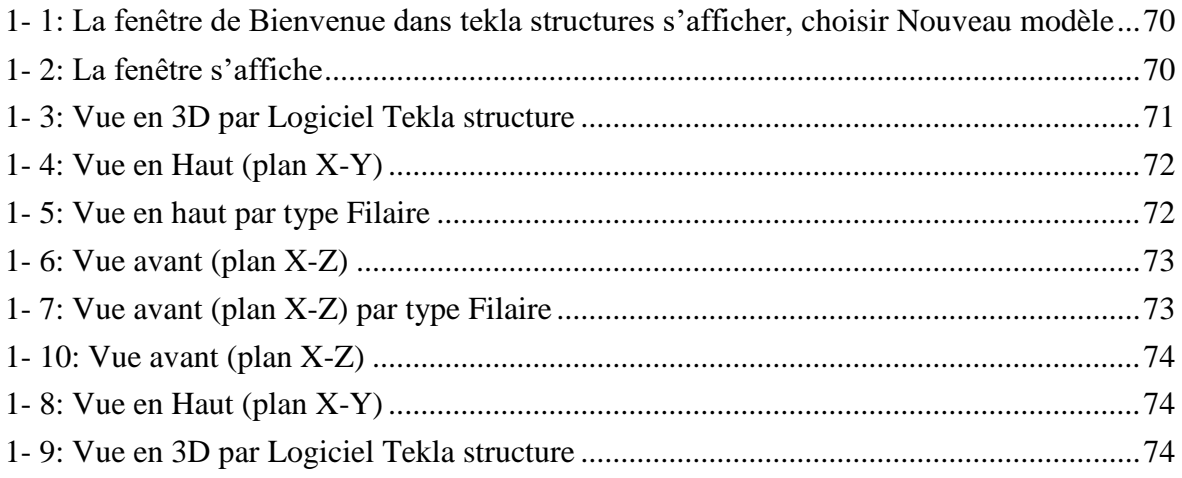

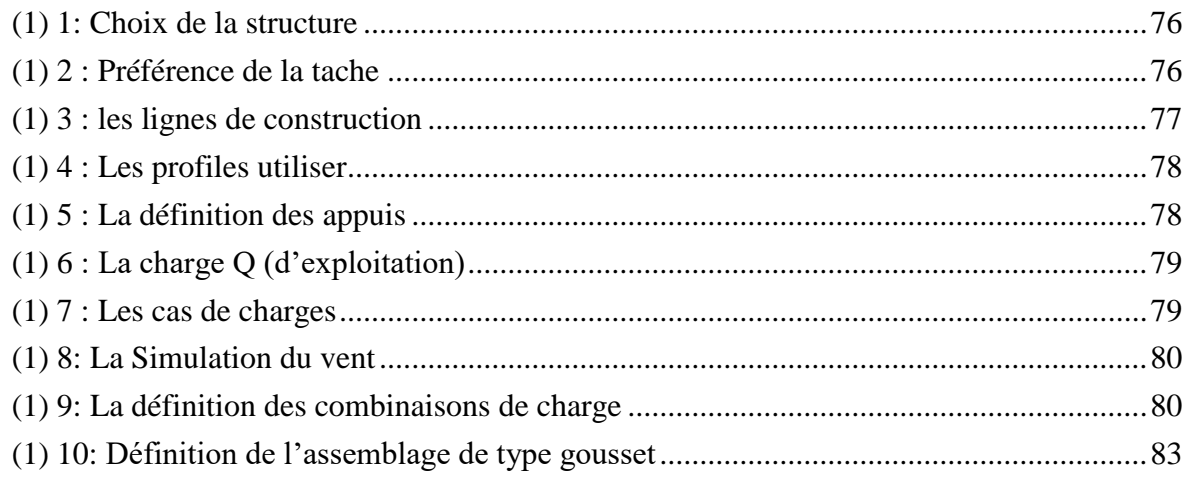

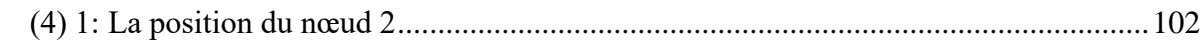

## **List des tableaux:**

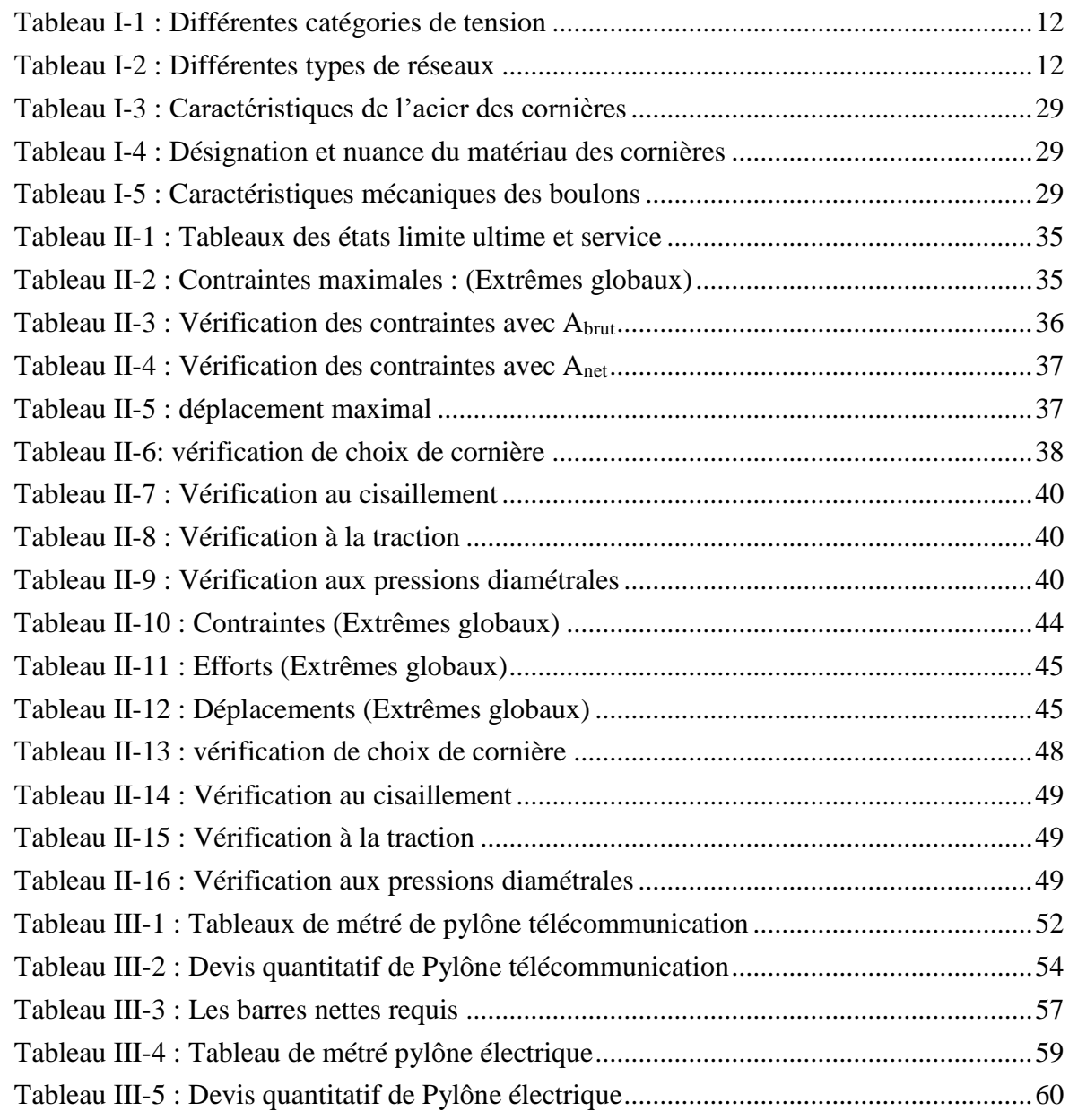

## ANNEX (7): Business Model Canvas

اتشاء تصميم جمالي نحيف و سريع التركيب لعمود كهربائي عالي الاجهاد والاتصالات السلكية واللاسلكية

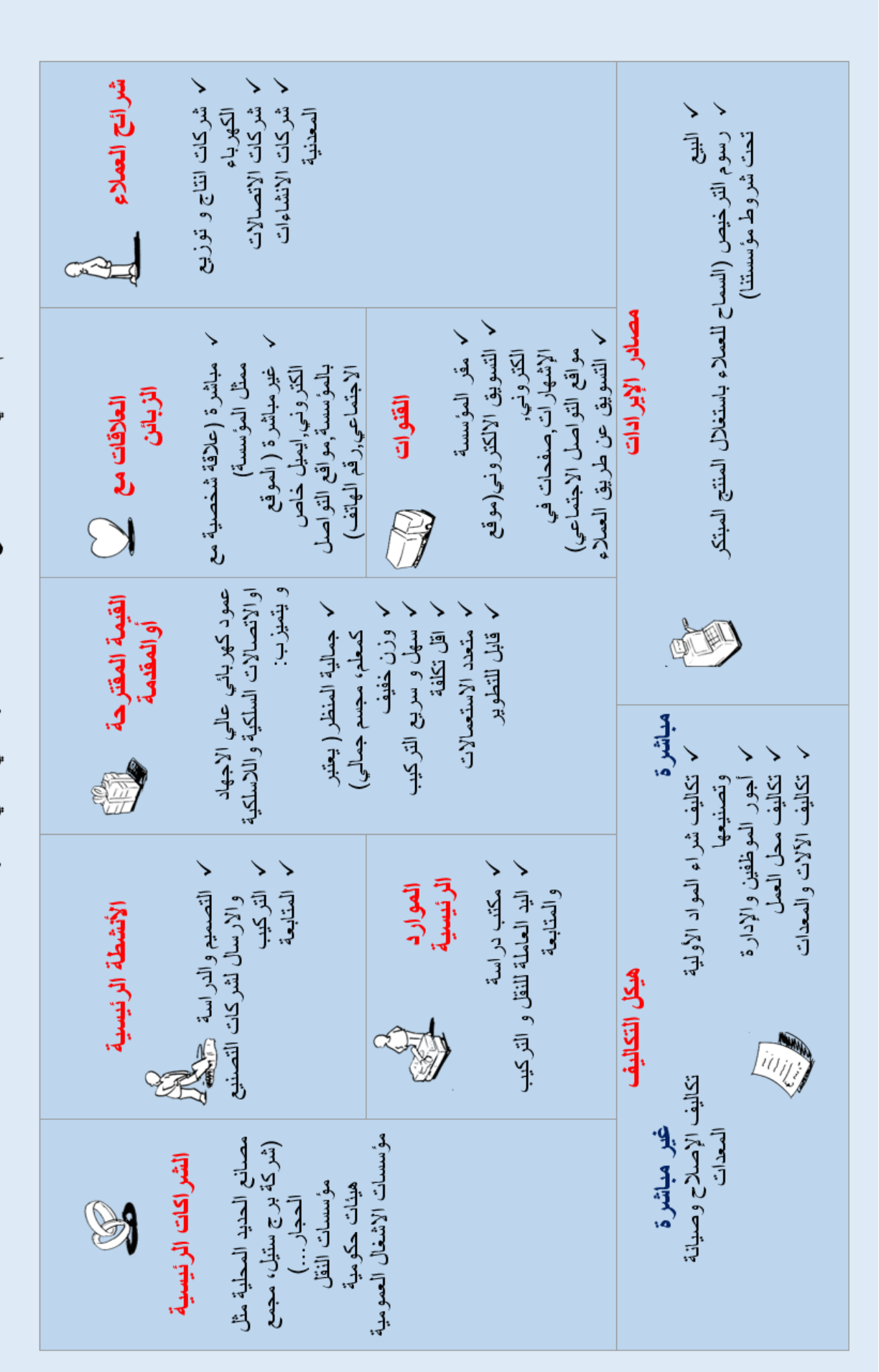

## ANNEX (8): Guide du projet

## **I. Analyse stratégique du marché )للسوق االستراتيجي التحليل**)

#### **Le segment du marché :**

Le marché potentiel est la société de production et transport d'énergie SONALGAZ

Car il est le premier producteur et fournisseur d'électricité et le premier distributeur de gaz en Algérie

Le marché ciblé est le marché global pour l'exportation.

#### **Mesure de l'intensité de la concurrence : االساسيين المنافسين**

Fabricants des éléments de charpentes métalliques. Sociétés des pylônes électriques. …

#### **La stratégie marketing :**

Dépend généralement à :

Une stratégie des prix : avec des prix compétitifs ;

Une stratégie de distinction : Nous nous distinguons par une nouvelle forme qui :

- $\checkmark$  répond aux besoins esthétiques et techniques :
- $\checkmark$  La production est moins cher par rapport les autre modèles par 35%;
- $\checkmark$  Il à Une tête composée par des signes inspirés de notre patrimoine et culture, (étoile, Zelij, Hilal, triangle,...) ;
- $\checkmark$  Réalisation rapide (80% en atelier et 20% sur site).
- $\checkmark$  Multi fonction Pylône électrique (Faible, Moyenne, Haute et Très haute tension), télécommunication, antenne, éclairage spéciale, téléphérique et même comme un monument ;
- $\checkmark$  Haute résistance avec différents types des profils sont utilisées (Cornière, tubulaire de type rond ou carré) ;
- Choix de la taille (variabilité de taille : Hauteur = 15 m jusqu'au 55 m) ;
- $\checkmark$  Caractérisé par la possibilité d'ajouter de jeux de lumière (surtout dans les zones urbaines) ;
- $\checkmark$  Modifiable et développable.

## **II. Plan de production et organisation )والتنظيم االنتاج خطة)**

#### **Le Processus de production :**

Il y a plusieurs étapes pour que le pylône entre en service :

#### **En BET (bureaux d'études techniques):**

Etape d'études des pylônes:

Estimation des prix et de temps

#### **En usine:**

- 1. Préparation de membrures principales composées en treillis (pliage, façonnage, soudure …).
- 2. Contrôle de soudure et redressage des pièces<Préparation des trous pour la fixation.
- 3. Montage avec des boulons et écrous.
- 4. Peinture de protection ou galvanisation.

#### E**n chantier:**

- 1. Préparation du terrain (décapage de la terre végétale est nécessaire) et plate-forme de travail.
- 2. Préparation des tiges d'ancrage dans le ferraillage de fondation (semelle, longrine…).
- 3. Préparation des outils de montage, poteau tubulaire provisoire, vérins et de sécurité.
- 4. Placement du mât provisoire et câble de tirage.
- 5. Installation des pieds principaux et fixation aux têtes.
- 6. Montage des contreventements horizontaux et de fixation.
- 7. Montage de la tête en morceaux (fourches) et les consoles selon le type et le nombre des conducteurs ou l'utilisation de télécommunication (cas antennes).
- 8. Montage des chaines d'amortisseur puis les conducteurs…

#### **L'Approvisionnement : التموين**

مؤسسات االنشاءات المعدنية مثل ,:شركة برج ستيل , بورنان ,مشري,سارل ميتاليك و توسيالي الجزائر. وهم مكلفين بطلب المادة الاولية الحديد من وحدات انتاج الحديد كمركب الحجار .

Les établissements des construction métallique comme : les société de Bordj Steel,Bourenan,Mechri,Sarl Métallique,Tosyali Algérie. Et sont accusés d'avoir commandé la matière première Le fer à partir des unités de productions de fer tel que complexe El hadjar.

## **La main d'œuvre : العاملة اليد**

مشروعنا يخلق حوالي 15 مناصب عمل مباشر و35 منصب عمل غير مباشرمنهم 4 مهندسين مدنيين للدراسة و المتابعة الميدانية للمشروع.

Notre projet crée environ 15 emplois directs et près de 35 emplois indirects. Parmi eux, des ingénieurs civils pour l'étude et le suivie sur chantier des projets.

## **Les Principaux partenaires : االساسية الشراكات**

نتعامل في مشاريعنا مع مؤسسات االنشاءات المعدنية وشركات النقل و البنوك مباشرة.

Les partenariats les plus importants dans notre cas sont les établissements des constructions métalliques, les établissements de transport et les banques.

## **III. Plan financier )المالية الخطة)**

## **Les Coûts et charges: االعباء و التكاليف**

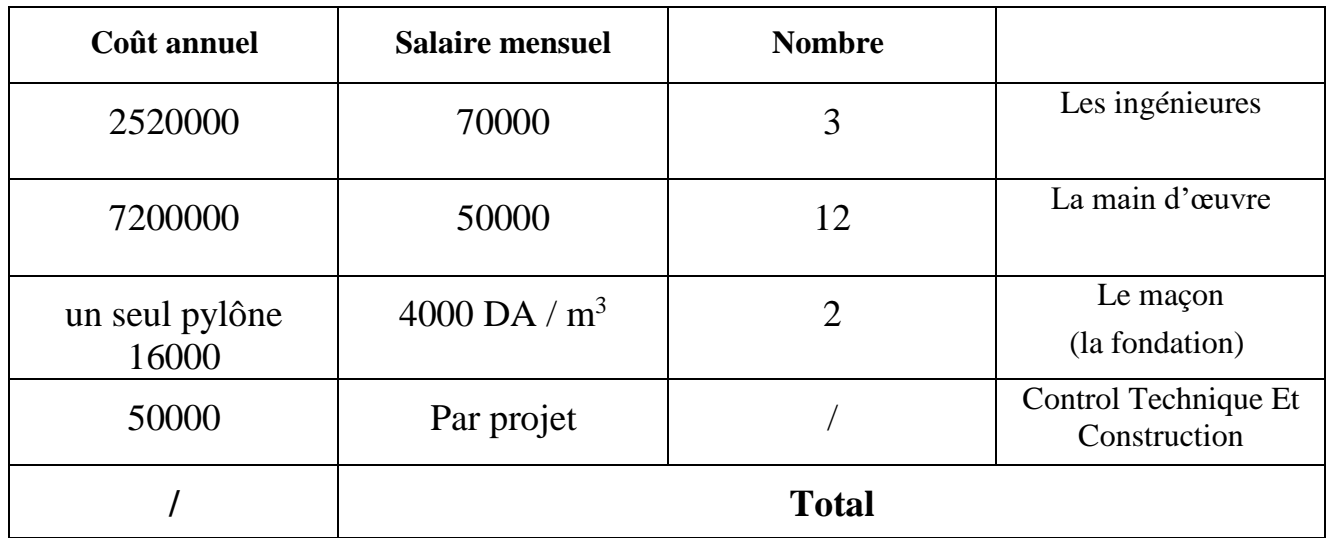

## **La main d'œuvre : العمال**

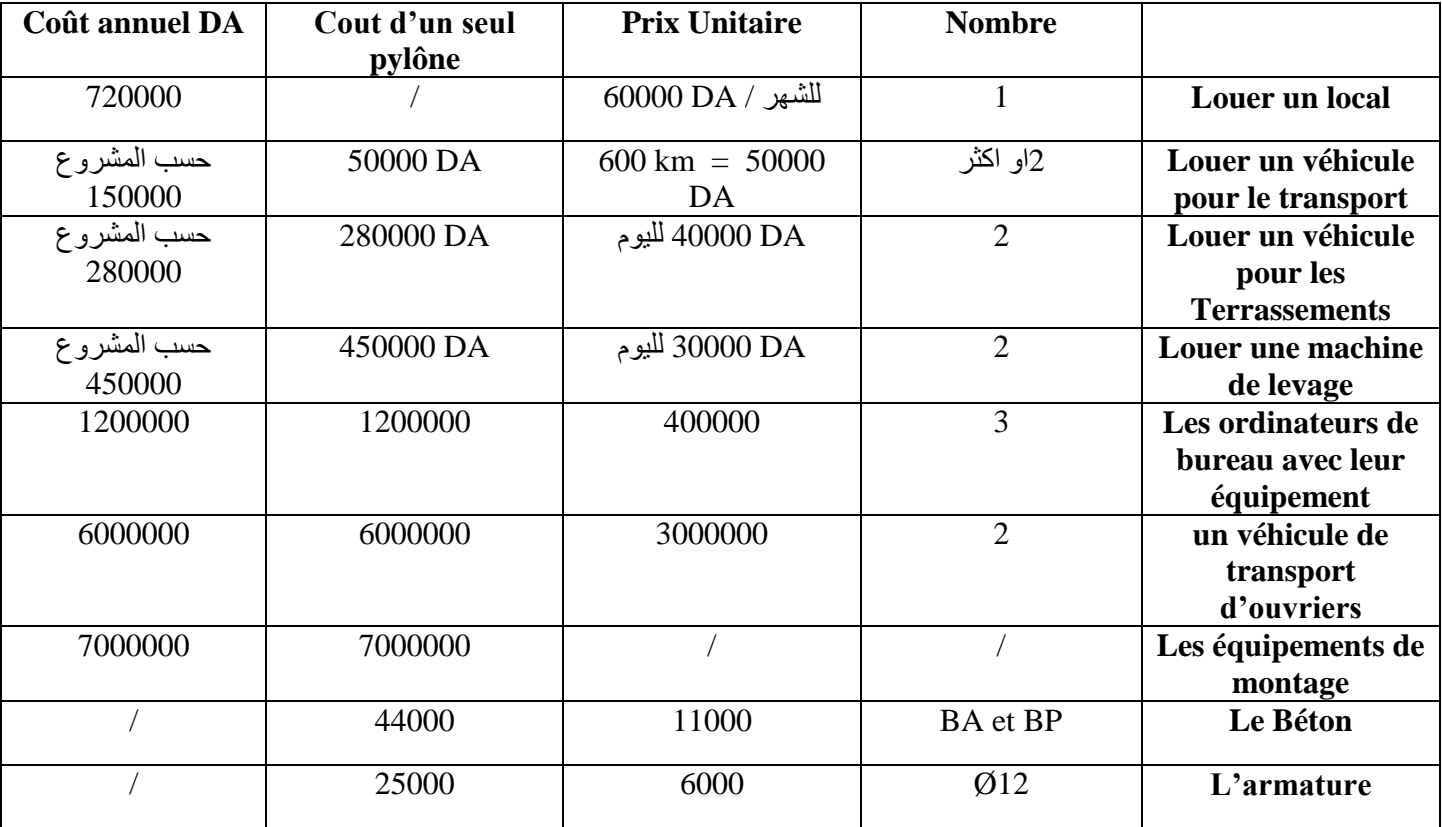

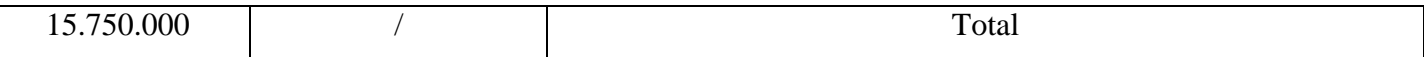

**Les équipements les appareils et matériaux : والمواد واالجهزة المعدات**

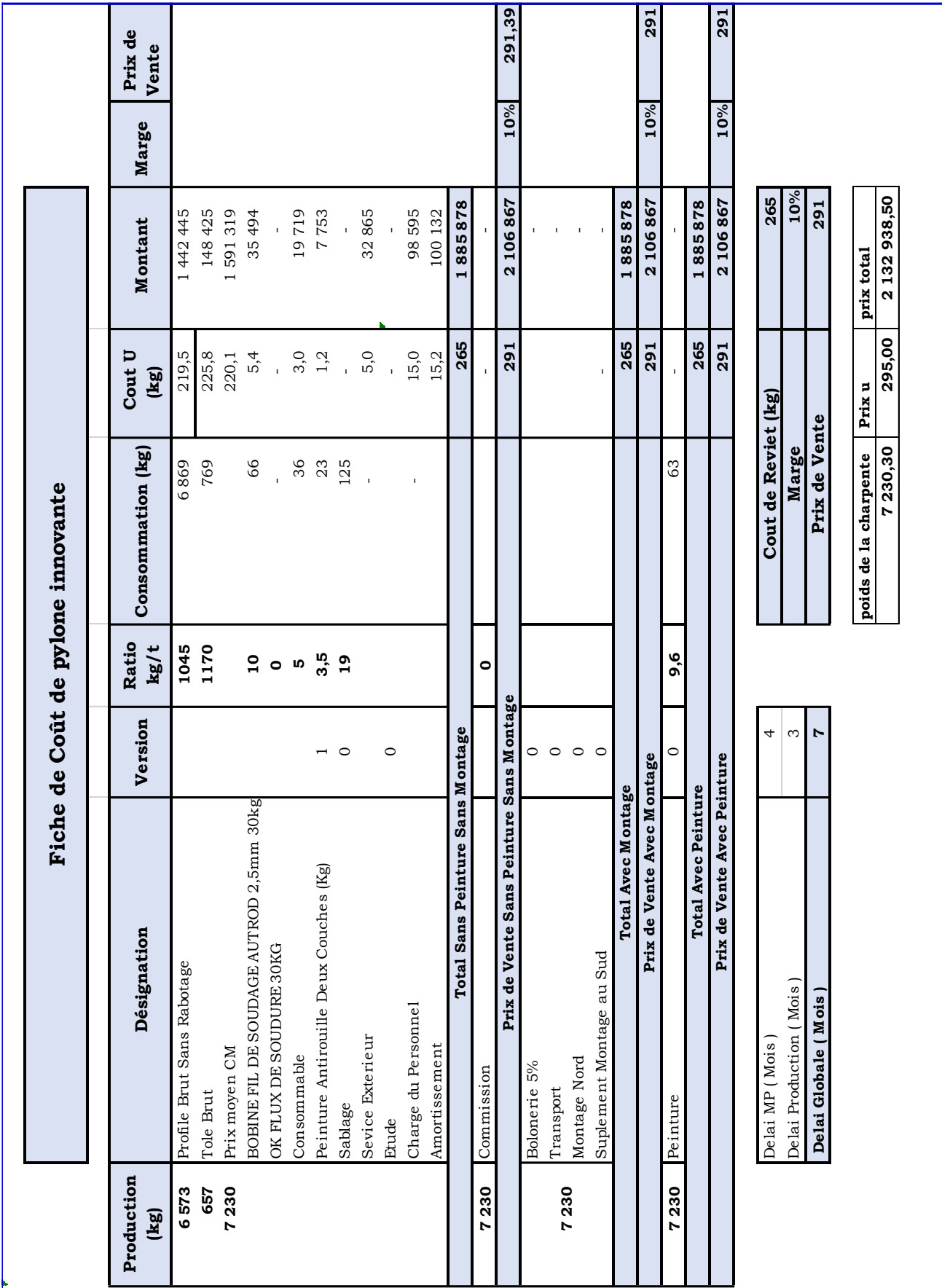

**Frais de la production d'un seul pylône de télécommunication : لالتصاالت عمود وحدة انتاج تكاليف السلكية والالسلكية**

سعر انتاج وحدة m30 : DA 2132938,5

طرق ومصادر الحصول على التمويل:

- اعانات الدولة والدعم
	- قروض بنكية
		- مستثمرين
	- رأس مال خاص
- الموردون والحسابات الدائنة

كيفية استرداد االموال:

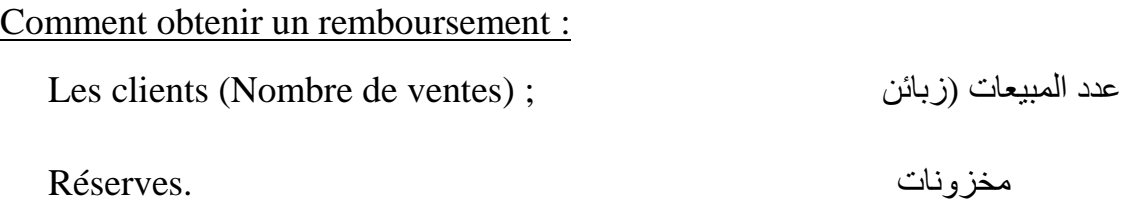

## **Le Chiffre d'affaires : االعمال رقم**

تكلفة العمود الكهربائي الواحد يقدر ب DA 4.500.000 رقم االعمال خارج الرسم = مجموع االعمال x 1.15  $4.500.000 \times 1$ ,  $15 = 5.175.000 \text{ DA}$ 

Prix d'un seul pylône électrique estimé de 4.500.000 DA

Chiffre d'affaires  $HT = Total$  des affaires x 1,15

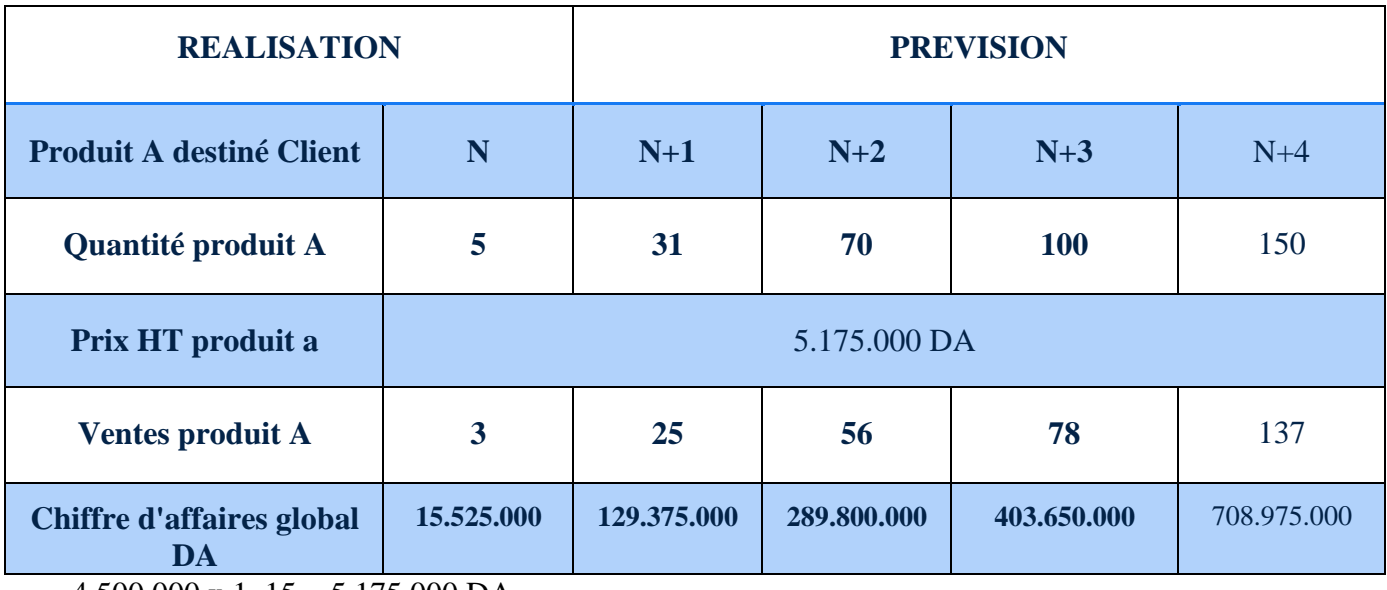

4.500.000 x 1,  $15 = 5.175.000$  DA

## **Les Comptes de résultats escomptés : المتوقعة الحسابات جدول**

مجموع االعباء لعمود كهربائي واحد قدر ب DA 4.500.000 .

Frais de la production d'un seul pylône de télécommunication estimée par 4.500.000 DA

**تم بناء5 اعمدة كهربائية خالل السنة االولى من نشاط المؤسسة.**

**5 pylônes ont été construits au cours de la première année**

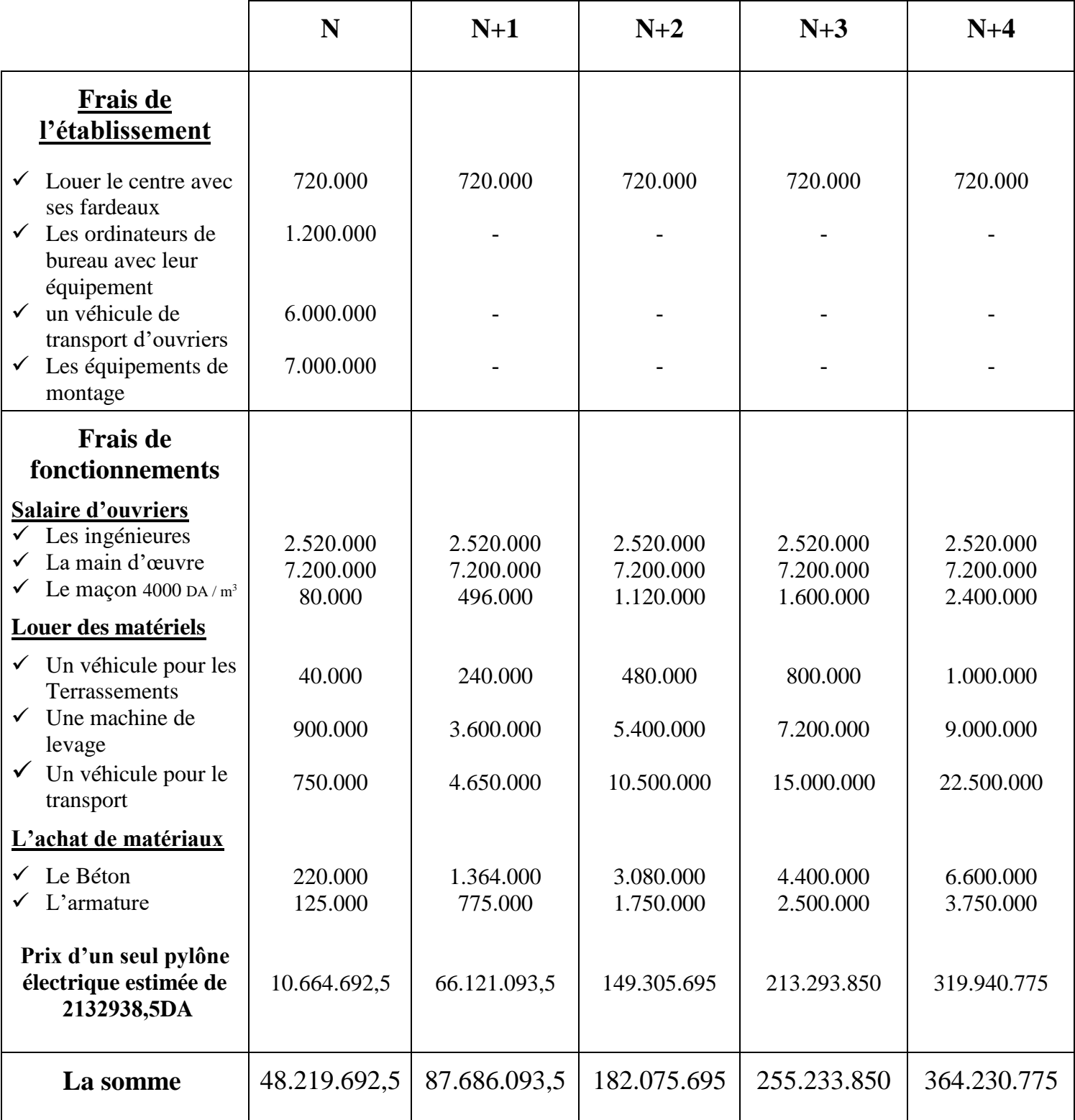

## **Prototype:**

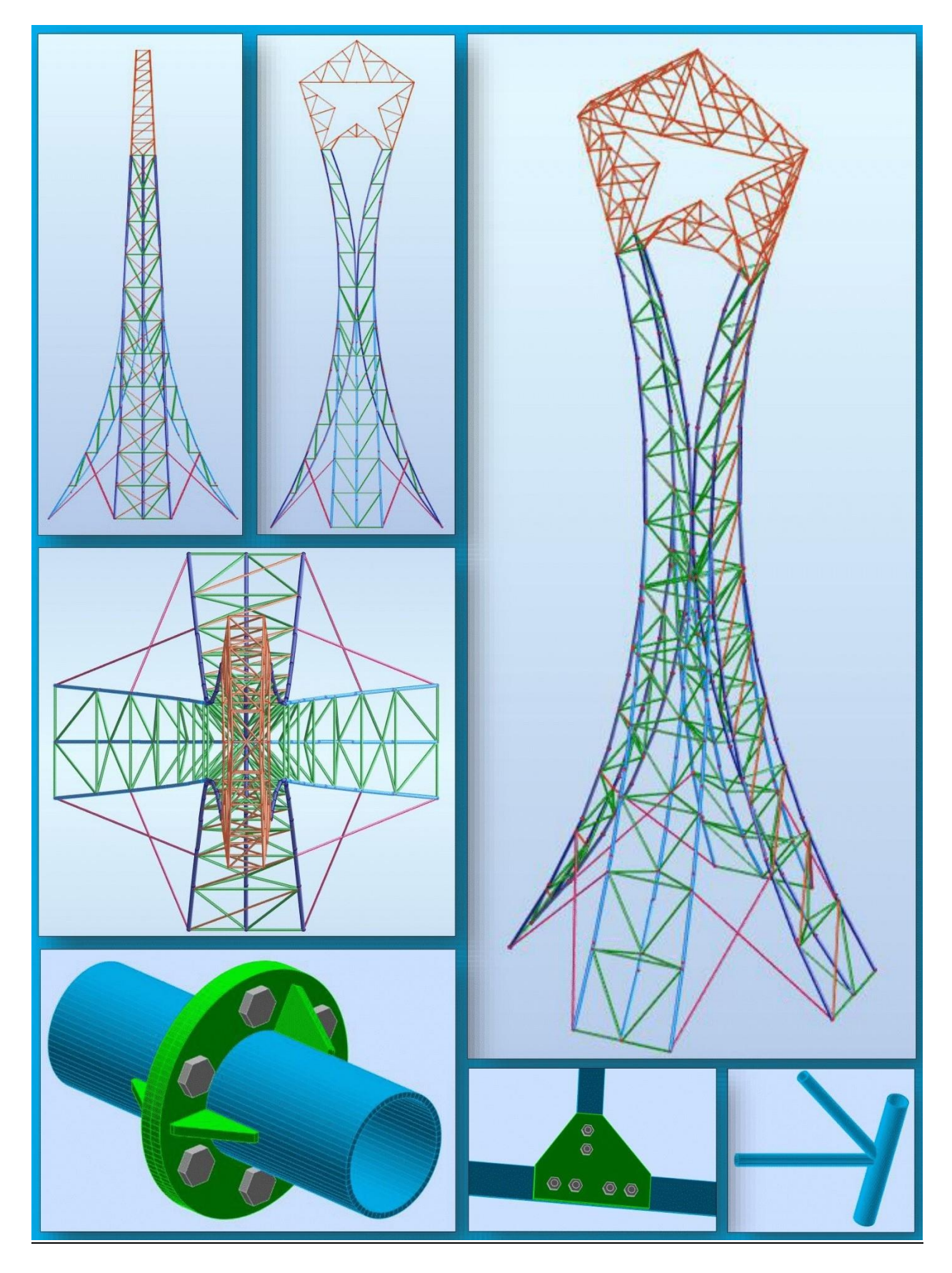